# **CTEX** 宏集手册

#### ctex.org

### 2016/04/25 v2.4<sup>∗</sup>

简介

CTEX 宏集是面向中文排版的通用 LATEX 排版框架,为中文 LATEX 文档提供了汉字输出支持、 标点压缩、字体字号命令、标题文字汉化、中文版式调整、数字日期转换等支持功能,可适应论 文、报告、书籍、幻灯片等不同类型的中文文档。

CTEX 宏集支持 LATEX、pdfLATEX、XqLATEX、LuaLATEX、upLATEX 等多种不同的编译方式, 并 为它们提供了统一的界面。主要功能由宏包 ctex 和中文文档类 ctexart、ctexrep、ctexbook 和 ctexbeamer 实现。

# 目录

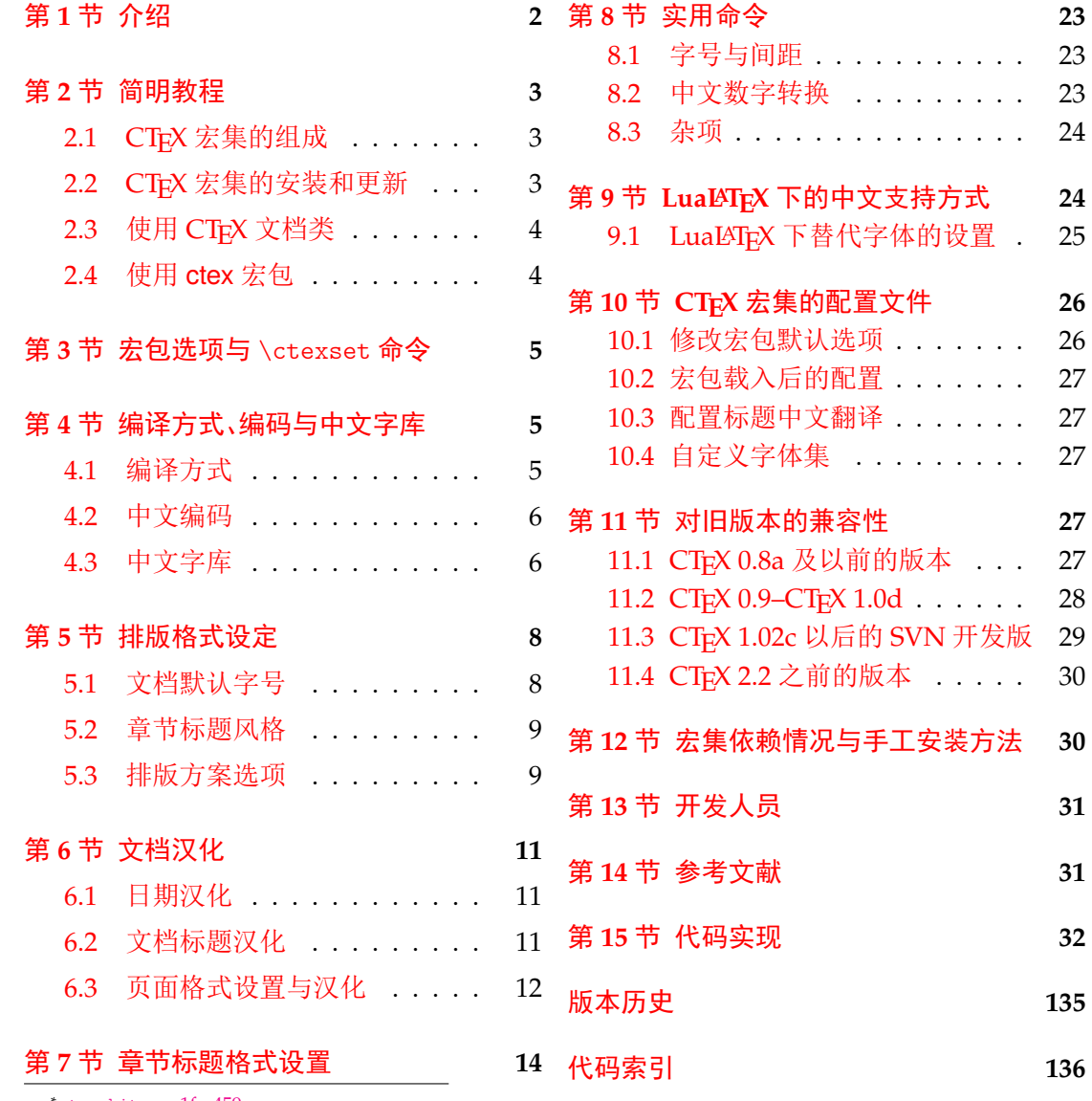

<sup>∗</sup>ctex-kit [rev. 1fcc459.](#page-11-0)

### 第 **1** 节 介绍

#### 历史

<span id="page-1-0"></span>CTEX 宏集的源头有两个:一是王磊编写的 cjkbook 文档类,二是吴凌云编写的 GB.cap。 这些工作没有经过认真、系统的设计,也没有用户文档,不利于维护和改进。

2003 年,吴凌云使用 doc 和 DocStrip 重构了整个工程,并增加了许多新的功能,称为 ctex 宏包。2007 年,oseen 和王越在 ctex 宏包的基础上,增加了对 UTF-8 编码的支持,开发出 了 ctexutf8 宏包。

2009 年 5 月,我们在 Google Code 建立了 ctex-kit 项目1,对 ctex 宏包及相关脚本进行 了整合,并加入了对 XqTEX 引擎的支持。在开发新版本时,考虑到合作开发和调试的方便,我 们放弃了 doc 和 DocStrip,采取了直接编写宏包代码的方式。

2014年[3](#page-1-1)月,为了适应 LATEX 的最新发展,特别是 LATEX3 的逐渐成熟,李清用 LATEX3 重 构了整个宏包的代码,并重新使用 doc 和 DocStrip 工具进行代码的管理,升级版本号为 2.0, 并改称 CTEX 宏集。

2015年3月,由于 Google Code 即将停止服务, ctex-kit 项目迁移至 GitHub<sup>2</sup>。

最初, Knuth 在设计开发 TrX 的时候没有考虑到多国语言支持,特别是对多字节的中日 韩语言的支持。这使得 TrX 以至后来的 LATrX 对中文的支持一直不是很好。即使在 CJK 宏 包解决了中文字符处理的问题以后,中文用户使用 LATEX 仍然要面对许[多困难。](https://github.com/CTeX-org/ctex-kit)[这](#page-1-2)些困难里, 以章节标题的中文化为最。由于中文和西文语言习惯的差异,用户很难使用标准文档类中的 代码结构来表达中文标题。于是,用户不得不对标准文档类做较大的修改。除此之外,日期格 式、首行缩进、中文字号和字距等细节问题,也需要精细的调校。我们设计 CTFX 宏集的目的 之一就是解决这些 LATEX 文档的汉化难题。

另一方面,随着 TFX 引擎和 LATFX 宏包的不断发展, LATFX 的中文支持方式从早期的专用 系统(如 CCT)发展为适用于不同引擎的多种方式3。这些方式的适用情况和使用方式有不少 细节上的差异,同时操作系统的不同、语言环境的不同等客观情况又进一步带来了更多的细 节差异。我们设计 CTEX 宏集的另一个主要目的就是尽可能消除这些差异带来的影响,使用 户能够以一个统一的接口来使用不同的中文支持[方](#page-1-3)式,使得同一份文档能够在不同环境下交 换使用。

CTEX 宏集的许多实现细节离不开热心朋友们在 bbs.ctex.org 论坛上的讨论,在此对 参与讨论的朋友们表示感谢。

#### 关于宏集名字的说明

CTEX 之名是英文单词 China(中国)或 Chinese(中文)的首字母"C"与"TEX"结合而成 的。在纯文本环境下,该名字应写作"CTeX"。

CTEX 宏集是由 CTEX 社区 发起并维护的 LATEX 宏包和文档类的集合。社区另有发布名 为 CTEX 套装 的 TEX 发行版,与本文档所述的 CTEX 宏集并非是同一事物。

ctex 则是本宏集中的 ctex.sty 的名字。这一完全小写的名称,在过去也被用来指代整个 CTEX 宏集,不过现[在则特指](http://bbs.ctex.org) ctex.sty 这一宏包。在不引起歧义的情况下,它也可以沿用过去 的[习惯,代指整](http://www.ctex.org/CTeX)个宏集。

<sup>1</sup>http://code.google.com/p/ctex-kit/

<sup>2</sup>https://github.com/CTeX-org/ctex-kit

<span id="page-1-3"></span><span id="page-1-2"></span><span id="page-1-1"></span><sup>&</sup>lt;sup>3</sup>比如:pdfTpX 引擎下的 CJK、zhmCJK 宏包, X<sub>T</sub>TpX 引擎下的 xeCJK 宏包和 LuaTpX 引擎下的 LuaTeX-ja 宏包

### 第 **2** 节 简明教程

#### **2.1 CTEX** 宏集的组成

<span id="page-2-1"></span><span id="page-2-0"></span>为了适应用户不同的需求,我们将 CTEX 宏集的主要功能分散在四个中文文档类和三个 宏包当中,具体的组成见表 1。

表 1 CT<sub>E</sub>X 宏集的组成

| 类别  | 文件                                                             | 说明                                                                                                    |
|-----|----------------------------------------------------------------|----------------------------------------------------------------------------------------------------|
| 文档类 | ctexart.cls<br>ctexrep.cls<br>ctexbook.class<br>ctexbeamer.cls | 标准文档类 article 的汉化版本,一般适用于短篇幅的文章<br>标准文档类 report 的汉化版本,一般适用于中篇幅的报告<br>标准文档类 book 的汉化版本,一般适用于长篇幅的书籍<br>文档类 beamer 的汉化版本,适用于幻灯片演示 |
| 宏包  | ctex.sty                                                       | 提供全部功能,但默认不开启章节标题设置功能,需要使用<br>heading 选项来开启                                                                                    |
|     | ctexsize.sty                                                   | 定义和调整中文字号, 在 ctex 宏包或 CTFX 中文文档类之<br>外单独调用                                                                                     |
|     | ctexheading.sty                                                | 提供章节标题设置功能(见7节),在 ctex 宏包或 CTEX 中<br>文文档类之外单独调用                                                                                |

#### 2.2 CT<sub>E</sub>X 宏集的安装和更新

<span id="page-2-2"></span>CTEX 宏集依赖的宏包和宏集已被最常见的 TEX 发行版 TEX Live 和 MiKTEX 所收录。如 果本地安装 TEX Live 或 MiKTEX 不是完全版本,就可能需要通过这两个发行版提供的宏包管 理器来安装宏包。

TEX Live 的宏包管理器是 tlmgr。用户可以在系统命令行中4执行

```
tlmgr gui
```
启动管理器的图形界面(Windows 用户也可以通过开始菜单[的](#page-2-3) TeX Live 2015 ➔ TeX Live Manager 打开)。连接上远程仓库之后,搜索 ctex 安装即可。tlmgr 的图形界面使用 Perl 编 写,容易造成系统假死。遇到这种问题的用户,也可以直接在系统命令行执行

```
tlmgr install ctex
```
来安装  $CT$ <sub>E</sub>X 宏集 $5$ 。

MiKTEX 的宏包管理器是 mpm (MiKTEX Package Manager)。用户可以在开始菜单找到 MiKTeX → Maintenance (Admin) → Package Manager (Admin), 打开管理器, 连接上远程 仓库之后,搜索 ct[ex](#page-2-4) 安装即可。

若希望了解 CTEX 宏集具体的依赖情况和手工安装宏集的方法,请参阅第 12 节。

当宏包发布新版本,并被发行版在远程仓库安装之后,在本地就可以通过宏包管理器来 取得新版本。

对于 TEX Live,可以在 tlmgr 的图形界面点击"更新全部已安装的"按钮[或者](#page-29-1)在命令行执 行

<sup>4</sup>Windows 系统的命令行是 CMD 命令提示符,你可以使用 Win + R 组合键打开"运行"对话框,然后输入 cmd 确认打开命令 提示符窗口。

<span id="page-2-4"></span><span id="page-2-3"></span><sup>5</sup> \*nix 用户可能需要超级用户权限才能正确安装宏集。

```
tlmgr update --all
```
来完整更新已安装的宏包。

对于 MiKT<sub>E</sub>X, 在开始菜单找到 MiKTeX → Maintenance (Admin) → Update (Admin), 按照界面说明更新即可。

#### **2.3** 使用 **CTEX** 文档类

<span id="page-3-0"></span>如果用户需要在标准文档类的基础上添加中文支持和中文版式支持,我们建议用户使用 *CTEX* 宏集提供的四个中文文档类。

CTEX 宏集提供了四个中文文档类:ctexart、ctexrep、ctexbook 和 ctexbeamer,分别对应 LATEX 的标准文档类 article、report、book 和 beamer。使用它们的时候,需要将涉及到的所有 源文件使用 UTF-8 编码保存6。

```
例 1
\documentclass[UTF8]{ctexart}
\begin{document}
中文文档类测试。你需要将所有源文件保存为 UTF-8 编码。
你可以使用 XeLaTeX、LuaLaTeX 或 upLaTeX 编译,也可以使用 (pdf)LaTeX 编译。
推荐使用 XeLaTeX 或 LuaLaTeX 编译。
\end{document}
```
例 **2**

以下是使用 ctexbeamer 文档类编写中文演示文稿的一个示例。

```
\documentclass[UTF8]{ctexbeamer}
\begin{document}
\begin{frame}{中文演示文档}
\begin{itemize}
 \item 你需要将所有源文件保存为 UTF-8 编码
 \item 你可以使用 XeLaTeX、LuaLaTeX 或 upLaTeX 编译
 \item 也可以使用 (pdf)LaTeX 编译
 \item 推荐使用 XeLaTeX 或 LuaLaTeX 编译
\end{itemize}
\end{frame}
\end{document}
```
### **2.4** 使用 **ctex** 宏包

用户在使用非标准文档类时,如果需要添加中文支持或中文版式支持,则可以使用 *ctex* 宏包。

<span id="page-3-1"></span>有些文档类是建立在 LATEX 标准文档类之上开发的。这时,给 ctex 宏包加上 heading 选 项,可以将章节标题设置为中文风格。

例 **3**

```
\documentclass{ltxdoc}
\usepackage[UTF8, heading = true]{ctex}
\begin{document}
\section{简介}
章节标题中文化的 \LaTeX{} 手册。
\end{document}
```
#### <span id="page-3-2"></span> $6$ 使用 (pdf)LTFX 时也能够使用 GBK 编码,但不推荐。(见 4.2 节)

### 第 **3** 节 宏包选项与 \ctexset 命令

<span id="page-4-0"></span>CTEX 宏集已经尽可能就中文的行文和版式习惯做了调整和配置,通常而言,这些配置已 经够用。因此,除非必要,我们不建议普通用户修改这些默认配置。如果你认为 CTEX 宏集的 默认配置还可以完善,可以在项目主页上 提交 issue,向我们反映,我们会酌情在后续版本中 予以改进。

不过,CTEX 宏集也提供了一系列选项。用户可以使用这些选项来控制 CTEX 宏集的行 为。具体来说,这些选项里,有的以传统[的方式提供,](https://github.com/CTeX-org/ctex-kit/issues)也有的以 ⟨*key*⟩=⟨*value*⟩ 的形式提供。对 于以键值对形式提供的选项,在下面的说明中使用粗体来表示 CTpX 的默认设置。

另一方面,这些选项可以分为以下三类:

- 名字后带有 ☆ 号的选项,只能作为宏包/文档类选项,需要在引入宏包/文档类的时候 指定;
- 名字后带有 ★ 号的选项,只能通过 CTpX 宏集提供的用户接口 \ctexset 来设定;
- <span id="page-4-4"></span><span id="page-4-3"></span>• 名字后不带[有特](#page-4-3)殊符号的选项,既可以作为宏包/文档类选项,也可以通过 \ctexset 来设定。

后续文档将在使用[说](#page-4-4)明中对某些特殊的选项加以说明。

\ctexset {⟨键值列表⟩}

```
\ctexset
New: 2014-03-18
```
是 CTEX 宏集的通用控制命令,用来在宏包载入后控制宏包的各项功能。\ctexset 的参数是 一个键值列表,以通用的接口完成各项设置。

\ctexset 的参数是一组由逗号分隔的选项列表,列表中的选项通常是一个 ⟨*key*⟩=⟨*value*⟩ 格式的定义。例如设置摘要与参考文献标题名称(6.2 节)就可以使用:

例 **4**

```
\ctexset{
  abstractname = {本文概要},
  bibname = \{\overline{\chi}\ quad 献 }
}
```
\ctexset 采用 LATrX3 风格的键值设置,支持不同类型的选项与层次化的选项设置,相关 示例见 7 节。

# 第 **4** [节](#page-13-0) 编译方式、编码与中文字库

#### <span id="page-4-1"></span>**4.1** 编译方式

CTrX 宏集会根据用户使用的编译方式<sup>7</sup>,在底层选择不同的中文支持方式(见表 2)。

<span id="page-4-2"></span>不同的编译方式和中文支持方式会在一定程度上影响 CTEX 宏集的行为,比如宏包对编 码的处理。在用户使用 XqLATEX、LuaLATEX 及 upLATEX 编译时,CTEX 宏集使用(且仅能使用) UTF-8 编码;而因为历史原因,在用户使用 [L](#page-4-5)ATEX 及 pdfLATEX 编译时,宏包默认使用 [G](#page-5-2)BK 编 码。用户需要保证编译方式、源文件编码、宏包编码选项三者一致。关于宏包编码选项,可以 参考 4.2 节。

除去文档编码之外,选择不同的编译方式还可能影响 CTFX 宏集对字体选择、空格处理、 标点处理的处理。具体的影响将在本文档后续内容中进行阐述。

<span id="page-4-5"></span><sup>&</sup>lt;sup>7</sup>LTFX[、](#page-5-0)pdfLTFX、X7LTFX、LuaLTFX 及 upLTFX。

<span id="page-5-2"></span>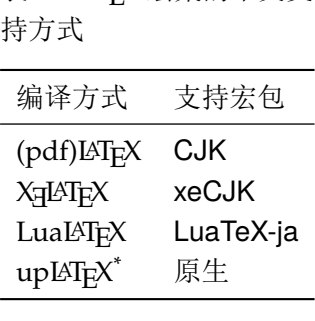

表 **2** CTEX 宏集的中文支

\* pl4T<sub>E</sub>X-ng (或 称 ApLTEX) 与 upLTEX 兼容。使用 pLATFX-ng 编译时, ctex 采用与 upLATEX 相同的设置。

#### **4.2** 中文编码

GBK ✩ UTF8 ✩ <span id="page-5-0"></span>指明编写文档时使用的编码格式。CTEX 宏集无法检测用户编写文档时使用的编码格式,因 此需要用户自行指定编码。我们建议用户总是使用 *UTF-8* 编码,并显式指定 *UTF8* 选项,并使 用 *XƎLATEX*、*LuaLATEX* 或 *upLATEX* 编译。

使用 XqLATpX、LuaLATpX 或 upLATpX 编译时, CTpX 宏集强制使用 UTF-8 编码, 此时 GBK 选项无效。使用 (pdf)LATpX 编译时, CTpX 宏集默认启用 GBK 选项; 不过, 用户也可以显式声 明 UTF8 选项, 使 CT<sub>F</sub>X 宏集工作在 UTF-8 编码下。

### **4.3** 中文字库

<span id="page-5-1"></span>以往,为 LATpX 文档配置中文支持是一件相当繁琐的事情。默认情况下, CTpX 宏集能自 动检测用户使用的编译方式(参见 4.1 节)和操作系统<sup>8</sup>,选择合适的底层支持和字库,从而简 化配置过程。自动配置的情况参见表 3。

通常,由 CTpX 宏集进行的自动配置已经足够使用,无需用户手工干预;但是 CTpX 仍然 提供了一系列选项,供在 CTrX 的[自动](#page-4-2)选择机制因为[意](#page-5-3)外情况失效,或者在用户有特殊需求 的情况下使用。除非必要,用户不应[使用](#page-6-0)这些选项。

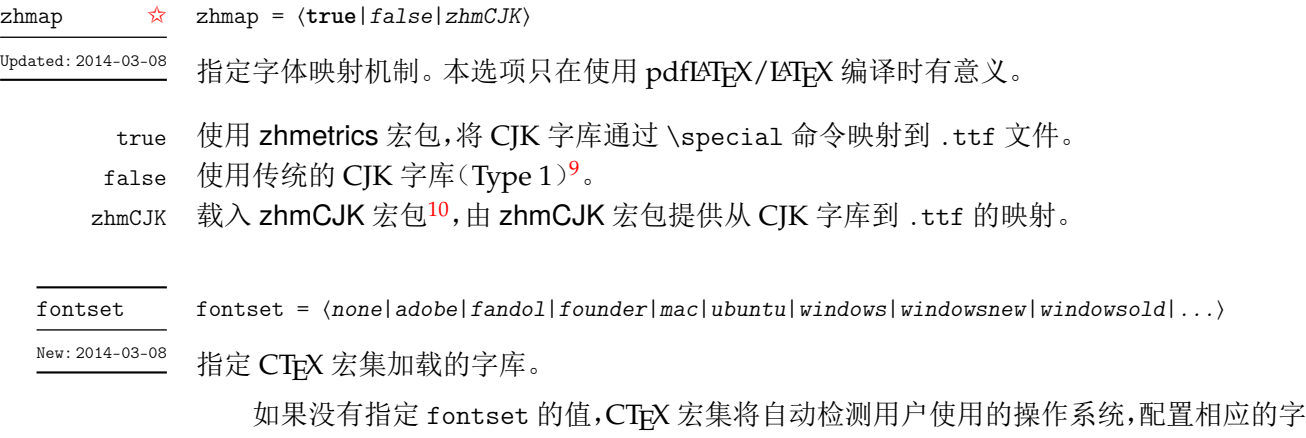

体(参见表 3)。

<sup>8</sup>CTEX 宏集现在能够识别 Mac OS X 系统以及 Windows 系统。

<sup>9</sup>如果需要使用自定义的字体映射文件,或者希望使用 Type1 字库,请禁用本选项。

<span id="page-5-5"></span><span id="page-5-4"></span><span id="page-5-3"></span> $10$ zhmCJK [宏包](#page-6-0)基于 zhmetrics 和 CJK 宏包,提供与 xeCJK 宏包类似的用户接口。

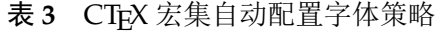

<span id="page-6-0"></span>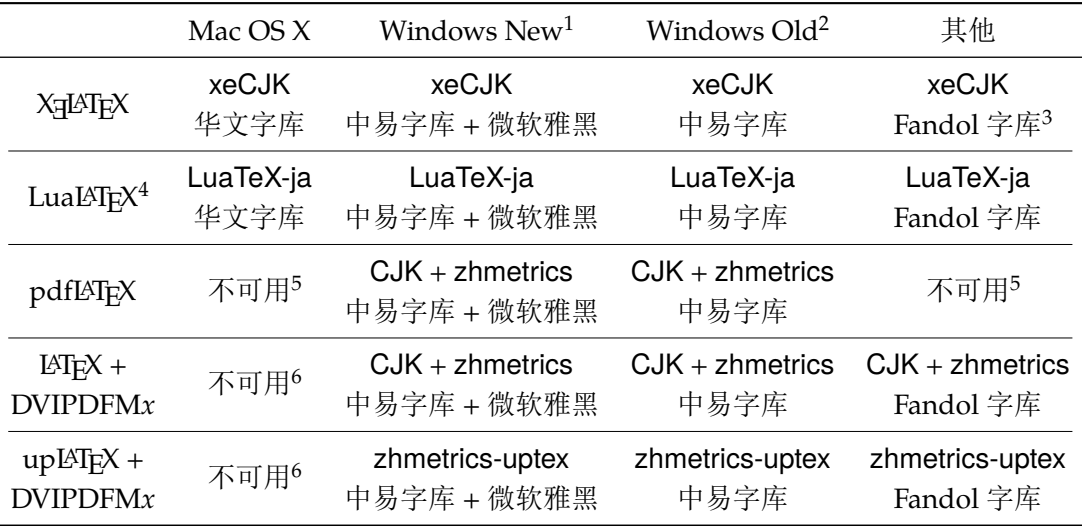

<sup>1</sup> Windows Vista 及以后的 Windows 操作系统。

<sup>2</sup> Windows XP 及以前的 Windows 操作系统。

<sup>3</sup> 由马起园、苏杰、黄晨成等人开发的开源中文字体,参见:https://github.com/clerkma/fandol-fonts。

 $^4$  LuaLAT<sub>E</sub>X 编译时使用 LuaTeX-ja 宏包。 对此, 第 9 节有特别说明。

<sup>5</sup> <sup>受</sup> pdfTEX 的限制,无法嵌入 OpenType 字体。

<sup>6</sup> 目前受 DVIPDFM*x* 的限制,Mac OS X 系统上的黑体和仿宋无法读取。

CTEX 预定义了以下六种中文字库[。](#page-23-1)

- adobe 使用 Adobe 公司的四款中文字体,不支持 *pdfLATEX*。
- fandol 使用 Fandol 中文字体,不支持 *pdfLATEX*。
- founder 使用方正公司的中文字体。

mac 使用 Mac OS X 系统下的华文字体,不支持 *(pdf)LATEX*。

- ubuntu 使用 Ubuntu 系统下的文泉驿和文鼎字体。
- windows 使用简体中文 Windows 系统下的中文字体,自动判断 Windows 系统版本,采用 windowsnew 或 windowsold 的设置。
- windowsnew 使用简体中文 Windows Vista 或之后系统下的中易字体和微软雅黑字体。
- windowsold 使用简体中文 Windows XP 或之前系统下的中易字体。

如果不想使用 CTEX 预定义的中文字库,可以设置 fontset 为下述值之一。

none 不配置中文字体,需要用户[自己](#page-6-1)配置。

⟨*name*⟩ 这里 ⟨*name*⟩ 为自定义的名字。CTEX 宏集将载入名为 ctex-fontset-⟨*name*⟩.def 的文件作 为字体配置文件。因此,请先保证文件的存在。可以在当前工作目录或者本地 TDS 目录树下 合适位置建立一个名为 ctex-fontset-⟨*name*⟩.def 的文件,在这个文件里面自定义中文字 体。然后通过使用 fontset=〈name〉选项来调用它。字体配置文件的具体写法可以参考 CTEX 宏集 fontset 目录下的字体配置文件。

注意:如果希望使用 \ctexset 在导言区指定字库,则需要先在宏包*/*文档类选项中指定 *fontset = none*。例如:

例 **5**

```
\documentclass[fontset = none]{ctexart}
\ctexset{fontset = founder}
\begin{document}
```
注意:使用 (pdf)LATEX 编译的时候,若设置 zhmap = false(比如需要使用 LATEX + Dvips 编译),则需要按照传统方式11在本地安装好 CJK 字体。

<span id="page-6-1"></span><sup>11</sup>可以使用 zhmetrics 宏包提供的脚本 CTeXFonts.lua。

在文档类选项中声明 \verb|fontset = none|,随后在导言区用 \verb|\ctexset| 指定字体。 \end{document}

CTEX 宏集预定义的中文字库还定义了一些字体命令。

\songti 宋体,CJK 等价命令 \CJKfamily{zhsong}。

- \heiti 黑体,CJK 等价命令 \CJKfamily{zhhei}。
- \fangsong 仿宋,CJK 等价命令 \CJKfamily{zhfs}。
- \kaishu 楷书,CJK 等价命令 \CJKfamily{zhkai}。

其中\fangsong 在 ubuntu 字库中没有定义。在 windows 和 founder 字库中, 还有\lishu 和 \youyuan。

- \lishu 隶书,CJK 等价命令 \CJKfamily{zhli}。
- \youyuan 圆体,CJK 等价命令 \CJKfamily{zhyou}。

在 windowsnew 字库中,还有 \yahei。

\yahei 微软雅黑,CJK 等价命令 \CJKfamily{zhyahei}。

## 第 **5** 节 排版格式设定

#### <span id="page-7-0"></span>**5.1** 文档默认字号

zihao = ⟨*-4*|*5*|*false*⟩ zihao ✩

将文章默认字号(\normalsize)设置为小四号字或五号字,具体情况见表 4。false 禁用本 New: 2015-05-06

<span id="page-7-1"></span>功能。本选项可以用于四个 CTEX 文档类和 ctex 宏包,也可以用于 ctexsize 宏包。

scheme = chinese 时,默认值为 5,即设置 \normalsize 为五号字。

|                    | $zihao =$ | -5   |                | zihao = $-4$ | 10pt           | 11pt | 12pt |
|--------------------|-----------|------|----------------|--------------|----------------|------|------|
| 字体命令               | 字号        | bp   | 字号             | bp           | pt             | pt   | pt   |
| \tiny              | 七号        | 5.5  | 小六             | 6.5          | 5              | 6    | 6    |
| \scriptsize        | 小六        | 6.5  | 六号             | 7.5          | $\overline{7}$ | 8    | 8    |
| \footnotesize      | 六号        | 7.5  | 小五             | 9            | 8              | 9    | 10   |
| small              | 小五        | 9    | 五号             | 10.5         | 9              | 10   | 11   |
| \normalsize        | 五号        | 10.5 | 小四             | 12           | 10             | 11   | 12   |
| \large             | 小四        | 12   | 小三             | 15           | 12             | 12   | 14   |
| \Large             | 小三        | 15   | 小二             | 18           | 14             | 14   | 17   |
| LARGE <sup>\</sup> | 小二        | 18   | 二号             | 22           | 17             | 17   | 20   |
| \huge              | 二号        | 22   | 小一             | 24           | 20             | 20   | 25   |
| \Huge              | 一号        | 26   | $-\frac{p}{f}$ | 26           | 25             | 25   | 25   |

表 **4** 标准字体命令与字号的对应

10pt ☆

CTEX 文档类是在 LATEX 标准文档类之上开发的。因此,除了可以使用 CTEX 宏包定义的字号 选项之外,还可以使用标准文档类的同类选项(10pt、11pt 和 12pt)。在使用这些来自标准文 档类的选项的时候,CTEX 文档类的字号选项会被抑制。亦即,在 zihao 选项之后设置 10pt 选项,zihao 选项将不再起作用。

<sup>11</sup>pt ☆ 12pt ✩

标准文档类的其他选项在 CTEX 文档类中依旧有效。例如, 设置纸张大小和方向的 a4paper 和 landscape, 设置单双面的 oneside 和 twoside 等。CTFX 会将这些选项传给 标准文档类12。

#### **5.2** 章节[标](#page-8-2)题风格

heading = ⟨*true*|**false**⟩ heading  $\hat{\varpi}$ 

New: 2014-03-08

<span id="page-8-0"></span>本选项只能在调用 ctex.sty 时作为宏包选项使用。

CTEX 宏集提供了一套用于修改文档章节标题格式的接口。该选项用于选择是否启用该 功能。详细的设置方法请参见 7 节和 6.3 节。

CTEX 宏集提供的四个文档类总是启用该功能。如果在 ctex.sty 下启用该选项,将会检查 当前是否使用 LATFX 标准文档类。若然,则该选项将会使得 ctex.sty 宏包的行为和 CTFX 宏集 提供的四个中文文档类完全[一致](#page-13-0);若[不然](#page-11-0),则会根据 \chapter 是否有定义来使用 ctexbook 或者 ctexart 的标题设置。

sub3section ✩ sub4section ☆ 修改 \paragraph 和 \subparagraph 的格式。

默认情况下, \paragraph 和 \subparagraph 会将标题与随后的正文排版在同一个 段落。启用 sub3section 会将 \paragraph 的格式修改为类似 \section 的格式, 并将 \subparagraph 的格式修改为原本 \paragraph 的格式。启用 sub4section 会将 \paragraph 和 \subparagraph 的格式都修改为类似 \section 的格式。

启用该选项通常需要将计数器 secnumdepth 的值为设置为 4 或 5。

具体格式可参考 7 节中的 runin 和 afterskip 选项。

注意,上述两个选项只有在非 beamer 文档类下 heading 选项启用的时候才有意义。亦 即,只有在使用除了 ctexbeamer 的三个 CTEX 文档类或启用了 heading 的 ctex.sty 的时候 才有意义。

### <span id="page-8-1"></span>**5.3** 排版方案选项

scheme = ⟨**chinese**|*plain*⟩ scheme ☆

选择文章的排版方案,预设有 chinese 和 plain 两种方案。 New: 2015-04-15

chine[se](#page-4-3) 调整默认字号为五号字,并调整行距为 1.3;汉化文档中的标题名字(如"图"、"表"、"目录" 和"参考文献"等,见6.2 节);在 heading = true 的情况下<sup>13</sup>(5.2 节),还会将章节标题的风 格修改为中文样式(见 7 节)。

当关闭 heading 选项的 ctex 宏包与标准文档类或其衍生文档类联用时,会载入 indentfirst 宏包,以实现章[节标题](#page-10-2)后的段首缩进。

plain 不调整默认字号和行[距,](#page-13-0)不会汉化文档中的标题名字,也不会将章节标题风格修改为中文样 式,同时不会调整 \pagestyle,并禁用 autoindent 选项。事实上,此时的 CTFX 宏集只提供 了中文支持功能,而不对文章版式进行任何修改。

punct

punct = ⟨**quanjiao**|*banjiao*|*kaiming*|*CCT*|*plain*⟩

Updated: 2014-04-11

设置标点处理格式。预定义好的格式有:

<sup>12</sup>事实上,LATEX 在文档类中的选项是全局设定的,除了对使用的文档类有影响外,也可能会影响到随后使用的宏包。如果这些宏 包中有某些选项出现在文档类的选项列表中,那么该选项将会被自动激活。

<span id="page-8-2"></span><sup>13</sup>使用 CTFX 文档类,或者使用 ctex 宏包且开启该选项时。

quanjiao 全角式: 所有标点占一个汉字宽度, 相邻两个标点占 1.5 汉字宽度;

banjiao 半角式:所有标点占半个汉字宽度;

kaiming 开明式:句末点号<sup>14</sup>用占一个汉字宽度,标号和句内点号占半个汉字宽度;

CCT CCT 式:所有标点符号的宽度略小于一个汉字宽度;

plain 原样(不调整标点间距)。

space = ⟨*true*|*false*|**auto**⟩ space

是否在生成的 PDF 中保留汉字后面的空格。 Updated: 2014-03-08

true 总是保留汉字后的空格。此时,用户需要自行在行尾加上%处理换行产生的空格15。

false 总是忽略掉汉字后面的空格,不论汉字后是什么(使用 (pdf)LATFX 编译时);等同于 auto 的效 果(使用 XqLATpX 编译时)。不建议使用该选项。

auto 根据空格后面的情况决定是否保留:如果空格后面是汉字,则忽略该空格,否则[保留](#page-9-0)。

例如,使用

\ctexset{space=true} 汉字 分词 技术 English

将得到"汉字 分词 技术 English";使用

例 **7**

例 **6**

\ctexset{space=auto} 汉字 分词 技术 English

则会得到"汉字分词技术 English"。

使用 LualATEX 及 uplATEX 编译的时候,该选项无效:汉字间的空格以及汉字与西文字符 之间的空格总是有效,不会被忽略,但可以自动忽略掉由换行产生的空格。

linespread = ⟨数值⟩ linespread ✩

接受一个浮点数值,设置行距倍数。本选项的初始值与 scheme 有关。 New: 2014-04-23

scheme = chine[se](#page-4-3) 初始值为 1.3,即 1.3 倍行距。此时,相邻两行的基线(\baselineskip)距离为 1.3 × 1.2 = 1.56 倍字体高度。

scheme = plain CTpX 宏集默认不调整行距倍数,文档中的行距由所选文档类和其他宏包或用户设置决定。

autoindent = ⟨**true**|*false*|数值|带单位的数值⟩ autoindent

在字体大小发生变化时,是否自动调整段首缩进(\parindent)的大小。 New: 2014-03-13

⟨数值或带单位的数值⟩ 用于设置段首缩进的长度。如果不带单位,则默认单位是单个汉字字宽 \ccwd;如果带单位, 则使用该单位。

true 等价于设置 autoindent = 2。

false 禁用自动调整功能,可以设置固定长度的段首缩进。如设置每段缩进 40 点:

<span id="page-9-0"></span><sup>14</sup>标点符号分为标号与点号。点号分为两类,一共七种:句末点号有句号、问号和叹号;句内点号有逗号、顿号、冒号和分号。 15LATEX 将单个换行视作一个空格。

linestretch  $\star$ 

New: 2014-03-26

linestretch = ⟨数值或长度⟩

linestretch 是一个比较特殊的选项,它用来设置汉字之间弹性间距的弹性程度。如果有单 位,则可以在选项中直接写;如果是数字,单位则是汉字宽度 \ccwd 的倍数。

如果行宽不是汉字宽度的整数倍,为了让段落左右两端对齐,自然就要求伸展汉字之间 的间距,而 linestretch 选项就是设置每行总的允许伸行量。初始值是允许每行伸行一个汉 字的宽度 \ccwd,并且此宽度能根据字号变化动态调整。

过小的 linestretch 可能导致段落文字右侧可能参差不齐;较大的 linestretch 选项 则可以帮助拥有较长不可断行内容的复杂段落方便地断行,而不会产生大量编译警告;但很 大的 linestretch 则会掩盖段落不良断行产生的坏盒子警告。

如果将 linestretch 选项的值设置为 \maxdimen,则可以禁止按字号自动修改每行的允 许伸长量。此时汉字间的弹性间距则固定为 \baselineskip 的 0.08 倍。

### 第 **6** 节 文档汉化

#### <span id="page-10-0"></span>**6.1** 日期汉化

<span id="page-10-1"></span>CTEX 宏包对显示当前日期的 \today 命令进行了汉化,使之以中文的方式显示今天的日 期。如编译本文档的日期就是"2016 年 4 月 25 日"。

today = ⟨**small**|*big*|*old*⟩ today  $\star$ 

该选项用来控制 \today 命令的输出格式:

- sma[ll](#page-4-4) 效果为"2016 年 4 月 25 日"。使用阿拉伯数字和汉字的日期格式。
- big 效果为"二〇一六年四月二十五日"。使用全汉字的日期格式。
- old 效果为"April 25, 2016"。使用文档原来的(英文)日期格式。

设置日期格式使用 \ctexset 命令完成,例如设置全汉字的日期格式:

例 **9**

CTEX 宏包的中文日期功能实际上是调用 zhnumber 宏包完成的。如果需要更多有关日 期、时间的命令和更复杂的设置,可以查阅 zhnumber 宏包的文档。

#### **6.2** 文档标题汉化

\ctexset{today=big}

这里主要介绍由宏包 scheme 选项(5.3 节)控制的文档标题汉化功能。

<span id="page-10-2"></span>设置文档标题名的示例可见例 4。下面的选项(如 contentsname)主要用来重新定义与 选项同名的宏(如 \contentsname)的定义。

contentsname = ⟨名字⟩  $content$ sname  $\star$ 

设置目录标题名 \contentsname。中文默认为"目录"。

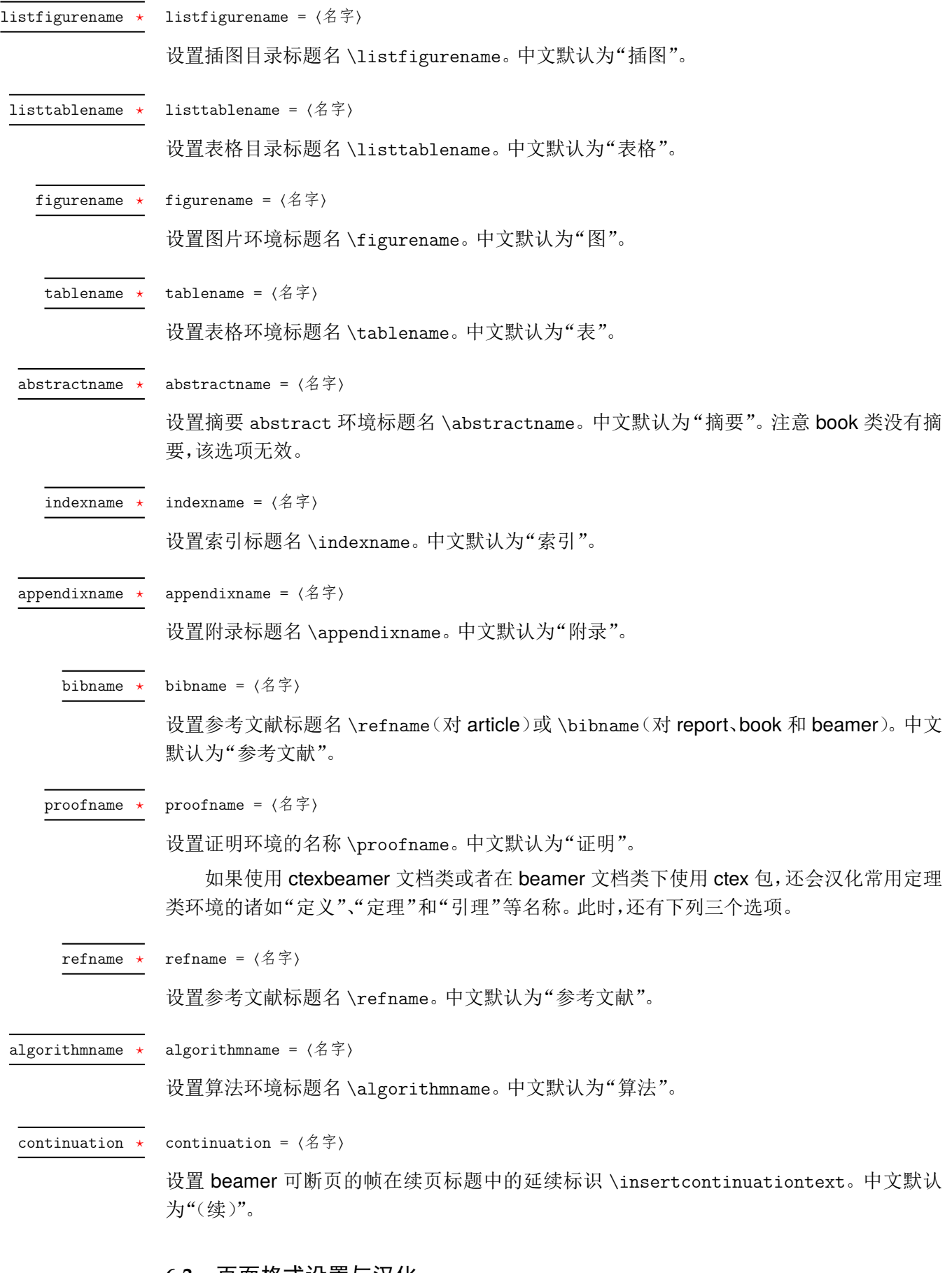

#### **6.3** 页面格式设置与汉化

<span id="page-11-0"></span>当使用了 CTEX 的文档类或是用 ctex 宏包加载了 heading 选项时,会设置整个文档的页 面格式(page style)为 headings,即相当于设置了

在页眉中显示当前章节的编号与标题。

同时,CTEX 宏包也会对默认的headings 页面格式进行修改,使之调用\CTEXthechapter、 \CTEXthesection 等宏来正确显示中文的章节编号。

CTEX 宏包的默认页面格式设置是经过汉化的 headings,其基本效果如本文档所示,只 在页眉一侧显示章节编号和标题,另一侧显示页码。

更复杂的页面格式可以通过调用 fancyhdr、titleps 等宏包来设置。CT<sub>E</sub>X 宏包同时也为这 些自定义页面格式的包提供了以下宏供使用:

- \CTEXthechapter、\CTEXthesection 等章节编号(见 7 节)。它们用来代替英文文档 类中的 \thechapter、\thesection 等宏。
- \leftmark、\rightmark, 它们是在使用章节标题命令后, 自动设置的宏。它们 实际是在与章节标题命令对应的标记命令 \chapte[rm](#page-13-0)ark、\sectionmark 中调用 \markright 或 \markboth 生成的。

有关 LATEX 页面标记的涵义与使用细节,已经超出了本文档讨论的范围。可以参考 [1, Chapter 23]、[2, §4.3, §4.4] 等书籍。

这里举一个例子,说明通过重定义 \sectionmark,在 ctexart 文档类中的标准 headings 页面格式下控制页眉的方式:

例 **10**

```
\documentclass{ctexart}
\pagestyle{headings}
\ctexset{section={
   name={第,节},
   number=\arabic{section},
  }
}
\renewcommand\sectionmark[1]{%
 \markright{\CTEXthesection——#1}}
\begin{document}
\section{天地玄黄}
\newpage
\section{宇宙洪荒}
\end{document}
```
在上例中,我们设置了页眉的形式是用破折号分开的节编号与节标题,即"第 1 节——天地玄 黄"、"第 2 节——宇宙洪荒"。

CT<sub>E</sub>X 宏包已经对 fancyhdr 宏包进行了补丁,载入 fancyhdr 后,其 fancy 页面格式将使 用 \CTEXthechapter 等宏显示中文章节编号。

关于 fancyhdr 的具体用法可以参见其宏包手册。通常也只要像在标准的英文文档类中 使用 fancyhdr 一样定义页眉页脚格式即可,并不需要额外的定义。

下面我则给出一个与前例类似而稍复杂的例子,展示如何在文档中设置页眉内容与页眉 的格式。

```
name={第,节},
    number=\arabic{section},
  }
}
\usepackage{fancyhdr}
\fancyhf{}
\label{thm:main} $$\lhead{\textnormal{\lambda}\kaishu\rightmark} \}\label{thm:main} $$\rhead\--\ \thepage\ --\} $$\pagestyle{fancy}
% \sectionmark 的重定义需要在 \pagestyle 之后生效
\renewcommand\sectionmark[1]{%
  \markright{\CTEXthesection——#1}}
\begin{document}
\section{天地玄黄}
\newpage
\section{宇宙洪荒}
\end{document}
```
本例的页眉效果大致如下(有页眉线):

第 1 节——天地玄黄 – 1 –

### 第 **7** 节 章节标题格式设置

<span id="page-13-0"></span>CTEX 宏包对 LATEX 的标准文档类(article、report 和 book)和 beamer 进行了扩充。当以 heading 选项调用 CTrX 宏包时(5.2 节),则会启用章节标题的格式设置功能。本节就来介绍 有关章节标题的格式选项,所有选项使用 \ctexset 命令设置。

第 6.3 节和本节介绍的功能已经被提取到 ctexheading 宏包之中, 可以在 ctex 宏包和 ctexart 等文档类之外独立使用。[各选](#page-8-0)项的默认值与 scheme = plain 时的情形相同。

章节标题的格式选项是分层设置的。顶层的选项是章节标题名称,次一级的选项是 章节标[题的](#page-11-0)格式。章节标题名包括 part, chapter, section, subsection, subsubsection, paragraph, subparagraph;而可用的格式包括 numbering, name, number, format, nameformat, numberformat, aftername, titleformat, aftertitle, runin, afterindent, beforeskip, afterskip, indent, pagestyle 等。

注意,对 article 及其衍生的 ctexart 等文档类,没有 chapter 级别的标题。而对于 beamer 文档类,这些选项控制的是由 \partpage、\sectionpage 和 \subsectionpage 产生的标题 格式,此时只有 part、section 和 subsection 这三层级别,并且 runin 和 afterindent 这 两个格式无效。

多级选项之间用斜线分开,例如,part/name 选项设置 \part 标题的在数字前后的名称, 而 section/number 选项设置 \section 标题的数字类型。

使用 \ctexset 设置多级选项时,可以在同一个上级选项下设置多个下级选项。

例如,同时设置 part 一级标题的 pagestyle 选项,chapter 一级标题的 format 与 pagestyle 选项和 section 一级标题的 name 与 number 选项:

例 **12**

```
\ctexset {
 part/pagestyle = empty,
 chapter = {
   format = \text{argedright},
   pagestyle = empty,
```

```
},
  section = {
    name = \{\hat<del>第</del>,节},
    number = \chinesefsection,
  }
}
```
part/numbering chapter/numbering section/numbering subsection/numbering subsubsection/numbering  $\star$ paragraph/numbering subparagraph/numbering

New: 2015-06-[21](#page-4-4)

numbering = **true**|false

控制是否对章节标题编号。对各级标题的默认值均为 true。

我们知道,LATEX 带星号的章节标题命令(如 \section\*)不会对标题编号,但也不会将 该没编号的标题编入目录中。本选项控制的是不带星号的标题命令是否编号。设置本选项为 false,除了不对标题编号以外,功能与正常标题一致,比如可以编目录,正确的 hyperref 目录 超链接位置和页眉标记。

注意,章节标题的编号深度受 LATEX 计数器 secnumdepth 的控制。numbering 选项在 secnumdepth 的控制下起作用。

如果没有特别说明,以下将用"..."代表各级章节标题名。

.../ $name$ Updated: 2014-03-08 name = {⟨前名字⟩,⟨后名字⟩} name = {⟨前名字⟩}

设置章节的名字。名字可以分为前后两部分,即章节编号前后的词语,两个词之间用一个半角 逗号分开;也可以只有一部分,表示只有章节编号之前的名字。例如:

———— 例 13 -

```
\ctexset{
  chapter/name = \{\hat{\#}, \hat{\#}\},\section/name = {\S},
}
```
会使得 \chapter 标题使用形如"第一章"的名字,而 \section 标题则使用形如"§1"的名 字。

| 标题名                 | $scheme = Chinese$ | $scheme = plain$                | 注                        |
|---------------------|--------------------|---------------------------------|--------------------------|
| part                | {第,部分}             | ${\partial \sp{a}}$             | 原 \partname 为 Part       |
| chapter             | {第,章}              | {\chaptername\space}            | 原 \chaptername 为 Chapter |
| section (beamer)    | {}                 | {\sectionname\space}            | 原 \sectionname 为         |
|                     |                    |                                 | \translate{Section}      |
| section             | 同右                 | ብ የ                             |                          |
| subsection (beamer) | {}                 | ${\subsectionname\space space}$ | 原 \subsectionname 为      |
|                     |                    |                                 | \translate{Subsection}   |
| subsection          | 同右                 | ብ የ                             |                          |
| subsubsection       | 同右                 | ብ የ                             |                          |
| paragraph           | 同右                 | ብ የ                             |                          |
| subparagraph        | 同右                 | { }                             |                          |

表 **5** name 选项的默认设置

 $\ldots$ /number  $\star$ 

number = {〈数字输出命令〉}

设置章节编号的数字输出格式。⟨数字输出命令⟩ 通常是对应章节编号计数器的输出命令,如 \thesection 或 \chinese{chapter} 之类。

例 **14**

```
\ctexset{
 section/number = \Lambda\sec}
```
number 选项的定义同时将控制对章节计数器的交叉引用。在引用计数器时,记录在 LATEX 辅助文件中的是 number 选项的定义。

但是,number 选项不会影响计数器本身的输出。即设置 section/number 不会影响 \thesection 的定义。(但该选项会影响 \CTEXthesection 的定义,见后。)

| 标题名                 | $scheme = Chinese$  | $scheme = plain$       | 原 \the〈标题〉 等价定义                       |
|---------------------|---------------------|------------------------|---------------------------------------|
| part (beamer)       | \chinese{part}      | insertromanpartnumber  | 意义为 \Roman{part}                      |
| part                | \chinese{part}      | \thepart               | \Roman{part}                          |
| chapter             | \chinese{chapter}   | \thechapter            | \arabic{chapter}                      |
| section (beamer)    | 同右                  | insertsectionnumber    | 意义为\arabic{section}                   |
| section             | 同右                  | thesection             | \arabic{section}                      |
| subsection (beamer) | \arabic{section}.   | insertsubsectionnumber | 意义为\arabic{subsection}                |
|                     | \arabic{subsection} |                        |                                       |
| subsection          | 同右                  | thesubsection          | \thesection.\arabic{subsection}       |
| subsubsection       | 同右                  | \thesubsubsection      | \thesubsection.\arabic{subsubsection} |
| paragraph           | 同右                  | \theparagraph          | \thesubsubsection.\arabic{paragraph}  |
| subparagraph        | 同右                  | thesubparagraph        | \theparagraph.\arabic{subparagraph}   |

表 **6** number 选项的默认设置

\CTEXthepart \CTEXthechapter \CTEXthesection \CTEXthesubsection \CTEXthesubsubsection \CTEXtheparagraph \CTEXthesubparagraph

以 \CTEXthe 开头的这组宏给出结合了 name 与 number 选项的章节编号输出格式。例如在 scheme = chinese 时,默认章编号输出格式就是 \CTEXthechapter,形如"第一章"。

这组宏在 CTpX 文档类中将代替 \thechapter 等宏的作用,在章节中引用本章节的完整 编号。例如用于帮助定义自定义的目录格式、页眉格式等。

```
format = \{ \langle 格式命令\rangle\}\ldots/format \star
```

```
format+= {⟨格式命令⟩}
\ldots/format+ \star
```

```
Updated: 2015-06-30
```
format 选项用于控制章节标题的全局格式,作用域为章节名字和随后的标题内容。可以用于 控制章节标题的对齐方式、整体字体字号等格式。

例 **15**

带加号的 format+ 选项则用于在已有格式之后追加新的格式命令。

例如,设置章格式为无衬线字体左对齐,为节格式增加无衬线字体设置:

```
\ctexset{
  \label{thm:opt} $$\chapter/format = \sffamily\raggedright,section/format+ = \sffamily}
```

| 标题名                 | $scheme = chinese$        | $scheme = plain$     |
|---------------------|---------------------------|----------------------|
| part (article)      | \Large\bfseries\centering | \raggedright         |
| part (beamer)       | 同右                        | \centering           |
| part                | \huge\bfseries\centering  | \centering           |
| chapter             | \huge\bfseries\centering  | \raggedright         |
| section (beamer)    | 同右                        | \centering           |
| section             | \Large\bfseries\centering | \Large\bfseries      |
| subsection (beamer) | 同右                        | \centering           |
| subsection          | 同右                        | \large\bfseries      |
| subsubsection       | 同右                        | \normalsize\bfseries |
| paragraph           | 同右                        | \normalsize\bfseries |
| subparagraph        | 同右                        | \normalsize\bfseries |

表 **7** format 选项的默认设置

 $\dots$ /nameformat  $\star$ 

.../nameformat+  $\star$ 

Updated: 2015-06-30

nameformat 用于控制章节名字的格式,作用域为章节名字,包括编号。它一般用于章节名(包 括编号)与章节标题的字体、字号等设置不一致的情形。参见 titleformat 选项。

nameformat+ 用于在已有的章节名字格式后附加内容。

nameformat = {〈格式命令〉} nameformat+= {〈格式命令〉}

numberformat = {〈格式命令〉} numberformat+= {⟨格式命令⟩}

nameformat 选项的最后一个格式命令可以是一个有一个参数的命令。这个命令的参数 用于接受章节名字和编号,实现特殊效果(见例 19)。

nameformat 选项的默认值,在 scheme 选项的不同取值下相同。

| 标题名                 | $scheme = Chinese$ | $scheme = plain$                     |
|---------------------|--------------------|--------------------------------------|
| part (article)      | ብ የ                | \Large\bfseries                      |
| part (beamer)       | 同右                 | \usebeamerfont{part name}            |
|                     |                    | \usebeamercolor[fg]{part name}       |
| part                | ብ የ                | \huge\bfseries                       |
| chapter             | {}                 | \huge\bfseries                       |
| section (beamer)    | 同右                 | \usebeamerfont{section name}         |
|                     |                    | \usebeamercolor[fg]{section name}    |
| section             | 同右                 | ብ የ                                  |
| subsection (beamer) | 同右                 | \usebeamerfont{subsection name}      |
|                     |                    | \usebeamercolor[fg]{subsection name} |
| subsection          | 同右                 | {}                                   |
| subsubsection       | 同右                 | ብ የ                                  |
| paragraph           | 同右                 | {}                                   |
| subparagraph        | 同右                 | ብ የ                                  |

表 **8** nameformat [选](#page-21-0)项的默认设置

 $\dots/\text{numberformat}$   $\star$ 

.../numberformat+ ⋆

Updated: 2015-06-19

numberformat 选项用于控制章节编号的格式,作用域仅为编号数字本身。对各级标题默认 均为空,当你需要编号的格式和前后的章节名字不一样时可以使用。

numberformat+ 选项用于在原有编号格式后面附加格式命令。

numberformat 选项的最后一个格式命令可以是一个有一个参数的命令。这个命令的参 数用于接受编号数字。

例如,我们可以使用 numberformat 特别强调章标题中的数字:

```
例 16
```

```
\ctexset{
  chaper/number = \arabic{chaper},chaper/numberformat = \colon \text{blue}\zihao{0}\itshape,}
```
上面的代码在 scheme = chinese 时可以做出类似这样的章标题效果:

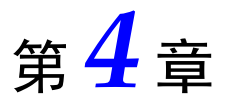

aftername =  $\{\langle \langle \mathcal{H}\mathfrak{G} \rangle \}$ aftername+= { { { { {  $\oplus$ }}  $\ldots$ /aftername  $\star$  $\ldots$ /aftername+  $\star$ 

Updated: 2014-03-08

aftername 选项的参数 〈代码〉将被插入到章节编号与其后的标题内容之间,用于控制格式变 换。常用于控制章节编号与标题内容之间的距离,或者控制标题是否另起一行。

aftername+ 选项用于在原有代码后面附加代码。

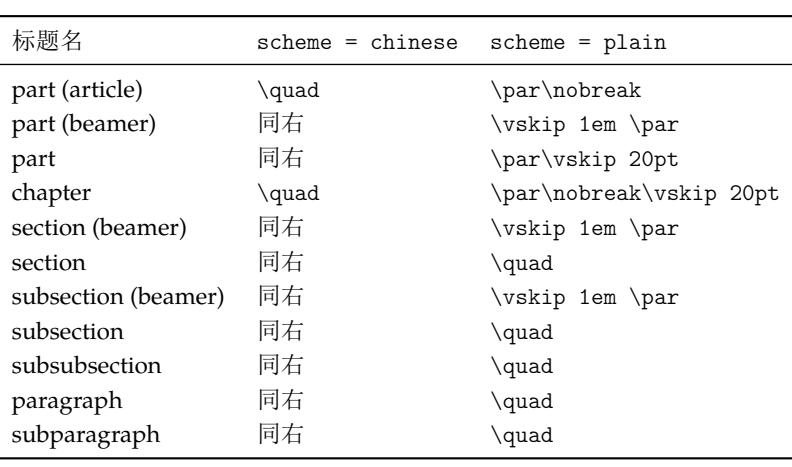

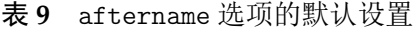

 $\dots$ /titleformat  $\star$ ../titleformat+  $\star$ 

titleformat = {⟨格式命令⟩} titleformat+= {⟨格式命令⟩}

Updated: 2015-06-30

titleformat 选项用于控制标题内容的格式,作用域为章节标题内容。

titleformat+ 选项用于在原有标题格式后面附加格式命令。

需要注意的是,titleformat 选项的最后一个格式命令可以是一个有一个参数的命令。 这个命令的参数接受标题内容,用于实现特殊效果。例如,实现多行标题的居中悬挂对齐:

例 **17**

```
\usepackage{varwidth} %% 提供 varwidth 环境
\ctexset{
 chapter/name = \{\hat{\#}, \text{m}\},{\tt chapter/titleformat = \chaptertitleformat}}
\newcommand\chaptertitleformat[1]{%% 以标题内容为参数
 \begin{varwidth}[t]{.7\linewidth}#1\end{varwidth}}
......
\chapter{情中情因情感妹妹\\错里错以错劝哥哥}
```
上面的代码可以做出类似这样的章标题效果:

# 第三十四回 情中情因情感妹妹 错里错以错劝哥哥

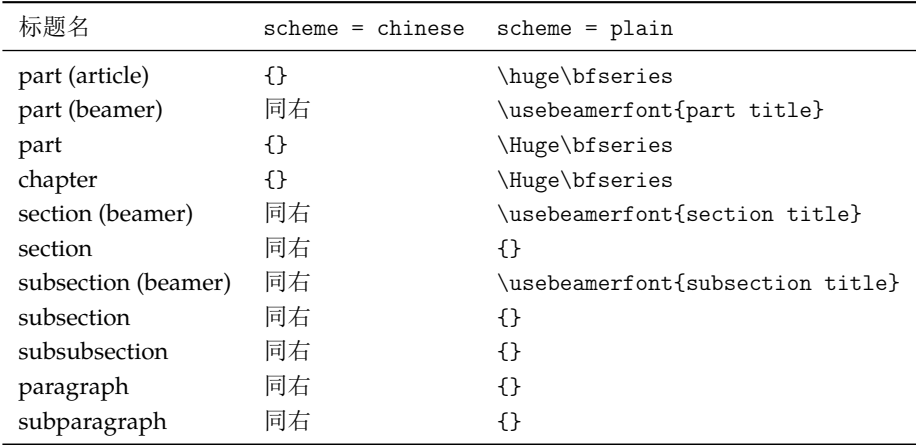

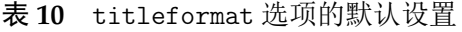

 $\ldots$ /aftertitle  $\star$  $\dots$ /aftertitle+  $\star$ 

aftertitle = {⟨代码⟩} aftertitle+= { $(\n \mathcal{H}\n \mathbb{W})$ }

New: 2015-06-19

aftertitle 选项的参数 ⟨代码⟩ 将被插入到章节标题内容之后。

aftertitle+ 选项用于在原有代码后面附加代码。

aftertitle 选项的默认值,在 scheme 选项的不同取值下相同。

sub3section 或 sub4section 宏包选项(见 5.2 节)会影响 aftertitle 选项的默认值。

#### 表 **11** aftertitle 选项的默认设置

表 **12** runin 选项的默认设置

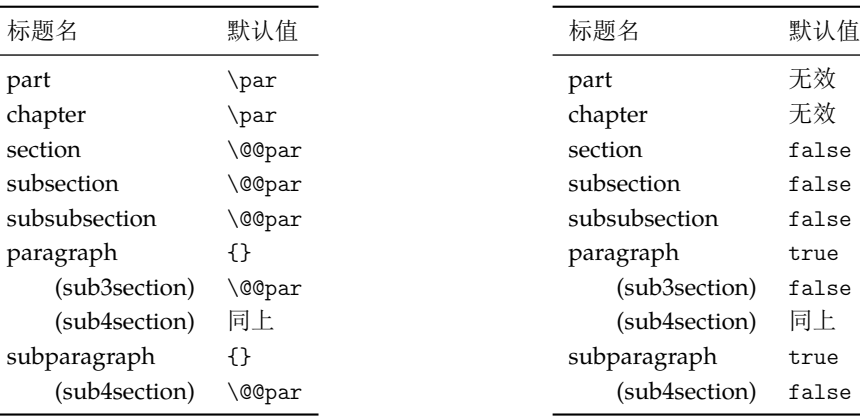

 $section/runin$ subsection/runin subsubsection/runin  $\star$ paragraph/runin subparagraph/runin

 $runin = true|false$ 

runin 选项只对 \section 级以下标题有意义。用于确定标题与随后的正文是否排在同一段 之上。

New: 2015-06-[27](#page-4-4)

runin 选项的默认值,在 scheme 选项的不同取值下相同。

默认情况下,\paragraph、\subparagraph 两级标题是与后面正文排在同一段的,runin 选项为 true;但使用 sub3section 或 sub4section 宏包选项(见5.2 节)后,将对这两级标题 设 runin 选项为 false,这两级标题会改为排在不同段。

#### ../afterindent  $\star$

New: 2015-06-27

afterindent 选项用于设置章节标题后首段的缩进。

book 和 report 类的 \part 标题被单独排在一页之上,afterindent 选项没有意义。

对于 \section 级以下标题,若设置了 runin 选项为 true,即标题与随后正文排在同一 段,afterindent 选项也就没有了意义。

| 标题名            | $scheme = chinese$ | $scheme = plain$ |
|----------------|--------------------|------------------|
| part (article) | true               | false            |
| part           | 无效                 | 无效               |
| chapter        | true               | false            |
| section        | true               | false            |
| subsection     | true               | false            |
| subsubsection  | true               | false            |
| paragraph      | true               | false            |
| subparagraph   | true               | false            |

表 **13** afterindent 选项的默认设置

../beforeskip \*

beforeskip = {〈弹性间距〉}

Updated: 2015-06-27

beforeskip 选项用于设置章节标题前的垂直间距。

beforeskip 选项的默认值,在 scheme 选项的不同取值下相同。

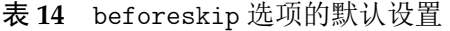

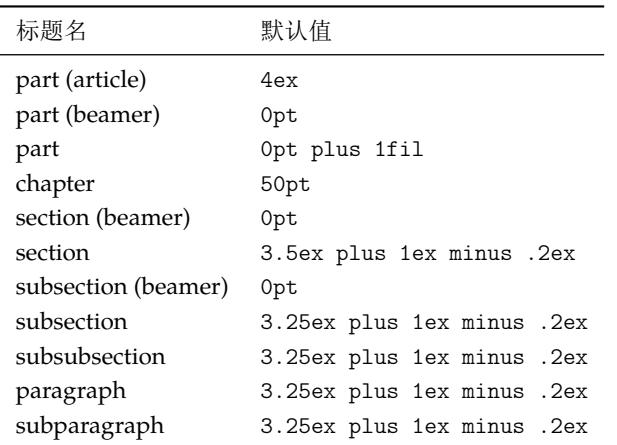

 $\ldots$ /afterskip  $\star$ 

afterskip = {〈弹性间距〉}

#### Updated: 2015-06-27

afterskip 选项控制章节标题与后面下方之间的距离。

对于 \section 级以下标题, runin 选项会影响 afterskip 选项的意义: 若 runin 为 true,标题与随后正文排在同一段,⟨弹性间距⟩ 给出水平间距。否则,正文另起一段,⟨弹性间 距⟩ 给出的是垂直间距。

afterskip 选项的默认值,在 scheme 选项的不同取值下相同。

sub3section 或 sub4section 宏包选项(见 5.2 节)会影响 aftertitle 选项的默认值。

#### 表 **15** afterskip 选项的默认设置

表 **16** indent 选项的默认设置

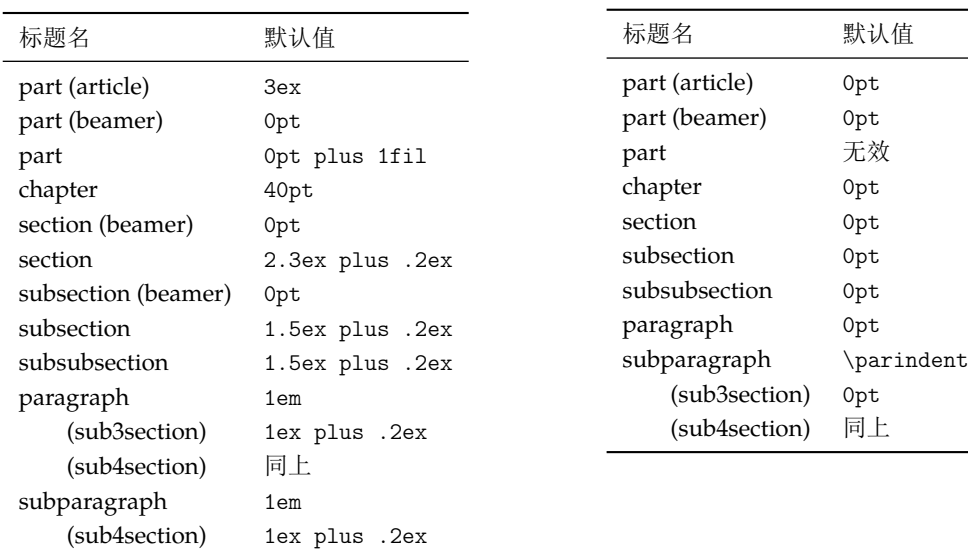

 $\dots$ /indent  $\star$ 

Updated: 2015-06-27

indent = {⟨缩进间距⟩}

indent 选项用于设置章节标题本身的首行缩进。

indent 选项的默认值,在 scheme 选项的不同取值下相同。

例如,设置 \section 标题缩进 20 pt:

```
\ctexset{section={
   format=\Large\bfseries,
   indent=20pt,
 }
}
\section{首行缩进的标题}
\noindent 无缩进的正文。
```
 ${\tt part/pagestyle}$ chapter/pagestyle  $\,\star\,$ 

pagestyle = { $\langle \overline{p}$ 面格式}}

New: 2014-03-21

设置 book/ctexbook 或 report/ctexrep 文档类中,\part 与 \chapter 标题所在页的页面格 式( $page\ style$  )。

例 **18**

表 **17** pagestyle 选项的默认设置

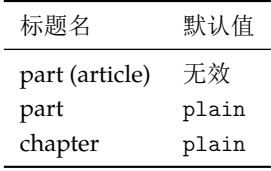

 $appendix/number$ ing  $\star$ 

numbering = **true**|false

New: 2015-06-21

控制是否对附录章(对 book 与 report)或附录节(对 article)进行编号。

用法与普通章节 numbering 选项类似。

name = {⟨前名字⟩,⟨后名字⟩} name =  $\{ \langle \hat{m} \hat{A} \hat{\div} \rangle \}$ appendix/name Updated: 2014-03-08

设置附录章(对 book 与 report)或附录节(对 article)的名字。

用法与普通章节 name 选项类似。

注意该选项与 appendixname 选项 (6.2 节) 在意义上有些重叠, 但意义不同。 appendixname 选项只用来重定义 \appendixname, 而不管 \appendixname 如何使用; 该 选项则决定在章节标题中输出的名字,可以调用 \appendixname 设置。

表 **18** appendix/[nam](#page-10-2)e 选项的默认设置

| 文档类          | 影响命令        | $scheme = Chinese$              | 实际定义 scheme = plain | 实际定义 |
|--------------|-------------|---------------------------------|---------------------|------|
| article      | \section {} |                                 |                     |      |
| book, report |             | \chapter \appendixname\space 附录 | $\appliedby$        |      |

number = {〈数字输出命令〉}  $appendix/number \star$ 

设置附录章(对 book 与 report)或附录节(对 article)编号的数字输出格式。

用法与普通章节的 number 选项类似。

该选项也同时控制附录章节计数器的交叉引用。

与普通章节的 number 选项类似,同样需要注意,该选项不会影响计数器本身的输出,即 不影响 \thesection 或 \thechapter 的定义。

表 **19** appendix/number 选项的默认设置

| 文档类          | 影响命令     | 默认值            |
|--------------|----------|----------------|
| article      | \section | \Alph{section} |
| book, report | \chapter | \Alph{chapter} |

我们最后举一个稍微复杂的例子,来看看上述选项的综合应用。

```
例 19
\ctexset {
 chapter = {
   format = \Huge\bf\bfer{\bf}e,nameformat = \hrule height 1bp \relax\bigskip\hfill\chapternamebox,
   number = \arabic{chapter},after name = \par\medspace\rel{..}aftertitle = \bigskip\hrule height 2bp \relax
 }
}
\newcommand\chapternamebox[1]{%
 \parbox{\ccwd}{\linespread{1}\selectfont\centering #1}}
......
\chapter{熟悉 \LaTeX}
```
第 **1** 章

本例的设置效果大致如下:

### 熟悉 LAT<sub>E</sub>X

### 第 **8** 节 实用命令

#### <span id="page-22-0"></span>**8.1** 字号与间距

\zihao

<span id="page-22-1"></span>\zihao {⟨字号⟩}

Updated: 2014-03-08

<span id="page-22-3"></span>用于调整字号大小。其中 ⟨字号⟩ 的有效值共有 16 个,如表 20 所示。使用 \zihao 命令调整 字体大小时,西文字号大小会始终和中文字号保持一致。

表 **20** 中文字号

| (字号)<br>意义<br>大小 (bp)<br>大小 (pt)<br>42.15749<br>42<br>$\mathbf 0$<br>36.135<br>36<br>$-0$<br>26.09749<br>26<br>$\mathbf{1}$<br>24.09<br>24<br>$-1$<br>22.08249<br>22<br>$\overline{2}$ |  |
|----------------------------------------------------------------------------------------------------|--|
|                                                                                                    |  |
|                                                                                                    |  |
|                                                                                                    |  |
|                                                                                                    |  |
|                                                                                                    |  |
|                                                                                                    |  |
| 小二号<br>18.06749<br>18<br>$-2$                                                                                                    |  |
| 三号<br>3<br>16.06<br>16                                                                                                    |  |
| 小三号<br>15<br>15.05624<br>$-3$                                                                                                    |  |
| 四号<br>14.05249<br>14<br>$\overline{4}$                                                                                                    |  |
| 小四号<br>12<br>12.045<br>$-4$                                                                                                    |  |
| 五号<br>5<br>10.5<br>10.53937                                                                                                    |  |
| 9<br>9.03374<br>小五号<br>$-5$                                                                                                    |  |
| 7.5<br>7.52812<br>6<br>六号                                                                                                    |  |
| 6.5<br>6.52437<br>$-6$<br>小六号                                                                                                    |  |
| 5.5<br>5.52061<br>7<br>七号                                                                                                    |  |
| 5<br>5.01874<br>8<br>八号                                                                                                    |  |

\ziju

\ziju {⟨中文字符宽度的倍数⟩}

Updated: 2014-03-28

用于调整相邻汉字之间的间距,即(在正常中文行文中)前一个汉字的右边缘与后一个汉字的 左边缘之间的距离。其中参数可以是任意浮点数值;而中文字符宽度指的是实际汉字的宽度, 不包含当前字距。

这个命令会影响 \ccwd 的值,但不会影响英文字距。

当前汉字的字宽保存在长度寄存器 \ccwd 之中。汉字字宽是相邻两个汉字中心之间的距离, 包含字距在内。因此修改字距会间接修改字宽。 \ccwd Updated: 2014-03-27

#### **8.2** 中文数字转换

<span id="page-22-2"></span>CTEX 宏集的中文数字转换功能实际上是调用 zhnumber 宏包来完成。下面只介绍一些 基本的用法,更高级的用法可以查阅 zhnumber 宏包的文档。

\chinese {⟨*counter*⟩} \chinese 命令与 \roman 等命令的用法类似,作用在一个 LATEX 计数器上,将计数器的值以 中文数字的形式输出。 \chinese Updated: 2014-03-08 \zhnumber {⟨*number*⟩} 以中文格式输出数字。这里的数字可以是整数、小数和分数。 \zhnumber New: 2014-03-08 \zhdigits {⟨*number*⟩} 将阿拉伯数字转换为中文数字串。 \zhdigits New: 2014-03-08

\CTEXnumber \⟨*macro*⟩ {⟨*number*⟩} \CTEXnumber

> \⟨*macro*⟩ 必须是一个 TEX 宏,不需预先定义。\CTEXnumber 通过 \zhnumber 将 ⟨*number*⟩ 转 为中文数字,最后将结果存储在 \⟨*macro*⟩ 里。对 \⟨*macro*⟩ 的定义是局部的,将它展开一次就 可以得到转换结果。

> 一般来说,并不需要使用 \CTEXnumber,直接使用 \zhnumber 即可。但是,如果在文档中 需要多次使用同一个数字 ⟨*number*⟩ 的中文形式,就可以先用 \CTEXnumber 将结果保存起来 备用,而不是每次使用时都用 \zhnumber 现场转换一次。

\CTEXdigits \⟨*macro*⟩ {⟨*number*⟩} \CTEXdigits

\CTEXdigits 与 \CTEXnumber 类似,但其转换的结果是中文数字串,而不是中文数字。

#### <span id="page-23-0"></span>**8.3** 杂项

\CTeX 用于显示 CTEX 标志。

### <span id="page-23-1"></span>第 **9** 节 **LuaLATEX** 下的中文支持方式

在 LuaLATEX 下, CTEX 宏集依赖 LuaTeX-ja 宏包来完成中文支持。该宏包是日本 TEX 社 区的北川弘典、前田一贵、八登崇之等人开发的,设计目的主要是在 LuaTEX 引擎下实现日本  $p$ T<sub>F</sub>X 引擎的(大部分)功能。它为了兼容  $p$ LAT<sub>F</sub>X 的使用习惯, 对 LAT<sub>F</sub>X 2<sub> $\epsilon$ </sub>的 NFSS 作了不少 修改和扩充。这对于简体中文用户来说不是必要的,因而 CTEX 禁用了它在 LATEX 格式下的大 部分设置,只保留了必要的部分。同时修改了它的字体设置方式,使得相关命令与 xeCJK 宏 包大致相同。

20150420 版以后的 LuaTeX-ja 宏包开始支持竖排,但 CTFX 暂不支持竖排。

#### 9.1 LuaLIFX 下替代字体的设置

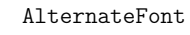

New: 2014-04-14

```
\setCJKfamilyfont {⟨family⟩}
  \GammaAlternateFont =
      {
         {⟨character range1
⟩} [⟨alternate font features1
⟩] {⟨alternate font name1
⟩} ||
         {⟨character range2
⟩} [⟨alternate font features2
⟩] {⟨alternate font name2
⟩} ||
         ......
      } ,
    ⟨base font features⟩
  ] {⟨base font name⟩}
```
在设置字体族 ⟨*family*⟩ 的时候,同时设置该字体族在字符范围 ⟨*character range* ⟩ 内,对应字形 的替代字体。

CharRange

New: 2014-04-14

\setCJKfamilyfont {⟨*family*⟩}  $\Gamma$ CharRange = {⟨*character range*⟩} , ⟨*alternate font features*⟩

] {⟨*alternate font name*⟩}

只设置字体族 ⟨*family*⟩ 在字符范围 ⟨*character range*⟩ 内,对应字形的替代字体。

一个 \setCJKfamilyfont 里只能使用一次 CharRange 或者 AlternateFont,但可以将 它们分开重叠使用。例如下面的方式是有效的。

```
例 20
\setCJKmainfont[AlternateFont={...}{...}, ...]{...}
\setCJKmainfont[CharRange={"4E00->"67FF,-2}, ...]{...}
\setCJKmainfont[CharRange={"6800->"9FFF}, ...]{...}
```

```
declarecharrange *
```
New: 2014-04-14

\ctexset

```
{
  declarecharrange =
    {
       {⟨name1
⟩} {⟨character range1
⟩} ,
       {⟨name2
⟩} {⟨character range2
⟩} ,
       ...
    }
}
```
预先声明字符范围。声明字符范围 ⟨*name*⟩ 之后,它的名字 ⟨*name*⟩ 可以用在 AlternateFont 和 CharRange 选项的 ⟨*character range*⟩ 之中,表示对应的字符范围。

在声明字符范围 ⟨*name*⟩ 的同时,还为 \setCJKmainfont 等字体设置命令定义了选项 ⟨*name*⟩,用于设置对应字符的替代字体:

⟨*name*⟩ = [⟨*alternate font features*⟩] {⟨*alternate font name*⟩}

⟨*name*⟩ 选项可以与 AlternateFont 共同使用,但不能与 CharRange 一起使用。如果没有给 ⟨*name*⟩ 设置值,则等价于设置 CharRange=⟨*name*⟩,即只设置 ⟨*name*⟩ 对应的字符范围的替代 字体。

```
clearalternatefont \star \ctexset
                          {
                             clearalternatefont = \{(family_1, family_2, ...) \},
                             resetalternatefont = \{(family_1, family_2, ...) \},
                             clearalternatefont ,
                             resetalternatefont
resetalternatefont \starNew: 2014-04-15
```
}

清除与重置 CJK 字体族 ⟨*family*⟩ 的替换字体设置。如果没有给定值,则作用于当前 CJK 字体 族。清除与重置操作总是全局的。

# 第 **10** 节 **CTEX** 宏集的配置文件

<span id="page-25-0"></span>CTEX 宏集提供了不同的配置文件,可以通过修改配置文件来改变 CTEX 宏集的默认行 为。

在多数情况下,并不需要修改配置文件,CT<sub>E</sub>X 宏集的默认设置已经能满足大多数用户的 需要。不恰当地修改 CTpX 宏集的默认行为也可能导致同一文件在别处无法正常编译或排版 效果完全不同,因此修改应该慎重。

但在一些情况下,直接修改配置文件仍是必要的,例如:

- 系统没有安装默认设置的字体文件,无法编译。
- 需要经常编译来自其他系统的中文 TEX 文件,但对方的操作系统或默认设置与本机不 同。

与 CTEX 宏集的源代码一样,配置文件采用 LATEX3 的语法编写。

CTEX 宏集的配置文件随宏包其他文件一起安装在 TEX 系统 TDS 目录树中,文件后缀是 .cfg。为了避免本地配置文件内容因 CTrX 宏集的更新而丢失,不要直接修改系统 TDS 目录 树中的配置文件,而应该将系统自带的配置文件复制到本地的或用户私有的 TDS 目录树中 修改,并运行 texhash 命令刷新文件名数据库。

例如对于 TEX Live,系统自带的配置文件就在 TEX Live 安装目录下的 texmf-dist/tex/ latex/ctex/config/ 子目录下,可以修改它的副本,保存在本地 TDS 树的 texmf-local/ tex/latex/ctex/ 目录下,或者用户 TDS 树的 ~/.texlive2015/texmf-var/tex/latex/ ctex/ 目录下,作为本地/用户专有的配置文件。复制配置文件后需要运行 texhash 命令使 本地配置文件生效。

MiKTEX 的配置文件也保存在类似的目录结构中,MiKTEX 管理的几个 TDS 根目录可以 在 MiKTEX Options 设置项中查看到,这里不再赘述。

除了修改本地 TEX 系统中的配置文件,对于特定文档,也可以将修改过的配置文件保存 在文档的工作目录下。此时配置文件就只对工作目录下的所有文档生效。

#### **10.1** 修改宏包默认选项

<span id="page-25-1"></span>配置文件 ctexopts.cfg 可以用来修改宏包的默认选项。随系统安装的配置文件除了文 件信息声明外没有实际的内容,但在注释中给出了一个简单的示例,只要取消注释就可以生 效。

例 **21**

<sup>%</sup> 系统自带 ctexopts.cfg 注释中的示例语句,固定默认字体集为 windowsnew。 % 该设置可以用在安装了 Windows 字体的非 Windows 系统中。 \keys\_set:nn { ctex / option } { fontset = windowsnew }

如上例所示,宏包选项通常使用 LATFX3 的 \keys\_set:nn 命令完成键值设置,第一个参数是 固定的子模块 ctex/option,第二个参数中是用户定义的新的默认宏包选项。

ctexopts.cfg 中的设置将在 CTrX 宏集的开始处,定义过宏包选项之后,\ProcessKeysOptions 命令之前生效。最好只使用此配置文件修改宏包默认选项。

#### **10.2** 宏包载入后的配置

<span id="page-26-0"></span>配置文件 ctex.cfg 将在宏包的末尾被载入生效。可以用它完成任意的设置,或是覆盖 已有的定义。随系统安装的配置文件除版本信息外没有实际内容,注意配置文件中也使用 LATEX3 语法。

例 **22**

```
% 简单的 ctex.cfg 内容示例。
% 修改默认的页面格式设置。
\pagestyle{plain}
```
例 **23**

```
% 略复杂的 ctex.cfg 内容示例:禁止段末孤字成行。
% 在使用 XeTeX 编译时,打开 xeCJK 的 CheckSingle 选项。
\sys_if_engine_xetex:T
 {
   \xeCJKsetup { CheckSingle }
 }
% 在使用 LuaTeX 编译时, 设置 LuaTeX-ja 的 jcharwidowpenalty 参数。
\sys_if_engine_luatex:T
 {
   \ltjsetparameter { jcharwidowpenalty = 10000 }
 }
```
#### **10.3** 配置标题中文翻译

<span id="page-26-1"></span>由于 CTrX 宏集需要同时支持 GBK 和 UTF-8 两种编码, 因此对标题的中文翻译写在两 个配置文件当中:ctex-name-gbk.cfg 和 ctex-name-utf8.cfg。两个文件的设置相同,只是 编码不同。

为了同一文档在不同电脑上编译效果的一致性,通常不建议修改默认的中文翻译。

#### **10.4** 自定义字体集

<span id="page-26-2"></span>4.3 节介绍的用于 fontset 选项的自定义字库文件,类似于 CTEX 宏集的配置文件,也应 该与其他本地配置文件一起保存在本地 TDS 目录树下,并可以配合 ctexopts.cfg 等配置文 件使用。

### 第 **11** 节 对旧版本的兼容性

#### <span id="page-26-3"></span>**11.1 CTEX 0.8a** 及以前的版本

<span id="page-26-4"></span>在 ctex-kit 项目成立之前,CTEX 宏包的最后一个版本是 CTEX 0.8a(2007/05/06)。 第 2 版未考虑对这些很早版本的兼容性。

#### **11.2 CTEX 0.9–CTEX 1.0d**

<span id="page-27-0"></span>在 2009 年在 ctex-kit 项目成立后,新增了 XqTpX 引擎的支持,并增加了不少控制字体的 命令和选项。

这里主要介绍新版本 CTpX 宏包相对 1.02d 版本(2014/06/09)的兼容性。

第 2 版的 CTEX 宏包已尽力保证对 1.0x 版本的兼容性, 原有为 1.0x 编写的代码, 在第 2 版的 CTFX 宏包下保证仍能编译,并且在大多数情况下保持编译效果不变。

CTEX 宏包在 0.8a 以前的版本支持以 CCT 作为底层中文支持方式,从 0.9 版之后即不再 推荐使用,只保留向后兼容。在 CTpX 宏包第 2 版中则完全不再支持 CCT。

下面这些是在旧版本 CTFX 宏包中存在, 而在新版本中已不建议使用的选项和命令, 在 未来版本中可能会删去它们的支持。

在多数情况下它们的功能仍将保留,但也有部分选项命令功能已失效。

cs4size 分别相当于 zihao=-4 和 zihao=5,过时选项。 c5size

CCT 相关选项已删除。 CCTfont

indent noindent

indent 和 noindent 什么也不做,过时选项。

在中文版式下,ctex 宏包的相关功能在与标准文档类及其衍生文档类联用时默认打开。 CTEX 文档类的相关功能由章节标题的 afterindent 选项的值来确定。

zhmap 宏包选项增加了参数,扩充了功能,除了支持真假值参数外,还支持选择 zhmCJK 作为 底层中文处理宏包。(4.3 节) zhmap nozhmap

nozhmap 选项相当于 zhmap=false。过时选项。

宏包选项 winfonts [相当](#page-5-1)于 fontset=windows,adobefonts 相当于 fontset=adobe,nofonts 相当于 fontset=none。这几个选项是过时选项,对于新文档,应使用 fontset 选项设置不同 字体集。 winfonts adobefonts nofonts

> 另外,第 2 版 CTrX 宏包的默认字体不再是 Windows 系统字体,而是根据检测到的操作 系统选择使用 Windows、Mac 的系统字体还是 Fandol 字体(4.3 节)。

punct nopunct 旧版本中宏包 punct 选项没有参数,现在可以用参数设定标点风格(5.3 节)。原有无参形式 的 punct 选项相当于 punct=quanjiao。

旧版宏包中 nopunct 选项的效果大致相当于 punct=plain。过时选项,不推荐使用。

cap nocap

原有的 cap 和 nocap 选项由新的 scheme 选项代替。(5.3 节)

cap 选项相当于 scheme = chinese,nocap 选项相当于 scheme = plain。它们均已过 时,仅因兼容性而保留。

space nospace

新版本宏包 space 选项增加真假值参数。(5.3 节)

nospace 选项相当于 space=false,成为过时选项。

新版本宏包中总是自动处理对 fancyhdr [宏包的](#page-8-1)兼容性, 而由用户自己使用 \usepackage 载 入 fancyhdr 宏包。 fancyhdr

fancyhdr 选项过时,因兼容性保留,功能是载入 fancyhdr 宏包。

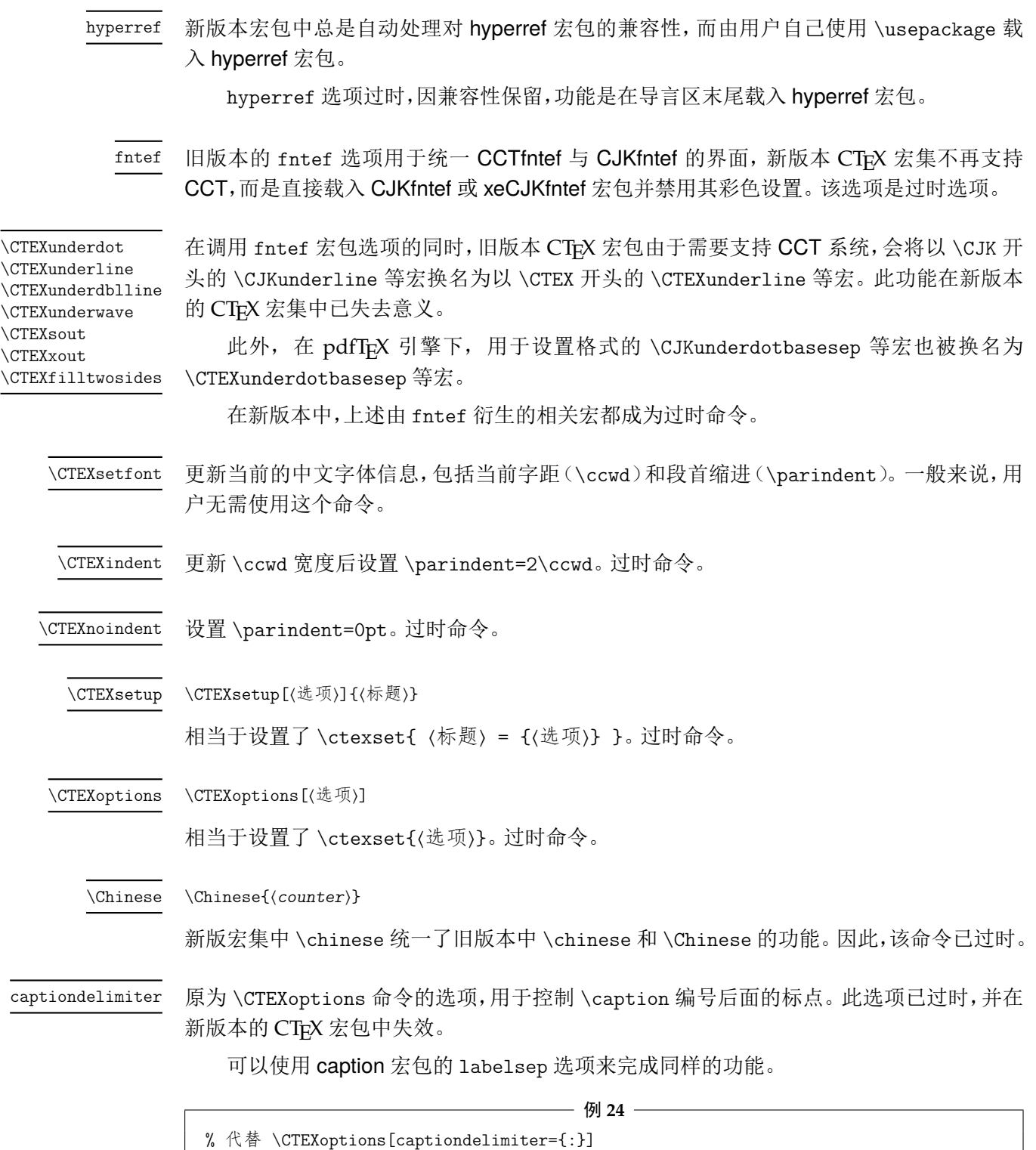

\usepackage{caption} \captionsetup{labelsep=colon}

# <span id="page-28-0"></span>**11.3 CTEX 1.02c** 以后的 **SVN** 开发版

CTEX 宏包在 1.02c 版本(2011/03/11)之后在 Google code 上的 SVN 开发版本,内部版 本号一直升到 1.11 版,但从未正式发布。SVN 开发版在 1.02c 版本的基础上新增的功能在第 2 版中大多继承了过来,但新增的命令与选项都不再保持兼容。

CTEX 宏包第 2 版不保证对未发布的 SVN 开发版兼容。

part/beforeskip chapter/beforeskip section/beforeskip subsection/beforeskip subsubsection/beforeskip paragraph/beforeskip subparagraph/beforeskip

#### section/afterskip subsection/afterskip subsubsection/afterskip paragraph/afterskip subparagraph/afterskip

<span id="page-29-0"></span>在 CTpX 2.2 之前的版本中, beforeskip 选项的符号还用于确定章节标题后首段的缩进。当 beforeskip 是负值时,章节标题后的第一段按英文文档的排版习惯,没有首行缩进,否则保 留首行缩进。

这一特性在 2.2 版和后续版本中不再保留,相应的功能通过新的 afterindent 选项 来设置。如果原先设置 beforeskip 为负值, 在新版本中需要改为正值, 并设置相应的 afterindent 选项为 false。

在 CTFX 2.2 之前的版本中, 对于 \section 级以下标题, afterskip 选项的符号用于确定标 题与随后正文是否排在同一段。如果是正值,则正文另起一段,否则标题与随后正文排在同一 段,afterskip 的绝对值给出水平间距。

这一特性在 2.2 版和后续版本中不再保留,相应的功能通过新的 runin 选项来设置。如 果原先设置 afterskip 为负值,在新版本中需要改为正值,并设置相应的 runin 选项为 true。

# 第 **12** 节 宏集依赖情况与手工安装方法

<span id="page-29-1"></span>本节介绍 CTEX 宏集的依赖情况,并介绍手工编译安装的具体方法。通常用户只需参照 第 2.2 节介绍的方法,使用发行版自带的宏包管理器安装本宏集。

CTEX 宏集有两个源文件:ctex.dtx、ctexpunct.spa。使用不同的编译方式时,CTEX 依 赖的宏包略有不同。在手工安装 CTEX 宏集之前, 请确保你的 TEX 发行版中已经正确安装了 这[些宏](#page-2-2)包。CTEX 依赖宏包的详情叙述如下:

- expl3、xparse 和 l3keys2e 宏包。它们属于 l3kernel 和 l3packages 宏集,它们还依赖 **–** etex 宏包。
- indentfirst 宏包,属于 tools 宏集。
- everysel 宏包,属于 ms 宏集。
- zhnumber 宏包。
- ➥ 以上是各种编译方式都必需的依赖项。
- CJK 宏集,它的下划线功能依赖 ulem 宏包。
- CJKpunct 宏包。
- xCJK2uni 宏包。
- zhmetrics 宏包。
- zhmCJK $\hat{\mathcal{E}}$ 包。
- **➡** 以上是使用 pdfLATFX 或 LATFX + DVIPDFMx 的编译方式所需要的依赖项,其中 zhm-CJK 是可选的。
- xeCJK 宏包, 它还依赖
	- **–** fontspec 宏包,它还依赖
		- \* euenc 宏包。
		- \* xunicode 宏包,它还依赖 tipa 宏包。
- ➡ 以上是使用 X7IATpX 编译时的依赖项。
- LuaTeX-ja 宏集,它还依赖
	- **–** oberdiek 宏集。
	- **–** xkeyval 宏包。
	- **–** lualibs 宏包。
	- **–** luaotfload 宏包,它还依赖 luatexbase 宏包。
- **→ 以上是使用 LuaLATEX 编译时的依赖项。**
- zhmetrics-uptex 宏包。
- ➡ 以上是使用 upLATEX 编译时的依赖项。

出于一些原因,zhmCJK 尚未被收入 TEX Live 和 MiKTEX。 因此,若你希望使用 zhmCJK 作为 CTpX 宏集的底层中文支持方式, 那么你需要自行安装该宏包。zhmCJK 的安装较为复 杂。我们建议你

1. 从 CTAN 下载 zhmCJK 宏包的 TDS 安装包,

- 2. 按目录结构将文件复制到 TFX 发行版的本地 TDS 根目录,
- 3. 最后执行 texhash 刷新 TFX 发行版的 ls-R 数据库以完成安装。

其他细节,可参照其 宏包手册 中第 3 节[的指导。](http://mirrors.ctan.org/install/language/chinese/zhmcjk.tds.zip)

*CTEX* 宏集已被 *TEX Live* 和 *MiKTEX* 收录,若无特别理由,我们强烈建议用户使用宏包管 理器安装本宏集。

若要手工安装[,请遵循如下](http://mirrors.ctan.org/language/chinese/zhmcjk/zhmCJK.pdf)步骤:

- 1. 从 CTAN 下载 CTEX 宏集的 TDS 安装包,
- 2. 按目录结构将文件复制到 TFX 发行版的本地 TDS 根目录,
- 3. 最后执行 texhash 刷新 TEX 发行版的 ls-R 数据库以完成安装。

### 第 **13** 节 开发人员

- 吴凌云 (aloft@ctex.org)
- <span id="page-30-0"></span>• 江疆 (gzjjgod@gmail.com)
- 王越 (yuleopen@gmail.com)
- 刘海洋 (LeoLiu.PKU@gmail.com)
- 李延瑞 (LiYanrui.m2@gmail.com)
- 陈之初 (zhichu.chen@gmail.com)
- 李清 (sobenlee@gmail.com)
- 黄晨成 (liamhuang0205@gmail.com)

目前比较活跃的开发维护人员是刘海洋、李清和黄晨成。

## 第 **14** 节 参考文献

- <span id="page-30-1"></span>[1] Donald Ervin Knuth. *The TEXbook*, *Computers & Typesetting*, volume A. Addison-Wesley, 1986
- [2] Frank Mittelbach and Michel Goossens. *The LATEX Companion*. Tools and Techniques for Computer Typesetting. Boston: Addison-Wesley, second edition, 2004

# <span id="page-31-0"></span>第 **15** 节 代码实现

```
1 〈@@=ctex〉
```
宏包载入检查。

```
2 〈*class|ctex〉
                           3 \tl_const:Nx \c__ctex_version_tl
                               4 { \cs_if_exist_use:cF { ver@ \@currname . \@currext } { 9999/99/99 } }
                           5 〈*class〉
                           6 \cs_new_eq:cN { ver@ctex. \@pkgextension } \c__ctex_version_tl
                           7 \cs_new_eq:cN { ver@ctexcap. \@pkgextension } \c__ctex_version_tl
                           8 \cs_new_eq:cN { ver@ctexsize. \@pkgextension } \c_ctex_version_tl
                           9 \cs_new_eq:cN { ver@ctexheading. \@pkgextension } \c__ctex_version_tl
                           10 〈/class〉
                           11 〈*ctex〉
                           12 \msg_new:nnnn { ctex } { subpackage-loaded }
                           13 { Package~`#1'~can~not~be~loaded~with~`ctex'. }
                           14 {
                           15 `#1'~is~actually~a~part~of~`ctex'.\\
                           16 It~is~not~necessary~to~load~it~separately.
                           17 }
                           18 \@ifpackageloaded { ctexsize }
                           19 { \msg_error:nnn { ctex } { subpackage-loaded } { ctexsize } }
                           20 { \cs_new_eq:cN { ver@ctexsize. \@pkgextension } \c__ctex_version_tl }
                           21 \@ifpackageloaded { ctexheading }
                           22 { \msg_error:nnn { ctex } { subpackage-loaded } { ctexheading } }
                           23 { \cs_new_eq:cN { ver@ctexheading. \@pkgextension } \c__ctex_version_tl }
                           24 〈/ctex〉
                          25 〈/class|ctex〉
                           26 〈*class|style〉
                           27 \RequirePackage { xparse , l3keys2e }
                           28 〈/class|style〉
                           29 〈*class|ctex〉
                               检查 expl3 和 l3keys2e 的版本。
                           30 \msg_new:nnnn { ctex } { l3-too-old }
                           31 { Support~package~`#1'~too~old. }
                           32 {
                           33 Please~update~an~up~to~date~version~of~the~bundles\\\\
                           34    `l3kernel'<sup>~</sup>and~`l3packages'\\\\
                           35 using~your~TeX~package~manager~or~from~CTAN.
                           36 }
                           37 \@ifpackagelater { expl3 } { 2015/12/20 } { }
                           38 { \msg_error:nnn { ctex } { l3-too-old } { expl3 } }
                           39 〈*class〉
                           40 \@ifpackagelater { l3keys2e } { 2015/12/20 } { }
                           41 { \msg_error:nnn { ctex } { l3-too-old } { l3keys2e } }
                           42 〈/class〉
\c__ctex_engine_file_str 引擎检查,暂不支持 pTEX 系。
                           43 \msg_new:nnnn { ctex } { engine-not-supported }
                           44 { Engine~`#1'~is~not~yet~supported,~ctex~will~abort! }
                           45 { You~can~switch~to~xelatex,~lualatex~or~pdflatex.}
                           46 \file_if_exist:nTF { ctex-engine- \c_sys_engine_str .def }
                           47 \{48 \str_const:Nx \c__ctex_engine_file_str
                           49 { ctex-engine- \c_sys_engine_str .def }
                           50 }
                           51 { \msg_critical:nnx { ctex } { engine-not-supported } { \c_sys_engine_str } }
                          (End definition for \c__ctex_engine_file_str.)
                           52 〈/class|ctex〉
                           53 〈*class|ctex|ctexheading〉
```

```
第 15 节 代码实现 33
```

```
54 \RequirePackage { ctexhook , ctexpatch }
55 〈!ctexheading〉\RequirePackage { fix-cm , everysel }
```
### **15.1** 内部函数与变量

一行。

```
\l__ctex_tmp_tl
         \l__ctex_tmp_int
         \l__ctex_tmp_dim
         \l__ctex_tmp_box
                           56 \tl_new:N \l__ctex_tmp_tl
                           57 \int_new:N \l__ctex_tmp_int
                         58 〈!ctexheading〉\dim_new:N \l__ctex_tmp_dim
                           59 \box_new:N \l__ctex_tmp_box
                          (End definition for \l__ctex_tmp_tl and others.)
    \ctex_file_wrapper:nnn 设置文件操作的 \catcode 环境,参数 #1 是设置,#2 是文件操作,#3 是恢复。默认关闭 LATEX3
                          语法环境,并设置 @ 的 \catcode 为 11。
                           60 \cs_new_protected:Npn \ctex_file_wrapper:nnn #1#2#3
                           61 \frac{1}{2}62 \times \text{Use: } x63 {
                           64 \ExplSyntaxOff
                           65 \char_set_catcode_letter:n { 64 }
                           66 #1
                           67 \qquad \text{exp\_not:} \qquad \text{#2}68 \bool_if:NTF \l__kernel_expl_bool
                           69 { \ExplSyntaxOn }
                           70 { \ExplSyntaxOff }
                           71 \char_set_catcode:nn { 64 } { \char_value_catcode:n { 64 } }
                           72 #3
                           73 }
                           74 }
                          (End definition for \ctex_file_wrapper:nnn.)
       \ctex_file_input:n 输入文件。
                           75 \cs_new_protected_nopar:Npn \ctex_file_input:n #1
                           76 { \ctex_file_wrapper:nnn { } { \file_input:n {#1} } { } }
                          (End definition for \ctex_file_input:n.)
      \ctex_scheme_input:n 输入 scheme 文件。先查找当前文档类下的 ⟨scheme⟩,找不到再查找一般的文件。
                           77 \cs_new_protected_nopar:Npn \ctex_scheme_input:n #1
                           78 {
                           79 \ctex_file_wrapper:nnn
                           80 { }
                           81 \qquad \qquad \overline{1}82 \tl_if_exist:NTF \c__ctex_class_tl
                           83 {
                           84 \file_if_exist_input:nF { ctex-scheme- #1 - \c__ctex_class_tl .def }
                           85 { \file_input:n { ctex-scheme- #1 .def } }
                           86 }
                           87 { \file_input:n { ctex-scheme- #1 .def } }
                           88 }
                           89 { }
                           90 }
                           91 \cs_generate_variant:Nn \ctex_scheme_input:n { o }
                          (End definition for \ctex_scheme_input:n.)
\g__ctex_section_depth_flag 若大于 3,则 \paragraph 和 \subparagraph 标题单独占一行;若为 3,则 \paragraph 单独占
```

```
92 <*!beamer>
                         93 \cs_new_eq:NN \g__ctex_section_depth_flag \c_two
                          94 〈/!beamer>
                         (End definition for \g__ctex_section_depth_flag.)
                          95 </class|ctex|ctexheading>
                          96 〈*class|ctex〉
                             对旧版本的宏包给出错误信息。
                         97 \msg_new:nnnn { ctex } { package-too-old }
                         98 { Support~package~`#1'~too~old. }
                         99 {
                         100 Please~update~an~up~to~date~version~of~the~package~`#1'\\
                         101 using~your~TeX~package~manager~or~from~CTAN.
                         102 - 3\ifctexpdf 在 zhmetrics 映射文件中使用。
                         103 \sys_if_output_pdf:TF
                         104 { \cs_new_eq:NN \ifctexpdf \if_true: }
                         105 { \cs_new_eq:NN \ifctexpdf \if_false: }
                         (End definition for \ifctexpdf.)
    \ctex_if_preamble:TF 测试是否在 LATEX 2, 的导言区。在宏包内部初始为真,文档最开始位置再设置为假。注意,钩
                         子 \ctex_after_end_preamble:n 在 \AtBeginDocument 之后执行,可以与 \@onlypreamble
                         的行为一致。
                         106 \cs_new_eq:NN \ctex_if_preamble:TF \use_i:nn
                         107 \ctex_after_end_preamble:n { \cs_set_eq:NN \ctex_if_preamble:TF \use_ii:nn }
                         (End definition for \ctex_if_preamble:TF.)
\ctex_set_default_ccwd:Nn 若参数 #2 带长度单位,则设置它为 tl 变量 #1 的值,否则以 \ccwd 为单位。
                         108 \cs_new:Npn \ctex_set_default_ccwd:Nn #1#2
                         109 {
                         110 \dim_compare:nNnTF
                         111 \{ \text{detault\_pt:n {#2} } = {\text{detault\_pt:n { #2 " mm } } }112 { \tl_set:Nn #1 {#2} }
                         113 { \tl_set:Nn #1 { #2 \ccwd } }
                         114 }
                         (End definition for \ctex_set_default_ccwd:Nn.)
      \ctex_default_pt:n 最新版本的 expl3 已经不允许 \dim_to_decimal:n 的参数带额外的单位。然而我们需要这
                         个特性实现可展的 \@defaultunits。
                         115 \cs_new:Npn \ctex_default_pt:n #1
                         116 \{117 \exp_after:wN \__ctex_default_pt:w
                         118 \dim_use:N \etex_dimexpr:D #1 pt \scan_stop: \q_stop
                         119 }
                         120 \use:x
                         121 \t{f}122 \cs_new:Npn \exp_not:N \__ctex_default_pt:w
                         123 ##1 \tl_to_str:n { pt } ##2 \exp_not:N \q_stop
                         124 { ##1 \tl_to_str:n { pt } }
                         125 }
```

```
(End definition for \ctex_default_pt:n.)
```
第 15<sup>节</sup> 代码实现 35

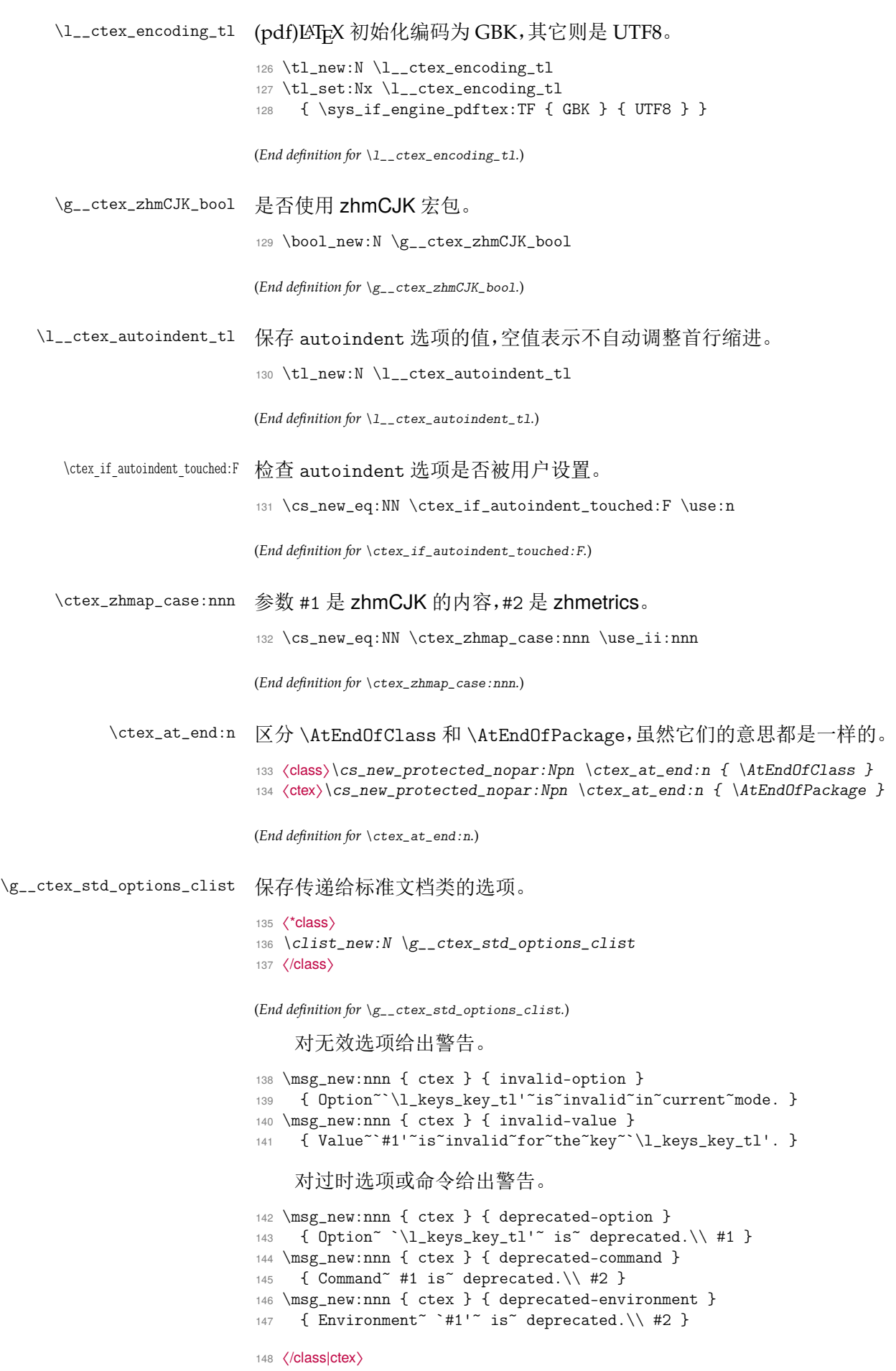

\g\_\_ctex\_font\_size\_flag 0 表示修改默认字体大小为五号,1 为小四号,其它值则不作修改。

```
149 〈*class|ctex|ctexsize〉
```
- <sup>150</sup> \cs\_new\_eq:NN \g\_\_ctex\_font\_size\_flag \c\_minus\_one
- 151 〈/class|ctex|ctexsize〉

(*End definition for \g\_\_ctex\_font\_size\_flag.*)

#### **15.2** 宏包选项

```
152 〈*class|style〉
153 \keys_define:nn { ctex / option }
154 \sim f
155 〈/class|style〉
```
#### zihao

```
156 〈*class|ctex|ctexsize〉
157 zihao .choice: ,
158 zihao .default:n = \{ 5 \},
159 zihao / 5 .code:n = { \csc_Set_eq: NN \gtrsim_ctext_font_size_flag \czero },
160 zihao / -4 .code:n = { \cs_gset_eq:NN \g__ctex_font_size_flag \c_one },
161 zihao / false .code:n = \{ \cs\_gset\_eq: NN \g\_ctex\_font\_size\_flag \c\_two \},
162 〈ctexsize〉 }
163 〈/class|ctex|ctexsize〉
164 〈*class|ctex〉
165 c5size .code:n =
166 {
167 \msg_warning:nnn { ctex } { deprecated-option }
168 { Option ~ `zihao=5' ~ is ~ set. }
169 \kappa \keys_set:nn { ctex / option } { zihao = 5 }
170 },
171 cs4size .code:n =
172 \uparrow173 \msg_warning:nnn { ctex } { deprecated-option }
174 { Option \sim `zihao=-4'" is set. }
175 \keys_set:nn { ctex / option } { zihao = -4 }
176 },
177 c5size .value_forbidden:n = true ,
178 cs4size .value_forbidden:n = true ,
```
(*End definition for zihao. This function is documented on page 23.*)

linespread 行距初始值为标志 nan,用于检查用户是否设置了 linespread 选项。

179  $\blacksquare$  l[in](#page-22-3)espread .fp\_set:N = \l\_\_ctex\_line\_spread\_fp , 180 linespread .initial: $n = \{ \c_{nan\_fp} \}$ , 181 linespread .value\_required: n = true,

(*End definition for linespread. This function is documented on page 10.*)

```
autoindent 自动调整段落的首行缩进功能。
          182 autoindent .choice:
          183 autoindent .default:n = \{ true \},
          184 autoindent / true .code:n =
          185 {
          186 \tilde{\text{1.86}} \tl_set:Nn \l__ctex_autoindent_tl { 2 \ccwd }
          187 \cs_set_eq:NN \ctex_if_autoindent_touched:F \use_none:n
          188 },
          189 autoindent / false .code:n =
          190 \{191 \tl_clear:N \l__ctex_autoindent_tl
          192 \cs_set_eq:NN \ctex_if_autoindent_touched:F \use_none:n
          193 }
          194 autoindent / unknown .code:n =
```
```
195 {
196 \ctex_set_default_ccwd:Nn \l__ctex_autoindent_tl {#1}
197 \cs_set_eq:NN \ctex_if_autoindent_touched:F \use_none:n
198 } ,
```
(*End definition for autoindent. This function is documented on page 10.*)

### indent 仅为兼容性保留,已过时。

```
199 indent .code:n =
200 {
201 \msg_warning:nnn { ctex } { deprecated-option }
202 {
203 The~ functionality~ has~ been~ removed.\\
204 It's~ better~ to~ set~ the~ heading~ styles~ via~ `afterindent'
205 options.~
206 }
207 } ,
208 indent .value_forbidden:n = true ,
209 noindent .code:n =
210 \sim211 \msg_warning:nnn { ctex } { deprecated-option }
212 \qquad \qquad \{213 The~ functionality~ has~ been~ removed.\\
214 It's~ better~ to~ set~ the~ heading~ styles~ via~ `afterindent'~
215 options.
216 }
217 }
218 noindent .value_forbidden:n = true ,
```
(*End definition for indent. This function is documented on page 28.*)

### GBK UTF8

```
219 GBK .code:n = \{\ \text{et:Nm} \ \lvert \ \lvert \ \text{ctex\_encoding\_t1} \ \lvert \ \text{GBK} \ \rvert \},220 UTF8 .code:n = \{\ \tilde{\} \mid \ldots \mid \text{on } t\}.221 GBK .value_forbidden:n = true ,
222 UTF8 .value_forbidden:n = true ,
```

```
(End definition for GBK and UTF8. These functions are documented on page 6.)
```
# fontset 初始值为空。若用户未指定,则根据操作系统载入对应字体配置,可以区分 Windows、 Mac OS X 和其它。

```
223 fontset .tl_gset:N = \qquad z_1_ctex_fontset_tl,
224 nofonts .code:n =
225 \left\{ \begin{array}{ccc} 2 & 2 & \mathbb{Z} & \mathbb{Z} \\ 2 & 2 & \mathbb{Z} & \mathbb{Z} \\ 2 & 2 & \mathbb{Z} & \mathbb{Z} \\ 2 & 2 & \mathbb{Z} & \mathbb{Z} \end{array} \right.226 \msg_warning:nnn { ctex } { deprecated-option }
227 {
228 Option~ `fontset=none'~ is~ set.~ It~ is~ better~ to~ use~
229 fontset~ option.
230 }
231 \keys_set:nn { ctex / option } { fontset = none }
232 }
233 adobefonts .code:n =
234 \sim 5
235 \msg_warning:nnn { ctex } { deprecated-option }
236 {
237 Option~ `fontset=adobe'~ is~ set.~ It~ is~ better~ to~ use~
238 fontset<sup>~</sup> option.
239 }
240 \keys_set:nn { ctex / option } { fontset = adobe }
241 }
242 winfonts .code:n =
243 {
244 \msg_warning:nnn { ctex } { deprecated-option }
```

```
245 {
246 Option~ `fontset=windows'" is" set." It" is" better" to" use"
247 fontset<sup>~</sup> option.
248 }
249 \keys_set:nn { ctex / option } { fontset = windows }
250 },
251 nofonts .value_forbidden:n = true ,
252 winfonts .value_forbidden:n = true ,
253 adobefonts .value_forbidden:n = true ,
```
(*End definition for fontset. This function is documented on page 6.*)

#### zhmap

```
254 zhmap .choice: ,
255 zhmap .default:n = \{ true \},
256 zhmap / zhmCJK .code:n =
257 {
258 \bool_gset_true:N \g__ctex_zhmCJK_bool
259 \cs_gset_eq:NN \ctex_zhmap_case:nnn \use_i:nnn
260 } ,
261 zhmap / true .code:n =
262 {
263 \bool_gset_false:N \g__ctex_zhmCJK_bool
264 \cs_gset_eq:NN \ctex_zhmap_case:nnn \use_ii:nnn
265 } ,
266 zhmap / false .code:n =
267 {
268 \bool_gset_false:N \g__ctex_zhmCJK_bool
269 \cs_gset_eq:NN \ctex_zhmap_case:nnn \use_iii:nnn
270 } ,
271 nozhmap .code:n =
272 \sim \sim273 \msg_warning:nnn { ctex } { deprecated-option }
274 { Option~ `zhmap=false'~ is~ set. }
275 \keys_set:nn { ctex / option } { zhmap = false }
276 } ,
277 nozhmap .value_forbidden:n = true ,
```
(*End definition for zhmap. This function is documented on page 28.*)

### punct 设置标点符号输出格式。

```
278_tl ,
279 punct .default:n = { quanjiao },
280 punct .initial:n = \{ quanjiao \},
281 nopunct .code:n =
282 \sim f
283 \msg_warning:nnn { ctex } { deprecated-option }
284 { Option~ `punct=plain'~ is~ set. }
285 \keys_set:nn { ctex / option } { punct = plain }
286 },
287 nopunct .value_forbidden:n = true ,
```
(*End definition for punct. This function is documented on page 28.*)

#### space

```
288 space .choices:nn =
289 { true , auto , false }
290 {
291 \exp_args:Nx \ctex_at_end:n
292 { \keys_set:nn { ctex } { space = \l_keys_choice_tl } }
293 } ,
294 space .default:n = \{ true \},
295 nospace .code:n =
```

```
296 {
297 \msg_warning:nnn { ctex } { deprecated-option }
298 { Option~ `space=false'~ is~ set. }
299 \keys_set:nn { ctex / option } { space = false }
300 } ,
301 nospace .value_forbidden:n = true ,
```
(*End definition for space. This function is documented on page 28.*)

#### heading

 $302$  hea[di](#page-27-2)ng .bool\_set: $N = \lceil \frac{1}{\sqrt{1-\text{ctext}_{\text{t}}}} \rceil$  ,

(*End definition for heading. This function is documented on page 9.*)

303 〈/class|ctex〉 304 〈\*class|ctex|ctexheading〉

### sub3section sub4section

```
305 〈*!beamer〉
306 sub3section .code:n =
307 { \cs_gset_eq:NN \g__ctex_section_depth_flag \c_three } ,
308 sub4section .code:n =
309 { \cs_gset_eq:NN \g__ctex_section_depth_flag \c_four } ,
310 sub3section .value_forbidden:n = true ,
311 sub4section .value_forbidden:n = true ,
312 〈/!beamer〉
```
(*End definition for sub3section and sub4section. These functions are documented on page 9.*)

#### scheme

```
313 scheme .tl_set:N = \lceil l_ -ctex\_scheme\_t \rceil,
314 〈*ctexheading〉
315 scheme .default:n = { plain } ,
316 scheme .initial:n = { plain }
317 }
318 </ctexheading>
319 <*!ctexheading>
320 scheme .default:n = { chinese } ,
321 scheme .initial:n = { chinese } ,
322 〈/!ctexheading〉
323 〈/class|ctex|ctexheading〉
324 〈*class|ctex〉
325 cap .code:n =
326 f
327 \msg_warning:nnn { ctex } { deprecated-option }
328 { Option~ `scheme = chinese' ~ is~ set. }
329 \keys_set:nn { ctex / option } { scheme = chinese }
330 } ,
331 nocap .code:n =
332 \left( \right) \left\{ 1, 2, 3, 5, 6, 7, 8, 7, 8, 7, 8, 7, 8, 7, 8, 7, 8, 7, 8, 7, 8, 7, 8, 7, 8, 7, 8, 7, 8, 7, 8, 7, 8, 7, 8, 7, 8, 7, 8, 7, 8, 7, 8, 7, 8, 7, 8, 7, 8, 7, 8, 7, 8, 7, 8, 7, 8, 7, 8, 7, 8, 7, 8, 7, 8, 7, 8, 7,333 \msg_warning:nnn { ctex } { deprecated-option }
334 { Option~ `scheme = plain' ~ is~ set. }
335 \keys_set:nn { ctex / option } { scheme = plain }
336 } ,
337 cap .value_forbidden:n = true ,
338 nocap .value_forbidden:n = true ,
```
(*End definition for scheme. This function is documented on page 9.*)

fntef 这些都是过时的宏包兼容选项,原选项功能总是打开的。 fancyhdr hyperref <sup>339</sup> fntef .code:n =

```
340 {
341 \msg_warning:nnn { ctex } { deprecated-option }
342 { \check{ } (xe)CJKfntef'<sup>~</sup> package<sup>~</sup> is<sup>~</sup> always<sup>~</sup> loaded. }
343 } ,
344 fancyhdr .code:n =
345 {
346 \msg_warning:nnn { ctex } { deprecated-option }
347 { `fancyhdr'~ package~ is~ loaded. }
348 \RequirePackage { fancyhdr }
349 \qquad \qquad \frac{}{} \qquad \frac{}{}350 hyperref .code:n =
351 {
352 \msg_warning:nnn { ctex } { deprecated-option }
353 { `hyperref'<sup>~</sup> package<sup>~</sup> will<sup>~</sup> be<sup>~</sup> loaded. }
354 \ctex_at_end:n
355 {
356 \cs_if_exist:NF \hypersetup
357 { \cs_new_eq:NN \hypersetup \ctex_hypersetup:n }
358 }
359 \ctex_at_end_preamble:n { \RequirePackage { hyperref } }
360 } ,
361 }
```
(*End definition for fntef , fancyhdr , and hyperref. These functions are documented on page 29.*)

 〈/class|ctex〉 〈\*class|ctex|ctexsize〉

10pt 使 ctex 和 ctexsize 可以接受文档类的全局选项,不修改默认字体大小。在文档类下还将参数 11pt 传给标准文档类。

```
12pt
```

```
364 \tl_clear:N \l__ctex_tmp_tl
365 \clist_map_inline:nn
366 {
367 10pt , 11pt , 12pt ,
368 8pt , 9pt , 14pt , 17pt , 20pt , 25pt , 30pt , 36pt , 48pt , 60pt
369 }
370 {
371 \tl_put_right:Nn \l__ctex_tmp_tl
372 \{373 #1 .code:n =
374 〈*!class〉
375 { \cs_gset_eq:NN \g__ctex_font_size_flag \c_two } ,
376 〈/!class〉
377 〈*class〉
378 {
379 \cs_gset_eq:NN \g__ctex_font_size_flag \c_two
380 \clist_gput_right:Nn \g__ctex_std_options_clist {#1}
381 } ,
382 〈/class〉
383 #1 .value_forbidden:n = true ,
384 }
385 }
386 \use:x { \keys_define:nn { ctex / option } { \exp_not:o { \l__ctex_tmp_tl } } }
387 \tl_clear:N \l__ctex_tmp_tl
```
(*End definition for 10pt , 11pt , and 12pt. These functions are documented on page 8.*)

将未知选项传给标准文档类。

```
388 〈*class〉
389 \keys_define:nn { ctex / option }
390 {
391 unknown .code:n =
392 { \clist_gput_right:No \g__ctex_std_options_clist { \CurrentOption } }
393 }
394 〈/class〉
```

```
395 〈!ctexsize〉\ctex_file_input:n { ctexopts.cfg }
396 〈/class|ctex|ctexsize〉
397 〈*class|style〉
398 \ProcessKeysOptions { ctex / option }
399 〈/class|style〉
400 〈*class〉
    五号字使用标准文档类的 10pt 字体大小设置,小四号字则使用 12pt。
401 \if_case:w \g__ctex_font_size_flag
402 \clist_gput_right:Nn \g__ctex_std_options_clist { 10pt }
403 \or:
404 \clist_gput_right:Nn \g__ctex_std_options_clist { 12pt }
405 \fi:
    使用 \PassOptionsToClass 是为了预防可能存在的选项冲突。
406 〈*article〉
407 \tl_const:Nn \c__ctex_class_tl { article }
408 \PassOptionsToClass { \g__ctex_std_options_clist } { article }
409 \LoadClass { article }
410 〈/article〉
411 〈*book〉
412 \tl_const:Nn \c__ctex_class_tl { book }
413 \PassOptionsToClass { \g__ctex_std_options_clist } { book }
414 \LoadClass { book }
415 〈/book〉
416 〈*report〉
417 \tl_const:Nn \c__ctex_class_tl { report }
418 \PassOptionsToClass { \g__ctex_std_options_clist } { report }
419 \LoadClass { report }
420 〈/report〉
421 〈*beamer〉
422 \tl_const:Nn \c__ctex_class_tl { beamer }
423 \PassOptionsToClass { \g__ctex_std_options_clist } { beamer }
424 \LoadClass { beamer }
425 〈/beamer〉
426 〈/class〉
```
# **15.3** 用户设置接口

#### \ctexset

```
427 〈*class|ctex|ctexheading〉
428 \NewDocumentCommand \ctexset { } { \keys_set:nn { ctex } }
429 〈/class|ctex|ctexheading〉
```
(*End definition for \ctexset. This function is documented on page 5.*)

```
\CTEXsetup
过时命令。
\CTEXoptions
             430 〈*class|ctex〉
             431 \NewDocumentCommand \CTEXsetup { +o > { \TrimSpaces } m }
             432 \sim 5
             433 \msg_warning:nnnn { ctex } { deprecated-command } { \CTEXsetup }
             434 { \ctexset~ {~ #2~ =~ {~ #1~ }~ }~ is~ set. }
             435 \IfNoValueF {#1} { \keys_set:nn { ctex / #2 } {#1} }
             436 }
             437 \NewDocumentCommand \CTEXoptions { +o }
             438 {
             439 \msg_warning:nnnn { ctex } { deprecated-command } { \CTEXoptions }
             440 { \ctexset~ {~ #1~ }~ is~ set. }
             441 \IfNoValueF {#1} { \keys_set:nn { ctex } {#1} }
             442 }
             443 〈/class|ctex〉
```
## **15.4** 特定引擎支持与设置

### **15.4.1 ctex-engine-pdftex.def**

```
\ctex_set_zhmap:n 设置    upTpX 字体映射,同时作用于 \AtBeginDvi 与 \AtBeginShipoutFirst。该宏对 pdfTpX
                           和 upTEX 均有用。
                           444 〈*pdftex|uptex〉
                           445 \cs_new_protected_nopar:Npn \ctex_set_zhmap:n #1
                           446 {
                           447 \AtBeginDvi { #1 }
                           448 \ctex_at_end_package:nn { atbegshi }
                           449 { \AtBeginShipoutFirst { #1 } }
                           450 }
                           451 \@onlypreamble \ctex_set_zhmap:n
                           452 〈/pdftex|uptex〉
                           (End definition for \ctex_set_zhmap:n.)
                           453 〈*pdftex〉
\c__ctex_cmap_encoding_seq 需要加上 CMap 的 CJK 字体编码。
                           454 \seq_new:N \c__ctex_cmap_encoding_seq
                           455 \seq_set_from_clist:Nn \c__ctex_cmap_encoding_seq
                           456 { C19 , C10 , C00 , C09 , C40 , C60 }
                           (End definition for \c__ctex_cmap_encoding_seq.)
     \ctex_family_cmap:nn 在 \DeclareFontFamily 的 ⟨loading-settings⟩ 中给 CJK 字体族加上 CMap。
                           457 \cs_new_protected_nopar:Npn \ctex_family_cmap:nn #1#2
                           458 {
                           459 \cs_if_free:cF { #1 + #2 }
                           460 {
                           461 \seq_if_in:NnT \c__ctex_cmap_encoding_seq {#1}
                           462 { \tl_gput_right:cn { #1 + #2 } { \ctex_add_cmap:n {#1} } }
                           463 }
                           464 }
                           465 \cs_generate_variant:Nn \ctex_family_cmap:nn { x }
                           466 \cs_new_eq:NN \CTEX@Family@CMap \ctex_family_cmap:xn
                           (End definition for \ctex_family_cmap:nn.)
         \ctex_add_cmap:n 给 #1 编码的 CJK 字体加上 CMap。
                           467 \cs_new_protected_nopar:Npn \ctex_add_cmap:n #1
                           468 {
                           469 \cs_if_free:NF \CJK@plane
                           470 { \ctex_add_cmap:cn { __ctex_add_cmap_ #1 \CJK@plane : } {#1} }
                           471 }
                           472 \cs_new_protected_nopar:Npn \ctex_add_cmap:Nn #1#2
                           473 \{474 \cs_if_exist:NF #1 { \__ctex_save_cmap:Nn #1 {#2} }
                           475 #1
                           476 }
                           477 \cs_generate_variant:Nn \ctex_add_cmap:Nn { c }
                           478 \cs_new_protected_nopar:Npn \__ctex_save_cmap:Nn #1#2
                           479 \sim480 \tl_set:Nx \l__ctex_tmp_tl { \str_lower_case:n {#2} \CJK@plane }
                           481 \tex_immediate:D \pdftex_pdfobj:D stream ~ file { \l__ctex_tmp_tl .cmap }
                           482 \cs_new_protected_nopar:Npx #1
```

```
483 {
484 \exp_not:N \pdftex_pdffontattr:D \exp_not:N \tex_font:D
485 \{ /Tolnicode \sim \int_use:N \pdftez.pdflastobj:D \c_space_tl 0 \sim R \}486 }
487 }
```
(*End definition for \ctex\_add\_cmap:n.*)

\DeclareFontFamily 只在 pdfLAT<sub>E</sub>X 下加 CMap。 如 cmap 宏包被引入, 则不重复设置。

```
488 \group_begin:
489 \char_set_catcode_other:N \#
490 \sys_if_output_pdf:TF
491 \frac{491}{2}492 \group_end:
493 \ctex_appto_cmd:NnnTF \DeclareFontFamily { \ExplSyntaxOff }
494 { \CTEX@Family@CMap {#1} {#2} }
495 \overline{\phantom{1}}496 \ctex_at_end_package:nn { cmap }
497 { \cs_gset_eq:NN \CTEX@Family@CMap \use_none:nn }
498 }
499 { \ctex_patch_failure:N \DeclareFontFamily }
500 }
501 { \group_end: }
```
首先检查选项,决定是否载入 zhmCJK 宏包。

```
502 \if_bool:N \g__ctex_zhmCJK_bool
503 \PassOptionsToPackage { encoding = \lceil \cdot \rceil at a coding_tl } { zhmCJK }
504 \RequirePackage { zhmCJK }
```
# 不载入 zhmCJK 宏包时直接调用 CJK 及相关宏包。

```
505 \else:
                      506 \str_if_eq:onTF { \l__ctex_encoding_tl } { GBK }
                      507 { \RequirePackage { CJK } }
                      508 { \RequirePackage { CJKutf8 } }
                           \RequirePackage { CJKpunct , CJKspace }
\ctex_load_zhmap:nnnn 载入 zhmetrics 的字体映射文件,同时设置 \CJKrmdefault 等。
                      510 \cs_new_protected_nopar:Npn \ctex_load_zhmap:nnnn #1#2#3#4
                      511 \quad 51512 \tl_set:Nn \CJKrmdefault {#1}
                      513 \tilde{\tau} \tl_set:Nn \CJKsfdefault {#2}
                      514 \tl_set:Nn \CJKttdefault {#3}
                      515 \ctex_set_zhmap:n { \file_input:n {#4} }
                      516 }
                      517 \@onlypreamble \ctex_load_zhmap:nnnn
                      (End definition for \ctex_load_zhmap:nnnn.)
                      518 \tl_if_exist:NF \CJKfamilydefault
                      519 { \tl_const:Nn \CJKfamilydefault { \CJKrmdefault } }
                      520 \tl_if_exist:NF \CJKrmdefault { \tl_new:N \CJKrmdefault }
                      521 \tl_if_exist:NF \CJKsfdefault { \tl_new:N \CJKsfdefault }
                      522 \tl_if_exist:NF \CJKttdefault { \tl_new:N \CJKttdefault }
                      523 \ctex_preto_cmd:NnnTF \rmfamily { \ExplSyntaxOff }
                      524 { \CJKfamily { \CJKrmdefault } }
                      525 { }
                      526 { \ctex_patch_failure:N \rmfamily }
                      527 \ctex_preto_cmd:NnnTF \sffamily { \ExplSyntaxOff }
                      528 { \CJKfamily { \CJKsfdefault } }
                      529 { }
                      530 { \ctex_patch_failure:N \sffamily }
```
<sup>(</sup>*End definition for \DeclareFontFamily.*)

```
532 { \CJKfamily { \CJKttdefault } }
533 { }
534 { \ctex_patch_failure:N \ttfamily }
535 \ctex_preto_cmd:NnnTF \normalfont { \ExplSyntaxOff }
536 { \CJKfamily { \CJKfamilydefault } }
537 { \cs_set_eq:NN \reset@font \normalfont }
538 { \ctex_patch_failure:N \normalfont }
```
zhmCJK 判断结束。

<sup>539</sup> \fi:

\ctex\_CJK\_input:n \CJK@input breqn 包可能会在正文中将 ^ 的 \catcode 改为 12 或 13, 这将破坏 CJK 对汉字的首字节的 定义(\CJK@loadBinding 和 \CJK@loadEncoding)。因此需要确保载入 .enc 和 .bdg 文件 时,^ 的 \catcode 为 7。

```
540 \cs_new_protected_nopar:Npn \ctex_CJK_input:n #1
541 \frac{f}{f}542 \ctex_file_wrapper:nnn
543 {
544 \char_set_catcode_other:n \{60\} % <
545 \char_set_catcode_math_superscript:n { 94 } % ^
546 \int_set_eq:NN \tex_endlinechar:D \c_minus_one
547 }
548 { \file_input:n {#1} }
549 {
550 \char`>char\_set\_catcode:nn {\ 60 } {\ \char`>char\_value\_catcode:nn {\ 60 } }551 \char_set_catcode:nn { 94 } { \char_value_catcode:n { 94 } }
552 \int_set:Nn \tex_endlinechar:D { \int_use:N \tex_endlinechar:D }
553 }
554 }
555 \cs_set_eq:NN \CJK@input \ctex_CJK_input:n
```

```
(End definition for \ctex_CJK_input:n and \CJK@input.)
```
\ctex\_plane\_to\_utfxvibe:Nn \CJK@surr fancyhdr 宏包的 \nouppercase 会将 \uppercase 定义为 \relax,而 \CJK@surr 需要用它将 \CJK@plane 转化成大写字母,这就造成了冲突16。我们在这里给出 \CJK@surr 的一个不依赖 \uppercase 的实现。

```
556 \if_cs_exist:N \CJK@surr
557 \cs_new_protected_nopar:Npn \ctex_plane_to_utfxvibe:Nn #1#2
558 {
559 \tl_set:Nx \l__ctex_tmp_tl {#2}
560 \int_set:Nn \l__ctex_tmp_int
561 { \exp_args:No \int_from_hex:n { \l__ctex_tmp_tl } }
562 \int_compare:nNnTF \l__ctex_tmp_int < \c_two_hundred_fifty_six
563 \{ \tlambda \} \{ \atop \int_t \cdot \int_t \cdot \text{L}_t \cdot \text{L}_t \564 {
565 \int_sub:Nn \l__ctex_tmp_int { \c_two_hundred_fifty_six }
566 \tl_gset:Nx #1
567 \{568 \int_to_Hex:n
569 \{ \int\atop\text{ } \lceil \frac{du}{\ldots} \rceil + \lceil \frac{du}{\ldots} \rceil \} + "D800 }
570 \int_to_Hex:n
571 \{ \int_{mod:nn} {\lceil \cdot \ldots \rfloor} {\lceil \cdot \cdot \rceil} + "DC \}572 }
573 }
574 }
575 \cs_set_eq:NN \CJK@surr \ctex_plane_to_utfxvibe:Nn
576 \fi:
```
(*End definition for \ctex\_plane\_to\_utfxvibe:Nn and \CJK@surr.*)

CJKpunct 宏包会在 \AtBeginDocument 的里设置标点格式为 quanjiao。

<span id="page-43-0"></span><sup>16</sup>https://github.com/CTeX-org/ctex-kit/issues/146

```
577 \AtBeginDocument
578 {
579 \str_if_eq_x:nnF { \l__ctex_punct_tl } { quanjiao }
580 { \punctstyle { \l__ctex_punct_tl } }
581 }
```
在导言区末尾更新 \CJKfamilydefault,注意要在 \CJK@envStart 之前使用。

```
582 \ctex_at_end_preamble:n { \ctex_update_default_family: }
```
启用中文字符功能。GBK 编码时,将汉字的首字节设置为活动字符,并对这些字符初始 化;UTF8 编码时,上游宏包已经处理好。\CJK@makeActive 应该先于 ctex-name-gbk.cfg 等 文件的载入。注意 \CJK@loadBinding 需要调用补丁后的 \CJK@input。使用 zhmCJK 时,此 功能已经被启用。

```
583 \reverse_if:N \if_bool:N \g__ctex_zhmCJK_bool
584 \str_if_eq:onF { \l__ctex_encoding_tl } { UTF8 }
585 {
586 \CJK@makeActive
587 \CJK@loadBinding { standard }
588 }
```
在导言区结束时调用 \CJK@envStart 启用完整的中文功能。

```
\CJK@envStart 的定义是
```

```
\def\CJK@envStart#1#2#3{
  \CJK@upperReset
  \ifCJK@lowercase@
    \CJK@lowerReset
  \fi%
  \CJK@makeActive%
  \CJK@global\let\CJK@selectFamily \CJK@selFam
  \CJK@global\let\CJK@selectEnc \CJK@selEnc%
  \def\CJK@@@enc{#2}
  \ifx\CJK@@@enc \@empty
    \PackageInfo{CJK}{
      no encoding parameter given,\MessageBreak
      waiting for \protect\CJKenc\space commands}
  \else
    \CJKenc{#2}
  \left\{ \frac{f}{f} \right\}\CJKfontenc{#2}{#1}
  \CJKfamily{#3}
  \def\CJK@series{\f@series}
  \def\CJK@shape{\f@shape}%
  \csname CJKhook\endcsname}
```
\CJK@upperReset 可能会有一定风险,因此我们直到导言区末尾才使用 \CJK@envStart。这 样可以避免将 CJK 环境内置入 document 环境的最里层,最后也就不需要 \clearpage。zhm-CJK已经提供类似功能。注意先使用\ctex\_update\_default\_family: 更新\CJKfamilydefault。

```
589 \exp_args:Nx \ctex_at_end_preamble:n
590 {
591 \exp_not:N \CJK@envStart
592 \{\ \{ \l_{\text{encoding_tl}} \} \ \text{CJKfamilydefault} \}593 \exp_not:N \CJKtilde
594 }
```
zhmCJK 判断结束。

<sup>595</sup> \fi:

\ctex\_auto\_ignorespaces: 关闭名字空间,保存 \CJK@@ignorespaces 的定义,方便使用。

596 〈@@=〉 <sup>597</sup> \cs\_new\_eq:NN \ctex\_auto\_ignorespaces: \CJK@@ignorespaces

```
第 15<sup>节</sup> 代码实现 46
```
恢复名字空间,要把它放在一个 macrocode 环境中,l3doc 才能正确工作。

```
598 〈@@=ctex〉
```

```
(End definition for \ctex_auto_ignorespaces:.)
```
\ctex\_ignorespaces\_case:N \ctex\_set\_ignorespaces: 设置忽略空格的的方式。根据 space 选项的值重定义 \CJK@ignorespaces,并保存起来供 \CJKhook 备用。

```
599 \cs_new_protected_nopar:Npn \ctex_ignorespaces_case:N #1
600 {
601 \cs_set_protected_nopar:Npn \ctex_set_ignorespaces:
602 { \cs_set_eq:NN \CJK@ignorespaces #1 }
603 \ctex_set_ignorespaces:
604 }
605 \cs_new_protected_nopar:Npn \ctex_set_ignorespaces:
606 { \cs_set_eq:NN \CJK@ignorespaces \ctex_auto_ignorespaces: }
```

```
(End definition for \ctex_ignorespaces_case:N and \ctex_set_ignorespaces:.)
```
\CJKhook CJK 和 CJK\* 环境都会重新定义 \CJK@ignorespaces。我们在 CJK 宏包提供的 \CJKhook 里 重新设置它,让这两个环境忽略空格的方式都受 space 选项的控制。这对 zhmCJK 是必要 的。

```
607 \ctex_gadd_hook:Nn \CJKhook { \ctex_set_ignorespaces: }
```

```
(End definition for \CJKhook.)
```
\ctex\_punct\_set:n 设置 CJK 族对应到实际的字体。#1 是 fontset 的名字。

```
608 \cs_new_protected_nopar:Npn \ctex_punct_set:n #1
609 {
610 \clist_map_inline:Nn \c__ctex_punct_family_clist
611 \sim612 \cs_if_free:cF { c__ctex_ #1 ##1 _punct_spaces_tl }
613 \{614 \cs_set_eq:cc
615 { CJKpunct@ ##1 @spaces }
616 <br> {c_{-}ctex_{-} #1 ##1 _punct_spaces_tl }
617 }
618 }
619 }
620 \clist_const:Nn \c__ctex_punct_family_clist
621 {
622 zhsong , zhhei , zhfs , zhkai , zhli , zhyou ,
623 zhsongb , zhheil , zhheib , zhyoub , zhyahei , zhyaheib
624 }
```

```
(End definition for \ctex_punct_set:n.)
```

```
\ctex_punct_map_family:nn CJK 族 #1 使用族 #2 的边界信息。
                            625 \cs_new_protected_nopar:Npn \ctex_punct_map_family:nn #1#2
                            626 \sim627 \cs if free:cF { CJKpunct@ #2 @spaces }
                            628 { \cs_set_eq:cc { CJKpunct@ #1 @spaces } { CJKpunct@ #2 @spaces } }
                            629 }
                           (End definition for \ctex_punct_map_family:nn.)
\ctex_punct_map_bfseries:nn CJK 族 #1 的 \bfseries 使用族 #2 的边界信息。
                            630 \cs_new_protected_nopar:Npn \ctex_punct_map_bfseries:nn #1#2
                            631 \sim 5
```
<sup>632</sup> \clist\_map\_inline:nn {#1}

```
633 {
                           634 \ctex_punct_map_series:nnn { \#41 } { b } \{ \#2 \}635 \ctex_punct_map_series:nnn { ##1 } { bx } {#2}
                           636 }
                           637 }
                           638 \cs_new_protected_nopar:Npn \ctex_punct_map_series:nnn #1#2#3
                           639 {
                           640 \CJKpunctmapfamily { C19 } {#1} {#2} { m } {#3}
                           641 \CJKpunctmapfamily { C19 } {#1} {#2} { it } {#3}
                           642 \CJKpunctmapfamily { C19 } {#1} {#2} { sl } {#3}
                           643 \CJKpunctmapfamily { C70 } {#1} {#2} { m } {#3}
                           644 \CJKpunctmapfamily { C70 } {#1} {#2} { it } {#3}
                           645 \CJKpunctmapfamily { C70 } {#1} {#2} { sl } {#3}
                           646 }
                           (End definition for \ctex_punct_map_bfseries:nn.)
\ctex_punct_map_itshape:nn CIK 族 #1 的 \itshape 使用族 #2 的边界信息。
                           647 \cs_new_protected_nopar:Npn \ctex_punct_map_itshape:nn #1#2
                           648 {
                           649 \CJKpunctmapfamily { C19 } {#1} { m } { it } {#2}
                           650 \CJKpunctmapfamily { C19 } {#1} { b } { it } {#2}
                           651 \CJKpunctmapfamily { C19 } {#1} { bx } { it } {#2}
                           652 \CJKpunctmapfamily { C70 } {#1} { m } { it } {#2}
                           653 \CJKpunctmapfamily { C70 } {#1} { b } { it } {#2}
                           654 \CJKpunctmapfamily { C70 } {#1} { bx } { it } {#2}
                           655 }
                           (End definition for \ctex_punct_map_itshape:nn.)
     \ctex_punct_space:nn
              \ctexspadef
                           定义标点的边界信息。
                           656 \cs_new_protected_nopar:Npn \ctex_punct_space:nn #1#2
                           657 { \tl_const:cn { c__ctex_ #1 _punct_spaces_tl } {#2} }
                           658 \cs_new_eq:NN \ctexspadef \ctex_punct_space:nn
                           (End definition for \ctex_punct_space:nn and \ctexspadef.)
                                载入边界信息文件。
                           659 \ctex_file_input:n { ctexspa.def }
                           660 〈/pdftex〉
                           15.4.2 ctex-engine-xetex.def
                           661 〈*xetex〉
                           662 \RequirePackage { xeCJK }
                           663 \exp_args:Nx \xeCJKsetup
                           664 {
                           665 LoadFandol = false,
                           666 AutoFakeBold = true ,
                           667 PunctStyle = \lceil \cdot \rceil PunctStyle = \lceil \cdot \rceil668 }
                                最新版本的 fontspec 默认对 \rmfamily 和 \sffamily 设置 Ligatures=TeX, 对
                           \ttfamily 设置 WordSpace={1,0,0} 和 PunctuationSpace=WordSpace。
                           669 \@ifpackagelater { fontspec } { 2014/05/25 } { }
```

```
670 { \msg_error:nnn { ctex } { package-too-old } { fontspec } }
```
〈/xetex〉

### **15.4.3 ctex-engine-luatex.def**

〈\*luatex〉

LuaTeX-ja 为了兼容 pLATEX 的使用习惯, 对 LATEX 2<sub>c</sub>的 NFSS 作了不少修改和扩充, 这 对于简体中文用户来说不是必要的。我们在这里禁用它。

```
673 \msg_new:nnn { ctex } { luatexja-loaded }
674 {
675 Package~`luatexja'~can~not~be~loaded~before~`ctex'.\\
676 Loading~file~`#1'~will~abort!
677 }
678 \@ifpackageloaded { luatexja }
679 { \msg_critical:nnx { ctex } { luatexja-loaded } { \g_file_current_name_tl } }
680 { \tl_const:cn { ver@ltj-latex.\@pkgextension } { 9999/99/99 } }
681 \RequirePackage { luatexja }
682 \@ifpackagelater { luatexja } { 2015/09/21 } { }
683 { \msg_error:nnn { ctex } { package-too-old } { luatexja } }
684 \RequirePackage { fontspec }
685 \@ifpackagelater { fontspec } { 2014/05/25 } { }
   686 { \msg_error:nnn { ctex } { package-too-old } { fontspec } }
```
### **15.4.3.1 LuaTeX-ja** 的默认设置

```
687 \ExplSyntaxOff
```
以下设置抄录自 lltjdefs.sty。

```
688 \ltjdefcharrange{1}{"80-"36F, "1E00-"1EFF}
689 \ltjdefcharrange{2}{"370-"4FF, "1F00-"1FFF}
690 \ltjdefcharrange{3}{%
691 "2000-"243F, "2500-"27BF, "2900-"29FF, "2B00-"2BFF}
692 \ltjdefcharrange{4}{%
693 "500-"10FF, "1200-"1DFF, "2440-"245F, "27C0-"28FF, "2A00-"2AFF,
694 "2C00-"2E7F, "4DC0-"4DFF, "A4D0-"A82F, "A840-"ABFF, "FB00-"FE0F,
695 "FE20-"FE2F, "FE70-"FEFF, "10000-"1FFFF, "E000-"F8FF} % non-Japanese
696 \ltjdefcharrange{5}{"D800-"DFFF, "E0000-"E00FF, "E01F0-"10FFFF}
697 \ltjdefcharrange{6}{%
698 "2460-"24FF, "2E80-"2EFF, "3000-"30FF, "3190-"319F, "31F0-"4DBF,
699 "4E00-"9FFF, "F900-"FAFF, "FE10-"FE6F, "20000-"2FFFF, "E0100-"E01EF}
700 \ltjdefcharrange{7}{
701 "1100-"11FF, "2F00-"2FFF, "3100-"31EF, "A000-"A4CF, "A830-"A83F,
702 "AC00-"D7FF}
703 \ltjdefcharrange{8}{"A7, "A8, "B0, "B1, "B4, "B6, "D7, "F7}
704 \ltjsetparameter{jacharrange={-1, +2, +3, -4, -5, +6, +7, -8}}
705 \directlua{for x=128,255 do luatexja.math.is_math_letters[x] = true end}
    以下设置抄录自 ltj-latex.sty。
706 \directlua{
707 local s = kpse.find_file('ltj-kinsoku.lua', 'tex')
708 luatexja.stack.charprop_stack_table[0] = s and dofile(s) or {}
709 }
710 \ltjsetparameter{kanjiskip=\z@ plus .4pt minus .4pt,
711 xkanjiskip=.25\zw plus 1pt minus 1pt,
712 autospacing, autoxspacing, jacharrange={-1},
713 yalbaselineshift=\z@, yjabaselineshift=\z@,
714 jcharwidowpenalty=500, differentjfm=paverage
715 }
```

```
716 \ExplSyntaxOn
```
## **15.4.3.2 LuaTeX-ja** 的补丁

〈@@=ctex\_ltj〉

在 LATEX 下,LuaTeX-ja 对 fontspec、xunicode、unicode-math 和 listings 打了补丁。其中 前三个是把 \char 换成 \ltjalchar, 确保字符是 ALchar 类。我们这里用 xunicode-addon 来处理 xunicode。

```
718 \RequirePackage { xunicode-addon }
719 \AtBeginUTFCommand
720 \frac{f}{f}
```

```
721 \group_begin:
722 \lua_now_x:n \{ tex.globaldefs = 0 \}723 \ltj@allalchar
724 }
725 \AtEndUTFCommand { \group_end: }
```
# 对 fontspec 沿用 LuaTeX-ja 的补丁。

```
726 \RequirePackage { lltjp-fontspec }
```
lltjp-unicode-math让数学符号命令成为普通的文字宏。为了避免它被展开,应该用\protected 来定义。

```
727 \cs_new_protected_nopar:Npn \__ctex_ltj_um_define_math_chars:
728 {
729 \group_begin:
730 \cs_set_protected:Npn \__um_sym:nnn ##1##2##3
731 {
732 \tl_if_in:nnT
733 {
734 \mathord \mathalpha \mathbin \mathrel
735 \mathpunct \mathop \mathfence
736 }
737 { ##3 }
738 { \__ctex_ltj_um_char:Nn ##2 { ##1 } }
739 }
740 \__um_input_math_symbol_table:
\label{eq:2.1} \verb|741| \verb|=p.d|:742 }
743 \cs_new_protected:Npn \__ctex_ltj_um_char:Nn #1#2
744 {
745 \__ctex_ltj_um_char_aux:Nx #1 { \char_generate:nn {#2} { 12 } }
746 \ltjsetmathletter {#2}
747 }
748 \cs_new_protected:Npn \__ctex_ltj_um_char_aux:Nn #1#2
749 {
750 \cs_gset_protected_nopar:Npn #1
751 {
752 \mode_if_math:TF
753 {#2}
754 {
755756 \lceil \text{tex.global} \rfloor757 \lceil \frac{\text{d}}{\text{d}} \rceil758 }
759 }
760 }
761 }
762 \cs_generate_variant:Nn \__ctex_ltj_um_char_aux:Nn { Nx }
763 \ctex_at_end_package:nn { unicode-math }
764 {
765 \cs_set_eq:NN \__um_define_math_chars: \__ctex_ltj_um_define_math_chars:
766 \@ifpackagelater { unicode-math } { 2015/06/28 }
767 {
768 \cs_set_eq:NN \use@mathgroup \ctex_ltj_use_math_group:Nn
\verb|769| \css_set_protected_nopar: Npn \ctextrm_lty_math_group_hook:770 { \__um_switchto_literal: }
771 }
772 { }
773 }
```
对 listings 的补丁是让代码环境支持 JAchar 类。LuaTeX-ja 的补丁会将代码目录标题改为日 文,我们不需要。

 \ctex\_at\_end\_package:nn { listings } { 776 \use:x {

```
778 \exp_not:N \RequirePackage { lltjp-listings }
779 \tl_set:Nn \exp_not:N \lstlistingname
780 { \exp_not:o { \lstlistingname } }
781 \tl_set:Nn \exp_not:N \lstlistlistingname
782 { \exp_not:o { \lstlistlistingname } }
783 }
784 }
```
### **15.4.3.3** 字体切换方式

822 \group\_end:

```
\ctex_ltj_select_font:
              \CJK@family
                         \CJK@family 保存的是当前 CJK 实际的字体族名,如果为空表示没有设置过字体。
                          785 \cs_new_protected_nopar:Npn \ctex_ltj_select_font:
                          786 {
                          787 \cs_if_exist_use:cF { \l__ctex_ltj_current_font_tl }
                          788 { \tl_if_empty:NF \CJK@family { \__ctex_ltj_select_font_aux: } }
                          789 }
                          790 \tl_new:N \CJK@family
                          791 \tl_new:N \l__ctex_ltj_current_font_tl
                          792 \tl_set:Nn \l__ctex_ltj_current_font_tl
                          793 { \CJK@encoding / \CJK@family / \f@series / \f@shape / \f@size }
                         (End definition for \ctex_ltj_select_font: and \CJK@family.)
\__ctex_ltj_select_font_aux: 使用 \pickup@font 取得字体名称前,总需要先设置 \font@name。在这里将 \f@family 换成
                         CJK 字体族,并确保编码正确。
                          794 \cs_new_protected_nopar:Npn \__ctex_ltj_select_font_aux:
                          795 {
                          796 \group_begin:
                          797 \tl_set_eq:NN \f@encoding \CJK@encoding
                          798 \tl_set_eq:NN \f@family \CJK@family
                          799 \__ctex_ltj_push_fontname:n { \use:c { \curr@fontshape / \f@size } }
                          800 \ctex_ltj_pickup_font:
                          801 \group_end:
                          802 \font@name
                          803 \__ctex_ltj_pop_fontname:
                          当字形未定义的时候,NFSS 就会启动替换机制(\wrong@fontshape)。第一次启动后,\l__-
                          ctex_ltj_current_font_tl 还是没有定义。为此,我们再次选择字体,确保它有定义和指向
                          正确的 font.id。这对 AlternateFont 的设置特别重要。
                          804 \cs_if_exist:cF { \l__ctex_ltj_current_font_tl }
                          805 {\__ctex_ltj_select_font_aux: }
                          806 }
                          807 \cs_new_protected_nopar:Npn \__ctex_ltj_push_fontname:n #1
                          808 {
                          809 \cs_gset_eq:NN \__ctex_ltj_save_fontname:w \font@name
                          810 \cs_gset_nopar:Npx \font@name {#1}
                          811 }
                          812 \cs_new_protected_nopar:Npn \__ctex_ltj_pop_fontname:
                         813 { \cs_gset_eq:NN \font@name \__ctex_ltj_save_fontname:w }
                         (End definition for \__ctex_ltj_select_font_aux:.)
    \ctex_ltj_pickup_font: 替换 \define@newfont 内部调用的 \extract@font 和 \do@subst@correction。
                          814 \cs_new_protected_nopar:Npn \ctex_ltj_pickup_font:
                          815 {
                          816 \exp_after:wN \cs_if_exist:NF \font@name
                          817 \overline{\phantom{1}}818 \group_begin:
                         819 \cs_set_eq:NN \extract@font \ctex_ltj_extract_font:
                          820 \cs_set_eq:NN \do@subst@correction \ctex_ltj_subst_font:
                          821 \define@newfont
```

```
823 }
                      824 }
                      825 \cs_new_eq:NN \pickup@jfont \ctex_ltj_pickup_font:
                     (End definition for \ctex_ltj_pickup_font:.)
\ctex_ltj_extract_font: LuaTeX-ja 的 \globaljfont 在 luatexja-core 中定义:
                       %%%%%%%\jfont\CS={...:...;jfm=metric;...}, \globaljfont
                       \protected\def\jfont#1{%
                         \afterassignment\ltj@@jfont
                         \directlua{luatexja.jfont.jfontdefX(false, 'yoko','\luatexluaescapestring{\noexpand#1}')}}
                       \protected\def\globaljfont#1{%
                         \afterassignment\ltj@@jfont
                         \directlua{luatexja.jfont.jfontdefX(true, 'yoko','\luatexluaescapestring{\noexpand#1}')}}
                       \def\ltj@@jfont{\directlua{luatexja.jfont.jfontdefY()}}
                      jfontdefX 函数的作用是把 \CS 定义为其后的字体,jfontdefY 的作用是更新 JFM 和记录相
                      关字体信息。最后的工作是:
                       tex.sprint(cat_lp, global_flag, '\\protected\\expandafter\\def\\csname ',
                         (cstemp==' ') and '\\space' or cstemp, '\\endcsname{\\ltj@cur'..
                         (jfm\_dir == 'yoko' and 'j' or 't') ... 'fnt', fn, '\\relax}'')\CS 的作用就是把 \ltj@curjfnt 设置为刚才定义的字体的 font.id。
                      826 \cs_new_protected_nopar:Npn \ctex_ltj_extract_font:
                      827 \sim 5
                      828 \get@external@font
                      829 \ctex_ltj_if_alternate_shape_exist:nT { \curr@fontshape }
                      830 \frac{1}{20}831 \tl_set:Nx \external@font
                      832 { \exp_after:wN \__ctex_ltj_patch_external_font:w \external@font }
                      833 }
                      834 \exp_after:wN \globaljfont \font@name \external@font \scan_stop:
                      这里 \font@name 不会直接改变当前字体,而 \DeclareFontFamily 和 \DeclareFontShape
                      的最后一个参数通常要使用 \font 来引用当前字体。为此,我们在分组内启用之前定义的字
                      体,以便能得到正确的 \font。对字体参数的赋值总是全局的,不会受到分组的影响。
                      835 \font@name
                      836 \lua_now_x:n { font.current(tex.getattribute('ltj@curjfnt')) }
                      837 \use:c { \f@encoding + \f@family }
                      838 \use:c { \curr@fontshape }
                      839 }
                      (End definition for \ctex_ltj_extract_font:.)
 \ctex_ltj_subst_font: \do@subst@correction 在设置通过 sub 或者 ssub 函数定义的字体时会用到。如果没有设
                      置 SlantedFont,fontspec 会设置 \itdefault 作为 \sldefault 的替代字形,因而会用到这
                      个函数。它的本来定义是:
                       \def\do@subst@correction{%
                           \xdef\subst@correction{%
                              \font@name
                              \global\expandafter\font
                                \csname \curr@fontshape/\f@size\endcsname
                               \noexpand\fontname\font
                              \relax}%
                           \aftergroup\subst@correction
                       }
                      我们在这里不需要定义新字体,而是设置对应字体的命令。
                      840 \cs_new_protected_nopar:Npn \ctex_ltj_subst_font:
                      841 {
```

```
842 \ctex_ltj_if_alternate_shape_exist:nF { \curr@fontshape }
                       843 {
                       844 \group_begin:
                       845 \tl_set_eq:NN \CJK@family \f@family
                       846 \cs_if_exist:cF { \l__ctex_ltj_current_font_tl }
                        847 {
                       848 \cs_gset_protected_nopar:Npx \subst@correction
                        849 {
                       850 \cs_new_eq:NN
                       851 \exp_not:c { \l__ctex_ltj_current_font_tl }
                       852 \font@name
                        853 }
                       854 \group_insert_after:N \group_insert_after:N
                       855 \group_insert_after:N \subst@correction
                        856 }
                       857 \group_end:
                       858 }
                       859 }
                       (End definition for \ctex_ltj_subst_font:.)
\ctex_ltj_if_alternate_shape_exist:nTF 即 LuaTeX-ja 中的 \ltj@@does@alt@set,判断是否存在替代字体。
                       860 \prg_new_conditional:Npnn \ctex_ltj_if_alternate_shape_exist:n #1 { T , F , TF }
                       861 {
                       862 \lua_now_x:n { luatexja.jfont.does_alt_set ('\lua_escape_x:n {#1}') }
                       863 \prg_return_true: \else: \prg_return_false: \fi:
                       864 }
                       (End definition for \ctex_ltj_if_alternate_shape_exist:nTF.)
  \_ctex_ltj_patch_external_font:w 若对字体的定义完全相同,则它们有相同的 font.id。因此如果字形是由 NFSS 的替换机制
                       定义的,它们就有相同的 font.id。print_aftl_address 函数的定义是
                         function print_aftl_address()
                           tex.sprint(cat_lp, ';ltjaltfont' .. tostring(aftl_base):sub(8))
                         end
                       主要目的是,如果当前字形有替代字体,则往字形的定义中加入一些标志,确保 font.id 唯
                        一。
                       865 \cs_new_nopar:Npn \__ctex_ltj_patch_external_font:w #1 \tilde{~} at
                            \{ #1 \lua_now_x:n \{ luatexja.jfont.print_aftl_address() \} \tilde{ } at \}(End definition for \__ctex_ltj_patch_external_font:w.)
   \ctex_ltj_select_alternate_font: 在 \selectfont 中更新替代字体。
                       867 \cs_new_protected_nopar:Npn \ctex_ltj_select_alternate_font:
                       868 {
                       869 \ctex_ltj_if_alternate_shape_exist:nT { \l__ctex_ltj_current_shape_tl }
                       870 {
                       871 \lua_now_x:n
                        872 {
                       873 luatexja.jfont.output_alt_font_cmd
                       874 ('y', '\lua_escape_x:n { \l__ctex_ltj_current_shape_tl }')
                        875 }
                       876 \lua_now_x:n { luatexja.jfont.pickup_alt_font_a ('\f@size') }
                       877 }
                       878 }
                       879 \tl_new:N \l__ctex_ltj_current_shape_tl
                       880 \tl_set:Nn \l__ctex_ltj_current_shape_tl
                       881 { \CJK@encoding / \CJK@family / \f@series / \f@shape }
```
(*End definition for \ctex\_ltj\_select\_alternate\_font:.*)

```
\ltj@pickup@altfont@auxy 被用在函数 output_alt_font_cmd 中,作用是定义替代字体。
                       882 \cs_new_protected_nopar:Npn \ltj@pickup@altfont@auxy #1
                       883 {
                       884 \csc_i f_{exist:cf} \{ #1/\f@size\}885 {
                       886 \group_begin:
                       887 \use:x { \exp_not:N \split@name #1 / \f@size } \@nil
                       888 \__ctex_ltj_push_fontname:n { \use:c { \curr@fontshape / \f@size } }
                       889 \ctex_ltj_pickup_font:
                       890 \group end:
                       891 \__ctex_ltj_pop_fontname:
                       892 }
                       893 }
                      (End definition for \ltj@pickup@altfont@auxy.)
```

```
894 〈@@=〉
```
\ltj@pickup@altfont@copy 被用在函数 pickup\_alt\_font\_a 中。\ltj@@getjfontnumber 的作用是将字体命令 #1 对应 的 font.id 保存到 \ltj@tempcntc 中。

```
895 \cs_new_protected_nopar:Npn \ltj@pickup@altfont@copy #1#2
896 {
897 \ltj@@getjfontnumber #1
898 \lambdalua now x:n
899 {
900 luatexja.jfont.pickup_alt_font_b
901 ( \int_use:N \ltj@tempcntc, '\lua_escape_x:n {#2}' )
902 }
903 }
```
(*End definition for \ltj@pickup@altfont@copy.*)

## **15.4.3.4** 数学字体族

#### 904 〈@@=ctex\_ltj〉

以下内容来自 lltjfont.sty,目的是让汉字可以在数学环境中直接使用。 \ctex\_ltj\_if\_jfont:nTF 参数 #1 是一个 LATEX 2 编码名称或者字体命令。LATEX 2 e 字体命令的一般形式是:

```
\⟨encoding⟩/⟨family⟩/⟨series⟩/⟨shape⟩
```
通过截取名字中的 ⟨*encoding*⟩ 来判断是否是 jfont。最后会设置 \ifin@ 为对应的 \iftrue 或 者 \iffalse。

```
905 \cs_new:Npn \ctex_ltj_if_jfont:nTF #1
906 {
907 \lua_now_x:n
908 { luatexja.jfont.is_kenc( string.match('\lua_escape_x:n {#1}', '[^/]+') } }
909 \ifin@ \exp_after:wN \use_i:nn \else: \exp_after:wN \use_ii:nn \fi:
910 }
```
(*End definition for \ctex\_ltj\_if\_jfont:nTF.*)

```
\ctex_ltj_if_jfont_math:NTF #1 是一个形式为 \M@⟨encoding⟩ 的命令,它由 \DeclareFontEncoding 的第三个参数来定义。
                          911 \cs_new:Npn \ctex_ltj_if_jfont_math:NTF #1
                          912 { \exp_after:wN \__ctex_ltj_if_jfont_math:w \token_to_str:N #1 \q_stop }
                          913 \group_begin:
                          914 \char_set_catcode_other:N M
                          915 \cs_new:Npn \__ctex_ltj_if_jfont_math:w #1 M #2#3 \q_stop
                          916 { \ctex_ltj_if_jfont:nTF {#3} }
                          917 \group_end:
```
(*End definition for \ctex\_ltj\_if\_jfont\_math:NTF.*)

918 〈@@=〉

```
\getanddefine@fonts
\ctex_ltj_get_and_define_fonts:nN
                     在使用的场合,\escapechar 已经被设置成 −1,使用 \token_to_str:N 就可以得到名字,不
                     必使用 \cs_to_str:N。
                     919 \cs_new_protected_nopar:Npn \ctex_ltj_get_and_define_fonts:nN #1#2
                     920 \sim921 \ctex_ltj_if_jfont:nTF { \token_to_str:N #2 }
```

```
922 { \ctex_ltj_get_and_define_fonts_ja:nN }
923 { \ctex_ltj_get_and_define_fonts_al:nN }
924 {#1} #2
925 }
926 \cs_new_eq:NN \ctex_ltj_get_and_define_fonts_al:nN \getanddefine@fonts
927 \cs_set_eq:NN \getanddefine@fonts \ctex_ltj_get_and_define_fonts:nN
928 \cs_new_protected_nopar:Npn \ctex_ltj_get_and_define_fonts_ja:nN #1#2
929 {
930 \tlap{\tik}\fond{\use:} {\token_to_str:N  #2 / \tf@size } }931 \ctex_ltj_pickup_font: \tl_set_eq:NN \textfont@name \font@name
932 \tl_gset:Nx \font@name { \use:c { \token_to_str:N #2 / \sf@size } }
933 \ctex_ltj_pickup_font: \tl_set_eq:NN \scriptfont@name \font@name
934 \tl_gset:Nx \font@name { \use:c { \token_to_str:N #2 / \ssf@size } }
935 \ctex_ltj_pickup_font:
936 \tl_put_right:Nx \math@fonts
937 \sim938 \ltj@setpar@global
939 \ltj@@set@stackfont #1, \textfont@name \c_colon_str { MJT }
940 \ltj@@set@stackfont #1 , \scriptfont@name \c_colon_str { MJS }
941 \ltj@@set@stackfont #1, \font@name \c_colon_str { MJSS }
942 }
943 }
```
(*End definition for \getanddefine@fonts and \ctex\_ltj\_get\_and\_define\_fonts:nN.*)

944 〈@@=ctex\_ltj〉

\use@mathgroup \ctex\_ltj\_use\_math\_group:Nn 在使用 unicode-math 宏包时,\ctex\_ltj\_math\_group\_hook: 将被重定义。 <sup>945</sup> \cs\_new\_protected\_nopar:Npn \ctex\_ltj\_use\_math\_group:Nn #1#2

```
946 {
947 \mode_if_math:T
948 {
949 \math@bgroup
950 \cs_if_eq:cNF { M@ \f@encoding } #1 {#1}
951 \ctex_ltj_math_group_hook:
952 \ctex_ltj_if_jfont_math:NTF #1
953 { \ifam } { \mathtt{group } #2 \sc{stop: } }954 \math@egroup
955 }
956 }
957 \cs_new_eq:NN \ctex_ltj_math_group_hook: \prg_do_nothing:
958 \cs_set_eq:NN \use@mathgroup \ctex_ltj_use_math_group:Nn
```
(*End definition for \use@mathgroup and \ctex\_ltj\_use\_math\_group:Nn.*)

### **15.4.3.5** 字体族的定义与使用

```
\ctex_mono_jfm:n
LuaTeX-ja 中与标点格式 plain 对应的 JFM 是 mono。
\l__ctex_ltj_jfm_tl
                   959 \cs_new_protected_nopar:Npn \ctex_mono_jfm:n #1
                   960 {
                   961 \str_if_eq:nnTF {#1} { plain }
                   962 { \tl_set:Nn \l__ctex_ltj_jfm_tl { mono } }
                   963 { \tl_set:Nn \l__ctex_ltj_jfm_tl {#1} }
                   964 }
```
<sup>1008</sup> {

```
965 \tl_new:N \l__ctex_ltj_jfm_tl
                              966 \cs_generate_variant:Nn \ctex_mono_jfm:n { o }
                              967 \ctex_mono_jfm:o { \l__ctex_punct_tl }
                              (End definition for \ctex_mono_jfm:n and \l__ctex_ltj_jfm_tl.)
              \CJK@encoding
__ctex_ltj_change_encoding:
                             在 LATEX 下, LuaTeX-ja 依赖字体编码来实现特殊设置。例如上述的 \ctex_ltj_if_-
                              jfont:nTF 就是通过判断编码来实现的, 它在设置数学字体时会用到。 所以不应该与
                              西文共用 EU2。 定义字体族 song 为 \CJK@encoding 的默认替换字体。 下划线 _ 不在
                              \nfss@catcodes 里,可以放心使用。
                              968 \tl_const:Nn \CJK@encoding { LTJY3 }
                              969 \DeclareFontEncoding { \CJK@encoding } { } { }
                              970 \use:x
                              971 \sim 5
                              972 \exp_not:N \DeclareFontSubstitution
                              973 { \CJK@encoding } { song } { \mddefault } { \updefault }
                              974 }
                              975 \lua_now_x:n { luatexja.jfont.add_kyenc_list('\CJK@encoding') }
                              976 \cs_new_protected_nopar:Npn \__ctex_ltj_change_encoding:
                              977 { \tl_set_eq:NN \g_fontspec_encoding_tl \CJK@encoding }
                              978 \DeclareFontFamily { \CJK@encoding } { song } { }
                              979 \DeclareFontShape { \CJK@encoding } { song } { \mddefault } { \updefault }
                              980 { <-> psft:SimSun:cid=Adobe-GB1-5;jfm=\l__ctex_ltj_jfm_tl } { }
                              981 \DeclareFontShape { \CJK@encoding } { song } { \bfdefault } { \updefault }
                              982 { <-> psft:SimHei:cid=Adobe-GB1-5;jfm=\l__ctex_ltj_jfm_tl } { }
                              983 \tl_const:Nn \c__ctex_ltj_math_tl { CJKmath }
                              984 \DeclareSymbolFont { \c__ctex_ltj_math_tl }
                              985 { \CJK@encoding } { song } { \mddefault } { \updefault }
                              986 \SetSymbolFont { \c__ctex_ltj_math_tl } { bold }
                              987 { \CJK@encoding } { song } { \bfdefault } { \updefault }
                              988 \int_const:Nn \c__ctex_ltj_math_fam_int { \use:c { sym \c__ctex_ltj_math_tl } }
                              989 \jfam \c__ctex_ltj_math_fam_int
                              (End definition for \CJK@encoding and \__ctex_ltj_change_encoding:.)
                                   这是 luatexja-fontspec 中新增的一些字体选项。
                              990 \newfontfeature { CID } \left\{\begin{array}{ccc} \text{cell} & \text{cell} & \text{cell} & \text{cell} \\ \text{991} & \text{1.4} & \text{1.5} \\ \text{992} & \text{1.6} & \text{1.7} \\ \text{1.7} & \text{1.8} & \text{1.8} \\ \text{1.8} & \text{1.8} & \text{1.8} \\ \text{1.9} & \text{1.8} & \text{1.8} \\ \text{1.9} & \text{1.8} & \text{1.8} \\ \text{1.9} & \text{1.8991 \newfontfeature { JFM } {
                              992 \newfontfeature { JFM-var } { jfmvar = #1 }
                                   在新版本的 fontspec 中,\__fontspec_namewrap:n 变成了私有函数。
                              993 \keys_define:nn { fontspec-preparse-external }
                              994 {
                              995 NoEmbed .code:n =
                              996 { \cs_set_eq:NN \__fontspec_namewrap:n \__ctex_ltj_noembed_wrap:n }
                              997 }
                              998 \cs_new:Npn \__ctex_ltj_noembed_wrap:n #1 { psft: #1 }
  \ctex_ltj_set_family:nnn 将自定义的字体族名与 fontspec 实际设置的名字对应起来。
                              999 \cs_new_protected:Npn \ctex_ltj_set_family:nnn #1#2#3
                              1000 {
                              1001 \group_begin:
                              1002 \clist_clear:N \l__ctex_ltj_char_range_clist
                              1003 \seq_clear:N \l__ctex_ltj_alternate_seq
                              1004 \tl_set:Nn \l__ctex_ltj_base_CJKfamily_tl {#1}
                              1005 \keys_set_known:nnN { ctex_ltj / fontspec } {#2} \l__ctex_ltj_tmp_tl
                              1006 \clist_set:No \l__ctex_ltj_font_options_clist { \l__ctex_ltj_tmp_tl }
                              1007 \ctex_ltj_set_alternate_family:nnF {#1} {#3}
```
1009 \prop\_gput:Nnn \g\_\_ctex\_ltj\_family\_font\_name\_prop {#1} {#3} <sup>1010</sup> \prop\_gput:Nno \g\_\_ctex\_ltj\_family\_font\_options\_prop

<sup>1012</sup> \\_\_ctex\_ltj\_update\_family\_uid:N \l\_\_ctex\_ltj\_font\_options\_clist

 ${41}$  {  $l_{\text{2}}ctex_{\text{1}}$  {  $\ln$ 

```
第 15 节 代码实现 56 000 mm 56 000 mm 56 000 mm 56 000 mm 56 000 mm 56 000 mm 56 000 mm 56 000 mm 56 000 mm 56 000 mm 56 000 mm 56 000 mm 56 000 mm 56 000 mm 56 000 mm 56 000 mm 56 000 mm 56 000 mm 56 000 mm 56 000 mm 56 000 m
```

```
1013 \__ctex_ltj_use_global_options:N \l__ctex_ltj_font_options_clist
                          1014 \__ctex_ltj_gset_family_cs:nn {#1} {#3}
                          1015 }
                          1016 \group_end:
                          1017 }
                          1018 \cs_new_protected:Npn \ctex_ltj_set_family:xxx #1#2#3
                          1019 { \use:x { \ctex_ltj_set_family:nnn {#1} {#2} {#3} } }
                          1020 \tl_new:N \l__ctex_ltj_base_CJKfamily_tl
                          1021 \clist_new:N \l__ctex_ltj_font_options_clist
                          1022 \cs_new_protected_nopar:Npn \__ctex_ltj_use_global_options:N #1
                          1023 {
                          1024 \clist_concat:NNN #1 \g__ctex_ltj_default_features_clist #1
                          1025 \clist_put_left:Nx #1 { JFM = \l__ctex_ltj_jfm_tl }
                          1026 }
                          (End definition for \ctex_ltj_set_family:nnn.)
      \g__ctex_ltj_family_name_prop
   \g__ctex_ltj_family_font_name_prop
 \g__ctex_ltj_family_font_options_prop
                          分别保存 fontspec 设置的字体族名、字体名称和字体选项。
                          1027 \prop_new:N \g__ctex_ltj_family_name_prop
                          1028 \prop_new:N \g__ctex_ltj_family_font_name_prop
                          1029 \prop_new:N \g__ctex_ltj_family_font_options_prop
                          (End definition for \g__ctex_ltj_family_name_prop , \g__ctex_ltj_family_font_name_prop , and \g__ctex_ltj_family_-
                          font_options_prop.)
\__ctex_ltj_check_family:n 删除重复的定义,清除替代字体的先前设置。
                          1030 \cs_new_protected_nopar:Npn \__ctex_ltj_check_family:n #1
                          1031 {
                          1032 \prop_gpop:NnNT \g__ctex_ltj_family_font_name_prop {#1} \l__ctex_ltj_tmp_tl
                          1033 {
                          1034 \cs_undefine:c { \__ctex_ltj_family_csname:n {#1} }
                          1035 \cs_undefine:c { \__ctex_ltj_alternate_cs:n {#1} }
                          1036 \prop_gpop:NnNT \g__ctex_ltj_family_name_prop {#1} \l__ctex_ltj_base_family_tl
                          1037 \{1038 \text{Use:} c {\_\ctext{ltip}_alternate_cs:} f clear / #1 } }1039 \csc\_undefine:c \ {\ \}_ctex\_ltj\_alternate\_cs:n \ {\text{ clear } } / \#1 \ }1040 \cs_undefine:c { \__ctex_ltj_alternate_cs:n { reset / #1 } }
                          1041 \prop_gremove:Nn \g__ctex_ltj_reset_alternate_prop {#1}
                          1042 }
                          1043 \msg_warning:nnxx { ctex } { redefine-family } {#1} { \l__ctex_ltj_tmp_tl }
                          1044 }
                          1045 }
                          1046 \tl_new:N \l__ctex_ltj_tmp_tl
                          1047 \msg_new:nnn { ctex } { redefine-family }
                          1048 { Redefining~CJKfamily~`\__ctex_ltj_msg_family_map:n {#1}'~(#2). }
                          (End definition for \__ctex_ltj_check_family:n.)
      \__ctex_ltj_gset_family_cs:nn 在设置字体时,实际上并不是马上就定义。而是只保存相关参数,在通过 \CJKfamily 第一次
                          使用时才定义。需要注意将编码改为 \CJK@encoding。
                          1049 \cs_new_protected_nopar:Npn \__ctex_ltj_gset_family_cs:nn #1#2
                          1050 {
                          1051 \cs_gset_protected_nopar:cpx { \__ctex_ltj_family_csname:n {#1} }
                          1052 \uparrow1053 \group begin:
                          1054 \__ctex_ltj_change_encoding:
                          1055 \exp_not:n { \cs_set_eq:NN \CJKfamily \use_none:n }
                          1056 \exp_not:n { \fontspec_set_family:Nnn \g__ctex_ltj_fontspec_family_tl }
                          1057 \{ \exp_not: o \{ \l_ctex_ltj_font_options_clist \} \{ #2 \}1058 \prop_gput:Nno \exp_not:N \g__ctex_ltj_family_name_prop {#1}
                          1059 { \exp_not:N \g__ctex_ltj_fontspec_family_tl }
                          1060 \tl_gset_eq:NN \exp_not:N \g__ctex_ltj_fontspec_family_tl
```
1061 \exp\_not:N \g\_\_ctex\_ltj\_fontspec\_family\_tl

```
1062 \__ctex_ltj_set_alternate_family:n {#1}
1063 \group_end:
1064 }
1065 }
1066 \tl_new:N \l__ctex_ltj_base_family_tl
1067 \tl_new:N \g__ctex_ltj_fontspec_family_tl
1068 \cs_new_nopar:Npn \__ctex_ltj_family_csname:n #1 { ctex_ltj/family/#1 }
1069 \cs_new_protected_nopar:Npn \__ctex_ltj_set_alternate_family:n #1
1070 {
1071 \tl_set:Nn \l__ctex_ltj_base_CJKfamily_tl {#1}
1072 \tl_set_eq:NN \l__ctex_ltj_base_family_tl \g__ctex_ltj_fontspec_family_tl
1073 \cs_if_exist_use:c { \__ctex_ltj_alternate_cs:n { reset / #1 } }
1074 \cs_if_exist_use:c { \__ctex_ltj_alternate_cs:n {#1} }
1075 }
1076 \cs_new:Npn \__ctex_ltj_alternate_cs:n #1 { ctex_ltj/alternate_family/#1 }
```

```
(End definition for \__ctex_ltj_gset_family_cs:nn.)
```
### \CJKfamily 切换字体。

```
1077 \NewDocumentCommand \CJKfamily { m }
1078 { \ctex_ltj_switch_family:x {#1} \tex_ignorespaces:D }
1079 \cs_new_protected_nopar:Npn \ctex_ltj_switch_family:n #1
1080 {
1081 \ctex_ltj_family_if_exist:xNTF {#1} \CJK@family
1082 {
1083 \tl_set:Nn \l_ctex_ltj_family_tl {#1}
1084 \selectfont
1085 }
1086 { \__ctex_ltj_family_unknown_warning:n {#1} }
1087 }
1088 \tl_new:N \l_ctex_ltj_family_tl
1089 \cs_generate_variant:Nn \ctex_ltj_switch_family:n { x }
```

```
(End definition for \CJKfamily.)
```
\ctex\_ltj\_family\_if\_exist:n*TF* 判断 CJK 字体族 #1 是否存在,若存在则把实际族名保存到 #2 中。

```
1090 \prg_new_protected_conditional:Npnn \ctex_ltj_family_if_exist:xN #1#2 { T , F , TF }
1091 \, \text{f}1092 \prop_get:NxNTF \g__ctex_ltj_family_name_prop {#1} #2
1093 { \prg_return_true: }
1094 \qquad \qquad \qquad \qquad \qquad1095 \cs_if_exist_use:cTF { \__ctex_ltj_family_csname:n {#1} }
1096 \qquad \qquad1097 \tl_set_eq:NN #2 \g__ctex_ltj_fontspec_family_tl
1098 \prg_return_true:
1099 }
1100 { \prg_return_false: }
1101 }
1102 }
1103 \cs_generate_variant:Nn \prop_get:NnNTF { Nx }
```

```
(End definition for \ctex_ltj_family_if_exist:nTF.)
```
### \\_\_ctex\_ltj\_family\_unknown\_warning:n

```
1104 \cs_new_protected_nopar:Npn \__ctex_ltj_family_unknown_warning:n #1
1105 {
1106 \prop_if_empty:NF \g__ctex_ltj_family_font_name_prop
1107 \sim1108 \seq_if_in:NnF \g__ctex_ltj_unknown_family_seq {#1}
1109 \{1110 \seq_gput_right:Nn \g__ctex_ltj_unknown_family_seq {#1}
1111 \msg\_warming:nnn {\text{ctex } { family-unknown } {#1}1112 }
```

```
1113 }
1114 }
1115 \seq_new:N \g__ctex_ltj_unknown_family_seq
1116 \msg_new:nnn { ctex } { family-unknown }
1117 {
1118 Unknown~CJK~family~`\__ctex_ltj_msg_family_map:n {#1}'~is~being~ignored.\\
1119 Try~to~use~`\__ctex_ltj_msg_def_family_map:n {#1}'~to~define~it.
1120 }
1121 \cs_new_nopar:Npn \__ctex_ltj_msg_def_family_map:n #1
1122 {
1123 \str_case_x:nnF {#1}
1124 {
1125 \CJKrmdefault { \token_to_str:N \setCJKmainfont }
1126 \CJKsfdefault { \token_to_str:N \setCJKsansfont }
1127 \CJKttdefault { \token_to_str:N \setCJKmonofont }
1128 }
1129 { \token_to_str:N \setCJKfamilyfont \{ #1 \} }
1130 [...]\{(...)\}1131 }
1132 \cs_new_nopar:Npn \__ctex_ltj_msg_family_map:n #1
1133 {
1134 \str_case_x:nnF {#1}
1135 \sim1136 \CJKrmdefault { \token_to_str:N \CJKrmdefault }
1137 \CJKsfdefault { \token_to_str:N \CJKsfdefault }
1138 \CJKttdefault { \token_to_str:N \CJKttdefault }
1139 }
1140 {#1}
1141 }
```

```
(End definition for \__ctex_ltj_family_unknown_warning:n.)
```
#### \ctex\_ltj\_fontspec:nn

```
1142 \cs_new_protected_nopar:Npn \ctex_ltj_fontspec:nn #1#2
1143 \quad \text{\textdegree}1144 \prop_get:NnNTF \g__ctex_ltj_fontspec_prop
1145 { CJKfontspec/#1/#2/id } \l_ctex_ltj_family_tl
1146 { \ctex_ltj_switch_family:x { \l_ctex_ltj_family_tl } }
1147 \sim1148 \int_gincr:N \g__ctex_ltj_family_int
1149 \__ctex_ltj_fontspec:xnn
1150 { CJKfontspec ( \int_use:N \g__ctex_ltj_family_int ) }
1151 {#1} {#2}
1152 }
1153 }
1154 \cs_new_protected_nopar:Npn \ctex_ltj_fontspec:xx #1#2
1155 { \use:x { \ctex_ltj_fontspec:nn {#1} {#2} } }
1156 \cs_new_protected_nopar:Npn \__ctex_ltj_fontspec:nnn #1#2#3
1157 \{1158 \bool_if:NT \l__ctex_ltj_add_alternate_bool
1159 {
1160 \quad \text{ks} if free:cF
1161 { \__ctex_ltj_alternate_cs:n { reset / \l_ctex_ltj_family_tl } }
1162 {
1163 \csc gset eq:cc
1164 \{\ \_ctex\_ltj\_alternative\_cs:n \ \{ \ \, reset \ / \ #1 \ \} \ \}1165 { \_ctex_ltj_alternate_cs:n { reset / \l_ctex_ltj_family_tl } }
1166 \cs_gset_eq:cc
1167 \{\ \angle \_ctex\_ltj\_alternate\_cs:n \ \{ \ clean \ / \ #1 \ \} \ \}1168 \{\ \_ctex\_ltj\_alternate\_cs:n \ \{ \ clean / \ \l_ctex\_ltj\_family\_tl \ \} \ \}1169 }
1170 \bool_set_false:N \l__ctex_ltj_add_alternate_bool
1171 }
1172 \prop_gput:Nnn \g__ctex_ltj_fontspec_prop { CJKfontspec/#2/#3/id } {#1}
1173 \ctex_ltj_set_family:nnn {#1} {#2} {#3}
1174 \ctex_ltj_switch_family:n {#1}
```

```
1175 }
1176 \cs_generate_variant:Nn \__ctex_ltj_fontspec:nnn { x }
1177 \prop_new:N \g__ctex_ltj_fontspec_prop
```

```
(End definition for \ctex_ltj_fontspec:nn.)
```
\ctex\_ltj\_add\_font\_features:n

\ctex\_ltj\_add\_font\_features:nn

<sup>1178</sup> \cs\_new\_protected\_nopar:Npn \ctex\_ltj\_add\_font\_features:n #1 <sup>1179</sup> { \ctex\_ltj\_add\_font\_features:xn { \l\_ctex\_ltj\_family\_tl } {#1} } <sup>1180</sup> \cs\_new\_protected\_nopar:Npn \ctex\_ltj\_add\_font\_features:nn #1#2 <sup>1181</sup> { <sup>1182</sup> \prop\_get:NnNTF \g\_\_ctex\_ltj\_family\_font\_name\_prop 1183  ${#1} \lbrace 1$ \_ctex\_ltj\_tmp\_tl <sup>1184</sup> { 1185 \prop\_get:NnN \g\_\_ctex\_ltj\_family\_font\_options\_prop 1186  ${#1} \lbrace \lbrace \lceil \text{ctex\_ltj\_font\_options\_clist}$ 1187 \clist\_put\_right:Nn \l\_\_ctex\_ltj\_font\_options\_clist {#2} 1188 \bool\_set\_true:N \l\_\_ctex\_ltj\_add\_alternate\_bool 1189 \ctex\_ltj\_fontspec:xx 1190 { \exp\_not:o { \l\_\_ctex\_ltj\_font\_options\_clist } } 1191 { \exp\_not:o { \l\_\_ctex\_ltj\_tmp\_tl } } 1192 **}** <sup>1193</sup> { \msg\_warning:nn { ctex } { addCJKfontfeature-ignored } } <sup>1194</sup> } <sup>1195</sup> \bool\_new:N \l\_\_ctex\_ltj\_add\_alternate\_bool <sup>1196</sup> \cs\_generate\_variant:Nn \ctex\_ltj\_add\_font\_features:n { x } 1197 \cs\_generate\_variant:Nn \ctex\_ltj\_add\_font\_features:nn { x } <sup>1198</sup> \msg\_new:nnn { ctex } { addCJKfontfeature-ignored } <sup>1199</sup> { 1200 \token\_to\_str:N \addCJKfontfeature (s)~ignored.\\ 1201 It~cannot~be~used~with~a~font~that~wasn't~selected~by~ctex. <sup>1202</sup> }

(*End definition for \ctex\_ltj\_add\_font\_features:n and \ctex\_ltj\_add\_font\_features:nn.*)

```
\setCJKfamilyfont
 \newCJKfontfamily
      \CJKfontspec
\addCJKfontfeatures <sub>1205</sub> \NewDocumentCommand \newCJKfontfamily { o m 0 { } m }
                    1203 \NewDocumentCommand \setCJKfamilyfont { m O { } m }
                    1204 { \ctex_ltj_set_family:xxx {#1} {#2} {#3} }
                    1206 {
                    1207 \tl_set:Nx \l__ctex_ltj_tmp_tl
                    1208 { \IfNoValueTF {#1} { \cs_to_str:N #2 } {#1} }
                    1209 \cs_new_protected_nopar:Npx #2
                    1210 { \ctex_ltj_switch_family:n { \l__ctex_ltj_tmp_tl } }
                    1211 \ctex_ltj_set_family:xxx { \l__ctex_ltj_tmp_tl } {#3} {#4}
                    1212 }
                    1213 \NewDocumentCommand \CJKfontspec { O { } m }
                    1214 {
                    1215 \ctex_ltj_fontspec:xx {#1} {#2}
                    1216 \tex_ignorespaces:D
                    1217 }
                    1218 \NewDocumentCommand \addCJKfontfeatures { m }
                    1219 {
                    1220 \ctex_ltj_add_font_features:x {#1}
                    1221 \tex_ignorespaces:D
                    1222 }
                    1223 \cs_new_eq:NN \addCJKfontfeature \addCJKfontfeatures
                     (End definition for \setCJKfamilyfont and others.)
```
\setCJKmainfont \setCJKsansfont \setCJKmonofont \setCJKmathfont \defaultCJKfontfeatures

1224 \NewDocumentCommand \setCJKmainfont {  $0$  { } m }  $1225$  {

```
1226 \ctex_ltj_set_family:xxx { \CJKrmdefault } {#1} {#2}
                      1227 \normalfont
                      1228 }
                      1229 \cs_new_eq:NN \setCJKromanfont \setCJKmainfont
                      1230 \NewDocumentCommand \setCJKsansfont { O { } m }
                      1231 {
                      1232 \ctex_ltj_set_family:xxx { \CJKsfdefault } {#1} {#2}
                      1233 \normalfont
                      1234 }
                      1235 \NewDocumentCommand \setCJKmonofont { 0 { } m }
                      1236 {
                      1237 \ctex_ltj_set_family:xxx { \CJKttdefault } {#1} {#2}
                      1238 \normalfont
                      1239 }
                      1240 \NewDocumentCommand \setCJKmathfont { 0 { } m }
                      1241 { \text{let}_\text{min}:xxx { \c_{\text{left}_\text{min}} {#1} {#2} }
                      1242 \NewDocumentCommand \defaultCJKfontfeatures { m }
                      1243 { \clist_gset:Nn \g__ctex_ltj_default_features_clist {#1} }
                      1244 \clist_new:N \g__ctex_ltj_default_features_clist
                      1245 \@onlypreamble \setCJKmainfont
                      1246 \@onlypreamble \setCJKsansfont
                      1247 \@onlypreamble \setCJKmonofont
                      1248 \@onlypreamble \setCJKmathfont
                      1249 \@onlypreamble \setCJKromanfont
                      1250 \@onlypreamble \defaultCJKfontfeatures
                      (End definition for \setCJKmainfont and others.)
                      1251 \tl_if_exist:NF \CJKfamilydefault
                      1252 { \tl_const:Nn \CJKfamilydefault { \CJKrmdefault } }
                      1253 \tl_if_exist:NF \CJKrmdefault { \tl_const:Nn \CJKrmdefault { rm } }
                      1254 \tl_if_exist:NF \CJKsfdefault { \tl_const:Nn \CJKsfdefault { sf } }
                      1255 \tl_if_exist:NF \CJKttdefault { \tl_const:Nn \CJKttdefault { tt } }
                      1256 \ctex_preto_cmd:NnnTF \rmfamily { \ExplSyntaxOff }
                      1257 { \CJKfamily { \CJKrmdefault } }
                      1258 { }
                      1259 { \ctex_patch_failure:N \rmfamily }
                      1260 \ctex_preto_cmd:NnnTF \sffamily { \ExplSyntaxOff }
                      1261 { \CJKfamily { \CJKsfdefault } }
                      1262 { }
                      1263 { \ctex_patch_failure:N \sffamily }
                      1264 \ctex_preto_cmd:NnnTF \ttfamily { \ExplSyntaxOff }
                      1265 { \CJKfamily { \CJKttdefault } }
                      1266 { }
                      1267 { \ctex_patch_failure:N \ttfamily }
                      1268 \ctex_preto_cmd:NnnTF \normalfont { \ExplSyntaxOff }
                      1269 { \CJKfamily { \CJKfamilydefault } }
                      1270 { \cs_set_eq:NN \reset@font \normalfont }
                      1271 { \ctex_patch_failure:N \normalfont }
                           在导言区末尾更新 \CJKfamilydefault。
                      1272 \ctex_at_end_preamble:n { \ctex_update_default_family: }
\ctex_ltj_ensure_default_family: 在导言区结束确认 \CJKfamilydefault 确实存在。
                      1273 \cs_new_protected_nopar:Npn \ctex_ltj_ensure_default_family:
                      1274 {
                      1275 \prop_if_empty:NF \g__ctex_ltj_family_font_name_prop
                      1276 \{1277 \ctex_ltj_family_if_exist:xNF { \CJKfamilydefault } \l__ctex_ltj_tmpa_tl
                      1278 {
                      1279 \str_if_eq_x:nnTF { \CJKfamilydefault } { \CJKrmdefault }
                      1280 \{ \use:n \}1281 \left\{1282 \ctex_ltj_family_if_exist:xNTF { \CJKrmdefault } \l__ctex_ltj_tmpa_tl
```
1283  ${ \tilde{} \subset \tilde {\mathrm{CJKrmdefault} } \use\_none:n }$ 

```
1284 { \use:n }
                          1285 }
                          1286 \{1287 \prop_map_inline:Nn \g__ctex_ltj_family_font_name_prop
                          1288 \left\{ \begin{array}{c} \end{array} \right.1289 \prop_map_break:n
                         1290 \{ \tilde{\text{measurable}} \}1291 }1292 }
                         1293 }
                         1294 \normalfont
                         1295 \ctex_ltj_update_mathfont:
                         1296 }
                         1297 }
                          (End definition for \ctex_ltj_ensure_default_family:.)
\ctex_ltj_update_mathfont: 更新数学字体为实际的字体。
                         1298 \cs_new_protected_nopar:Npn \ctex_ltj_update_mathfont:
                         1299 {
                         1300 \ctex_ltj_family_if_exist:xNTF { \c__ctex_ltj_math_tl } \l__ctex_ltj_tmp_tl
                         1301 { \ctex_ltj_update_mathfont:n { \l__ctex_ltj_tmp_tl } }
                         1302 \{1303 \ctex_ltj_family_if_exist:xNT { \CJKfamilydefault } \l__ctex_ltj_tmp_tl
                         1304 { \ctex_ltj_update_mathfont:n { \l_ctex_ltj_tmp_tl } }
                         1305 }
                         1306 }
                         1307 \cs_new_protected_nopar:Npn \ctex_ltj_update_mathfont:n #1
                         1308 {
                         1309 \tl_const:Nx \c__ctex_ltj_math_family_tl {#1}
                         1310 \DeclareSymbolFont \c_{ctex_ltj_math_tl} \ {\CJK@encoding}1311 { \c__ctex_ltj_math_family_tl } { \mddefault } { \updefault }
                         1312 \cs if free:cTF
                         1313 { \CJK@encoding/\c__ctex_ltj_math_family_tl/\bfdefault/\updefault }
                         1314 \sim1315 \SetSymbolFont { \c__ctex_ltj_math_tl } { bold } { \CJK@encoding }
                         1316 { c_ctext_lty\_math_family_tl } { \in { \in { \in { \in { \in { \in { \in { \in { \in { \in { \in { \in { \in { \in { \in { \in { \in { \in { \in { \in { \in { \in { \in { \in { \in { \in { \in { \in1317 }
                         1318 \sim1319 \Set{ \c_ctex_ltj_math_tl } {\boldsymbol{\xi}} \1320 \{ \c_ctex_ltj_math_family_tl \ } {\bfdefault } {\uparrow}1321 }
                         1322 }
```
(*End definition for \ctex\_ltj\_update\_mathfont:.*)

### **15.4.3.6** 替代字体的设置

```
AlternateFont
设置替代字体的选项。
   CharRange
             1323 \keys_define:nn { ctex_ltj / fontspec }
             1324 {
             1325 AlternateFont .code:n = \ctex_ltj_set_alternate_seq:n {#1},
             1326 AlternateFont .value_required:n = true ,
             1327 CharRange .clist_set:N = \l__ctex_ltj_char_range_clist,
             1328 CharRange .value_required:n = true
             1329 }
```
(*End definition for AlternateFont and CharRange. These functions are documented on page 25.*)

\ctex\_ltj\_set\_alternate\_seq:n 我们使用 || 作为替代字体序列的分隔标志。它可能被设置为活动字符,为此需要先"消毒", 同时过滤掉空元素。

<sup>1330</sup> \group\_begin:

```
1331 \char_set_catcode_other:N \|
1332 \cs_set:Npn \__ctex_ltj_tmp:w #1
1333 {
1334 \cs_new_protected:Npn \ctex_ltj_set_alternate_seq:n ##1
1335 {
1336 \clist_if_empty:NT \l__ctex_ltj_char_range_clist
1337 \sim1338 \tl_set:Nn \l__ctex_ltj_tmp_tl { ##1 }
1339 \tilde{\text{1: Nnn }} l_ctex_ltj_tmp_tl \{#1\} {\| \}1340 \seq_set_split:NnV \l__ctex_ltj_tmp_seq { || } \l__ctex_ltj_tmp_tl
1341 \seq_set_filter:NNn \l__ctex_ltj_tmp_seq \l__ctex_ltj_tmp_seq
1342 { ! \tlambda}1343 \seq_concat:NNN \l__ctex_ltj_alternate_seq
1344 \l__ctex_ltj_alternate_seq \l__ctex_ltj_tmp_seq
1345 }
1346 }
1347 }
1348 \char_set_catcode_active:N \|
1349 \__ctex_ltj_tmp:w { || }
1350 \group_end:
1351 \seq_new:N \l__ctex_ltj_tmp_seq
1352 \seq_new:N \l__ctex_ltj_alternate_seq
```

```
(End definition for \ctex_ltj_set_alternate_seq:n.)
```
\ctex\_ltj\_set\_alternate\_family:nnF 如果在字体的选项中设置了 CharRange,则只设置替代字体。

```
1353 \cs_new_protected_nopar:Npn \ctex_ltj_set_alternate_family:nnF #1#2#3
1354 {
1355 \clist_if_empty:NTF \l__ctex_ltj_char_range_clist
1356 {
1357 \__ctex_ltj_check_family:n {#1}
1358 \seq_if_empty:NF \l__ctex_ltj_alternate_seq
1359 { \ctex_ltj_save_alternate_seq:cn { \_ctex_ltj_alternate_cs:n {#1} } {#2} }
1360 #3
1361 }
1362 { \ctex_ltj_set_alternate_family:nn {#1} {#2} }
1363 }
```
(*End definition for \ctex\_ltj\_set\_alternate\_family:nnF.*)

```
\ctex_ltj_save_alternate_seq:Nn
保存由 AlternateFont 设置的替代字体序列。
\ctex_ltj_save_alternate_seq:Nnnwn
                      1364 \cs_new_protected_nopar:Npn \ctex_ltj_save_alternate_seq:Nn #1#2
                      1365 {
                      1366 \seq_map_inline:Nn \l__ctex_ltj_alternate_seq
                      1367 { \ctex_ltj_save_alternate_seq:Nnnwnw #1 {#2} ##1 { } \q_stop }
                      1368 }
                      1369 \cs_generate_variant:Nn \ctex_ltj_save_alternate_seq:Nn { c }
                      1370 \NewDocumentCommand \ctex_ltj_save_alternate_seq:Nnnwnw
                      1371 { m m m +O{ } m u{ \q_stop } }
                      1372 {
                      1373 \clist_set:Nn \l__ctex_ltj_char_range_clist {#3}
                      1374 \clist_set:Nn \l__ctex_ltj_alternate_options_clist {#4}
                      1375 \__ctex_ltj_use_global_options:N \l__ctex_ltj_alternate_options_clist
                      1376 \tl_if_blank:nTF {#5}
                      1377 { \tl_set:Nn \l__ctex_ltj_tmp_tl {#2} }
                      1378 {
                      1379 \tl_set:Nn \l_ctex_ltj_tmp_tl {#5}
                      1380 \tl_replace_all:Nnn \l__ctex_ltj_tmp_tl { * } {#2}
                      1381 }
                      1382 \text{ l}382 \text{ }1383 {
                      1384 \ctex_ltj_save_alternate_family:Nnnn \exp_not:N #1
                      1385 { \exp_not:o { \l__ctex_ltj_char_range_clist } }
                      1386 { \exp_not:o { \l__ctex_ltj_alternate_options_clist } }
                      1387 { \exp_not:o { \l__ctex_ltj_tmp_tl } }
```

```
1388 }
                         1389 }
                         1390 \clist_new:N \l__ctex_ltj_alternate_options_clist
                         (End definition for \ctex_ltj_save_alternate_seq:Nn and \ctex_ltj_save_alternate_seq:Nnnwn.)
  \ctex_ltj_set_alternate_family:nn 设置选项 CharRange 范围内的替代字体。如果已经定义了主字体,我们也马上定义替代字体,
                          否则只保存起来备用。
                         1391 \cs_new_protected_nopar:Npn \ctex_ltj_set_alternate_family:nn #1#2
                         1392 {
                         1393 \__ctex_ltj_update_family_uid:N \l__ctex_ltj_font_options_clist
                         1394 \__ctex_ltj_use_global_options:N \l__ctex_ltj_font_options_clist
                         1395 \ctex_ltj_set_alternate_family:coonn
                         1396 { \__ctex_ltj_alternate_cs:n {#1} }
                         1397 { \l__ctex_ltj_char_range_clist }
                         1398 { \lceil \frac{1}{\text{ctex\_ltj\_font\_options\_clist}} \rceil {#2} {#1}
                         1399 }
                         1400 \cs_new_protected_nopar:Npn \ctex_ltj_set_alternate_family:Nnnnn #1#2#3#4#5
                         1401 \frac{f}{f}1402 \prop_get:NnNT \g__ctex_ltj_family_name_prop {#5} \l__ctex_ltj_base_family_tl
                         1403 { \ctex_ltj_set_alternate_family:nnn {#2} {#3} {#4} }
                         1404 \ctex_ltj_save_alternate_family:Nnnn #1 {#2} {#3} {#4}
                         1405 }
                         1406 \cs_generate_variant:Nn \ctex_ltj_set_alternate_family:Nnnnn { coo }
                         (End definition for \ctex_ltj_set_alternate_family:nn.)
\ctex_ltj_save_alternate_family:Nnnn 保存替代字体序列的定义,以备定义主字体时使用。
                         1407 \cs_new_protected_nopar:Npn \ctex_ltj_save_alternate_family:Nnnn #1#2#3#4
                         1408 {
                         1409 \cs_if_exist:NF #1 { \cs_set_eq:NN #1 \prg_do_nothing: }
                         1410 \cs_gset_protected_nopar:Npx #1
                         1411 \{ \exp_not: 0 \{ #1 \text{set_alternative_family:nnn \{ #2} \{ #3 \} } \}1412 }
                         (End definition for \ctex_ltj_save_alternate_family:Nnnn.)
 \ctex_ltj_set_alternate_family:nnn 实际定义替代字体族。
                         1413 \cs_new_protected_nopar:Npn \ctex_ltj_set_alternate_family:nnn #1#2#3
                         1414 {
                         1415 \group_begin:
                         1416 \__ctex_ltj_change_encoding:
                         1417 \cs_set_eq:NN \CJKfamily \use_none:n
                         1418 \ctex_ltj_swap_cs:NN
                         1419 \DeclareFontShape@ \ctex_ltj_declare_alternate_shape:nnnnnn
                         1420 \tl_set:Nn \l__ctex_ltj_char_range_clist {#1}
                         1421 \fontspec_set_family:Nnn \l__ctex_ltj_alternate_family_tl {#2} {#3}
                         1422 \group_end:
                         1423 }
                         1424 \tl_new:N \l__ctex_ltj_alternate_family_tl
                         (End definition for \ctex_ltj_set_alternate_family:nnn.)
   \ctex_ltj_swap_cs:NN 交换两个控制序列的意义。
                         1425 \cs_new_protected:Npn \ctex_ltj_swap_cs:NN #1#2
                         1426 {
                         1427 \cs_set_eq:NN \__ctex_ltj_tmp:w #1
                         1428 \cs_set_eq:NN #1 #2
                         1429 \qquad \csc\_set\_eq: NN #2 \quad \csc\_tex\_ltj\_tmp:w1430 \cs_undefine:N \__ctex_ltj_tmp:w
                         1431 }
```

```
(End definition for \ctex_ltj_swap_cs:NN.)
```

```
LTJFONTUID fontspec 在一个字体族的选项和字体名称相同的时候, 就不定义新字体。为了避免混淆替代
     \_ctex_ltj_update_family_uid:N 字体的设置,我们新定义一个虚拟的选项 LTJFONTUID,确保 fontspec 对 CJK 字体族总是定
                          义新字体。
                         1432 \keys_define:nn { fontspec } { LTJFONTUID .code:n = }
                         1433 \cs_new_protected_nopar:Npn \__ctex_ltj_update_family_uid:N #1
                         1434 {
                         1435 \int_gincr:N \g__ctex_ltj_family_int
                         1436 \clist_put_right:Nx #1 { LTJFONTUID = \int_use:N \g__ctex_ltj_family_int }
                         1437 }
                         1438 \int_new:N \g__ctex_ltj_family_int
                         (End definition for LTJFONTUID and \__ctex_ltj_update_family_uid:N.)
\ctex_ltj_declare_alternate_shape:nnnnnn 在定义替代字体的字形时,通过字符范围与主字体的对应字形关联起来。\DeclareFontShape@
                          一个有六个参数,我们只需要使用它的第三个参数 ⟨series⟩ 和第四个参数 ⟨shape⟩。
                         1439 \cs_new_protected:Npn \ctex_ltj_declare_alternate_shape:nnnnnn #1#2#3#4#5#6
                         1440 \frac{1}{2}1441 \ctex_ltj_declare_alternate_shape:nnnnnn {#1} {#2} {#3} {#4} {#5} {#6}
                         1442 \ctex_ltj_set_alternate_shape:Nnnnnnn \l__ctex_ltj_char_range_clist
                         1443 { \l__ctex_ltj_base_family_tl } {#3} {#4}
                         1444 { \l_fontspec_family_tl } {#3} {#4}
                         1445 - 3(End definition for \ctex_ltj_declare_alternate_shape:nnnnnn.)
 \ctex_ltj_set_alternate_shape:Nnnnnnn 与 LuaTeX-ja的\DeclareAlternateKanjiFont 的功能类似,区别是固定编码为\CJK@encoding。
                         这个设置总是全局的。
                         1446 \cs_new_protected_nopar:Npn \ctex_ltj_set_alternate_shape:Nnnnnnn #1#2#3#4#5#6#7
                         1447 {
                         1448 \clist_map_inline:Nn #1
                         1449 {
                         1450 \prop_get:NnNTF \g__ctex_ltj_char_range_prop { ##1 } \l__ctex_ltj_char_range_tl
                         1451 \{1452 \ctex_ltj_set_alternate_shape:nnN { #2/#3/#4 } { #5/#6/#7 }
                         1453 \l__ctex_ltj_char_range_tl
                         1454 }
                         1455 { \ctex_ltj_set_alternate_shape:nnn { #2/#3/#4 } { #5/#6/#7 } { ##1 } }
                         1456 }
                         1457 \__ctex_ltj_save_alternate_shape:cnn
                         1458 \{\ \_ctex\_ltj\_alternate\_cs:n \ \{ clear \ \ \ \ \_l\_ctex\_ltj\_base\_CJKfamily\_tl \ \ }1459 { luatexja.jfont.clear_alt_font_latex }
                         1460 \{ ' \lceil \cdot x : n \in \N (CJK@encoding/#2/#3/#4 }' }
                         1461 }
                         (End definition for \ctex_ltj_set_alternate_shape:Nnnnnnn.)
    \ctex_ltj_set_alternate_shape:nnn 我们使用 -> 而不是像 LuaTeX-ja 一样使用 - 作为区间的分隔符。LuaTeX-ja 支持使用负数
                          来引用由 JFM 设置的字符类。如果使用 - 作为分隔符,那么负数单独使用时,就需要把它放
                          在两层花括号之内(例如 {{-1}}),或者使用类似 {-1}-{-1} 的形式才不会解释错误。
                         1462 \NewDocumentCommand \ctex_ltj_set_alternate_shape:nnn
                         1463 { m m > { \SplitArgument { \c_one } { -> } } m }
                         1464 { \ctex_ltj_set_alternate_shape:nnnn {#1} {#2} #3 }
                         1465 \cs_new_protected_nopar:Npn \ctex_ltj_set_alternate_shape:nnnn #1#2#3#4
                         1466 {
                         1467 \ctex_ltj_set_alternate_shape:n
                         1468 \qquad1469 \line \IfNoValueTF {#4}
```
1470 { \int\_eval:n {#3}, \int\_eval:n {#3}, }

```
1471 \overline{1}1472 \int_eval:n { \tl_if_blank:nTF {#3} { "80 } {#3} }
                          1473 \int_{eval:n} {\t1}_j_{blank:nTF} {#4} {\t10FFFF} {\#4} ,1474 }
                          1475 '\lua_escape_x:n { \CJK@encoding/#2 }' ,
                          1476 '\lua_escape_x:n { \CJK@encoding/#1 }'
                          1477 }
                          1478 }
                          1479 \cs_new_protected_nopar:Npn \ctex_ltj_set_alternate_shape:n #1
                          1480 {
                          1481 \lua_now_x:n { luatexja.jfont.set_alt_font_latex (#1) }
                          1482 \__ctex_ltj_save_alternate_shape:cnn
                          1483 \{\ \_ctex\_lt_j\_alternate\_cs:n \ \{ \ \ \text{reset} \ \ \ \ \ \ \ \ \ \ \ \ \ \ \ \ \ \} \ \}1484 { luatexja.jfont.set_alt_font_latex } {#1}
                          1485 }
                           (End definition for \ctex_ltj_set_alternate_shape:nnn.)
  \ctex_ltj_set_alternate_shape:nnN 若字符范围预先由 declarecharrange 声明,则可以直接使用。
                          1486 \cs_new_protected_nopar:Npn \ctex_ltj_set_alternate_shape:nnN #1#2#3
                          1487 {
                          1488 \tl_map_inline:Nn #3
                          1489 {
                          1490 \ctex_ltj_set_alternate_shape:n
                          1491 \left\{ \begin{array}{ccc} 1 & 0 & 0 \\ 0 & 0 & 0 \\ 0 & 0 & 0 \\ 0 & 0 & 0 \\ 0 & 0 & 0 \\ 0 & 0 & 0 \\ 0 & 0 & 0 \\ 0 & 0 & 0 \\ 0 & 0 & 0 \\ 0 & 0 & 0 \\ 0 & 0 & 0 \\ 0 & 0 & 0 \\ 0 & 0 & 0 & 0 \\ 0 & 0 & 0 & 0 \\ 0 & 0 & 0 & 0 \\ 0 & 0 & 0 & 0 & 0 \\ 0 & 0 & 0 & 0 & 0 \\ 0 & 0 & 0 & 0 & 0 \\ 0 & 0 & 0 & 0 & 1492 ##1
                          1493 '\lua_escape_x:n { \CJK@encoding/#2 }' ,
                          1494 '\lua_escape_x:n { \CJK@encoding/#1 }'
                          1495 }
                          1496 }
                          1497 }
                           (End definition for \ctex_ltj_set_alternate_shape:nnN.)
\_ctex_ltj_save_alternate_shape:Nnn 将实际设置的替换字形保存起来用于清除或恢复。暂时令 \l__ctex_ltj_base_family_tl
                           为 \scan_stop: 是让它不被展开,使得替换字体的设置可以在 \addCJKfontfeature 中直接
                           使用。
                          1498 \cs_new_protected_nopar:Npn \__ctex_ltj_save_alternate_shape:Nnn #1#2#3
                          1499 {
                          1500 \group_begin:
                          1501 \cs_if_exist:NF #1 { \cs_set_eq:NN #1 \prg_do_nothing: }
                          1502 \cs_set_eq:NN \l__ctex_ltj_base_family_tl \scan_stop:
                          1503 \cs_set_eq:NN \lua_escape_x:n \scan_stop:
                          1504 \cs_gset_protected_nopar:Npx #1
                          1505 { \exp_not:o {#1} \exp_not:N \lua_now_x:n { #2 ( #3 ) } }
                          1506 \group_end:
                          1507 }
                          1508 \cs_generate_variant:Nn \__ctex_ltj_save_alternate_shape:Nnn { c }
                           (End definition for \__ctex_ltj_save_alternate_shape:Nnn.)
      clearalternatefont
清除和重置操作总是全局的。
      resetalternatefont
                          1509 \keys_define:nn { ctex }
                          1510 \{1511 clearalternatefont .code:n =
                          1512 { \clist_map_function:xN {#1} \ctex_ltj_clear_alternate_font:n } ,
                          1513 resetalternatefont .code:n =
                          1514 { \clist_map_function:xN {#1} \ctex_ltj_reset_alternate_font:n } ,
                          1515 clearalternatefont .default:n = \l_ctex_ltj_family_tl ,
                          1516 resetalternatefont .default:n = \l_ctex_ltj_family_tl
                          1517 }
                          1518 \cs_new_protected_nopar:Npn \ctex_ltj_clear_alternate_font:n #1
                          1519 {
```

```
1520 \group_begin:
                            1521 \ctex_ltj_family_if_exist:xNTF {#1} \l__ctex_ltj_base_family_tl
                            1522 {
                            1523 \cs_if_exist_use:cT { \__ctex_ltj_alternate_cs:n { clear / #1 } }
                            1524 \{1525 \prop_gput:Nno \g__ctex_ltj_reset_alternate_prop
                            {+1} { \lceil \lceil \cdot \rceil } { \lceil \cdot \cdot \rceil } {+1}1527 \tl_set_eq:NN \CJK@family \l__ctex_ltj_base_family_tl
                            1528 \selectfont
                            1529 }
                            1530 }
                            1531 { \__ctex_ltj_family_unknown_warning:n {#1} }
                            1532 \group_end:
                            1533 }
                            1534 \cs_new_protected_nopar:Npn \ctex_ltj_reset_alternate_font:n #1
                            1535 {
                            1536 \group_begin:
                            1537 \prop_gpop:NnNT \g__ctex_ltj_reset_alternate_prop {#1} \CJK@family
                            1538 {
                            1539 \tl_set_eq:NN \l__ctex_ltj_base_family_tl \CJK@family
                            1540 \text{Use:} c \{ \_ctex\_ltj\_alternate\_cs:n \{ reset / #1 } \}1541 \selectfont
                            1542 }
                            1543 \group_end:
                            1544 }
                           1545 \prop_new:N \g__ctex_ltj_reset_alternate_prop
                           1546 \cs_generate_variant:Nn \clist_map_function:nN { x }
                            (End definition for clearalternatefont and resetalternatefont. These functions are documented on page 26.)
           declarecharrange 预先声明字符范围。
                            1547 \keys_define:nn { ctex }
                           1548 {
                            1549 declarecharrange .code: n = \ctex_lti_declare_char_range:x {#1},
                            1550 declarecharrange .value_required:n = true
                            1551 }
                            1552 \cs_new_protected_nopar:Npn \ctex_ltj_declare_char_range:n #1
                            1553 { \clist_map_inline:nn {#1} { \__ctex_ltj_declare_char_range:nn ##1 } }
                            1554 \cs_generate_variant:Nn \ctex_ltj_declare_char_range:n { x }
                            1555 \cs_new_protected_nopar:Npn \__ctex_ltj_declare_char_range:nn #1#2
                            1556 \{ \use:x {\ ctex_lt_j-declare_{char\_range:nn} {\ t_l,trim_spaces:n} {\#1}} \} {\#2}(End definition for declarecharrange. This function is documented on page 25.)
      \ctex_ltj_declare_char_range:nn
g__ctex_ltj_char_range_prop
                            #1 是名字,#2 是范围。
                            1557 \cs_new_protected_nopar:Npn \ctex_ltj_declare_char_range:nn #1#2
                            1558 {
                            1559 \tl_clear:N \l__ctex_ltj_char_range_tl
                            1560 \clist_map_function:nN {#2} \ctex_ltj_save_char_range:n
                            1561 \prop_gput:Nno \g__ctex_ltj_char_range_prop {#1} { \l__ctex_ltj_char_range_tl }
                            1562 \ctex_ltj_def_char_range_key:n {#1}
                            1563 \tl_clear:N \l__ctex_ltj_char_range_tl
                            1564 }
                            1565 \tl_new:N \l__ctex_ltj_char_range_tl
                            1566 \prop_new:N \g__ctex_ltj_char_range_prop
                            (End definition for \ctex_ltj_declare_char_range:nn and \g__ctex_ltj_char_range_prop.)
\ctex_ltj_save_char_range:n 预先解释字符区间的意义。
                           1567 \NewDocumentCommand \ctex_ltj_save_char_range:n
                           1568 { > { \SplitArgument { \c_one } { -> } } m }
                           1569 { \ctex_ltj_save_char_range:nn #1 }
                            1570 \cs_new_protected_nopar:Npn \ctex_ltj_save_char_range:nn #1#2
```

```
1571 \quad \text{f}1572 \tl_put_right:Nx \l__ctex_ltj_char_range_tl
                         1573 { {
                         1574 \IfNoValueTF {#2}
                         1575 {\int_{eval:n} {\#1} , \int_{eval:n} {\#1}}1576 \{1577 \int_eval:n { \tl_if_blank:nTF {#1} { "80 } {#1} }
                         1578 \int_eval:n { \tl_if_blank:nTF {#2} { "10FFFF } {#2} }
                         1579 }
                         1580 } }
                         1581 }
                         (End definition for \ctex_ltj_save_char_range:n.)
      \ctex_ltj_def_char_range_key:n 在字体设置选项中定义字符范围键。
                         1582 \cs_new_protected_nopar:Npn \ctex_ltj_def_char_range_key:n #1
                         1583 {
                         1584 \keys_if_exist:nnF { ctex_ltj / fontspec } {#1}
                         1585 {
                         1586 \keys_define:nn { ctex_ltj / fontspec }
                         1587 \{ #1 : code:n = \ctex_ltj_{char\_range\_key:nn \{#1} \{ ##1 }\}1588 }
                         1589 }
                         (End definition for \ctex_ltj_def_char_range_key:n.)
\ctex_ltj_char_range_key:nn 如果字符范围键没有值,则只设置的这个字符范围内的替代字体。
                         1590 \cs_new_protected:Npn \ctex_ltj_char_range_key:nn #1#2
                         1591 {
                         1592 \tl_if_blank:nTF {#2}
                         1593 { \tl_set:Nn \l__ctex_ltj_char_range_clist {#1} }
                         1594 {
                         1595 \clist_if_empty:NT \l__ctex_ltj_char_range_clist
                         1596 {
                         1597 \tlap{\t1}set:Nn \l1\_ctex\_ltj\_tmp\_tl { #1} \}1598 \__ctex_ltj_char_range_parse_feature:w #2 \q_stop
                         1599 }
                         1600 }
                         1601 }
                         (End definition for \ctex_ltj_char_range_key:nn.)
 \_ctex_ltj_char_range_parse_feature:w 可以使用加方括号的方式, 通过文件名来调用字体。这容易与字体选项混淆。例如, 需
                         要将 [simsun.ttc] 设置为 range 的主字体,就需要使用 range={{[simsun.ttc]}} 或者
                         []{[simsun.ttc]}。下面的目的是,支持直接使用 [simsun.ttc] 和 [...][simsun.ttc]。
                         1602 \NewDocumentCommand \__ctex_ltj_char_range_parse_feature:w
                         1603 { +o o u { \q_stop } }
                         1604 {
                         1605 \exp_args:NNf \tl_put_right:Nn \l__ctex_ltj_tmp_tl
                         1606 {
                         1607 \linetal \linetal \linetal \linetal \linetal \line TF {#1} { {#3} }
                         1608 \qquad \qquad1609 \linetal \IfNoValueTF {#2}
                         1610 { \tl_if_blank:nTF {#3} { { [#1] } } { [ {#1} ] {#3} } }
                         1611 \{ [41\} ] \{ [42] \}1612 }
                         1613 }
```

```
(End definition for \__ctex_ltj_char_range_parse_feature:w.)
```
<sup>1615</sup> }

1614 \seq\_put\_right:No \l\_\_ctex\_ltj\_alternate\_seq { \l\_\_ctex\_ltj\_tmp\_tl }

### **15.4.3.7** 其它设置

\ctex\_ltj\_update\_xkanjiskip: \l\_\_ctex\_ltj\_xkanjiskip\_skip

\ltjsetparameter对xkanjiskip是即时赋值。\zw与字体相关,因此需要每次\selectfont 的时候更新一次 xkanjiskip。如果用户设置过 xkanjiskip, 就不更新。注意, 同 TFX 的 \baselineskip 一样,如果在一个段落内多次设置了 kanjiskip 或 xkanjiskip,最后的设置 会影响全段。

```
1616 \cs_new_protected_nopar:Npn \ctex_ltj_update_xkanjiskip:
1617 \{1618 \skip_if_eq:nnT
1619 \{\int\lt{lt} \{\int\text{interder } \{xkanjiskip }\} \ \{\int\lt{lt} \ldots \int\lt{lt} \int\text{interder } \{xkanjiskip}_s1620 {
1621 \skip_set:Nn \l__ctex_ltj_xkanjiskip_skip { .25 \zw plus 1pt minus 1pt }
1622 \ltjsetxkanjiskip \l__ctex_ltj_xkanjiskip_skip
1623 }
1624 }
```
注意,此时还没有实际设置字体,所以 \zw 是 0pt。

```
1625 \skip_new:N \l__ctex_ltj_xkanjiskip_skip
1626 \skip_set:Nn \l__ctex_ltj_xkanjiskip_skip { .25 \zw plus 1pt minus 1pt }
```
(*End definition for \ctex\_ltj\_update\_xkanjiskip: and \l\_\_ctex\_ltj\_xkanjiskip\_skip.*)

在抄录环境中禁用 autospacing 和 autoxspacing。然而,LuaTeX-ja 还是会使 JAchar 自 动折行。没有看到有简单的禁用折行的办法,可能需要设置所有的JAchar的prebreakpenalty 或 postbreakpenalty 为 10000:

```
\directlua
                  {
                    luatexja.isglobal = tex.globaldefs > 0 and "global" or ""
                    for i = 0x80, 0x10FFFF do
                      if luatexja.charrange.jcr_table_main[i] > 0 and
                         luatexja.charrange.jcr_table_main[i] < 218 and
                         luatexja.charrange.is_japanese_char_curlist(i) then
                        luatexja.stack.set_stack_table(luatexja.stack_table_index.PRE + i, 10000)
                      end
                    end
                  }
             1627 \AtBeginDocument
             1628 {
              1629 \ctex_appto_cmd:NnnTF \verbatim@font
              1630 { \char_set_catcode_letter:n { 64 } }
              1631 { \CTEX@verbatim@font@hook }
              1632 { }
              1633 { \ctex_patch_failure:N \verbatim@font }
              1634 }
              1635 \cs_new_protected_nopar:Npn \CTEX@verbatim@font@hook
              1636 { \ltjsetparameter { autospacing = false , autoxspacing = false } }
             1637 〈@@=〉
\@@italiccorr LATEX 的倾斜校正也要重新定义。
              1638 \cs_set_eq:NN \@@italiccorr \/
```
(*End definition for \@@italiccorr.*)

1639 〈 @ @ = ctex 〉

1640 〈/luatex〉

### **15.4.4 ctex-engine-uptex.def**

1641 **〈\*uptex**〉

```
按 CJK 的命名习惯模拟部分命令,并设置默认字体。
                     1642 \tl_set:Nn \CJKrmdefault { rm }
                     1643 \tl_set:Nn \CJKsfdefault { sf }
                     1644 \tl_set:Nn \CJKttdefault { tt }
                     1645 \tl_set:Nn \CJKfamilydefault { \CJKrmdefault }
                     1646 \tl_put_left:Nn \rmfamily { \kanjifamily { \CJKrmdefault } }
                     1647 \tl_put_left:Nn \sffamily { \kanjifamily { \CJKsfdefault } }
                     1648 \tl_put_left:Nn \ttfamily { \kanjifamily { \CJKttdefault } }
                     1649 \NewDocumentCommand \CJKfamily { m }
                     1650 {
                     1651 \kanjifamily \{  #1 \}1652 \selectfont
                     1653 }
                     1654 \tl_set:Nn \kanjifamilydefault { \CJKfamilydefault }
                 \em 取消 upLATFX 对 \em 使用 \mcfamily、\gtfamily 命令的重定义,恢复 LATFX 2, 对 \em 的原
                      始定义。如果用户已经重定义了 \em,则新定义保持不变。
                     1655 \ctex_patch_cmd:Nnn \em
                     1656 { \mcfamily \upshape \else \gtfamily \itshape }
                     1657 { \eminnershape \else \itshape }
                      (End definition for \em. This function is documented on page ??.)
\ctex_set_upfamily:nnn 将 NFSS 字体族 #1 设置为 IFM 字体名 #2,粗体形式字体名 #3。其中字体名形如 upzhserif,
                      不包括表示方向的后缀 -h 与 -v。粗体字体名为空时不设置该字形。本命令不设置字体映射,
                      需要复用已有的字体映射或另行设置。
                     1658 \cs_new_protected_nopar:Npn \ctex_set_upfamily:nnn #1 #2 #3
                     1659 {
                     1660 \DeclareKanjiFamily{JY2}{#1}{}
                     1661 \DeclareKanjiFamily{JT2}{#1}{}
                     1662 \DeclareFontShape{JY2}{#1}{m}{n}{<->~ #2-h}{}
                     1663 \DeclareFontShape{JT2}{#1}{m}{n}{<->~ #2-v}{}
                     1664 \tl_if_empty:nF { #3 }
                     1665 {
                     1666 \DeclareFontShape{JY2}{#1}{bx}{n}{<->~ #3-h}{}
                     1667 \DeclareFontShape{JT2}{#1}{bx}{n}{<->~ #3-v}{}
                     1668 }
                     1669 }
                     1670 \@onlypreamble \ctex_set_upfamily:nnn
                      (End definition for \ctex_set_upfamily:nnn.)
  \ctex_set_upmap:nnn 设置 upTEX 字体映射。#1 是形如 upserif 的 PS TFM 字体名, 不带表示粗体的后缀 b 与表
                      示排版方向的后缀 -h 与 -v。#2 与 #3 是普通与粗体的实际字体名。
                     1671 \cs_new_protected_nopar:Npn \ctex_set_upmap:nnn #1 #2 #3
                     1672 {
                     1673 \ctex_set_zhmap:n
                     1674 {
                     1675 \text{Special} \left\{ pdf: \text{mapline} \atop #1-h \atop \text{UnifB-UTF16-H} \atop \text{UnifB-UTF16-H} \right\}1676 \special{ pdf:mapline~ #1-v~ UniGB-UTF16-V~ #2 }
                     1677 \tl_if_empty:nF { #3 }
                     1678 {
```

```
1679 \special{ pdf:mapline~ #1b-h~ UniGB-UTF16-H~ #3 }
1680 \special{ pdf:mapline~ #1b-v~ UniGB-UTF16-V~ #3 }
1681 }
1682 }
1683 }
1684 \@onlypreamble \ctex_set_upmap:nnn
```
(*End definition for \ctex\_set\_upmap:nnn.*)

\ctex\_set\_upfonts:nnnnnn 设置 upT<sub>E</sub>X 基本字体映射,按 zhmetrics-uptex 的定义,依次设置衬线体正、粗、意大利,无衬 线体正、粗,等宽体正——共 6 种字体,并分横排及直排。

```
1685 \cs_new_protected_nopar:Npn \ctex_set_upfonts:nnnnnn #1 #2 #3 #4 #5 #6
1686 {
1687 \ctex_set_upmap:nnn { upserif } { #1 } { #2 }
1688 \text{ctex\_set\_upmap:nnn } \text{ups} \{ \#3 \} \}1689 \ctex_set_upmap:nnn { upsans } { #4 } { #5 }
1690 \ctex_set_upmap:nnn { upmono } { #6 } {}
1691 }
1692 \@onlypreamble \ctex_set_upfonts:nnnnnn
```
(*End definition for \ctex\_set\_upfonts:nnnnnn.*)

\@EverySelectfont@Init everysel 宏包(2011/10/28)未考虑 upLATpX 对 \selectfont 的修改, 因此这里需要对其给 出正确的定义。因为不会使用 CJK,这里忽略有关 CJK 的定义。

```
1693 \cs_set_nopar:Npn \@EverySelectfont@Init
1694 {
1695 \ctex_patch_cmd:Nnn \selectfont
1696 { \enc@update }
1697 {
1698 \@EverySelectfont@EveryHook
1699 \@EverySelectfont@AtNextHook
1700 \gdef \@EverySelectfont@AtNextHook { }
1701 \enc@update
1702 }
1703 \@ifpackageloaded { tracefnt }
1704 {
1705 \EverySelectfont
1706 \{1707 \ifnum \tracingfonts > \tw@
1708 \@font@info { Switching~ to~ \font@name }
1709 \fi
1710 }
1711 }
1712 { }
1713 \let \@EverySelectfont@Init \undefined
1714 }
```
(*End definition for \@EverySelectfont@Init.*)

1715 **〈/uptex**〉

**15.4.5** 调整 \CJKfamilydefault

ctex\_update\_default\_family: 在导言区结束,如果 \CJKfamilydefault 没有被更改, 则在此时根据西文字体的情况更新 \CJKfamilydefault。xeCJK 已经有这个功能,不需要再调整。

```
1716 〈*pdftex|luatex〉
1717 \cs_new_protected_nopar:Npn \ctex_update_default_family:
1718 {
1719 \tl_if_eq:NNT \CJKfamilydefault \l__ctex_family_default_init_tl
1720 {
1721 \group_begin:
1722 \cs_set_eq:NN \__ctex_family_default_wrap:n \exp_not:n
1723 \tl_gset:Nx \CJKfamilydefault
17241725 \str_case:onF { \familydefault }
1726 \left\{1727 { \mathcal{} } {\mathcal{} } { \cxp_not:N \CJKrmdefault }
1728 \{ \sf ault \} \{ \verb|exp_not:N \CJKsfdefault |1729 { \ttdefault } { \exp_not:N \CJKttdefault }
1730 }
1731 { \CJKfamilydefault }
```

```
1732 }
1733 \group_end:
1734 }
```
使用 LuaLATEX 时, 自动调整得到的 \CJKfamilydefault 可能没有定义, 需要确认它的存在 性。使用 CJK 宏包时,C19rm 等总是有定义的,不需要确认。

```
1735 〈*luatex〉
1736 \ctex_ltj_ensure_default_family:
1737 〈/luatex>
1738 }
```
(*End definition for \ctex\_update\_default\_family:.*)

\l\_ctex\_family\_default\_init\_tl 往 \CJKfamilydefault 中加入标志,用于判断它是否被更改。

```
1739 \tl_new:N \l__ctex_family_default_init_tl
1740 \cs_new_eq:NN \__ctex_family_default_wrap:n \use:n
1741 \tl_set:Nx \l__ctex_family_default_init_tl
1742 {
\verb|1743| \eqref{ault\_wrap:n} \label{ex:1743}1744 { \exp_not:o { \CJKfamilydefault } }
1745 }
1746 \tl_gset_eq:NN \CJKfamilydefault \l__ctex_family_default_init_tl
1747 〈/pdftex|luatex〉
```
(*End definition for \l\_\_ctex\_family\_default\_init\_tl.*)

# **15.4.6** 操作系统的判断

\ctex\_detected\_platform: 在 LuaTEX 下直接用调用 os.name 来判断。

```
1748 〈*luatex〉
1749 \cs_new_protected_nopar:Npn \ctex_detected_platform:
1750 {
1751 \tl_gset:Nx \g__ctex_fontset_tl
1752 \{1753 \lambda_2 \neq \lambda_11754 {
1755 if \tilde{ } os.name == 'windows' then \tilde{ }1756 tex.sprint ( 'windows' )
1757 elseif \sim os.name == 'macosx' then \sim1758 tex.sprint ( 'mac' )
1759 else ~
1760 tex.sprint ( 'fandol' )
1761 end
1762 }
1763 }
1764 }
1765 〈/luatex>
```
pdfTEX 和 XqTEX 下则依据 /dev/null 和 nul: 的存在性以及文件系统的大小写敏感性来判 断。Mac OS X 的大小写敏感性在安装时是可选的。为了保险起见,这里的判断很繁琐,最多 要进行 4 次文件操作!

```
1766 〈*xetex|pdftex|uptex〉
1767 \cs_new_protected_nopar:Npn \ctex_detected_platform:
1768 {
1769 \file_if_exist:nTF { /dev/null }
1770 {
1771 \file_if_exist:nTF { nul: }
1772 {
1773 \file_if_exist:nTF { \c__ctex_upper_case_file_str }
1774 { \ctex_if_macosx:TF { mac } { windows } }
1775 { \ctex_if_macosx:TF { mac } { fandol } }
```

```
1776 }
1777 { \ctex_if_macosx:TF { mac } { fandol } }
1778 }
1779 { \tl_gset:Nn \g__ctex_fontset_tl { windows } }
1780 }
1781 \str_const:Nx \c__ctex_upper_case_file_str
1782 { \exp_args:No \str_upper_case:n { \g_file_current_name_tl } }
```
(*End definition for \ctex\_detected\_platform:.*)

\ctex\_if\_macosx:TF 以 /Library/Fonts/Songti.ttc 为特征文件判断 Mac OS X。

```
1783 \cs_new_protected_nopar:Npn \ctex_if_macosx:TF #1#2
1784 {
1785 \file_if_exist:nTF { \c__ctex_macosx_file_str }
1786 { \tl_gset:Nn \g__ctex_fontset_tl {#1} }
1787 { \tl_gset:Nn \g__ctex_fontset_tl {#2} }
1788 }
1789 \str_const:Nn \c__ctex_macosx_file_str { /Library/Fonts/Songti.ttc }
1790 〈/xetex|pdftex|uptex〉
```

```
(End definition for \ctex_if_macosx:TF.)
```
### **15.4.7 hyperref** 兼容性处理

现在处理各个引擎下的 PDF 中文书签问题。根据编译引擎与文件编码的不同,ctex 向 hyperref 传递适当的参数,完成中文书签的正确设置。用户仍需要自己载入 hyperref 宏包。

\ctex\_hypersetup:n 如果已经载入 hyperref 宏包,则直接使用其定义设置选项;否则 \ctex\_hypersetup:n 的效 果与\PassOptionsToPackage 一致,只传递宏包参数。如果用户不载入 hyperref 宏包,相关 参数即被丢弃。

```
1791 〈*class|ctex〉
1792 \@ifpackageloaded { hyperref }
1793 {
1794 \cs_new_protected_nopar:Npn \ctex_hypersetup:n #1
1795 { \hypersetup {#1} }
1796 }
1797 {
1798 \cs_new_protected_nopar:Npn \ctex_hypersetup:n #1
1799 { \PassOptionsToPackage {#1} { hyperref } }
1800 }
1801 〈/class|ctex〉
```
(*End definition for \ctex\_hypersetup:n.*)

在 pdfTEX 下使用 GBK 编码,DVIPDFM*x* 驱动可以直接用它的 \special 命令,其它模 式用 xCJK2uni 宏包处理。使用 UTF-8 编码时,CJKutf8 已经处理了书签问题,但仍需要设置 pdfencoding 为 unicode,目的是在书签的开头写入 BOM (\376\377),提示这是 UTF-16BE 字节流。

```
1802 〈*pdftex〉
1803 \ctex_hypersetup:n { driverfallback = dvipdfmx }
1804 \str_if_eq:onTF { \l__ctex_encoding_tl } { GBK }
1805 {
1806 \ctex_hypersetup:n { CJKbookmarks = true }
1807 \sys_if_output_pdf:TF
1808 { \ctex_at_end_package:nn { hyperref } { \RequirePackage { xCJK2uni } } }
1809 {
1810 \ctex_at_end_package:nn { hyperref }
\sim 1811 \sim1812 \str_if_eq:onTF { \Hy@driver } { hdvipdfm }
1813 \qquad \qquad
```
```
1814 \AtBeginShipoutFirst
1815 \{ \text{perial } f \text{pdf:} \text{t} \text{GBK-EUC-UCS2 } \}1816 }
1817 { \RequirePackage { xCJK2uni } }
1818 }
1819 }
1820 }
1821 { \ctex_hypersetup:n { pdfencoding = unicode } }
1822 〈/pdftex〉
```
在 XqTpX 下,hyperref 在处理带有非 ASCII 字符和 \% 的书签时有问题17。事实上,hyperref 在 驱动文件hxetex.def中设置了\Hy@unicodetrue,从而书签总是会被\HyPsd@ConvertToUnicode 转化成 UTF-16BE 编码的形式(抄录自 \pdfstringdef的定义):

```
\ifHy@unicode
 \HyPsd@ConvertToUnicode#1%
 \ifx\HyPsd@pdfencoding\HyPsd@pdfencoding@auto
    \ltx@IfUndefined{StringEncodingConvertTest}{%
   } }\EdefUnescapeString\HyPsd@temp#1%
      \ifxetex
        \let\HyPsd@UnescapedString\HyPsd@temp
       \StringEncodingConvertTest\HyPsd@temp\HyPsd@temp
                                  {utf16be}{ascii-print}{%
          \EdefEscapeString\HyPsd@temp\HyPsd@temp
          \global\let#1\HyPsd@temp
          \HyPsd@EscapeTeX#1%
          \Hy@unicodefalse
       }{%
         \HyPsd@ToBigChars#1%
       }%
```
通过宏包选项 pdfencoding=unicode 设置 \HyPsd@pdfencoding 为 unicode,可以避免随后 再将书签从 UTF-16BE 字节流转化回正常字符(其中使用的 \HyPsd@ToBigChars 没有考虑书 签中含有 \% 的情况)。Heiko Oberdiek 在 README 中说明了将书签转化回正常字符的意图: 避免 XDVIPDFMX 的警告18:

\*\* WARNING \*\* Failed to convert input string to UTF16...

XqTpX 的维护者 Khaled H[osn](#page-72-0)y 已经注意到了这个问题<sup>19</sup>。需要注意的是,hxetex.def 重载了 宏包选项 unicode,目的是不能设置它为 false,但也导致它不会改变 \HyPsd@pdfencoding。 如果 hyperref 先于 CTrX 被载入, 那么 unicode 选项是没有意义的。因此要通过意义相 同但在 XqTpX 下更保险的 pdfencoding 选项来设置[。为](#page-72-1)了与 XqTpX 下的行为一致(使用 \HyPsd@LoadUnicode 载入 puenc.def ),在 LuaT<sub>E</sub>X 下也启用这个选项。

```
1823 〈*xetex|luatex〉
1824 \ctex_hypersetup:n { pdfencoding = unicode }
1825 〈/xetex|luatex〉
1826 〈*uptex〉
1827 \PassOptionsToPackage { dvipdfmx } { hyperref }
1828 \ctex_at_end_package:nn { hyperref }
1829 {
1830 \AtBeginShipoutFirst{ \special{ pdf:tounicode~ UTF8-UTF16 } }
1831 }
1832 〈/uptex〉
```
1833 〈\*pdftex|xetex|luatex|uptex〉

<sup>17</sup>https://github.com/CTeX-org/ctex-kit/issues/39

<sup>18</sup>http://project.ktug.org/dvipdfmx/mailman/dvipdfmx/2009-December/000153.html

<span id="page-72-1"></span><span id="page-72-0"></span><sup>19</sup>http://tug.org/pipermail/tex-live/2013-December/034613.html

## **15.4.8 CJKfntef**、**xeCJKfntef** 相关设置

CTEX 宏集对 pdfTEX 与 XqTEX 引擎, 分别载入 CJKfntef 或 xeCJKfntef 宏包, 并关闭宏 包默认的彩色等多余格式。

载入 CJKfntef 或 xeCJKfntef 并做适当格式设置。有关 \CTEX 开头的宏定义是过时命令, 仅做兼容性保留。

```
1834 〈*pdftex〉
1835 \RequirePackage { CJKfntef }
1836 \normalem
1837 \cs_new_protected_nopar:Npn \__ctex_clear_fntef_color:n #1
1838 { \tl_clear:c { CJK#1color } }
1839 〈/pdftex〉
1840 〈*xetex〉
1841 \RequirePackage { xeCJKfntef }
1842 \@ifpackagelater { xeCJKfntef } { 2014/11/04 }
1843 {
1844 \cs_new_protected_nopar:Npn \__ctex_clear_fntef_color:n #1
1845 { \xeCJKsetup { #1 / format = { } } }
1846 }
1847 {
1848 \cs_new_protected_nopar:Npn \__ctex_clear_fntef_color:n #1
1849 { \tl_clear:c { CJK#1color } }
1850 }
1851 〈/xetex〉
1852 〈*luatex〉
1853 \msg_new:nnn { ctex } { fntef-not-available }
1854 { Functions~ of~ `CJKfntef'~ is~ not~ available~ in~ LuaLaTeX. }
1855 \msg_warning:nn { ctex } { fntef-not-available }
1856 〈/luatex>
1857 \clist_map_inline:nn
1858 { underdot , underline , underdblline , underwave , sout , xout }
1859 〈*pdftex|xetex〉
1860 {
1861 \__ctex_clear_fntef_color:n {#1}
1862 \cs_new_protected_nopar:cpx { CTEX#1 }
1863 {
1864 \msg_warning:nnnn { ctex } { deprecated-command } { \exp_not:c { CTEX#1 } }
1865 {You~ can~ use~ the~ command~ with~ prefix~ \exp_not:N \CJK~ instead. }
1866 \exp_not:c { CJK#1 }
1867 }
1868 }
1869 \cs_new_protected_nopar:Npn { \CTEXfilltwosides }
1870 {
1871 \msg_warning:nnnn { ctex } { deprecated-environment } { CTEXfilltwosides }
1872 { You~ can~ use~ `CJKfilltwosides'~ environment~ instead. }
1873 \CJKfilltwosides
1874 }
1875 \cs_new_protected_nopar:Npn { \endCTEXfilltwosides } { \endCJKfilltwosides }
1876 〈/pdftex|xetex〉
1877 〈*luatex|uptex〉
1878 { \cs_new_eq:cN { CTEX#1 } \use:n }
1879 \cs_new_eq:NN \CTEXfilltwosides \use_none:n
1880 \cs_new_eq:NN \endCTEXfilltwosides \prg_do_nothing:
1881 〈/luatex|uptex〉
1882 〈*pdftex〉
1883 \clist_map_inline:nn
1884 {
1885 underdotbasesep , underdotsep , underlinebasesep ,
1886 underlinesep , underdbllinesep , underdbllinebasesep ,
1887 underwavebasesep , underwavesep , southeight ,
1888 underdotcolor , underwavecolor , underlinecolor ,
1889 underdbllinecolor , soutcolor , xoutcolor
1890 }
1891 {
```

```
1892 \cs_new_eq:cc { CTEX#1 } { CJK#1 }
1893 \cs_set_nopar:cpx { CJK#1 } { \exp_not:c { CTEX#1 } }
1894 }
1895 〈/pdftex〉
```
# **15.4.9** \ccwd 的更新

```
\ctex_update_ccwd:
```
\ccwd

```
1896 \cs_new_protected_nopar:Npn \ctex_update_ccwd:
1897 〈*pdftex|xetex〉
1898 {
1899 \hbox_set:Nn \l__ctex_tmp_box { \CJKglue }
1900 \dim_set:Nn \ccwd { \box_wd:N \l__ctex_tmp_box + \f@size \p@ }
1901 }
1902 〈/pdftex|xetex〉
1903 〈*luatex〉
1904 { \skip_set:Nn \ccwd { \ltjgetparameter { kanjiskip } + \zw } }
1905 〈/luatex〉
1906 〈*uptex〉
1907 { \skip_set:Nn \ccwd { 1zw } }
1908 〈/uptex〉
1909 \dim_new:N \ccwd
```
(*End definition for \ctex\_update\_ccwd: and \ccwd.*)

## \ctex\_update\_ccglue: 更新字间距。

```
1910 \cs_new_protected_nopar:Npn \ctex_update_ccglue:
1911 〈*pdftex〉
1912 {
1913 \cs_set_protected_nopar:Npn \CJKglue
1914 { \skip_horizontal:N \l__ctex_ccglue_skip }
1915 }
1916 〈/pdftex〉
1917 〈*xetex〉
1918 { \xeCJKsetup { CJKglue = { \skip_horizontal:N \l__ctex_ccglue_skip } } }
1919 〈/xetex〉
1920 〈*luatex〉
1921 { \ltjsetkanjiskip \l__ctex_ccglue_skip }
1922 〈/luatex>
1923 〈*uptex〉
1924 { \kanjiskip \l__ctex_ccglue_skip }
1925 〈/uptex〉
1926 \skip_new:N \l__ctex_ccglue_skip
```
(*End definition for \ctex\_update\_ccglue:.*)

\ctex\_if\_ccglue\_touched\_p: \ctex\_if\_ccglue\_touched:*TF*

```
检查用户是否修改过汉字间距。
```

```
1927 \prg_new_conditional:Npnn \ctex_if_ccglue_touched: { TF }
1928 {
1929 〈*pdftex|xetex〉
1930 \if_meaning:w \CJKglue \__ctex_ccglue:
1931 \prg_return_false: \else: \prg_return_true: \fi:
1932 〈/pdftex|xetex〉
1933 〈*luatex〉
1934 \skip_if_eq:nnTF { \l__ctex_ccglue_skip } { \ltjgetparameter { kanjiskip } }
1935 { \prg_return_false: } { \prg_return_true: }
1936 〈/luatex〉
1937 〈*uptex〉
1938 \skip_if_eq:nnTF { \l__ctex_ccglue_skip } { \kanjiskip }
1939 { \prg_return_false: } { \prg_return_true: }
1940 〈/uptex〉
1941 }
```
注意下面的标记不能用 %<pdftex|xetex>,它会导致旧版本的 l3docstrip 不能替换 @@。

```
1942 〈*pdftex|xetex〉
1943 \ctex_at_end:n { \cs_new_eq:NN \__ctex_ccglue: \CJKglue }
1944 〈/pdftex|xetex〉
```
(*End definition for \ctex\_if\_ccglue\_touched:TF.*)

\ctex\_update\_em\_unit: 将当前汉字的宽度保存到 \ccwd 中备用。不采用 1 em,因为这时的 1 em 实际上来自西文 字体的信息,未必等于汉字的宽度,这似乎在传统的 .tfm 字体上表现更明显。在 pdfTEX 和 XqTEX 下, 直接使用 \f@size\p@ 作为汉字的宽度, 这应该对大多数汉字字体都成立, 但不 适用于诸如"方正兰亭黑长"之类的特殊字体。在 XqTrX 可以用 \fontcharwd 来改进。而在 pdfTEX 下, 若使用 zhmetrics 技术, 所有的汉字共享同一个 .tfm, \fontcharwd 也就没有意 义。在 LuaTFX 下, LuaTeX-ja 总是按照 JFM 中的设置输出汉字的宽度, 可以直接用 \zw 作为 汉字宽度。upTEX 可以直接使用原生的长度单位 zw。

```
1945 \cs_new_protected_nopar:Npn \ctex_update_em_unit:
1946 〈pdftex|xetex〉 { \dim_set:Nn \ccwd { \f@size \p@ } }
1947 〈luatex〉 { \dim_set:Nn \ccwd { \zw } }
1948 〈uptex〉 { \dim_set:Nn \ccwd { 1zw } }
```
(*End definition for \ctex\_update\_em\_unit:.*)

# **15.4.10** 其它

\CTEX@selectfont@hook

\ctex\_add\_to\_selectfont:n \EverySelectfont 直到文档开始时才有效。为了 \ccwd 和 **LuaTeX-ja** 的字体设置在导言区 也可用,我们还需要在这里手工修改 \selectfont。everysel 宏包会用 \CheckCommand 来检 查 \selectfont 是否为标准定义。我们修改了 \selectfont,所以会给出一个警告。为了消 除这个警告,在它检查之前,还原本来定义。

```
1949 \cs_new_protected:Npn \ctex_add_to_selectfont:n #1
1950 {
1951 \cs_set_protected_nopar:Npx \CTEX@selectfont@hook
1952 { \exp_not:o { \CTEX@selectfont@hook #1 } }
1953 }
1954 \cs_new_eq:NN \CTEX@selectfont@hook \prg_do_nothing:
1955 \cs_new_eq:Nc \__ctex_save_selectfont: { selectfont ~ }
1956 \ctex_preto_cmd:NnnTF \selectfont { \ExplSyntaxOff }
1957 { \CTEX@selectfont@hook }
1958 {
1959 \tl_put_left:Nn \@EverySelectfont@Init
1960 { \cs_set_eq:cN { selectfont ~ } \__ctex_save_selectfont: }
1961 }
1962 { \ctex_patch_failure:N \selectfont }
```
(*End definition for \ctex\_add\_to\_selectfont:n and \CTEX@selectfont@hook.*)

\CJK@plane 有定义,说明处于 CJK 宏包的 \CJKsymbol 之内,不必使用钩子。

```
1963 〈*pdftex〉
1964 \EverySelectfont { \cs_if_exist:NF \CJK@plane { \CTEX@selectfont@hook } }
1965 〈/pdftex〉
1966 〈*xetex|luatex|uptex〉
1967 \EverySelectfont { \CTEX@selectfont@hook }
1968 〈/xetex|luatex|uptex〉
```
Attribute 寄存器 \ltj@curjfnt 的初始值是 −1,必须把它设置为一个有效的 font.id, 否则编译时会直接退出。

```
1969 〈*luatex〉
1970 \ctex_add_to_selectfont:n
1971 {
1972 \ctex_ltj_select_font:
```

```
1973 \ctex_ltj_select_alternate_font:
1974 \ctex_ltj_update_xkanjiskip:
1975 }
1976 \tl_set:Nn \CJK@family { song } \selectfont
1977 \tl_clear:N \CJK@family
1978 〈/luatex〉
```
space 在导言区或正文中设置忽略空格方式。pdfTEX 和 XqTEX 下初始设置为 auto, LuaTEX、upTEX 下是无效选项。

```
1979 \keys_define:nn { ctex }
1980 {
1981 〈*pdftex|xetex〉
1982 space .choice: ,
1983 space / true .code:n =
1984 〈pdftex〉 { \ctex_ignorespaces_case:N \prg_do_nothing: } ,
1985 〈xetex〉 { \xeCJKsetup { CJKspace = true } } ,
1986 space / auto .code:n =
1987 〈pdftex〉 { \ctex_ignorespaces_case:N \ctex_auto_ignorespaces: } ,
1988 〈xetex〉 { \xeCJKsetup { CJKspace = false } } ,
1989 space / false .code:n =
1990 〈pdftex〉 { \ctex_ignorespaces_case:N \tex_ignorespaces:D } ,
1991 〈xetex〉 { \xeCJKsetup { CJKspace = false } } ,
1992 space .default:n = { true } ,
1993 space .initial:n = { auto }
1994 〈/pdftex|xetex〉
1995 〈*luatex|uptex〉
1996 space .code:n =
1997 { \msg_warning:nn { ctex } { invalid-option } }
1998 〈/luatex|uptex〉
1999 }
```
(*End definition for space. This function is documented on page 28.*)

punct 在导言区或正文中设置标点符号输出格式。LuaTeX-ja 设置的是字体的默认 JFM,只会影响到 之后设置的字体。upTEX 暂时无效。

```
2000 \keys_define:nn { ctex }
2001 {
2002 punct .code:n =
2003 {
2004 \tl_set:Nx \l__ctex_punct_tl { #1 }
2005 〈pdftex〉 \punctstyle { \l__ctex_punct_tl }
2006 〈xetex〉 \xeCJKsetup { PunctStyle = \l__ctex_punct_tl }
2007 〈luatex〉 \ctex_mono_jfm:o { \l__ctex_punct_tl }
2008 〈uptex〉 \msg_warning:nn { ctex } { invalid-option }
2009 } ,
2010 punct .default:n = { quanjiao },
2011 }
```
(*End definition for punct. This function is documented on page 28.*)

Xテl4TrX、Lual4TrX 和 upl4TrX 总是使用 UTF8 编码。

```
2012 〈*xetex|luatex|uptex〉
2013 \tl_set:Nn \l__ctex_encoding_tl { UTF8 }
2014 〈/xetex|luatex|uptex〉
2015 〈/pdftex|xetex|luatex|uptex〉
2016 〈*class|ctex〉
```
## **15.4.11** 载入引擎定义文件

最后载入各个编译引擎的定义文件。

# **15.5** 字距与缩进

autoindent autoindent 也是可以用在正文中的选项,意义与宏包选项 option/autoindent 相同。

```
2018 \keys_define:nn { ctex }
2019 {
2020 autoindent .choice: ,
2021 autoindent .default:n = \{ true \},
2022 autoindent / true .code:n =
2023 {
2024 \tilde{\text{2} \ctan \tilde{\text{2} \ccos }2025 \ctex_select_size:
2026 } ,
2027 autoindent / false .code:n =
2028 { \tl_clear:N \l_ctex_autoindent_tl },
2029 autoindent / unknown .code:n =
2030 \{2031 \ctex_set_default_ccwd:Nn \l__ctex_autoindent_tl {#1}
2032 \ctex_select_size:
2033 }
2034 }
```
(*End definition for autoindent. This function is documented on page 10.*)

```
\CTEXsetfont 无论字体大小是否变化都更新相关信息。
                  2035 \NewDocumentCommand \CTEXsetfont { } { \ctex_select_size: }
                  2036 \cs_new_protected_nopar:Npn \ctex_select_size:
                  2037 { \cs_if_free:NTF \size@update { \ctex_update_size: } { \selectfont } }
                  (End definition for \CTEXsetfont. This function is documented on page 29.)
\ctex_update_size: 在字号变化时更新 \ccwd、\parindent 和汉字间距。字距为零则恢复正常设置。
                  2038 \cs_new_protected_nopar:Npn \ctex_update_size:
                  2039 {
                  2040 \tl_if_eq:NNTF \l__ctex_ziju_tl \c__ctex_zero_tl
                  2041 \uparrow2042 \ctex_update_stretch:
                  2043 \ctex_update_parindent:
                  2044 }
                  2045 { \ctex_update_ziju: }
                  2046 }
                  2047 \tl_const:Nx \c__ctex_zero_tl { \fp_use:N \c_zero_fp }
                  2048 \tl_new:N \l__ctex_ziju_tl
                  2049 \tl_set_eq:NN \l__ctex_ziju_tl \c__ctex_zero_tl
                  在 \selectfont 中,若 \size@update 为 \relax,说明字体大小没有变化,我们也就不用更
                  新相关参数。
                  2050 \ctex_add_to_selectfont:n
                  2051 { \cs_if_free:NF \size@update { \ctex_update_size: } }
```

```
(End definition for \ctex_update_size:.)
```
linestretch 若行宽不是汉字宽度的整数倍,自然要求伸展它们之间的差。这里设置的是在此基础上的额 外伸展量。初始化为一个汉字的宽度。若设置为 \maxdimen,则禁用此功能。参数的默认单位 是汉字的宽度 \ccwd。

```
2052 \keys_define:nn { ctex }
2053 {
2054 linestretch .code:n =
2055 \big\{2056 \ctex_set_default_ccwd:Nn \l__ctex_line_stretch_tl {#1}
2057 \ctex_select_size:
2058 } ,
```

```
2059 linestretch .value_required:n = true
2060 }
2061 \tl_new:N \l__ctex_line_stretch_tl
2062 \tl_set:Nn \l__ctex_line_stretch_tl { \ccwd }
```
(*End definition for linestretch. This function is documented on page 11.*)

\ctex\_update\_stretch: 首先计算一行上汉字的字数,\CJKglue 相当于将 \linewidth 与汉字总宽度之差均匀地 填充到汉字之间。ε-TEX 的除法是四舍五入,[而我](#page-10-0)们这里应该用截断。由于没有可展性的 要求,直接用原语 \tex\_divide:D 要比 \int\_div\_truncate:nn 快一些。下面的算法还兼 顾到了 \linewidth 不为汉字字宽的整数倍的情况。若用户禁用 linestretch 并且修改过 \CJKglue,则只更新 \ccwd,否则设置伸展量为 0.08 倍 \baselineskip。注意 everysel 的钩 子位于 \size@update 之前,\baselineskip 还未更新,不能直接使用它。

```
2063 \cs_new_protected_nopar:Npn \ctex_update_stretch:
2064 {
2065 \ctex_update_em_unit:
2066 \dim_set:Nn \l__ctex_tmp_dim { \l__ctex_line_stretch_tl }
2067 \dim_compare:nNnTF \l__ctex_tmp_dim = \c_max_dim
2068 {
2069 \ctex_if_ccglue_touched:TF
2070 				{ \ctex_update_ccwd: }
2071 \{2072 \dim_set:Nn \l__ctex_tmp_dim
2073 { \baselinestretch \etex_glueexpr:D \f@baselineskip \scan_stop: }
2074 \skip_set:Nn \l__ctex_ccglue_skip
2075 <br>
{ \c_zero_dim plus .08 \l__ctex_tmp_dim }
2076 \ctex_update_ccglue:
2077 }
2078 }
2079 {
2080 \int_set:Nn \l__ctex_tmp_int
2081 \{ \text{dim} \, \text{dim} \, \text{2082 \tex_divide:D \l__ctex_tmp_int \ccwd
2083 \int_compare:nNnTF \l__ctex_tmp_int > \c_zero
2084 {
2085 \skip_set:Nn \l__ctex_ccglue_skip
2086 {
2087 \c_zero_dim plus \dim_eval:n
2088 \qquad \qquad \text{2088}2089 ( \linewidth - \ccwd - \l__ctex_tmp_int \ccwd ) /
2090 \l_ctex_tmp_int
2091 }
2092 }
2093 }
2094 { \skip 1cm} \{ \skip 1cm \}2095 \ctex_update_ccglue:
2096 }
2097 }
(End definition for \ctex_update_stretch:.)
```
\ctex\_update\_parindent: 更新段落首行缩进。此函数在字号变化时调用。

```
2098 \cs_new_protected_nopar:Npn \ctex_update_parindent:
2099 {
2100 \tl_if_empty:NF \l__ctex_autoindent_tl
2101 \sim2102 \dim_{\text{compare}} \partial = \c_{\text{zero\_dim}}2103 { \dim_set:Nn \parindent { \l__ctex_autoindent_tl } }
2104 }
2105 }
```
\ziju 若参数为 0,则恢复正常间距。

```
2106 \NewDocumentCommand \ziju { m }
2107 { \exp_args:Nx \ctex_ziju:n {#1} \tex_ignorespaces:D }
2108 \cs_new_protected_nopar:Npn \ctex_ziju:n #1
2109 {
2110 \text{L}\left\{ \Phi\left( \frac{#1}{4} \right) \right\}2111 \ctex_select_size:
2112 }
```

```
(End definition for \ziju. This function is documented on page 23.)
```

```
\ctex_update_ziju: 更新字距。若字距不大于 −1,即 \ccwd 为非正值,则不计算伸缩值。否则,首先假定汉字的宽
           度为正常宽度加上字距,看一行上能正常放下多少个汉字。
```

```
2113 \cs_new_protected_nopar:Npn \ctex_update_ziju:
2114 {
2115 \ctex_update_em_unit:
2116 \dim_set:Nn \l__ctex_ziju_dim { \l__ctex_ziju_tl \ccwd }
2117 \dim_add:Nn \ccwd { \l__ctex_ziju_dim }
2118 \dim_compare:nNnTF \ccwd > \c_zero_dim
```
伸展量保证行内的剩余空白能够被均匀地填充到汉字之间,收缩的最大限度是让当前行还能 够再挤下一个汉字并且不会出现负间距。由 TFX 决定伸展还是收缩。

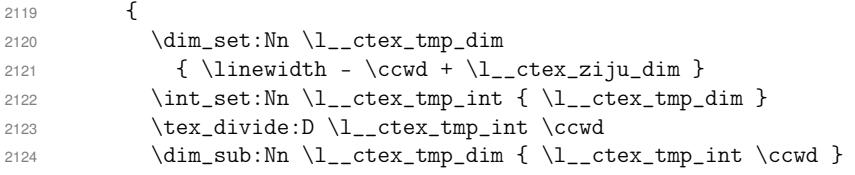

由于\parindent 是一个固定值,并不参与伸缩,容易导致第一行出现坏盒子。我们在这里将 字数减去 2,以此放大伸缩值。

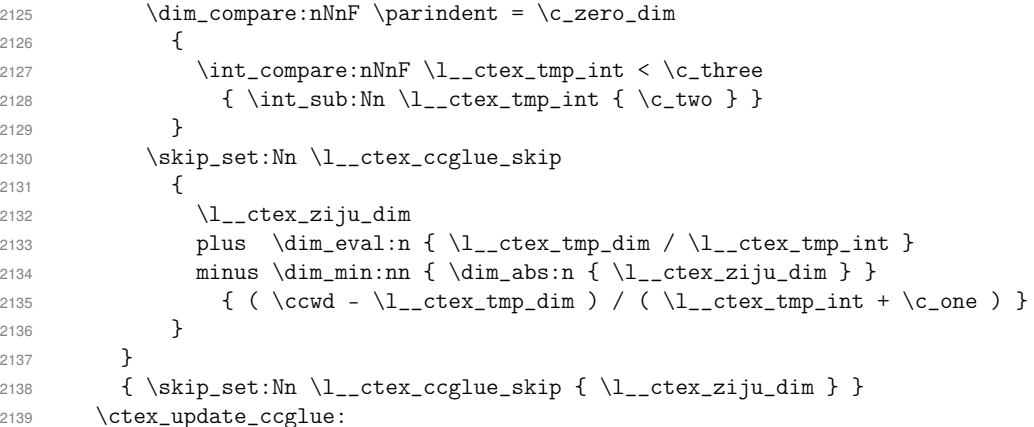

字距设置得比较大时,为了尽量保证段首缩进能够与下一行对齐,应该需要相应地加上或者 减去伸缩值。但是这里并不清楚 TFX 是伸展还是收缩,之前以"当前行是否还放得下一个汉 字"为标准加上或减去伸缩值的做法也未必与实际结果一致,所以只好还是设置为 2\ccwd。

```
2140 \ctex_update_parindent:
2141 }
2142 \dim_new:N \l__ctex_ziju_dim
```
(*End definition for \ctex\_update\_ziju:.*)

\CTEXindent 过时命令。

```
\CTEXnoindent
             2143 \NewDocumentCommand \CTEXindent { }
             2144 {
             2145 \msg_warning:nnnn { ctex } { deprecated-command } { \CTEXindent }
```

```
2146 { \parindent is" set" to" 2\ccwd. }
2147 \ctex_update_ccwd: \dim_set:Nn \parindent { 2 \ccwd }
2148 }
2149 \NewDocumentCommand \CTEXnoindent { }
2150 {
2151 \msg_warning:nnnn { ctex } { deprecated-command } { \CTEXnoindent }
2152 { \parindent is<sup>~</sup> set<sup>~</sup> to<sup>~</sup> Opt. }
2153 \dim_zero:N \parindent
2154 }
```
(*End definition for \CTEXindent and \CTEXnoindent. These functions are documented on page 29.*)

# **15.6** 中文数字与日期

```
2155 \PassOptionsToPackage { encoding = \l__ctex_encoding_tl } { zhnumber }
2156 \RequirePackage { zhnumber }
```
### \chinese

```
2157 \cs_new_eq:NN \chinese \zhnum
2158 \cs_new_eq:NN \Chinese \chinese
2159 \cs_new_eq:NN \CTEXcounter \use_none:n
```
(*End definition for \chinese. This function is documented on page 24.*)

给 enumitem 宏包注册 \chinese 和 \zhnum。

```
2160 \ctex_at_end_package:nn { enumitem }
2161 {
2162 \cs_if_free:NF \AddEnumerateCounter
2163 \{2164 \AAddEnumerateCounter * { \zhnum } { \zhnum_int:n } { 1 }
2165 \AddEnumerateCounter * { \chinese } { \zhnum_int:n } { 1 }
2166 }
2167 }
```
## \CTEXnumber

```
\CTEXdigits
            2168 \NewDocumentCommand \CTEXnumber { m m }
            2169 { \protected@edef #1 { \zhnumber {#2} } }
            2170 \NewDocumentCommand \CTEXdigits { m m }
            2171 { \protected@edef #1 { \zhdigits {#2} } }
```
(*End definition for \CTEXnumber and \CTEXdigits. These functions are documented on page 24.*)

#### today

```
2172 \cs_set_eq:NN \CTEX@todayold \today
2173 \keys_define:nn { ctex }
2174 {
2175 today .choice: ,
2176 today / old .code:n =
2177 { \cs_set_eq:NN \today \CTEX@todayold } ,
2178 today / small .code:n =
2179 \sim2180 \cs_set_eq:NN \today \zhtoday
2181 \zhnumsetup { time = Arabic }
2182 },
2183 today / big .code:n =
2184 \sim2185 \cs_set_eq:NN \today \zhtoday
2186 \zhnumsetup { time = Chinese }
2187 } ,
2188 today / unknown .code:n =
2189 { \msg_error:nnx { ctex } { today-undef } {#1} }
2190 }
```

```
2191 \msg_new:nnnn { ctex } { today-undef }
2192 { Today~format~`#1'~is~undefined. }
2193 { Available~today~formats~are~`old',~`small',~and~`big'. }
```
(*End definition for today. This function is documented on page 11.*)

# **15.7** 其它中文标题定义

```
2194 \keys_define:nn { ctex }
2195 {
2196 contentsname .tl_set:N = \contentsname ,
2197 listfigurename .tl_set:N = \listfigurename ,
2198 listtablename .tl_set:N = \listtablename ,
2199 figurename .tl_set:N = \figurename,
2200 tablename .tl_set:N = \tablename,
2201 abstractname .tl_set:N = \abstractname ,
2202 indexname .tl_set:N = \infty ,
2203 appendixname .tl_set:N = \appendixname
2204 proofname .tl_set:N = \proofname,
2205 〈article〉 bibname .tl_set:N = \refname
2206 〈book|report〉 bibname .tl_set:N = \bibname
2207 〈*beamer〉
2208 algorithmname .tl_set:N = \algorithmname ,
2209 bibname .tl_set:N = \bibname ,
2210 refname .tl_set:N = \refname ,
2211 continuation .tl_set:N = \insertcontinuationtext
2212 〈/beamer〉
2213 }
2214 〈*ctex〉
2215 \msg_new:nnn { ctex } { ctexbibname }
2216 {
2217 Neither ~\token_to_str:N \bibname'~nor~`\token_to_str:N \refname'~can~be~found.\\
2218 The~key~`bibname'~will~set~`\token_to_str:N \ctexbibname'~to~the~given~value.
2219 }
2220 \tl_if_exist:NTF \insertcontinuationtext
2221 {
2222 \keys_define:nn { ctex }
2223 {
2224 algorithmname .tl_set:N = \algorithmname ,
2225 bibname .tl_set:N = \bibname ,
2226 refname .tl_set:N = \refname ,
2227 continuation .tl_set:N = \insertcontinuationtext
2228 }
2229 }
2230 {
2231 \tl_if_exist:NTF \bibname
2232 { \keys_define:nn { ctex } { bibname .tl_set:N = \bibname } }
2233 {
2234 \tl_if_exist:NTF \refname
2235 { \keys_define:nn { ctex } { bibname .tl_set:N = \refname } }
2236 {
2237 \msg_warning:nn { ctex } { ctexbibname }
2238 \keys_define:nn { ctex } { bibname .tl_set:N = \ctexbibname }
2239 }
2240 }
2241 }
2242 〈/ctex〉
2243 〈/class|ctex〉
```
# **15.8** 中文化的标题结构

本节内容在 CTEX 文档类或打开 heading 选项下生效。

## **15.8.1** 定义标题格式选项

```
\c__ctex_section_headings_seq 保存 \section 级以下标题名字。
```

```
2245 〈*article|book|report〉
2246 \seq_new:N \c__ctex_section_headings_seq
2247 \seq_gset_from_clist:Nn \c__ctex_section_headings_seq
2248 { section , subsection , subsubsection , paragraph , subparagraph }
2249 〈/article|book|report〉
```
(*End definition for \c\_\_ctex\_section\_headings\_seq.*)

#### \c\_\_ctex\_headings\_seq

```
2250 \seq_new:N \c__ctex_headings_seq
2251 〈*article|book|report〉
2252 \seq_gset_eq:NN \c__ctex_headings_seq \c__ctex_section_headings_seq
2253 〈book|report〉\seq_gput_left:Nn \c__ctex_headings_seq { chapter }
2254 \seq_gput_left:Nn \c__ctex_headings_seq { part }
2255 〈/article|book|report〉
2256 〈*beamer〉
2257 \seq_gset_from_clist:Nn \c__ctex_headings_seq
2258 { part , section , subsection }
2259 〈/beamer〉
```
(*End definition for \c\_\_ctex\_headings\_seq.*)

#### \\_\_ctex\_initial\_heading:n

```
2260 \cs_new_protected_nopar:Npn \__ctex_initial_heading:n #1
2261 {
2262 \tl_new:c { CTEX@pre#1 }
2263 \tl_new:c { CTEX@post#1 }
2264 \tl_const:cx { CTEXthe#1 }
2265 {
2266 \exp_not:c { CTEX@pre#1 }
2267 \exp_not:c { CTEX@the#1 }
2268 \exp_not:c { CTEX@post#1 }
2269 }
2270 \tl_const:cx { CTEX@#1name }
2271 {
2272 \group_begin:
2273 \exp_not:c { CTEX@#1@nameformat }
2274 {
2275 \exp_not:c { CTEX@pre#1 }
2276 \exp_not:N \tl_if_empty:NTF
2277 \exp_not:c { CTEX@#1@numberformat }
2278 { \exp_not:c { CTEX@the#1 } }
2279 {
2280 \group_begin:
2281 \exp_not:c { CTEX@#1@numberformat }
2282 \exp_not:c { CTEX@the#1 }
2283 \qquad \qquad \qquad \qquad2284 }
2285 \exp_not:c { CTEX@post#1 }
2286 }
2287 \group_end:
2288 }
2289 }
```
(*End definition for \\_\_ctex\_initial\_heading:n.*)

\\_\_ctex\_def\_heading\_keys:n

 \cs\_new\_protected\_nopar:Npn \\_\_ctex\_def\_heading\_keys:n #1 {

```
2292 \tl_put_right:Nx \l__ctex_tmp_tl
2293 {
2294 #1 \text{meta:nn} = \{ \text{ctex } / \text{#1 } \} \{ \text{ #} \text{#} \text{#} \text{#} \}2295 \#1 / name .code:n =
2296 { \ctex_assign_heading_name:nn {#1} { ####1 } } ,
2297 #1 / number t = \exp_{\text{c}t}:N = \exp_{\text{c}t}:c \text{ CTEX@the#1 }2298 #1 / format .tl_set:N = \exp_not:c { CTEX@#1@format }
2299 #1 / nameformat .tl_set:N = \exp_not:c { CTEX@#1@nameformat }
2300 #1 / numberformat .tl_set:N = \exp_not:c { CTEX@#1@numberformat } ,
2301 #1 / aftername .tl_set:N = \exp_not:c { CTEX@#1@aftername }
2302 #1 / titleformat .tl_set:N = \exp_not:c { CTEX@#1@titleformat }
2303 \qquad #1 / aftertitle .tl_set:N = \exp_not:c { CTEX@#1@aftertitle }
2304 \#1 / beforeskip .tl_set:N = \exp_not:c { CTEX@#1@beforeskip }
2305 \sharp1 / afterskip t = \exp_{\bot}c: { CTEX@#1@afterskip} ,
2306 #1 / indent t = \exp_{\text{out}} c { CTEX@#1@indent }
2307 #1 / numbering .bool_set:N = \exp_not:c { CTEX@#1@numbering },
2308 〈*article|book|report〉
2309 #1 / afterindent .bool_set:N = \exp_not:c { CTEX@#1@afterindent } ,
2310 #1 / runin .bool_set:N = \exp_not:c { CTEX@#1@runin } ,
2311 〈/article|book|report〉
2312 #1 / format+ .code:n =
2313 { \tl_put_right:Nn \exp_not:c { CTEX@#1@format } { \text{#4} ## } } ,
2314 \#1 / nameformat+ .code:n =
2315 { \tl_put_right:Nn \exp_not:c { CTEX@#1@nameformat } { ####1 } } ,
2316 #1 / numberformat+ .code:n =
2317 {\tilde{\t{2317}}} {\tilde{\t{217}}}2318 #1 / aftername+ .code:n =
2319 { \tl_put_right:Nn \exp_not:c { CTEX@#1@aftername } { ####1 } } ,
2320 #1 / titleformat+ .code:n =
2321 \{ \tlambda \rule{0pt}{1pt} \ltimes \ldots \} \cdot \texttt{CTEX@#1@titleformat } \{ \# \# \# \texttt{1 } \} \, ,2322 #1 / aftertitle+ .code:n =
2323 { \tl_put_right:Nn \exp_not:c { CTEX@#1@aftertitle } { ####1 } } ,
2324 #1 / numbering .initial:n = true,
2325 #1 / \text{before} .initial:n = \c_zero_skip ,
2326 #1 / afterskip .initial:n = \c_zero_skip ,
2327 #1 / indent .initial:n = \c_zero_dim ,
2328 #1 / beforeskip .value_required:n = true ,
2329 #1 / afterskip .value_required:n = true ,
2330 \#1 / indent .value_required:n = true ,
2331 }
2332 }
```
(*End definition for \\_\_ctex\_def\_heading\_keys:n.*)

\ctex\_assign\_heading\_name:nn \\_\_ctex\_assign\_heading\_name:nnn

name 的值是一个至多两个元素的逗号分隔列表。由于 LATEX3 的 clist 总是会自动忽略空 元素,所以设置 name={,章} 后, 第一个元素将会是"章", 必须用空的分组保护空元素: name={{},章},这在使用中有些许不便。我们可以改用 seq 或者手写函数解析参数来加以改 进。为实现的简单起见,这里用了 xparse 的 \SplitArgument,它带有参数的长度检查。

```
2333 \NewDocumentCommand \ctex_assign_heading_name:nn
2334 { m > { \SplitArgument { \c_one } { , } } +m }
2335 { \__ctex_assign_heading_name:nnn {#1} #2 }
2336 \cs_new_protected:Npn \__ctex_assign_heading_name:nnn #1#2#3
2337 {
2338 \tl_set:cn { CTEX@pre#1 } {#2}
2339 \IfNoValueTF {#3}
2340 { \tl_clear:c { CTEX@post#1 } }
2341 { \tl_set:cn { CTEX@post#1 } {#3} }
2342 }
```
(*End definition for \ctex\_assign\_heading\_name:nn and \\_\_ctex\_assign\_heading\_name:nnn.*)

```
part/pagestyle 只在 ctexbook 和 ctexrep 下有定义。
chapter/pagestyle
                 2343 〈*book|report〉
                 2344 \tl_set:Nn \l__ctex_tmp_tl
```

```
2345 {
2346 part / pagestyle .tl_set:N = \CTEX@part@pagestyle ,
2347 chapter / pagestyle .tl_set:N = \CTEX@chapter@pagegagestyle ,<br>2348 }
2348 }
2349 〈/book|report〉
```
(*End definition for part/pagestyle and chapter/pagestyle. These functions are documented on page 21.*)

```
定义标题键值选项。
```

```
2350 \seq_map_inline:Nn \c__ctex_headings_seq
2351 {
2352 \__ctex_initial_heading:n {#1}
2353 \__ctex_def_heading_keys:n {#1}
2354 }
2355 \use:x { \keys_define:nn { ctex } { \exp_not:o { \l__ctex_tmp_tl } } }
2356 \tl_clear:N \l__ctex_tmp_tl
```
〈\*article|book|report〉

# **15.8.2** 标准标题命令的修改

```
\CTEX@makeheadinganchor 用于 numbering=false 时,设置超链接跳转描点。
```
- *\cs\_new\_protected\_nopar:Npn \CTEX@makeheadinganchor { }*
- *\ctex\_at\_end\_package:nn { hyperref }*
- *{ \cs\_gset\_protected\_nopar:Npn \CTEX@makeheadinganchor { \phantomsection } }*

(*End definition for \CTEX@makeheadinganchor.*)

### **15.8.2.1 part** 的标题

〈@@=〉

#### \part

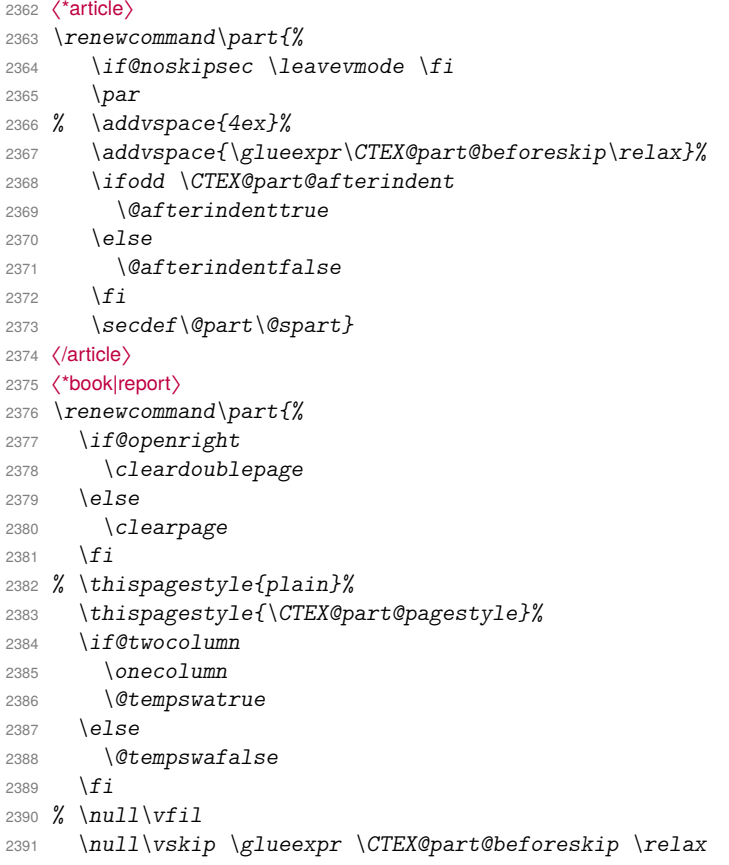

```
第 15 节 代码实现 86
```

```
2392 \secdef\@part\@spart}
2393 〈/book|report〉
```
(*End definition for \part.*)

#### \@part

```
2394 〈*article〉
2395 \def\@part[#1]#2{%
2396 \ifnum \c@secnumdepth >\m@ne
2397 \ifodd \CTEX@part@numbering
2398 \refstepcounter{part}%
2399 % \addcontentsline{toc}{part}{\thepart\hspace{1em}#1}%
2400 \addcontentsline{toc}{part}{\CTEXthepart\hspace{1em}#1}%
2401 \else
2402 \CTEX@makeheadinganchor
2403 \addcontentsline{toc}{part}{#1}%
2404 \fi
2405 \else
2406 \addcontentsline{toc}{part}{#1}%
2407 \fi
2408 {\interlinepenalty \@M
2409 % \normalfont \parindent \z@ \raggedright
2410 \normalfont \parindent \dimexpr \CTEX@part@indent \relax \CTEX@part@format
2411 \ifnum \c@secnumdepth >\m@ne \ifodd \CTEX@part@numbering
2412 % \Large\bfseries\partname\nobreakspace\thepart\par\nobreak
2413 \CTEX@partname \CTEX@part@aftername
2414 \fi \fi
2415 % \huge\bfseries #2%
2416 \CTEX@part@titleformat{#2}%
2417 \markboth{}{}%
2418 \CTEX@part@aftertitle}%
2419 \nobreak
2420 % \vskip 3ex
2421 \vskip \glueexpr \CTEX@part@afterskip \relax
2422 \@afterheading}
2423 〈/article〉
2424 〈*book|report〉
2425 \def\@part[#1]#2{%
2426 \ifnum \c@secnumdepth >-2\relax
2427 \ifodd \CTEX@part@numbering
2428 \refstepcounter{part}%
2429 % \addcontentsline{toc}{part}{\thepart\hspace{1em}#1}%
2430 \addcontentsline{toc}{part}{\CTEXthepart\hspace{1em}#1}%
2431 \else
2432 \CTEX@makeheadinganchor
2433 \addcontentsline{toc}{part}{#1}%
2434 \fi
2435 \else
2436 \addcontentsline{toc}{part}{#1}%
2437 \fi
2438 \markboth{}{}%
2439 {\interlinepenalty \@M
2440 % \normalfont \centering
2441 \normalfont \CTEX@part@format
2442 \ifnum \c@secnumdepth >-2\relax \ifodd \CTEX@part@numbering
2443 % \huge\bfseries\partname\nobreakspace\thepart\par\vskip 20\p@
2444 \CTEX@partname \CTEX@part@aftername
2445 \fi \fi
2446 % \Huge\bfseries #2\par}%
2447 \CTEX@part@titleformat{#2}%
2448 \CTEX@part@aftertitle}%
2449 \@endpart}
2450 〈/book|report〉
```
## \@spart

```
2451 〈*article〉
2452 \def\@spart#1{%
2453 {\interlinepenalty \@M
2454 % \normalfont \parindent \z@ \raggedright
2455 \normalfont \parindent \dimexpr \CTEX@part@indent \relax
2456 \CTEX@part@format<br>2457 % \huge \bfseries #
        2457 % \huge \bfseries #1\par}%
2458 \CTEX@part@titleformat{#1}%
2459 \CTEX@part@aftertitle}%
2460 \nobreak
2461 % \vskip 3ex
2462 \vskip \glueexpr \CTEX@part@afterskip \relax
2463 \@afterheading}
2464 〈/article〉
2465 〈*book|report〉
2466 \def\@spart#1{%
2467 {\interlinepenalty \@M
2468 % \normalfont \centering
2469 \normalfont \CTEX@part@format
2470 % \Huge \bfseries #1\par}%
2471 \CTEX@part@titleformat{#1}%
2472 \CTEX@part@aftertitle}%
2473 \@endpart}
2474 〈/book|report〉
```
(*End definition for \@spart.*)

#### \@endpart

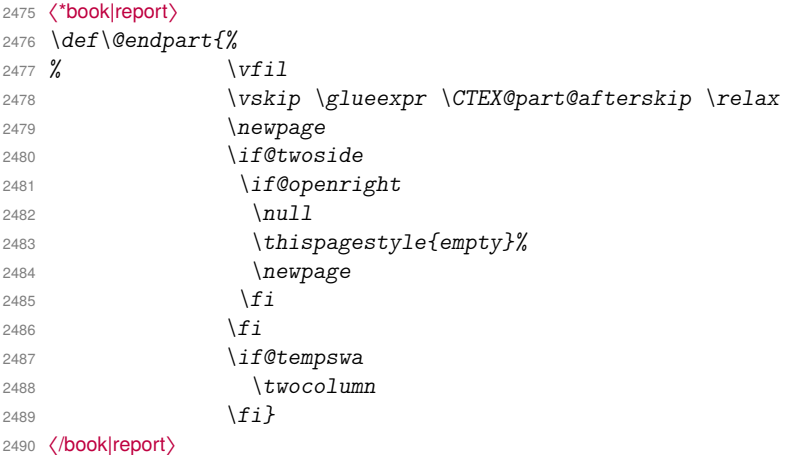

(*End definition for \@endpart.*)

# **15.8.2.2 chapter** 的标题

2491 〈\*book|report〉

#### \chapter

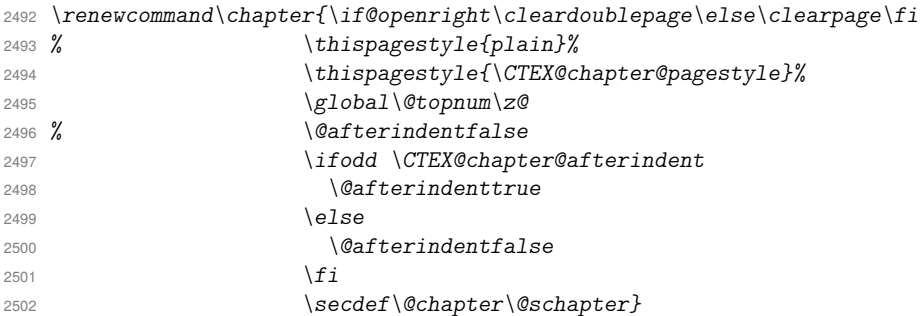

**第 15 节 代码实现** 88

(*End definition for \chapter.*)

### \@chapter

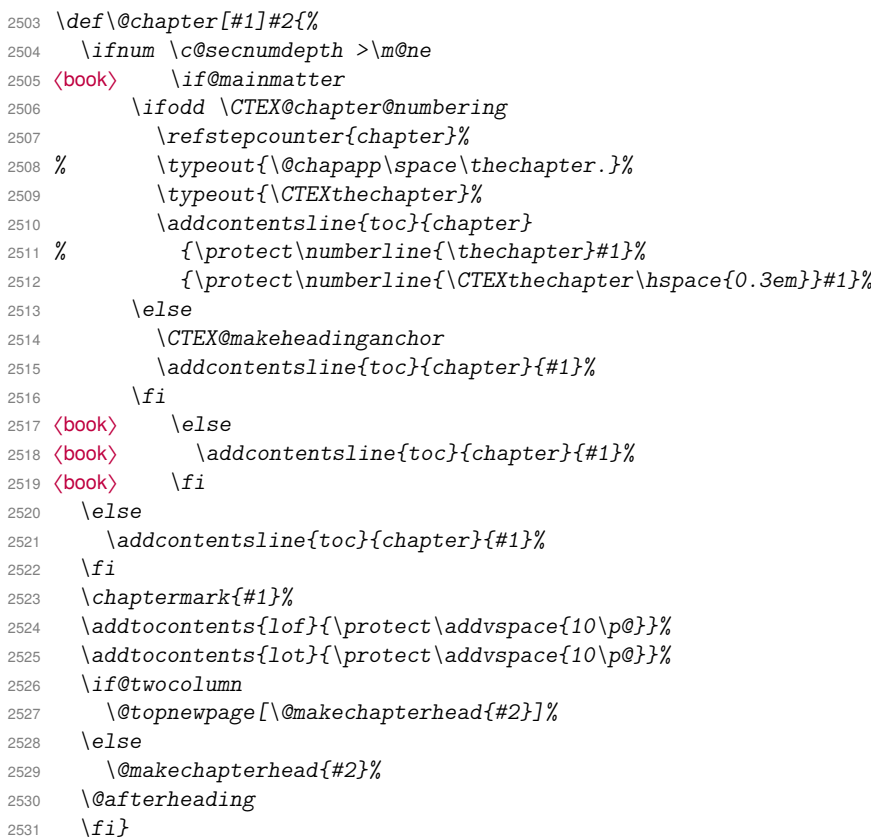

(*End definition for \@chapter.*)

#### \@makechapterhead

```
2532 \def\@makechapterhead#1{%
2533 % \vspace*{50\p@}%
2534 \vspace*{\glueexpr\CTEX@chapter@beforeskip\relax}%
2535 % {\normalfont \parindent \z@ \raggedright
2536 {\normalfont \parindent \dimexpr \CTEX@chapter@indent \relax
2537 \CTEX@chapter@format
2538 \ifnum \c@secnumdepth >\m@ne
2539 〈book〉 \if@mainmatter
2540 \ifodd \CTEX@chapter@numbering
2541 % \huge\bfseries\@chapapp\space\thechapter\par\nobreak\vskip 20\p@
2542 \CTEX@chaptername \CTEX@chapter@aftername
2543 \fi
2544 〈book〉 \fi
2545 \fi
2546 \interlinepenalty\@M
2547 % \Huge \bfseries #1\par\nobreak
2548 \CTEX@chapter@titleformat{#1}%
2549 \CTEX@chapter@aftertitle
2550 \nobreak
2551 % \vskip 40\p@
2552 \vskip \glueexpr \CTEX@chapter@afterskip \relax
2553 }}
```
(*End definition for \@makechapterhead.*)

#### \@makeschapterhead

*\def\@makeschapterhead#1{%*

*% \vspace\*{50\p@}%*

**第 15 节 代码实现** 89

```
2556 \vspace*{\glueexpr\CTEX@chapter@beforeskip\relax}%
2557 % {\normalfont \parindent \z@ \raggedright
2558 {\normalfont \parindent \dimexpr \CTEX@chapter@indent \relax
2559 \CTEX@chapter@format
2560 \interlinepenalty\@M
2561 % \Huge \bfseries #1\par\nobreak
2562 \CTEX@chapter@titleformat{#1}
2563 \CTEX@chapter@aftertitle
2564 \nobreak
2565 % \vskip 40\p@
2566 \vskip \glueexpr \CTEX@chapter@afterskip \relax
2567 }}
```
(*End definition for \@makeschapterhead.*)

〈/book|report〉

## **15.8.2.3 section** 类的标题

#### \@startsection

 *\def\@startsection#1#2#3#4#5#6{% \if@noskipsec \leavevmode \fi \par % \@tempskipa #4\relax % \@afterindenttrue % \ifdim \@tempskipa <\z@ % \@tempskipa -\@tempskipa \@afterindentfalse % \fi \CTEX@update@sectionformat@n{#1}% \ifodd \CTEX@afterindent \@afterindenttrue \else \@afterindentfalse \fi \if@nobreak \everypar{}% \else % \addpenalty\@secpenalty\addvspace\@tempskipa \addpenalty\@secpenalty\addvspace{\glueexpr #4\relax}% \fi \@ifstar {\@ssect{#3}{#4}{#5}{#6}}% {\@dblarg{\@sect{#1}{#2}{#3}{#4}{#5}{#6}}}}*

(*End definition for \@startsection.*)

#### \@seccntformat

 *\def\@seccntformat#1{% % \csname the#1\endcsname\quad}% \csname CTEX@#1name\endcsname \csname CTEX@#1@aftername\endcsname}*

(*End definition for \@seccntformat.*)

#### \@sect

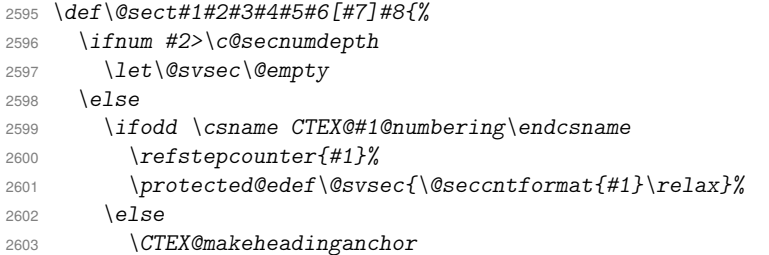

```
2604 \let\@svsec\@empty
2605 \fi
2606 \fi
2607 % \@tempskipa #5\relax
2608 % \ifdim \@tempskipa>\z@
2609 \unless \ifodd \CTEX@runin
2610 \begingroup
2611 #6{%
2612 \@hangfrom{\hskip\glueexpr #3\relax\@svsec}%
2613 % \interlinepenalty \@M #8\@@par}%
2614 \interlinepenalty \@M
2615 \csname CTEX@#1@titleformat\endcsname{#8}%
2616 \csname CTEX@#1@aftertitle\endcsname}%
2617 \endgroup
2618 \csname #1mark\endcsname{#7}%
2619 \addcontentsline{toc}{#1}{%
2620 \ifnum #2>\c@secnumdepth \else
2621 \ifodd \csname CTEX@#1@numbering\endcsname
2622 % \protect\numberline{\csname the#1\endcsname}%
2623 \protect\numberline{\csname CTEXthe#1\endcsname}%
2624 \fi
2625 \fi
2626 #7}%
2627 \else
2628 \def\@svsechd{%
2629 #6{\hskip\glueexpr #3\relax
2630 % \@svsec #8}%
2631 \@svsec
2632 \csname CTEX@#1@titleformat\endcsname{#8}%
2633 \csname CTEX@#1@aftertitle\endcsname}%
2634 \csname #1mark\endcsname{#7}%
2635 \addcontentsline{toc}{#1}{%
2636 \ifnum #2>\c@secnumdepth \else
2637 \ifodd \csname CTEX@#1@numbering\endcsname
2638 % \protect\numberline{\csname the#1\endcsname}%
2639 \protect\numberline{\csname CTEXthe#1\endcsname}%
2640 \fi
2641 \fi
2642 #7}}%
2643 \fi
2644 \@xsect{#5}}
```
(*End definition for \@sect.*)

#### \@ssect

```
2645 \def\@ssect#1#2#3#4#5{%
2646 % \@tempskipa #3\relax
2647 % \ifdim \@tempskipa>\z@
2648 \unless \ifodd \CTEX@runin
2649 \begingroup
2650 #4{%
2651 \@hangfrom{\hskip\glueexpr #1\relax}%
2652 % \interlinepenalty \@M #5\@@par}%
2653 \interlinepenalty \@M
2654 \CTEX@titleformat@n{#5}%
2655 \CTEX@aftertitle}%
2656 \endgroup
2657 \else
2658 % \def\@svsechd{#4{\hskip\glueexpr #1\relax #5}}%
2659 \def\@svsechd{#4{\hskip\glueexpr #1\relax
2660 \CTEX@titleformat@n{#5}\CTEX@aftertitle}}%
2661 \fi
2662 \@xsect{#3}}
```
\@xsect

```
2663 \def\@xsect#1{%
                          2664 % \@tempskipa #1\relax
                          2665 % \ifdim \@tempskipa>\z@
                          2666 \unless \ifodd \CTEX@runin
                          2667 \par \nobreak
                          2668 % \vskip \@tempskipa
                          2669 \vskip\glueexpr #1\relax
                          2670 \@afterheading
                          2671 \else
                          2672 \@nobreakfalse
                          2673 \global\@noskipsectrue
                          2674 \everypar{%
                          2675 \if@noskipsec
                          2676 \global\@noskipsecfalse
                          2677 {\setbox\z@\lastbox}%
                          2678 \clubpenalty\@M
                          2679 \begingroup \@svsechd \endgroup
                          2680 \unskip
                          2681 % \@tempskipa #1\relax
                          2682 % \hskip -\@tempskipa
                          2683 \hskip\glueexpr #1\relax
                          2684 \else
                          2685 \clubpenalty \@clubpenalty
                          2686 \everypar{}%
                          2687 \fi}%
                          2688 \fi
                          2689 \ignorespaces}
                          (End definition for \@xsect.)
                          2690 〈@@=ctex〉
\CTEX@update@sectionformat@n 在 \@startsection 中设置 \CTEX@titleformat@n 等为相应函数。
                          2691 \cs_new_protected_nopar:Npn \CTEX@update@sectionformat@n #1
                          2692 {
                          2693 \cs_set_eq:Nc \CTEX@titleformat@n { CTEX@#1@titleformat }
                          2694 \cs_set_eq:Nc \CTEX@aftertitle { CTEX@#1@aftertitle }
                          2695 \cs_set_eq:Nc \CTEX@afterindent { CTEX@#1@afterindent }
                          2696 \cs_set_eq:Nc \CTEX@runin { CTEX@#1@runin }
                          2697 }
                          2698 \cs_new_eq:NN \CTEX@titleformat@n \use:n
                          2699 \cs_new_eq:NN \CTEX@aftertitle \prg_do_nothing:
                          2700 \cs_new_eq:NN \CTEX@afterindent \c_true_bool
                          2701 \cs_new_eq:NN \CTEX@runin \c_false_bool
                          (End definition for \CTEX@update@sectionformat@n.)
                          2702 \int_zero:N \l__ctex_tmp_int
                          2703 \seq_map_inline:Nn \c__ctex_section_headings_seq
                          2704 {
                          2705 \int_incr:N \l__ctex_tmp_int
                          2706 \cs_gset_protected_nopar:cpx {#1}
                          2707 {
                          2708 \exp_not:N \@startsection {#1}
                          2709 { \int_use:N \l__ctex_tmp_int }
                          2710 { \exp_not:c { CTEX@#1@indent } }
                          2711 { \exp_not:c { CTEX@#1@beforeskip } }
                          2712 { \exp_not:c { CTEX@#1@afterskip } }
                          2713 { \exp_not:N \normalfont \exp_not:c { CTEX@#1@format } }
                          2714 }
                          2715 }
```
## **15.8.2.4** 附录标题

```
appendix/name
  appendix/number
appendix/numbering
2717 {
                 2716 \keys_define:nn { ctex }
                 2718 appendix .meta:nn = { ctex / appendix } {#1} ,
                 2719 appendix / name .code:n =
                 2720 { \ctex_assign_heading_name:nn { appendix } {#1} } ,
                 2721 appendix / number .tl_set:N = \CTEX@appendix@number ,
                 2722 appendix / numbering .bool_set:N = \CTEX@appendix@numbering ,
                 2723 appendix / numbering .initial:n = true
                 2724 }
                 2725 \tl_new:N \CTEX@preappendix
                 2726 \tl_new:N \CTEX@postappendix
```
(*End definition for appendix/name , appendix/number , and appendix/numbering.*)

#### \appendix

```
2727 \cs_new_eq:NN \CTEX@save@appendix \appendix
2728 \cs_gset_protected_nopar:Npn \appendix
2729 {
2730 \CTEX@save@appendix
2731 〈*article〉
2732 \gdef \CTEX@presection { \CTEX@preappendix }
2733 \gdef \CTEX@thesection { \CTEX@appendix@number }
2734 \gdef \CTEX@postsection { \CTEX@postappendix }
2735 \gdef \CTEX@section@numbering { \CTEX@appendix@numbering }
2736 〈/article〉
2737 〈*book|report〉
2738 \gdef \CTEX@prechapter { \CTEX@preappendix }
2739 \gdef \CTEX@thechapter { \CTEX@appendix@number }
2740 \gdef \CTEX@postchapter { \CTEX@postappendix }
2741 \gdef \CTEX@chapter@numbering { \CTEX@appendix@numbering }
2742 〈/book|report〉
2743 }
```
(*End definition for \appendix.*)

### **15.8.2.5** 兼容 **titlesec** 宏包

我们修改了 \@startsection 的定义,它的第四个(⟨*beforeskip*⟩)和第五个(⟨*afterskip*⟩)参 数的符号不再有特殊意义,改由相应的选项 afterindent 和 runin 来控制。

引入 titlesec 宏包,并且未设置它的 loadonly 选项时,titlesec 会展开 section 类标题获 取它们的参数,进行初始设置。我们需要进行一些调整。

\ctex\_titlesec\_hook: \titleformat 的设置保存在名为 \ttlf@⟨*section*⟩ 的宏中备用,它的内容是

\ttlh@⟨*shape*⟩{⟨*format*⟩}{⟨*label*⟩}{⟨*sep*⟩}{⟨*before*⟩}{⟨*after*⟩}

我们这里的 ⟨*shape*⟩ 为 hang 或者 runin。\titlespacing 的设置保存在 \ttls@⟨*section*⟩ 之 中,它的内容是

{⟨*left*⟩}{⟨*right*⟩}{⟨*before*⟩}{⟨*after*⟩}{⟨*afterindent*⟩}

其中 (afterindent) 为 1 或 0, 分别对应是否保留段首缩进。我们需要根据 CTFX 的 runin 和 afterindent 选项调整 \ttlh@⟨shape⟩ 和 ⟨afterindent⟩。注意, 由 \ttl@extract 得的 ⟨*before*⟩ 和 ⟨*after*⟩ 的值总是非负的,而 CTEX 的 beforeskip 和 afterskip 是可以取负值 的,但我们不打算调整它们了。如果使用了 titlesec 的 indentafter 等选项,也不需要调整 \ttls@⟨*section*⟩。

```
2744 \cs_new_protected_nopar:Npn \ctex_titlesec_hook:
2745 {
2746 \@ifpackagewith { titlesec } { explicit }
2747 {
2748 \cs_set_eq:NN \__ctex_titlesec_format:Nn
2749 \__ctex_titlesec_format_explicit:Nn
2750 }
2751 { }
2752 \clist_map_inline:nn
2753 { indentafter , noindentafter , indentfirst , nonindentfirst }
2754 {
2755 \@ifpackagewith { titlesec } { ##1 }
2756 {
2757 \clist_map_break:n
2758 { \cs_set_eq:NN \__ctex_titlesec_hook:n \__ctex_titlesec_format:n }
2759 }
2760 { }
2761 }
2762 \seq_map_function:NN \c__ctex_section_headings_seq \__ctex_titlesec_hook:n
2763 }
2764 \cs_new_protected_nopar:Npn \__ctex_titlesec_hook:n #1
2765 {
2766 \__ctex_titlesec_format:n {#1}
2767 \exp_args:Nc \__ctex_titlesec_spacing:Nn { ttls@#1 } {#1}
2768 }
2769 \cs_new_protected_nopar:Npn \__ctex_titlesec_format:n #1
2770 {
2771 \cs_if_free:cF { ttlf@#1 }
2772 { \exp_args:Nc \__ctex_titlesec_format:Nn { ttlf@#1 } {#1} }
2773 }
2774 \cs_new_protected_nopar:Npn \__ctex_titlesec_format:Nn #1#2
2775 {
2776 \tl_set:Nx #1
2777 {
2778 \bool_if:cTF { CTEX@#2@runin }
2779 { \exp_not:N \ttlh@runin }
2780 { \exp_not:N \ttlh@hang }
2781 \tl_tail:N #1
2782 }
2783 }
2784 \cs_new_protected_nopar:Npn \__ctex_titlesec_format_explicit:Nn #1#2
2785 {
2786 \cs_set_nopar:Npx #1 ##1
2787 {
2788 \bool_if:cTF { CTEX@#2@runin }
2789 { \exp_not:N \ttlh@runin }
2790 { \exp_not:N \ttlh@hang }
2791 \exp_args:No \tl_tail:n { #1 { } }
2792 }
2793 }
2794 \cs_new_protected_nopar:Npn \__ctex_titlesec_spacing:Nn #1#2
2795 { \tl_set:Nx #1 { \exp_after:wN \__ctex_titlesec_spacing:nnnnnn #1 {#2} } }
2796 \cs_new:Npn \__ctex_titlesec_spacing:nnnnnn #1#2#3#4#5#6
2797 {
2798 \exp_not:n { {#1} {#2} {#3} {#4} }
2799 { \bool_if:cTF { CTEX@#6@afterindent } { \@ne } { \z@ } }
2800 }
(End definition for \ctex_titlesec_hook:.)
2801 \@ifpackageloaded { titlesec }
2802 { }
2803 {
2804 \ctex_at_end_package:nn { titlesec }
2805 {
2806 \@ifpackagewith { titlesec } { loadonly }
2807 { }
2808 { \ctex_titlesec_hook: }
```
 *} }*

## **15.8.2.6** 兼容 **titleps** 宏包

按照 titleps 宏包的实现机制,\CTEXtheXXX 等宏直到页眉排版时才会被展开,这可能会 造成问题20。

\ctex\_titleps\_hook: 我们修改 titleps 包的内部命令 \ttl@settopmark 和 \ttl@setsubmark,将 \CTEXtheXXX 等 加入更[新队](#page-93-0)列中。

```
2811 \group_begin:
2812 \char_set_catcode_other:N \#
2813 \cs_new_protected_nopar:Npn \ctex_titleps_hook:
2814 {
2815 \ctex_patch_cmd:Nnn \ttl@settopmark
2816 { \protect \@namedef { the#1 } { \@nameuse { the#1 } } }
2817 {
2818 \protect \@namedef { the#1 } { \@nameuse { the#1 } }
2819 \CTEX@titlepslabel@set {#1}
2820 }
2821 \ctex_patch_cmd:Nnn \ttl@setsubmark
2822 { \protect \@namedef { the#1 } { } }
2823 {
2824 \protect \@namedef { the#1 } { }
2825 \CTEX@titlepslabel@clear {#1}
2826 }
2827 \ctex_patch_cmd:Nnn \ttl@setsubmark
2828 { \protect \@namedef { the#2 } { \@nameuse { the#2 } } }
2829 {
2830 \protect \@namedef { the#2 } { \@nameuse { the#2 } }
2831 \CTEX@titlepslabel@set {#2}
2832 }
2833 }
2834 \group_end:
```
(*End definition for \ctex\_titleps\_hook:.*)

\CTEX@titlepslabel@set \CTEX@titlepslabel@clear 这两个函数要在随后被 \xdef 展开来获得 \CTEXtheXXX 的内容,不应该用 \protected 来定 义。

```
2835 \cs_new_nopar:Npn \CTEX@titlepslabel@set #1
2836 {
2837 \cs_if_free:cF { CTEXthe#1 }
2838 { \protect \@namedef { CTEXthe#1 } { \@nameuse { CTEXthe#1 } } }
2839 }
2840 \cs_new_nopar:Npn \CTEX@titlepslabel@clear #1
2841 {
2842 \cs_if_free:cF { CTEXthe#1 }
2843 { \protect \@namedef { CTEXthe#1 } { } }
2844 }
```
(*End definition for \CTEX@titlepslabel@set and \CTEX@titlepslabel@clear.*)

titleps 宏包的功能可以由 titlesec 的选项 pagestyles 引入。

```
2845 \ctex_at_end_package:nn { titlesec }
2846 { \cs_if_free:NF \ttl@settopmark { \ctex_titleps_hook: } }
2847 \ctex_at_end_package:nn { titleps } { \ctex_titleps_hook: }
```
除此之外,也可以使用 titleps 提供的命令 \newtitlemark 来完成:

```
\newtitlemark { \CTEXthechapter }
\newtitlemark { \CTEXthesection }
```
<span id="page-93-0"></span>https://github.com/CTeX-org/ctex-kit/issues/217

但 \newtitlemark 不包含章节间的层次信息,功能上不及修改内部命令完整。

## **15.8.3** 目录标签的宽度

\numberline

```
2848 \cs_new_protected:Npn \CTEX@toc@width@n #1
2849 {
2850 \hbox_set:Nn \l__ctex_tmp_box {#1}
2851 \dim_set:Nn \@tempdima
2852 {
2853 \dim_max:nn { \@tempdima }
2854 { \box_wd:N \l__ctex_tmp_box + \f@size \p@ / \c_two }
2855 }
2856 }
2857 \group_begin:
2858 \char_set_catcode_other:N \#
2859 \use:n
2860 {
2861 \group_end:
2862 \ctex_preto_cmd:NnnTF \numberline { \ExplSyntaxOff }
2863 { \CTEX@toc@width@n {#1} }
2864 { }
2865 { \ctex_patch_failure:N \numberline }
2866 \@ifpackageloaded { tocloft }
2867 { }
2868 {
2869 \ctex_at_end_package:nn { tocloft }
2870 {
2871 \ctex_preto_cmd:NnnTF \numberline
2872 { \char_set_catcode_letter:n { 64 } }
2873 { \CTEX@toc@width@n {#1} }
2874 { }
2875 { \ctex_patch_failure:N \numberline }
2876 }
2877 }
2878 }
```
(*End definition for \numberline.*)

# **15.8.4** 页眉信息的修改

### \ps@headings

```
2879 〈*article〉
2880 \ctex_patch_cmd:Nnn \ps@headings
2881 { \thesection \quad }
2882 { \ifodd \CTEX@section@numbering \CTEXthesection \quad \fi }
2883 \if@twoside
2884 \ctex_patch_cmd:Nnn \ps@headings
2885 { \thesubsection \quad }
2886 { \ifodd \CTEX@subsection@numbering \CTEXthesubsection \quad \fi }
2887 \fi:
2888 〈/article〉
2889 〈*book|report〉
2890 \ctex_patch_cmd:Nnn \ps@headings
2891 { \@chapapp\ \thechapter.~\ }
2892 { \ifodd \CTEX@chapter@numbering \CTEXthechapter \quad \fi }
2893 \if@twoside
2894 \ctex_patch_cmd:Nnn \ps@headings
2895 { \thesection.~\ }
2896 { \ifodd \CTEX@section@numbering \CTEXthesection \quad \fi }
2897 \fi:
2898 〈/book|report〉
```
(*End definition for \ps@headings.*)

\ps@fancy 这里对 fancyhdr 宏包打补丁。原来 fancyhdr 宏包中使用 \thesection 等宏表示页眉中的章 节编号,这里改用 ctex 包所用的 \CTEXthesection 系列宏。

```
2899 \ctex_at_end_package:nn { fancyhdr }
2900 {
2901 〈*article〉
2902 \ctex_patch_cmd:Nnn \ps@fancy
2903 { \thesection \hskip 1em \relax }
2904 { \ifodd \CTEX@section@numbering \CTEXthesection \quad \fi }
2905 \ctex_patch_cmd:Nnn \ps@fancy
2906 { \thesubsection \hskip 1em \relax }
2907 { \ifodd \CTEX@subsection@numbering \CTEXthesubsection \quad \fi }
2908 〈/article〉
2909 〈*book|report〉
2910 \ctex_patch_cmd:Nnn \ps@fancy
2911 { \@chapapp\ \thechapter.~\ }
2912 〈book〉 { \if@mainmatter \ifodd \CTEX@chapter@numbering \CTEXthechapter \quad \fi \fi }
2913 〈report〉 { \ifodd \CTEX@chapter@numbering \CTEXthechapter \quad \fi }
2914 \ctex_patch_cmd:Nnn \ps@fancy
2915 { \thesection.~\ }
2916 { \ifodd \CTEX@section@numbering \CTEXthesection \quad \fi }
2917 〈/book|report〉
2918 }
```

```
(End definition for \ps@fancy.)
```
〈/article|book|report〉

## **15.8.5 beamer** 标题页模板的修改

```
2920 〈*beamer〉
```
*\ExplSyntaxOff*

对应 \partpage。

```
2922 \defbeamertemplate*{part page}{CTEX}[1][]{
```
*\begingroup*

```
2924 % \centering
```
- *% {\usebeamerfont{part name}\usebeamercolor[fg]{part name}\partname~\insertromanpartnumber}*
- *% \vskip1em\par*
- *\par \addvspace{\glueexpr\CTEX@part@beforeskip\relax}%*
- *\parindent \dimexpr \CTEX@part@indent \relax*
- *\CTEX@part@format*
- *\ifodd \CTEX@part@numbering*
- *\CTEX@partname \CTEX@part@aftername*

```
2932 \fi
```

```
2933 \begin{beamercolorbox}[sep=16pt,center,#1]{part title}
```

```
2934 % \usebeamerfont{part title}\insertpart\par
```
- *\CTEX@part@titleformat \insertpart \CTEX@part@aftertitle*
- *\end{beamercolorbox}*

```
2937 \par \addvspace{\glueexpr\CTEX@part@afterskip\relax}%
```
*\endgroup*

```
2939 }
```
## 对应 \sectionpage。

*\defbeamertemplate\*{section page}{CTEX}[1][]{*

- *\begingroup*
- *% \centering*
- *% {\usebeamerfont{section name}\usebeamercolor[fg]{section name}\sectionname~\insertsectionnumber}*
- *% \vskip1em\par*
- *\par \addvspace{\glueexpr\CTEX@section@beforeskip\relax}%*
- *\parindent \dimexpr \CTEX@section@indent \relax*
- *\CTEX@section@format*
- *\ifodd \CTEX@section@numbering*

```
2949 \CTEX@sectionname \CTEX@section@aftername
2950 \quad \text{if}2951 \begin{beamercolorbox}[sep=12pt,center,#1]{part title}
2952 % \usebeamerfont{section title}\insertsection\par
2953 \CTEX@section@titleformat \insertsection \CTEX@section@aftertitle
2954 \end{beamercolorbox}
2955 \par \addvspace{\glueexpr\CTEX@section@afterskip\relax}%
2956 \endgroup
2957 }
     对应 \subsectionpage。
2958 \defbeamertemplate*{subsection page}{CTEX}[1][]{
2959 \begingroup
2960 % \centering
2961 % {\usebeamerfont{subsection name}\usebeamercolor[fg]{subsection name}\subsectionname~\insert
2962 % \vskip1em\par
2963 \par \addvspace{\glueexpr\CTEX@subsection@beforeskip\relax}%
2964 \parindent \dimexpr \CTEX@subsection@indent \relax
2965 \CTEX@subsection@format
2966 \ifodd \CTEX@subsection@numbering
2967 \CTEX@subsectionname \CTEX@subsection@aftername
2968 \fi
2969 \begin{beamercolorbox}[sep=8pt,center,#1]{part title}
2970 % \usebeamerfont{subsection title}\insertsubsection\par
2971 \CTEX@subsection@titleformat \insertsubsection \CTEX@subsection@aftertitle
2972 \end{beamercolorbox}
2973 \par \addvspace{\glueexpr\CTEX@subsection@afterskip\relax}%
2974 \endgroup
2975 }
    将 beamer 的默认模板重定向为 CTEX 模板。
2976 \defbeamertemplatealias{part page}{default}{CTEX}
2977 \defbeamertemplatealias{section page}{default}{CTEX}
```

```
2978 \defbeamertemplatealias{subsection page}{default}{CTEX}
```
- *\ExplSyntaxOn*
- 〈/beamer〉

## **15.8.6** 标签引用数字的汉化

\refstepcounter 对标题进行引用时,设置标签为通过 number 选项设置的形式。

```
2981 \cs_new_protected_nopar:Npn \CTEX@setcurrentlabel@n #1
2982 {
2983 \protected@edef \@currentlabel
2984 {
2985 \cs_if_exist:cTF { CTEX@the#1 }
2986 { \exp_args:cc { p@#1 } { CTEX@the#1 } }
2987 { \exp_not:o { \@currentlabel } }
2988 }
2989 }
```
(*End definition for \refstepcounter.*)

\ctex\_varioref\_hook: 关于标签引用的宏包可能会修改 \refstepcounter。其中 cleveref 和 hyperref 宏包都会保 存之前的定义,并且它们都要求尽可能晚的被载入,所以对我们上述的修改影响不大。需要注 意的是 varioref 宏包,如果它在 CTpX 之后被载入,我们之前的修改将会被覆盖。

> \cs\_new\_protected\_nopar:Npn \ctex\_varioref\_hook: { \seq\_map\_inline:Nn \c\_\_ctex\_headings\_seq 2993 { \ctex\_fix\_varioref\_label:n { ##1 } } }

(*End definition for \ctex\_varioref\_hook:.*)

\_\_ctex\_fix\_varioref\_label:n varioref 宏包的 \labelformat 实际上是定义一个以 \the<#1> 为参数的宏 \p@<#1>。LATEX 在定义计数器 <#1> 时,都会将 \p@<#1> 初始化为 \@empty。如果这个宏非空,说明用户自定 义了标签格式,我们就不再修改。这里不能使用 \exp\_args:Nnc,因为 c 这种展开格式不会 将参数放在花括号内。而 \labelformat 的定义是

\def\labelformat#1{\expandafter\def\csname p@#1\endcsname##1}

它的第二个参数必须放在花括号内,否则将会被作为宏的定界符号。

```
2995 \cs_new_protected_nopar:Npn \ctex_fix_varioref_label:n #1
2996 {
2997 \tl_if_empty:cT { p@#1 }
2998 \{ \exp_args: Nno \label{#1} {\csc: w CTEX@the#1} csc_end: }2999 }
```
(*End definition for \\_\_ctex\_fix\_varioref\_label:n.*)

如果 varioref 已经被载入,则使用它来设置。

```
3000 \@ifpackageloaded { varioref }
3001 { \ctex_varioref_hook: }
3002 {
3003 \cs_new_eq:NN \CTEX@save@refstepcounter \refstepcounter
3004 \RenewDocumentCommand \refstepcounter { m }
3005 {
3006 \CTEX@save@refstepcounter {#1}
3007 \CTEX@setcurrentlabel@n {#1}
3008 }
3009 \ctex_at_end_package:nn { varioref } { \ctex_varioref_hook: }
3010 }
```
### **15.8.7** 载入 ⟨*scheme*⟩ 文件

```
3011 \ctex_scheme_input:o { \l__ctex_scheme_tl }
3012 〈/class|heading〉
```
### **15.8.8** 标题格式的 **scheme** 定义

下面使用CTEX文档类的设置方式,plain模拟标准文档类直接定义或以\@startsection 设定的章节标题格式,chinese 汉化的标题格式。

```
3013 〈*scheme&(article|book|report|beamer)〉
3014 \keys_set:nn { ctex / part }
3015 {
3016 aftertitle = \par ,
3017 〈*plain〉
3018 name = \partname \space ,
3019 〈*article|book|report〉
3020 number = \thepart ,
3021 〈/article|book|report〉
3022 〈*beamer〉
3023 number = \insertromanpartnumber ,
3024 〈/beamer〉
3025 〈/plain〉
3026 〈*chinese〉
3027 number = \chinese { part } ,
3028 〈/chinese〉
3029 〈*article〉
3030 beforeskip = 4ex ,
3031 afterskip = 3ex ,
3032 〈*plain〉
3033 format = \raggedright ,
3034 nameformat = \Large \bfseries ,
3035 aftername = \par \nobreak ,
```

```
3036 titleformat = \huge \bfseries ,
3037 afterindent = false
3038 〈/plain〉
3039 〈*chinese〉
3040 format = \Large \bfseries \centering ,
3041 aftername = \qquadquad ,
3042 afterindent = true
3043 〈/chinese〉
3044 〈/article〉
3045 〈*book|report〉
3046 aftername = \par \vskip 20 \p@ ,
3047 beforeskip = 0pt \@plus 1fil ,
3048 afterskip = 0pt \@plus 1fil ,
3049 pagestyle = plain ,
3050 〈*plain〉
3051 format = \centering ,
3052 nameformat = \huge \bfseries ,
3053 titleformat = \Huge \bfseries
3054 〈/plain〉
3055 〈*chinese〉
3056 format = \huge \bfseries \centering
3057 〈/chinese〉
3058 〈/book|report〉
3059 〈*beamer〉
3060 format = \centering ,
3061 nameformat = \usebeamerfont { part ~ name }
3062 \usebeamercolor [fg] { part ~ name } ,
3063 aftername = \vskip 1em \par ,
3064 titleformat = \usebeamerfont { part ~ title }
3065 〈/beamer〉
3066 }
3067 〈*book|report〉
3068 \keys_set:nn { ctex / chapter }
3069 {
3070 pagestyle = plain ,
3071 aftertitle = \par ,
3072 beforeskip = 50 \p@ ,
3073 afterskip = 40 \p@ ,
3074 〈*plain〉
3075 name = \chaptername \space ,
3076 number = \thechapter ,
3077 format = \raggedright ,
3078 nameformat = \huge \bfseries ,
3079 aftername = \par \nobreak \vskip 20 \p@ ,
3080 titleformat = \Huge \bfseries ,
3081 afterindent = false
3082 〈/plain〉
3083 〈*chinese〉
3084 number = \chinese { chapter } ,
3085 format = \huge \bfseries \centering ,
3086 aftername = \quad ,
3087 afterindent = true
3088 〈/chinese〉
3089 }
3090 〈/book|report〉
3091 〈@@=〉
3092 \keys_set:nn { ctex / section }
3093 {
3094 〈*article|book|report〉
3095 number = \thesection ,
3096 aftername = \quad ,
3097 aftertitle = \@@par ,
3098 beforeskip = 3.5ex \@plus 1ex \@minus .2ex ,
3099 afterskip = 2.3ex \@plus .2ex ,
3100 runin = false ,
```

```
3101 〈*plain〉
3102 format = \Large \bfseries ,
3103 afterindent = false
3104 〈/plain〉
3105 〈*chinese〉
3106 format = \Large \bfseries \centering ,
3107 afterindent = true
3108 〈/chinese〉
3109 〈/article|book|report〉
3110 〈*beamer〉
3111 <*plain>
3112 name = \sectionname \space ,
3113 〈/plain〉
3114 format = \centering ,
3115 number = \insertsectionnumber ,
3116 nameformat = \usebeamerfont { section ~ name }
3117 \usebeamercolor [fg] { section ~ name } ,
3118 aftername = \vskip 1em \par ,
3119 titleformat = \usebeamerfont { section ~ title } ,
3120 aftertitle = \par
3121 〈/beamer〉
3122 }
3123 \keys_set:nn { ctex / subsection }
3124 {
3125 〈*article|book|report〉
3126 number = \thesubsection ,
3127 format = \large \bfseries ,
3128 aftername = \qquadquad ,
3129 aftertitle = \@@par ,
3130 beforeskip = 3.25ex \@plus 1ex \@minus .2ex ,
3131 afterskip = 1.5ex \@plus .2ex ,
3132 runin = false ,
3133 〈*plain〉
3134 afterindent = false
3135 〈/plain〉
3136 〈*chinese〉
3137 afterindent = true
3138 〈/chinese〉
3139 〈/article|book|report〉
3140 〈*beamer〉
3141 〈*plain〉
3142 name = \subsectionname \space ,
3143 number = \insertsubsectionnumber ,
3144 〈/plain〉
3145 〈*chinese〉
3146 number = \arabic { section } . \arabic { subsection } ,
3147 〈/chinese〉
3148 format = \centering ,
3149 nameformat = \usebeamerfont { subsection ~ name }
3150 \usebeamercolor [fg] { subsection ~ name } ,
3151 aftername = \vskip 1em \par ,
3152 titleformat = \usebeamerfont { subsection ~ title } ,
3153 aftertitle = \par
3154 〈/beamer〉
3155 }
3156 〈*article|book|report〉
3157 \keys_set:nn { ctex / subsubsection }
3158 {
3159 number = \thesubsubsection ,<br>3160 format = \normalsize \bfseri
3160 format = \normalsize \bfseries ,
3161 aftername = \quad ,
3162 aftertitle = \@@par ,
3163 beforeskip = 3.25ex \@plus 1ex \@minus .2ex ,
3164 afterskip = 1.5ex \@plus .2ex ,
3165 runin = false ,
```

```
3166 〈*plain〉
3167 afterindent = false
3168 〈/plain〉
3169 〈*chinese〉
3170 afterindent = true
3171 〈/chinese〉
3172 }
3173 \keys_set:nn { ctex / paragraph }
3174 {
3175 number = \theparagraph ,
3176 format = \normalsize \bfseries ,
3177 aftername = \quad ,
3178 beforeskip = 3.25ex \@plus 1ex \@minus .2ex ,
3179 〈*plain〉
3180 afterindent = false
3181 〈/plain〉
3182 〈*chinese〉
3183 afterindent = true
3184 〈/chinese〉
3185 }
3186 \keys_set:nn { ctex / subparagraph }
3187 {
3188 number = \thesubparagraph ,
3189 format = \normalsize \bfseries ,
3190 aftername = \qquadquad,
3191 beforeskip = 3.25ex \@plus 1ex \@minus .2ex ,
3192 〈*plain〉
3193 afterindent = false
3194 〈/plain〉
3195 〈*chinese〉
3196 afterindent = true
3197 〈/chinese〉
3198 }
```
处理 sub3section 与 sub4section 的格式。

```
3199 \int_compare:nNnTF \g__ctex_section_depth_flag > \c_two
3200 {
3201 \keys_set:nn { ctex / paragraph }
3202 {
3203 aftertitle = \@@par ,
3204 afterskip = 1ex \@plus .2ex ,
3205 runin = false
3206 }
3207 }
3208 {
3209 \keys_set:nn { ctex / paragraph }
3210 {
3211 afterskip = 1em ,
3212 runin = true
3213 }
3214 }
3215 \int_compare:nNnTF \g__ctex_section_depth_flag > \c_three
3216 {
3217 \keys_set:nn { ctex / subparagraph }
3218 {
3219 aftertitle = \@@par ,
3220 afterskip = 1ex \@plus .2ex ,
3221 runin = false
3222 }
3223 }
3224 {
3225 \keys_set:nn { ctex / subparagraph }
3226 {
3227 afterskip = 1em ,
3228 runin = true
```

```
3229 }
3230 }
3231 \int_compare:nNnTF \g__ctex_section_depth_flag > \c_two
3232 { \keys_set:nn { ctex / subparagraph } { indent = \c_zero_dim } }
3233 { \keys_set:nn { ctex / subparagraph } { indent = \parindent } }
3234 〈@@=ctex〉
```
处理附录的格式。

```
3235 \keys_set:nn { ctex / appendix }
3236 〈*article〉
3237 { number = \@Alph \c@section }
3238 〈/article〉
3239 〈*book|report〉
3240 {
3241 name = \appendixname \space ,
3242 number = \@Alph \c@chapter
3243 }
3244 〈/book|report〉
3245 〈/article|book|report〉
3246 〈/scheme&(article|book|report|beamer)〉
```
#### **15.8.9 ctex.sty** 的 **heading** 选项

```
3247 〈*ctex|ctexheading〉
```
\c\_\_ctex\_std\_class\_tl 用于记录被引入的标准文档类。

```
3248 \clist_map_inline:nn { article , book , report , beamer }
3249 {
3250 \@ifclassloaded {#1}
3251 { \clist_map_break:n { \tl_const:Nn \c__ctex_std_class_tl {#1} } }
3252 { }
3253 }
```
(*End definition for \c\_\_ctex\_std\_class\_tl.*)

若标准文档类被引入,则载入对应的标题定义文件。否则视 \chapter 是否有定义来引 入 book 或者 article。

```
3254 \msg_new:nnn { ctex } { not-standard-class }
3255 {
3256 Mone~of~the~standard~document~classes~was~loaded.\\
3257 Heading<sup>\sim</sup>#1'<sup>\sim</sup>is\simselected.\\
3258 ctex~may~not~work~as~expected.
3259 }
3260 〈ctex〉\bool_if:NTF \l__ctex_heading_bool
3261 〈ctexheading〉\use:n
3262 {
3263 \tl_if_exist:NTF \c__ctex_std_class_tl
3264 { \cs_new_eq:NN \c__ctex_class_tl \c__ctex_std_class_tl }
3265 {
3266 \cs_if_exist:NTF \chapter
3267 {
3268 \cs_if_exist:NF \if@mainmatter
3269 { \csc_new_eq: NN \if@mainmatter \text{text}!}3270 \tl_const:Nn \c__ctex_class_tl { book }
3271 }
3272 { \tl_const:Nn \c__ctex_class_tl { article } }
3273 \msg_warning:nnx { ctex } { not-standard-class } { \c__ctex_class_tl }
3274 }
3275 \ctex_file_input:n { ctex- \c__ctex_class_tl .def }
3276 }
3277 〈ctex〉 { \ctex_scheme_input:o { \l__ctex_scheme_tl } }
3278 〈/ctex|ctexheading〉
```
### **15.8.10** 标题配置文件

```
3279 〈*name〉
3280 \keys_set_known:nn { ctex }
3281 {
3282 contentsname = 目录
3283 listfigurename = 插图,
3284 listtablename = 表格 ,<br>3285 figurename = 图 ,
3285 figurename
3286 tablename = \bar{\ddot{\mathcal{R}}},
3287 abstractname = 摘要<br>3288 indexname = 索引
3288 indexname
3289 bibname = 参考文献<br>3290 appendixname = 附录 ,
3290 appendixname
3291 proofname = 证明
3292 algorithmname = 算法
3293 refname = 参考文献,
3294 continuation = (\n女)
3295 part / name = { 第, 部分 },
3296 chapter / name = { 第 , 章 }
3297 }
```
〈/name〉

# **15.9 chinese** 方案的其他设置

```
3299 〈*scheme&chinese〉
```

```
chinese 在标准文档类下的页面格式总采用 headings。
3300 〈article|book|report〉\pagestyle { headings }
```
汉化标题名字。

```
3301 〈*generic〉
3302 \tl_if_exist:NTF \c__ctex_std_class_tl
3303 {
3304 \str_if_eq:onTF { \c__ctex_std_class_tl } { beamer }
3305 {
3306 \str_if_eq:onTF { \l__ctex_encoding_tl } { GBK }
3307 {
3308 \uselanguage { ChineseGBK }
3309 \languagealias { chinese } { ChineseGBK }
3310 \ctex_file_input:n { ctex-name-gbk.cfg }
3311 }
3312 {
3313 \uselanguage { ChineseUTF8 }
3314 \languagealias { chinese } { ChineseUTF8 }
3315 \ctex_file_input:n { ctex-name-utf8.cfg }
3316 }
3317 \clist_put_left:Nn \trans@languagepath { chinese }
3318 }
3319 {
3320 \str_if_eq:onTF { \l__ctex_encoding_tl } { GBK }
3321 { \ctex_file_input:n { ctex-name-gbk.cfg } }
3322 { \ctex_file_input:n { ctex-name-utf8.cfg } }
```
若 ctex 宏包与标准文档类及其衍生文档类联用,则将载入 indentfirst 宏包,实现章节标题后 首个段落的段首缩进。

```
3323 \RequirePackage { indentfirst }
3324 }
3325 }
3326 {
3327 \str_if_eq:onTF { \l__ctex_encoding_tl } { GBK }
3328 { \ctex_file_input:n { ctex-name-gbk.cfg } }
3329 { \ctex_file_input:n { ctex-name-utf8.cfg } }
3330 }
3331 〈/generic〉
```

```
3332 〈*!generic〉
3333 \str_if_eq:onTF { \l__ctex_encoding_tl } { GBK }
3334 〈*article|book|report〉
3335 { \ctex_file_input:n { ctex-name-gbk.cfg } }
3336 { \ctex_file_input:n { ctex-name-utf8.cfg } }
3337 〈/article|book|report〉
3338 〈*beamer〉
3339 {
3340 \uselanguage { ChineseGBK }
3341 \languagealias { chinese } { ChineseGBK }
3342 \ctex_file_input:n { ctex-name-gbk.cfg }
3343 }
3344 {
3345 \uselanguage { ChineseUTF8 }
3346 \languagealias { chinese } { ChineseUTF8 }
3347 \ctex_file_input:n { ctex-name-utf8.cfg }
3348 }
3349 \clist_put_left:Nn \trans@languagepath { chinese }
3350 〈/beamer〉
3351 〈/!generic〉
     日期格式。
3352 \text{ keys_set:} \ { ctex } { today = small }
    若用户未设置宏包选项 zihao,则设置 \normalsize 为五号字。
3353 \int_compare:nNnF \g__ctex_font_size_flag > \c_minus_one
3354 { \cs_gset_eq:NN \g__ctex_font_size_flag \c_zero }
    若用户未设置宏包选项 linespread,则设置行距初始值为 1.3 × 1.2 = 1.56 倍字体大小。
3355 \fp_compare:nNnT { \l__ctex_line_spread_fp } ? { \c_zero_fp }
3356 { \keys_set:nn { ctex / option } { linespread = 1.3 } }
    若用户未设置宏包选项 autoindent,则自动调整首行缩进。
```

```
3357 \ctex_if_autoindent_touched:F
```

```
3358 { \keys_set:nn { ctex } { autoindent = true } }
```

```
3359 〈/scheme&chinese〉
```
# **15.10** 中文字号

〈\*class|ctex|ctexsize〉

#### \zihao

```
3361 \NewDocumentCommand \zihao { m }
3362 { \exp_args:Nx \ctex_zihao:n {#1} \tex_ignorespaces:D }
```
(*End definition for \zihao. This function is documented on page 23.*)

#### \ctex\_zihao:n

```
3363 \cs_new_protected_nopar:Npn \ctex_zihao:n #1
3364 {
3365 \prop_get:NnNTF \c__ctex_font_size_prop {#1} \l__ctex_font_size_tl
3366 { \exp_after:wN \fontsize \l__ctex_font_size_tl \selectfont }
3367 { \msg_error:nnn { ctex } { fontsize } {#1} }
3368 }
3369 \msg_new:nnnn { ctex } { fontsize }
3370 { Undefined~Chinese~font~size~`#1'~in~command~\token_to_str:N \zihao.}
3371 {
3372 The~old~font~size~is~used~if~you~continue.\\
3373 The~available~font~sizes~are~listed~as~follow.\\
3374 \seq_use:Nnnn \c__ctex_font_size_seq { ~and~ } { , ~ } { , ~and~ }.
3375 }
```
## **15.10.1** 定义中文字号

\c\_\_ctex\_font\_size\_prop \\_\_ctex\_save\_font\_size:nn 基础行距是字号的 1.2 倍,采用 ε-Τεχ 的 scaling 运算得到的结果要比简单的 1.2\dimexpr 精 确21。

```
3376 \prop_new:N \c__ctex_font_size_prop
3377 \seq_new:N \c__ctex_font_size_seq
3378 \cs_new_protected_nopar:Npn \__ctex_save_font_size:nn #1#2
3379 {
3380 \use:x
3381 {
3382 \prop_gput:Nnn \exp_not:N \c__ctex_font_size_prop {#1}
3383 {
3384 { \dim_to_decimal:n {#2} }
3385 { \dim_to_decimal:n { (#2) * \c_six / \c_five } }
3386 }
3387 }
3388 \seq_gput_right:Nn \c__ctex_font_size_seq {#1}
3389 }
3390 \clist_map_inline:nn
3391 {
3392 { 8 } { 5 bp } ,
3393 { 7 } { 5.5 bp } ,
3394 { -6 } { 6.5 bp } ,
3395 { 6 } { 7.5 bp } ,
3396 { -5 } { 9 bp } ,
3397 { 5 } { 10.5 bp } ,
3398 { -4 } { 12 bp } ,
3399 { 4 } { 14 bp } ,
3400 { -3 } { 15 bp } ,
3401 { 3 } { 16 bp } ,
3402 { -2 } { 18 bp } ,
3403 { 2 } { 22 bp } ,
3404 { -1 } { 24 bp } ,
3405 { 1 } { 26 bp } ,
3406 { -0 } { 36 bp } ,
3407 { 0 } { 42 bp }
3408 }
3409 { \__ctex_save_font_size:nn #1 }
```
(*End definition for \c\_\_ctex\_font\_size\_prop.*)

#### \ctex\_declare\_math\_sizes:nnnn

 \cs\_new\_protected\_nopar:Npn \ctex\_declare\_math\_sizes:nnnn #1#2#3#4 { \\_ctex\_get\_font\_sizes:Nn \l\_ctex\_font\_size\_tl {  ${41}$   ${42}$   ${43}$   ${44}$  } \exp\_after:wN \DeclareMathSizes \l\_\_ctex\_font\_size\_tl }

(*End definition for \ctex\_declare\_math\_sizes:nnnn.*)

\\_\_ctex\_get\_font\_sizes:Nn

```
3415 \cs_new_protected_nopar:Npn \__ctex_get_font_sizes:Nn #1#2
3416 {
3417 \tl_clear:N #1
3418 \tl_map_inline:nn {#2}
3419 {
3420 \prop_get:NnNTF \c__ctex_font_size_prop {##1} \l__ctex_tmp_tl
3421 { \tl_put_right:Nx #1 { { \tl_head:N \l_ctex_tmp_tl } } }
3422 { \tl_put_right:Nx #1 { { \dim_to_decimal:n { ##1 } } } }
3423 }
3424 }
```
<span id="page-104-0"></span> $^{21}\mathrm{http://thread.gmane.org/gmane.comp.tex.latex.latex3/3190}$ 

(*End definition for \\_\_ctex\_get\_font\_sizes:Nn.*)

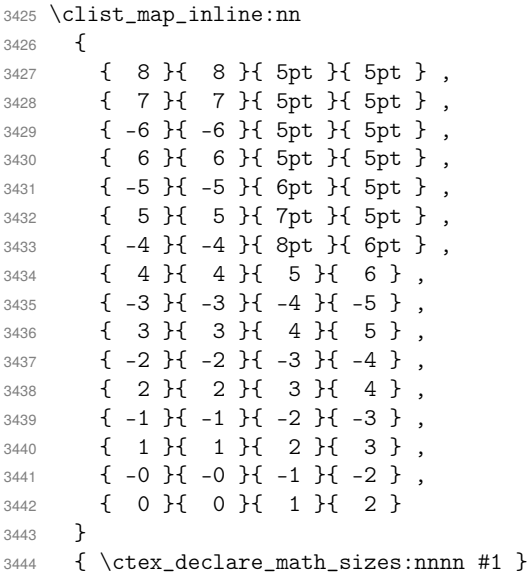

# **15.10.2** 修改默认字号大小

#### \ctex\_set\_font\_size:Nnn

```
3445 \cs_new_protected:Npn \ctex_set_font_size:Nnn #1#2#3
3446 {
3447 \prop_get:NnNTF \c__ctex_font_size_prop {#2} \l__ctex_font_size_tl
3448 { \exp_after:wN \_ctex_set_font_size:nnNn \l_ctex_font_size_tl #1 {#3} }
3449 { \msg_error:nnn { ctex } { fontsize } {#2} }
3450 }
3451 \cs_new_protected:Npn \__ctex_set_font_size:nnNn #1#2#3#4
3452 { \cs_set_protected_nopar:Npn #3 { \@setfontsize #3 {#1} {#2} #4 } }
(End definition for \ctex_set_font_size:Nnn.)
3453 \if_case:w \g__ctex_font_size_flag
3454 \ctex_file_input:n { ctex-c5size.clo }
3455 \or:
3456 \ctex_file_input:n { ctex-cs4size.clo }
3457 \fi:
3458 〈/class|ctex|ctexsize〉
3459 〈*c5size〉
3460 \ctex_set_font_size:Nnn \normalsize { 5 }
3461 {
3462 \abovedisplayskip 10\p@ \@plus2\p@ \@minus5\p@
3463 \abovedisplayshortskip \z@ \@plus3\p@
3464 \belowdisplayshortskip 6\p@ \@plus3\p@ \@minus3\p@
3465 \belowdisplayskip \abovedisplayskip
3466 \let\@listi\@listI
3467 }
3468 \ctex_set_font_size:Nnn \small { -5 }
3469 {
3470 \abovedisplayskip 8.5\p@ \@plus3\p@ \@minus4\p@
3471 \abovedisplayshortskip \z@ \@plus2\p@
3472 \belowdisplayshortskip 4\p@ \@plus2\p@ \@minus2\p@
3473 \def\@listi{\leftmargin\leftmargini
3474 \topsep 4\p@ \@plus2\p@ \@minus2\p@
3475 \parsep 2\p@ \@plus\p@ \@minus\p@
3476 \itemsep \parsep}
3477 \belowdisplayskip \abovedisplayskip
3478 }
3479 \ctex_set_font_size:Nnn \footnotesize { 6 }
```

```
3480 {
3481 \abovedisplayskip 6\p@ \@plus2\p@ \@minus4\p@
3482 \abovedisplayshortskip \z@ \@plus\p@
3483 \belowdisplayshortskip 3\p@ \@plus\p@ \@minus2\p@
3484 \def\@listi{\leftmargin\leftmargini
3485 \topsep 3\p@ \@plus\p@ \@minus\p@
3486 \parsep 2\p@ \@plus\p@ \@minus\p@
3487 \itemsep \parsep}
3488 \belowdisplayskip \abovedisplayskip
3489 }
3490 \ctex_set_font_size:Nnn \scriptsize { -6 } { }
3491 \ctex_set_font_size:Nnn \tiny { 7 } { }
3492 \ctex_set_font_size:Nnn \large { -4 } { }
3493 \ctex_set_font_size:Nnn \Large { -3 } { }
3494 \ctex_set_font_size:Nnn \LARGE { -2 } { }
3495 \ctex_set_font_size:Nnn \huge { 2 } { }
3496 \ctex_set_font_size:Nnn \Huge { 1 } { }
3497 〈/c5size〉
3498 〈*cs4size〉
3499 \ctex_set_font_size:Nnn \normalsize { -4 }
3500 {
3501 \abovedisplayskip 12\p@ \@plus3\p@ \@minus7\p@
3502 \abovedisplayshortskip \z@ \@plus3\p@
3503 \belowdisplayshortskip 6.5\p@ \@plus3.5\p@ \@minus3\p@
3504 \belowdisplayskip \abovedisplayskip
3505 \let\@listi\@listI
3506 }
3507 \ctex_set_font_size:Nnn \small { 5 }
3508 {
3509 \abovedisplayskip 11\p@ \@plus3\p@ \@minus6\p@
3510 \abovedisplayshortskip \z@ \@plus3\p@
3511 \belowdisplayshortskip 6.5\p@ \@plus3.5\p@ \@minus3\p@
3512 \def\@listi{\leftmargin\leftmargini
3513 \topsep 9\p@ \@plus3\p@ \@minus5\p@
3514 \parsep 4.5\p@ \@plus2\p@ \@minus\p@
3515 \itemsep \parsep}
3516 \belowdisplayskip \abovedisplayskip
3517 }
3518 \text{ Ctex} set font size:Nnn \footnotesize { -5 }
3519 {
3520 \abovedisplayskip 10\p@ \@plus2\p@ \@minus5\p@
3521 \abovedisplayshortskip \z@ \@plus3\p@
3522 \belowdisplayshortskip 6\p@ \@plus3\p@ \@minus3\p@
3523 \def\@listi{\leftmargin\leftmargini
3524 \topsep 6\p@ \@plus2\p@ \@minus2\p@
3525 \parsep 3\p@ \@plus2\p@ \@minus\p@
3526 \itemsep \parsep}
3527 \belowdisplayskip \abovedisplayskip
3528 }
3529 \ctex_set_font_size:Nnn \scriptsize { 6 } { }
3530 \ctex_set_font_size:Nnn \tiny { -6 } { }
3531 \ctex_set_font_size:Nnn \large { -3 } { }
3532 \ctex_set_font_size:Nnn \Large { -2 } { }
3533 \ctex_set_font_size:Nnn \LARGE { 2 } { }
3534 \ctex_set_font_size:Nnn \huge { -1 } { }
3535 \ctex_set_font_size:Nnn \Huge { 1 } { }
3536 〈/cs4size〉
3537 〈ctexsize〉\normalsize
3538 〈*class|ctex〉
```
# **15.11** 更新行距

\l\_\_ctex\_line\_spread\_fp 被设置了才有必要更新行距和 \footnotesep。

```
3539 \fp_compare:nNnF { \l__ctex_line_spread_fp } ? { \c_zero_fp }
     \{3541 \exp_args:Nx \linespread { \fp_use:N \l__ctex_line_spread_fp }
```
\footnotesep 我们调整了行距,可能导致脚注的间距与行距不协调,需要调整 \footnotesep。标准文档 类对 \footnotesep 的设置是,字体大小为 \footnotesize 时 \strutbox 的高度(默认值是 .7\baselineskip)。我们沿用这个设置方法,只需要更新具体的大小。

```
3542 \group_begin: \footnotesize \exp_args:NNNo \group_end:
3543 \dim_set:Nn \footnotesep { \dim_use:N \box_ht:N \strutbox }
3544 }
```
(*End definition for \footnotesep.*)

激活默认字体大小,更新行距、\parindent 和 \CJKglue。

<sup>3545</sup> \normalsize

# **15.12** 其它功能

\CTeX ctex-faq.sty 中的定义是

\DeclareRobustCommand\CTeX{\$\mathbb{C}\$\kern-.05em\TeX}

然而 \mathbb 未必有定义,这里就不采用它了,只定义最简单的形式。同 hologo 宏包的设置 类似, CTEX 可以用在 \csname 和 PDF 书签中。

```
3546 \NewDocumentCommand \CTeX { }
3547 { \ifincsname CTeX \else: C \TeX \fi: }
3548 \ctex_at_end_package:nn { hyperref }
3549 { \pdfstringdefDisableCommands { \tl_set:Nn \CTeX { CTeX } } }
```
(*End definition for \CTeX. This function is documented on page 24.*)

# captiondelimiter 过时选项。

```
3550 \keys_define:nn { ctex }
3551 {
3552 captiondelimiter .code:n =
3553 {
3554 \msg_warning:nnn { ctex } { deprecated-option }
3555 { You~can~load~the~package~`caption'~to~get~its~functionality. }
3556 }
3557 }
```
(*End definition for captiondelimiter. This function is documented on page 29.*)

3558 〈/class|ctex〉

### **15.12.1** 列表环境的缩进

```
\verse
\quotation
            只在使用文档类的时候修改诗歌和引用环境的缩进。
           3559 〈*scheme&chinese&(article|book|report)〉
           3560 \ctex_patch_cmd:Nnn \verse { -1.5em } { -2 \ccwd }
           3561 \ctex_patch_cmd:Nnn \verse { 1.5em } { 2 \ccwd }
           3562 \ctex_patch_cmd:Nnn \quotation { 1.5em } { 2 \ccwd }
           3563 〈/scheme&chinese&(article|book|report)〉
```
(*End definition for \verse and \quotation.*)

3564 〈\*class|ctex〉
# <span id="page-108-20"></span><span id="page-108-15"></span><span id="page-108-8"></span><span id="page-108-3"></span><span id="page-108-2"></span><span id="page-108-1"></span>**15.13** 载入中文字体

```
\ctex_fontset_error:n 字库不可用时给出紧急错误信息,停止读取定义文件。
                   3565 \cs_new_protected_nopar:Npn \ctex_fontset_error:n #1
                   3566 { \msg_critical:nnn { ctex } { fontset-unavailable } {#1} }
                   3567 \msg_new:nnn { ctex } { fontset-unavailable }
                   3568 { CTeX~fontset~`#1'~is~unavailable~in~current~mode. }
                    (End definition for \ctex_fontset_error:n.)
 \ctex_load_fontset: 如果用户没有指定字体,则探测操作系统,载入相应的字体配置。
                   3569 \cs_new_protected_nopar:Npn \ctex_load_fontset:
                   3570 {
                   3571 \tl_if_empty:NTF \g__ctex_fontset_tl
                   3572 {
                   3573 \ctex_detected_platform:
                   3574 \ctex_file_input:n { ctex-fontset- \g__ctex_fontset_tl .def }
                    3575 }
                    3576 {
                    3577 \file_if_exist:nTF { ctex-fontset- \g__ctex_fontset_tl .def }
                    3578 { \ctex_file_input:n { ctex-fontset- \g__ctex_fontset_tl .def } }
                    3579 {
                   3580 \use:x
                    3581 \{3582 \ctex_detected_platform:
                   3583 \msg_error:nnxx { ctex } { fontset-not-found }
                   3584 \{ \g_ctext_fontset_t1 } {\exp_not:N \g_ctext_fontset_t1 }3585 }
                   3586 \ctex_file_input:n { ctex-fontset- \g__ctex_fontset_tl .def }
                    3587 }
                   3588 }
                   3589 }
                   3590 \@onlypreamble \ctex_load_fontset:
                   3591 \msg_new:nnnn { ctex } { fontset-not-found }
                   3592 {
                   3593 CTeX~fontset~`#1'~could~not~be~found.\\
                   3594 Fontset<sup>~</sup>*#2'<sup>~</sup>will<sup>~be~used~instead.</sup>
                    3595 }
                   3596 { You~may~run~`mktexlsr'~firstly. }
                    (End definition for \ctex_load_fontset:.)
            fontset 在导言区通过 \ctexset 载入中文字库的选项。
                   3597 \keys_define:nn { ctex }
                   3598 {
                   3599 fontset .code:n =
                    3600 {
```

```
3601 \ctex_if_preamble:TF
3602 {
3603 \str_if_eq_x:nnTF {#1} { none }
3604 { \msg_warning:nnn { ctex } { invalid-value } {#1} }
3605 \{3606 \str_if_eq:onTF { \g__ctex_fontset_tl } { none }
3607 \{3608 \tl_gset:Nx \g__ctex_fontset_tl {#1}
3609 \ctex_load_fontset:
3610 }
3611 \{3612 \msg_error:nnxx { ctex } { fontset-loaded }
3613 { \qquad \qquad } \{ \leq \_\texttt{ctex\_fontset\_tl } \} \{ \#1 \}3614 }
3615 }
3616 }
3617 { \msg_error:nn { ctex } { fontset-only-preamble } }
```

```
3618 }
3619 }
3620 \msg_new:nnnn { ctex } { fontset-loaded }
3621 {
3622 CTeX~fontset~`#1'~has~been~loaded.
3623 \str_if_eq:nnF {#1} {#2} { \\ Fontset~`#2'~will~be~ignored. }
3624 }
3625 { Only~one~fontset~can~be~loaded~in~the~preamble. }
3626 \msg_new:nnn { ctex } { fontset-only-preamble }
3627 {
3628 The~ `fontset'~ option~ can~ be~ used~ only~ in~ preamble.
3629 }
```
<span id="page-109-1"></span>(*End definition for fontset. This function is documented on page 6.*)

载入中文字库。

```
3630 \str_if_eq:onF { \g__ctex_fontset_tl } { none }
3631 { \ctex_load_fontset: }
```
# <span id="page-109-3"></span>**15.14** 宏包配置文件

#### <span id="page-109-4"></span>**15.14.1 ctex.cfg**

```
3632 \ctex_at_end:n { \ctex_file_input:n { ctex.cfg } }
3633 〈/class|ctex〉
3634 〈*config〉
3635 %%
3636 〈/config〉
```
# <span id="page-109-2"></span>**15.14.2 ctexopts.cfg**

这里仅为配置文件示例:使用 Windows Vista 或以后版本的字体设置。

```
3637 〈*ctexopts〉
3638 %%
3639 %% \keys_set:nn { ctex / option } { fontset = windowsnew }
3640 〈/ctexopts〉
```
# **15.15** 字体定义文件

#### **15.15.1** 传统定义方式

```
3641 〈*c19|c70〉
3642 %%
3643 %% Chinese characters
3644 %%
3645 〈c19〉%% character set: GBK (extension of GB 2312)
3646 〈c70〉%% character set: Unicode
3647 %% font encoding: Unicode
3648 %%
3649 〈/c19|c70〉
```
# CJK 宏包使用的字体族。

```
3650 \tm&c19>\DeclareFontFamily{C19}{rm}{\hyphenchar\font\m@ne}
3651 (rm&c70)\DeclareFontFamily{C70}{rm}{\hyphenchar\font\m@ne}
3652 〈sf&c19〉\DeclareFontFamily{C19}{sf}{\hyphenchar\font\m@ne}
3653 〈sf&c70〉\DeclareFontFamily{C70}{sf}{\hyphenchar\font\m@ne}
3654 〈tt&c19〉\DeclareFontFamily{C19}{tt}{\hyphenchar\font\m@ne}
3655 〈tt&c70〉\DeclareFontFamily{C70}{tt}{\hyphenchar\font\m@ne}
```
<span id="page-109-9"></span><span id="page-109-8"></span><span id="page-109-7"></span><span id="page-109-6"></span><span id="page-109-5"></span><span id="page-109-0"></span>upTEX 使用的字体族。upLATEX 在 NFSS 下使用字体编码 JY2 和 JT2 来分别表示横排与 直排的日文。

```
3656 〈*uptex〉
3657 \DeclareKanjiFamily{JY2}{rm}{}
3658 \DeclareKanjiFamily{JY2}{sf}{}
3659 \DeclareKanjiFamily{JY2}{tt}{}
3660 \DeclareKanjiFamily{JT2}{rm}{}
3661 \DeclareKanjiFamily{JT2}{sf}{}
3662 \DeclareKanjiFamily{JT2}{tt}{}
3663 〈/uptex〉
3664 〈*rm〉
3665 〈*c19〉
3666 \DeclareFontShape{C19}{rm}{m}{n}{<-> CJK * gbksong}{\CJKnormal}
3667 \DeclareFontShape{C19}{rm}{b}{n}{<-> CJK * gbkhei}{\CJKnormal}
3668 \DeclareFontShape{C19}{rm}{bx}{n}{<-> CJK * gbkhei}{\CJKnormal}
3669 \DeclareFontShape{C19}{rm}{m}{sl}{<-> CJK * gbksongsl}{\CJKnormal}
3670 \DeclareFontShape{C19}{rm}{b}{sl}{<-> CJK * gbkheisl}{\CJKnormal}
3671 \DeclareFontShape{C19}{rm}{bx}{sl}{<-> CJK * gbkheisl}{\CJKnormal}
3672 \DeclareFontShape{C19}{rm}{m}{it}{<-> CJK * gbkkai}{\CJKnormal}
3673 \DeclareFontShape{C19}{rm}{b}{it}{<-> CJKb * gbkkai}{\CJKbold}
3674 \DeclareFontShape{C19}{rm}{bx}{it}{<-> CJKb * gbkkai}{\CJKbold}
3675 〈/c19〉
3676 〈*c70〉
3677 \DeclareFontShape{C70}{rm}{m}{n}{<-> CJK * unisong}{\CJKnormal}
3678 \DeclareFontShape{C70}{rm}{b}{n}{<-> CJK * unihei}{\CJKnormal}
3679 \DeclareFontShape{C70}{rm}{bx}{n}{<-> CJK * unihei}{\CJKnormal}
3680 \DeclareFontShape{C70}{rm}{m}{sl}{<-> CJK * unisongsl}{\CJKnormal}
3681 \DeclareFontShape{C70}{rm}{b}{sl}{<-> CJK * uniheisl}{\CJKnormal}
3682 \DeclareFontShape{C70}{rm}{bx}{sl}{<-> CJK * uniheisl}{\CJKnormal}
3683 \DeclareFontShape{C70}{rm}{m}{it}{<-> CJK * unikai}{\CJKnormal}
3684 \DeclareFontShape{C70}{rm}{b}{it}{<-> CJKb * unikai}{\CJKbold}
3685 \DeclareFontShape{C70}{rm}{bx}{it}{<-> CJKb * unikai}{\CJKbold}
3686 〈/c70〉
3687 〈/rm〉
3688 〈*uptex〉
3689 \DeclareFontShape{JY2}{rm}{m}{n}{<-> upzhserif-h}{}
3690 \DeclareFontShape{JY2}{rm}{m}{it}{<-> upzhserifit-h}{}
3691 \DeclareFontShape{JY2}{rm}{bx}{n}{<-> upzhserifb-h}{}
3692 \DeclareFontShape{JT2}{rm}{m}{n}{<-> upzhserif-v}{}
3693 \DeclareFontShape{JT2}{rm}{m}{it}{<-> upzhserifit-v}{}
3694 \DeclareFontShape{JT2}{rm}{bx}{n}{<-> upzhserifb-v}{}
3695 〈/uptex〉
3696 〈*sf〉
3697 〈*c19〉
3698 \DeclareFontShape{C19}{sf}{m}{n}{<-> CJK * gbkyou}{\CJKnormal}
3699 \DeclareFontShape{C19}{sf}{b}{n}{<-> CJKb * gbkyou}{\CJKbold}
3700 \DeclareFontShape{C19}{sf}{bx}{n}{<-> CJKb * gbkyou}{\CJKbold}
3701 \DeclareFontShape{C19}{sf}{m}{sl}{<-> CJK * gbkyousl}{\CJKnormal}
3702 \DeclareFontShape{C19}{sf}{b}{sl}{<-> CJKb * gbkyousl}{\CJKbold}
3703 \DeclareFontShape{C19}{sf}{bx}{sl}{<-> CJKb * gbkyousl}{\CJKbold}
3704 \DeclareFontShape{C19}{sf}{m}{it}{<-> CJK * gbkyou}{\CJKnormal}
3705 \DeclareFontShape{C19}{sf}{b}{it}{<-> CJKb * gbkyou}{\CJKbold}
3706 \DeclareFontShape{C19}{sf}{bx}{it}{<-> CJKb * gbkyou}{\CJKbold}
3707 〈/c19〉
3708 〈*c70〉
3709 \DeclareFontShape{C70}{sf}{m}{n}{<-> CJK * uniyou}{\CJKnormal}
3710 \DeclareFontShape{C70}{sf}{b}{n}{<-> CJKb * uniyou}{\CJKbold}
3711 \DeclareFontShape{C70}{sf}{bx}{n}{<-> CJKb * uniyou}{\CJKbold}
3712 \DeclareFontShape{C70}{sf}{m}{sl}{<-> CJK * uniyousl}{\CJKnormal}
3713 \DeclareFontShape{C70}{sf}{b}{sl}{<-> CJKb * uniyousl}{\CJKbold}
3714 \DeclareFontShape{C70}{sf}{bx}{sl}{<-> CJKb * uniyousl}{\CJKbold}
3715 \DeclareFontShape{C70}{sf}{m}{it}{<-> CJK * uniyou}{\CJKnormal}
3716 \DeclareFontShape{C70}{sf}{b}{it}{<-> CJKb * uniyou}{\CJKbold}
3717 \DeclareFontShape{C70}{sf}{bx}{it}{<-> CJKb * uniyou}{\CJKbold}
3718 〈/c70〉
3719 〈/sf〉
3720 〈*uptex〉
3721 \DeclareFontShape{JY2}{sf}{m}{n}{<-> upzhsans-h}{}
```

```
3722 \DeclareFontShape{JY2}{sf}{bx}{n}{<-> upzhsansb-h}{}
3723 \DeclareFontShape{JT2}{sf}{m}{n}{<-> upzhsans-v}{}
3724 \DeclareFontShape{JT2}{sf}{bx}{n}{<-> upzhsansb-v}{}
3725 〈/uptex〉
3726 〈*tt〉
3727 〈*c19〉
3728 \DeclareFontShape{C19}{tt}{m}{n}{<-> CJK * gbkfs}{\CJKnormal}
3729 \DeclareFontShape{C19}{tt}{b}{n}{<-> CJKb * gbkfs}{\CJKbold}
3730 \DeclareFontShape{C19}{tt}{bx}{n}{<-> CJKb * gbkfs}{\CJKbold}
3731 \DeclareFontShape{C19}{tt}{m}{sl}{<-> CJK * gbkfssl}{\CJKnormal}
3732 \DeclareFontShape{C19}{tt}{b}{sl}{<-> CJKb * gbkfssl}{\CJKbold}
3733 \DeclareFontShape{C19}{tt}{bx}{sl}{<-> CJKb * gbkfssl}{\CJKbold}
3734 \DeclareFontShape{C19}{tt}{m}{it}{<-> CJK * gbkfs}{\CJKnormal}
3735 \DeclareFontShape{C19}{tt}{b}{it}{<-> CJKb * gbkfs}{\CJKbold}
3736 \DeclareFontShape{C19}{tt}{bx}{it}{<-> CJKb * gbkfs}{\CJKbold}
3737 〈/c19〉
3738 〈*c70〉
3739 \DeclareFontShape{C70}{tt}{m}{n}{<-> CJK * unifs}{\CJKnormal}
3740 \DeclareFontShape{C70}{tt}{b}{n}{<-> CJKb * unifs}{\CJKbold}
3741 \DeclareFontShape{C70}{tt}{bx}{n}{<-> CJKb * unifs}{\CJKbold}
3742 \DeclareFontShape{C70}{tt}{m}{sl}{<-> CJK * unifssl}{\CJKnormal}
3743 \DeclareFontShape{C70}{tt}{b}{sl}{<-> CJKb * unifssl}{\CJKbold}
3744 \DeclareFontShape{C70}{tt}{bx}{sl}{<-> CJKb * unifssl}{\CJKbold}
3745 \DeclareFontShape{C70}{tt}{m}{it}{<-> CJK * unifs}{\CJKnormal}
3746 \DeclareFontShape{C70}{tt}{b}{it}{<-> CJKb * unifs}{\CJKbold}
3747 \DeclareFontShape{C70}{tt}{bx}{it}{<-> CJKb * unifs}{\CJKbold}
3748 〈/c70〉
3749 〈/tt〉
3750 〈*uptex〉
3751 \DeclareFontShape{JY2}{tt}{m}{n}{<-> upzhmono-h}{}
3752 \DeclareFontShape{JT2}{tt}{m}{n}{<-> upzhmono-v}{}
3753 〈/uptex〉
3754 〈*fontset〉
```
#### <span id="page-111-29"></span><span id="page-111-28"></span><span id="page-111-17"></span><span id="page-111-16"></span><span id="page-111-11"></span><span id="page-111-10"></span><span id="page-111-9"></span><span id="page-111-8"></span><span id="page-111-7"></span><span id="page-111-6"></span>**15.15.2 ctex-fontset-windows.def, ctex-fontset-windowsnew.def, ctex-fontset-windowsold.def**

ctex 包利用 C:\boot.ini 文件的存在性来判断是否使用 Windows XP 及以前的版本, 分别载入新旧字体设置。

```
3755 〈*windows〉
3756 \file_if_exist:nTF { C:/boot.ini }
3757 { \ctex_file_input:n { ctex-fontset-windowsold.def } }
3758 { \ctex_file_input:n { ctex-fontset-windowsnew.def } }
3759 〈/windows〉
```
旧的 Windows 字体设置使用黑体作为无衬线体, 楷体和仿宋是 GB2312 编码; 新的 Windows 字体设置使用微软雅黑作为无衬线体,楷体和仿宋是大字库。Windows 8 以后,微 软雅黑由原来的 .ttf 后缀改为 .ttc 后缀,需要加以区分。

```
3760 〈*windowsnew〉
3761 \tl_new:N \l__ctex_msyh_suffix
3762 \tl_set:Nn \l__ctex_msyh_suffix { .ttc }
3763 \file_if_exist:nF { C:/Windows/Fonts/msyh.ttc }
3764 {
3765 \file_if_exist:nF { msyh.ttc }
3766 { \tl_set:Nn \l__ctex_msyh_suffix { .ttf } }
3767 }
3768 〈/windowsnew〉
3769 〈*windowsnew|windowsold〉
3770 \sys_if_engine_pdftex:TF
3771 {
3772 \ctex_zhmap_case:nnn
3773 {
3774 \ctex_punct_set:n { windows }
3775 \setCJKmainfont
```

```
3776 [ BoldFont = simhei.ttf , ItalicFont = simkai.ttf ] { simsun.ttc }
3777 〈*windowsold〉
3778 \setCJKsansfont { simhei.ttf }
3779 \ctex_punct_map_family:nn { \CJKsfdefault } { zhhei }
3780 (/windowsold)
3781 〈*windowsnew〉
3782 \setCJKsansfont [ BoldFont = msyhbd\l__ctex_msyh_suffix ] { msyh\l__ctex_msyh_suffix }
3783 \setCJKfamilyfont { zhyahei }
3784 [ BoldFont = msyhbd\l__ctex_msyh_suffix ] { msyh\l__ctex_msyh_suffix }
3785 \ctex_punct_map_family:nn { \CJKsfdefault } { zhyahei }
3786 \ctex_punct_map_bfseries:nn { \CJKsfdefault , zhyahei } { zhyaheib }
3787 〈/windowsnew〉
3788 \setCJKmonofont { simfang.ttf }
3789 \setCJKfamilyfont { zhkai } { simkai.ttf }
3790 \setCJKfamilyfont { zhfs } { simfang.ttf }
3791 \setCJKfamilyfont { zhsong } { simsun.ttc }
3792 \setCJKfamilyfont { zhhei } { simhei.ttf }
3793 \setCJKfamilyfont { zhli } { simli.ttf }
3794 \setCJKfamilyfont { zhyou } { simyou.ttf }
3795 \ctex_punct_map_family:nn { \CJKrmdefault } { zhsong }
3796 \ctex_punct_map_family:nn { \CJKttdefault } { zhfs }
3797 \ctex_punct_map_itshape:nn { \CJKrmdefault } { zhkai }
3798 \ctex_punct_map_bfseries:nn { \CJKrmdefault } { zhhei }
3799 }
3800 {
3801 \ctex_load_zhmap:nnnn { rm } { zhhei } { zhfs } { zhwindowsfonts }
3802 \ctex_punct_set:n { windows }
3803 \ctex_punct_map_family:nn { \CJKrmdefault } { zhsong }
3804 \ctex_punct_map_bfseries:nn { \CJKrmdefault } { zhhei }
3805 \ctex_punct_map_itshape:nn { \CJKrmdefault } { zhkai }
3806 }
3807 {
3808 \tl_set:Nn \CJKrmdefault { rm }
3809 \tl_set:Nn \CJKsfdefault { sf }
3810 \tl_set:Nn \CJKttdefault { tt }
3811 }
3812 }
3813 {
3814 \sys_if_engine_uptex:TF
3815 {
3816 \ctex_set_upfonts:nnnnnn
3817 {simsun.ttc} {simhei.ttf} {simkai.ttf}
3818 〈windowsnew〉 {msyh\l__ctex_msyh_suffix} {msyhbd\l__ctex_msyh_suffix}
3819 〈windowsold〉 {simhei.ttf} {simhei.ttf}
3820 {simfang.ttf}
3821 \ctex_set_upfamily:nnn { zhsong } { upzhserif } {}
3822 \ctex_set_upfamily:nnn { zhhei } { upzhserifb } {}
3823 \ctex_set_upfamily:nnn { zhfs } { upzhmono} {}
3824 \ctex_set_upfamily:nnn { zhkai } { upzhserifit } {}
3825 〈windowsnew〉 \ctex_set_upfamily:nnn { zhyahei } { upzhsans } { upzhsansb }
3826 \ctex_set_upfamily:nnn { zhli } { upschrm } {}
3827 \ctex_set_upmap:nnn { upstsl } { simli.ttf } {}
3828 \ctex_set_upfamily:nnn { zhyou } { upschgt } {}
3829 \ctex_set_upmap:nnn { upstht } { simyou.ttf } {}
3830 }
3831 {
3832 〈*windowsold〉
3833 \setCJKmainfont
3834 [ BoldFont = SimHei , ItalicFont = KaiTi_GB2312 ] { SimSun }
3835 \setCJKsansfont { SimHei }
3836 \setCJKmonofont { FangSong_GB2312 }
3837 \setCJKfamilyfont { zhkai } { KaiTi_GB2312 }
3838 \setCJKfamilyfont { zhfs } { FangSong_GB2312 }
3839 〈/windowsold〉
3840 〈*windowsnew〉
3841 \setCJKmainfont
3842 [ BoldFont = SimHei , ItalicFont = KaiTi ] { SimSun }
```

```
3843 \setCJKsansfont
3844 [ BoldFont = { *~Bold } ] { Microsoft~YaHei }
3845 \setCJKmonofont { FangSong }
3846 \setCJKfamilyfont { zhkai } { KaiTi }
3847 \setCJKfamilyfont { zhfs } { FangSong }
3848 〈/windowsnew〉
3849 \setCJKfamilyfont { zhsong } { SimSun }
3850 \setCJKfamilyfont { zhhei } { SimHei }
3851 \setCJKfamilyfont { zhli } { LiSu }
3852 \setCJKfamilyfont { zhyou } { YouYuan }
3853 〈*windowsnew〉
3854 \setCJKfamilyfont { zhyahei }
3855 [ BoldFont = { *~Bold } ] { Microsoft~YaHei }
3856 〈/windowsnew〉
3857 }
3858 }
3859 〈/windowsnew|windowsold〉
```
## **15.15.3 ctex-fontset-adobe.def**

```
3860 〈*adobe〉
```
\pdfmapline 不支持 OpenType 字体, 因而 adobe 字体集在 pdf 模式下就没有定义。 fandol 的情况类似。

```
3861 \sys_if_engine_pdftex:TF
3862 {
3863 \sys_if_output_pdf:TF
3864 { \ctex_fontset_error:n { adobe } }
3865 {
3866 \ctex_zhmap_case:nnn
3867 {
3868 \setCJKmainfont
3869 [
3870 cmap = UniGB-UTF16-H ,
3871 BoldFont = AdobeHeitiStd-Regular.otf ,
3872 ItalicFont = AdobeKaitiStd-Regular.otf
3873 ] { AdobeSongStd-Light.otf }
3874 \setCJKsansfont [ cmap = UniGB-UTF16-H ] { AdobeHeitiStd-Regular.otf }
3875 \setCJKmonofont [ cmap = UniGB-UTF16-H ] { AdobeFangsongStd-Regular.otf }
3876 \setCJKfamilyfont { zhsong }
3877 [ cmap = UniGB-UTF16-H ] { AdobeSongStd-Light.otf }
3878 \setCJKfamilyfont { zhhei }
3879 [ cmap = UniGB-UTF16-H ] { AdobeHeitiStd-Regular.otf }
3880 \setCJKfamilyfont { zhkai }
3881 [ cmap = UniGB-UTF16-H ] { AdobeKaitiStd-Regular.otf }
3882 \setCJKfamilyfont { zhfs }
3883 [ cmap = UniGB-UTF16-H ] { AdobeFangsongStd-Regular.otf }
3884 \ctex_punct_set:n { adobe }
3885 \ctex_punct_map_family:nn { \CJKrmdefault } { zhsong }
3886 \ctex_punct_map_family:nn { \CJKsfdefault } { zhhei }
3887 \ctex_punct_map_family:nn { \CJKttdefault } { zhfs }
3888 \ctex_punct_map_itshape:nn { \CJKrmdefault } { zhkai }
3889 \ctex_punct_map_bfseries:nn { \CJKrmdefault } { zhhei }
3890 }
3891 {
3892 \ctex_load_zhmap:nnnn { rm } { zhhei } { zhfs } { zhadobefonts }
3893 \ctex_punct_set:n { adobe }
3894 \ctex_punct_map_family:nn { \CJKrmdefault } { zhsong }
3895 \ctex_punct_map_bfseries:nn { \CJKrmdefault } { zhhei }
3896 \ctex_punct_map_itshape:nn { \CJKrmdefault } { zhkai }
3897 }
3898 { \ctex_fontset_error:n { adobe } }
3899 }
3900 }
3901 {
3902 \sys_if_engine_uptex:TF
```

```
3903 {
3904 \ctex_set_upfonts:nnnnnn
3905 {AdobeSongStd-Light.otf} {AdobeHeitiStd-Regular.otf} {AdobeKaitiStd-Regular.otf}
3906 {AdobeHeitiStd-Regular.otf} {AdobeHeitiStd-Regular.otf}
3907 {AdobeFangsongStd-Regular.otf}
3908 \ctex_set_upfamily:nnn { zhsong } { upzhserif } {}
3909 \ctex_set_upfamily:nnn { zhhei } { upzhsans } {}
3910 \ctex_set_upfamily:nnn { zhfs } { upzhmono} {}
3911 \ctex_set_upfamily:nnn { zhkai } { upzhserifit } {}
3912 }
3913 {
3914 \setCJKmainfont
3915 \sqrt{ }3916 BoldFont = AdobeHeitiStd-Regular ,
3917 ItalicFont = AdobeKaitiStd-Regular
3918 ] { AdobeSongStd-Light }
3919 \setCJKsansfont { AdobeHeitiStd-Regular}
3920 \setCJKmonofont { AdobeFangsongStd-Regular}
3921 \setCJKfamilyfont { zhsong } { AdobeSongStd-Light }
3922 \setCJKfamilyfont { zhhei } { AdobeHeitiStd-Regular }
3923 \setCJKfamilyfont { zhfs } { AdobeFangsongStd-Regular }
3924 \setCJKfamilyfont { zhkai } { AdobeKaitiStd-Regular }
3925 }
3926 }
3927 </adobe>
3928 〈*fandol〉
```
#### **15.15.4 ctex-fontset-fandol.def**

```
3929 \sys_if_engine_pdftex:TF
3930 {
3931 \sys_if_output_pdf:TF
3932 { \ctex_fontset_error:n { fandol } }
3933 {
3934 \ctex_zhmap_case:nnn
3935 {
3936 \setCJKmainfont
3937 [
3938 cmap = UniGB-UTF16-H ,
3939 BoldFont = FandolSong-Bold.otf ,
3940 ItalicFont = FandolKai-Regular.otf
3941 ] { FandolSong-Regular.otf }
3942 \setCJKsansfont
3943 [
3944 cmap = UniGB-UTF16-H ,
3945 BoldFont = FandolHei-Bold.otf
3946 ] { FandolHei-Regular.otf }
3947 \setCJKmonofont [ cmap = UniGB-UTF16-H ] { FandolFang-Regular.otf }
3948 \setCJKfamilyfont { zhsong }
3949 [
3950 cmap = UniGB-UTF16-H ,
3951 BoldFont = FandolSong-Bold.otf
3952 ] { FandolSong-Regular.otf }
3953 \setCJKfamilyfont { zhhei }
3954 [
3955 cmap = UniGB-UTF16-H ,
3956 BoldFont = FandolHei-Bold.otf
3957 ] { FandolHei-Regular.otf }
3958 \setCJKfamilyfont { zhfs }
3959 [ cmap = UniGB-UTF16-H ] { FandolFang-Regular.otf }
3960 \setCJKfamilyfont { zhkai }
3961 [ cmap = UniGB-UTF16-H ] { FandolKai-Regular.otf }
3962 \ctex_punct_set:n { fandol }
3963 \ctex_punct_map_family:nn { \CJKrmdefault } { zhsong }
3964 \ctex_punct_map_family:nn { \CJKsfdefault } { zhhei }
3965 \ctex_punct_map_family:nn { \CJKttdefault } { zhfs }
3966 \ctex_punct_map_itshape:nn { \CJKrmdefault } { zhkai }
```

```
3967 \ctex_punct_map_bfseries:nn { \CJKrmdefault , zhsong } { zhsongb }
3968 \ctex_punct_map_bfseries:nn { \CJKsfdefault , zhhei } { zhheib }
3969 }
3970 {
3971 \ctex_load_zhmap:nnnn { rm } { zhhei } { zhfs } { zhfandolfonts }
3972 \ctex_punct_set:n { fandol }
3973 \ctex_punct_map_family:nn { \CJKrmdefault } { zhsong }
3974 \ctex_punct_map_bfseries:nn { \CJKrmdefault } { zhhei }
3975 \ctex_punct_map_itshape:nn { \CJKrmdefault } { zhkai }
3976 }
3977 { \ctex_fontset_error:n { fandol } }
3978 }
3979 }
3980 {
3981 \sys_if_engine_uptex:TF
3982 {
3983 \ctex_set_upfonts:nnnnnn
3984 {FandolSong-Regular.otf} {FandolSong-Bold.otf} {FandolKai-Regular.otf}
3985 {FandolHei-Regular.otf} {FandolHei-Bold.otf}
3986 {FandolFang-Regular.otf}
3987 \ctex_set_upfamily:nnn { zhsong } { upzhserif } { upzhserifb }
3988 \ctex_set_upfamily:nnn { zhhei } { upzhsans } { upzhsansb }
3989 \ctex_set_upfamily:nnn { zhfs } { upzhmono} {}
3990 \ctex_set_upfamily:nnn { zhkai } { upzhserifit } {}
3991 }
3992 {
3993 \setCJKmainfont
3994 [ Extension = .otf , BoldFont = FandolSong-Bold , ItalicFont = FandolKai-Regular ]
3995 { FandolSong-Regular }
3996 \setCJKsansfont [ Extension = .otf , BoldFont = FandolHei-Bold ] { FandolHei-Regular }
3997 \setCJKmonofont [ Extension = .otf ] { FandolFang-Regular }
3998 \setCJKfamilyfont { zhsong }
3999 [ Extension = .otf , BoldFont = FandolSong-Bold ] { FandolSong-Regular }
4000 \setCJKfamilyfont { zhhei }
4001 [ Extension = .otf , BoldFont = FandolHei-Bold ] { FandolHei-Regular }
4002 \setCJKfamilyfont { zhfs } [ Extension = .otf ] { FandolFang-Regular }
4003 \setCJKfamilyfont { zhkai } [ Extension = .otf ] { FandolKai-Regular }
4004 }
4005 }
4006 〈/fandol〉
4007 〈*mac〉
```
## <span id="page-115-11"></span><span id="page-115-10"></span><span id="page-115-9"></span><span id="page-115-8"></span>**15.15.5 ctex-fontset-mac.def**

OS X Mavericks (10.9) 预装的主要简体中文字体如下22:

```
/Library/Fonts/Baoli.ttc: 报隶-简,Baoli SC:style=Regular
/Library/Fonts/Hannotate.ttc: 手札体-简,Hannotate SC:style=Bold
/Library/Fonts/Hannotate.ttc: 手札体-简,Hannotate SC:style=Regular
/Library/Fonts/Hanzipen.ttc: 翩翩体-简,HanziPen SC:style=Bold
/Library/Fonts/Hanzipen.ttc: 翩翩体-简,HanziPen SC:style=Regular
/Library/Fonts/Hei.ttf: Hei
/Library/Fonts/Hiragino Sans GB W3.otf: 冬青黑体简体中文 W3,Hiragino Sans GB W3
/Library/Fonts/Hiragino Sans GB W6.otf: 冬青黑体简体中文 W6,Hiragino Sans GB W6
/Library/Fonts/Kai.ttf: Kai
/Library/Fonts/Kaiti.ttc: STKaiti
/Library/Fonts/Kaiti.ttc: 楷体-简,Kaiti SC:style=Black
/Library/Fonts/Kaiti.ttc: 楷体-简,Kaiti SC:style=Bold
/Library/Fonts/Kaiti.ttc: 楷体-简,Kaiti SC:style=Regular
/Library/Fonts/Lantinghei.ttc: 兰亭黑-简,Lantinghei SC:style=Demibold
/Library/Fonts/Lantinghei.ttc: 兰亭黑-简,Lantinghei SC:style=Heavy
/Library/Fonts/Lantinghei.ttc: 兰亭黑-简,Lantinghei SC:style=Extralight
/Library/Fonts/Libian.ttc: 隶变-简,Libian SC
/Library/Fonts/Songti.ttc: STSong
/Library/Fonts/Songti.ttc: 宋体-简,Songti SC:style=Black
```
<span id="page-115-0"></span>http://support.apple.com/kb/HT5944

```
/Library/Fonts/Songti.ttc: 宋体-简,Songti SC:style=Bold
/Library/Fonts/Songti.ttc: 宋体-简,Songti SC:style=Light
/Library/Fonts/Songti.ttc: 宋体-简,Songti SC:style=Regular
/Library/Fonts/WawaSC-Regular.otf: 娃娃体-简,Wawati SC
/Library/Fonts/WeibeiSC-Bold.otf: 魏碑-简,Weibei SC
/Library/Fonts/Xingkai.ttc: 行楷-简,Xingkai SC:style=Bold
/Library/Fonts/Xingkai.ttc: 行楷-简,Xingkai SC:style=Light
/Library/Fonts/Yuanti.ttc: 圆体-简,Yuanti SC:style=Bold
/Library/Fonts/Yuanti.ttc: 圆体-简,Yuanti SC:style=Light
/Library/Fonts/Yuanti.ttc: 圆体-简,Yuanti SC:style=Regular
/Library/Fonts/YuppySC-Regular.otf: 雅痞-简,Yuppy SC
/Library/Fonts/华文仿宋.ttf: STFangsong
/Library/Fonts/华文细黑.ttf: STHeiti:style=Light
/Library/Fonts/华文黑体.ttf: STHeiti:style=Regular
/System/Library/Fonts/STHeiti Light.ttc: 黑体-简,Heiti SC:style=Light
/System/Library/Fonts/STHeiti Medium.ttc: 黑体-简,Heiti SC:style=Medium
```
在 DVIPDFM*x* 下,可以通过下述方式使用华文宋体和华文楷体:

\special{pdf:mapline unisong@Unicode@ unicode :4:Songti.ttc} \special{pdf:mapline unikai@Unicode@ unicode :4:Kaiti.ttc}

而 \pdfmapline 似乎不支持带索引的 ttc 字体,Songti.ttc 默认使用的是 Songti SC Black, Kaiti.ttc 默认使用的是 Kaiti SC Black。华文黑体不能通过这种方式使用:

\special{pdf:mapline unihei@Unicode@ unicode \detokenize{华文黑体}.ttf}

DVIPDFM*x* 不能生成 PDF,报下述错误:

- \*\* WARNING \*\* UCS-4 TrueType cmap table...
- \*\* ERROR \*\* Unable to read OpenType/TrueType Unicode cmap table.

如果将 CMap 改为 UniGB-UTF16-H,错误信息是

- \*\* WARNING \*\* No usable TrueType cmap table found for font "华文黑体.ttf".
- \*\* WARNING \*\* CID character collection for this font is set to "Adobe-GB1"
- \*\* ERROR \*\* Cannot continue without this...

在pdfTEX下生成的PDF 只有方框23。华文细黑和华文仿宋的情况类似。这确认为DVIPDFM*x* 的 bug<sup>24</sup>。

```
4008 \sys_if_engine_pdftex:TF
4009 { \ctex_fontset_error:n { mac } }
4010 {
4011 \sys_if_engine_uptex:TF
4012 { \ctex_fontset_error:n { mac } }
4013 {
4014 \setCJKmainfont [ BoldFont = STHeiti , ItalicFont = STKaiti ] { STSong }
4015 \setCJKsansfont [ BoldFont = STHeiti ] { STXihei }
4016 \setCJKmonofont { STFangsong }
4017 \setCJKfamilyfont { zhsong } { STSong }
4018 \setCJKfamilyfont { zhhei } { STHeiti }
4019 \setCJKfamilyfont { zhfs } { STFangsong }
4020 \setCJKfamilyfont { zhkai } { STKaiti }
4021 }
4022 }
4023 〈/mac〉
4024 〈*founder〉
```
#### **15.15.6 ctex-fontset-founder.def**

<sup>4025</sup> *\sys\_if\_engine\_pdftex:TF* <sup>4026</sup> *{* <sup>4027</sup> *\ctex\_zhmap\_case:nnn*

<sup>23</sup>http://www.newsmth.net/bbscon.php?bid=460&id=312640

<span id="page-116-2"></span><span id="page-116-1"></span><span id="page-116-0"></span><sup>24</sup>https://github.com/clerkma/ptex-ng/blob/master/texk/libdpx/cidtype2.c#L597

```
4028 {
4029 \setCJKmainfont
4030 [ BoldFont = FZXBSK.TTF , ItalicFont = FZKTK.TTF ] { FZSSK.TTF }
4031 \setCJKsansfont [ BoldFont = FZHTK.TTF ] { FZXH1K.TTF }
4032 \setCJKmonofont { FZFSK.TTF }
4033 \setCJKfamilyfont { zhsong } [ BoldFont = FZXBSK.TTF ] { FZSSK.TTF }
4034 \setCJKfamilyfont { zhhei } { FZHTK.TTF }
4035 \setCJKfamilyfont { zhkai } { FZKTK.TTF }
4036 \setCJKfamilyfont { zhfs } { FZFSK.TTF }
4037 \setCJKfamilyfont { zhli } { FZLSK.TTF }
4038 \setCJKfamilyfont { zhyou } [ BoldFont = FZY3K.TTF ] { FZY1K.TTF }
4039 \ctex_punct_set:n { founder }
4040 \ctex_punct_map_family:nn { \CJKrmdefault } { zhsong }
4041 \ctex_punct_map_family:nn { \CJKsfdefault } { zhheil }
4042 \ctex_punct_map_family:nn { \CJKttdefault } { zhfs }
4043 \ctex_punct_map_itshape:nn { \CJKrmdefault } { zhkai }
4044 \ctex_punct_map_bfseries:nn { \CJKrmdefault , zhsong } { zhsongb }
4045 \ctex_punct_map_bfseries:nn { \CJKsfdefault } { zhhei }
4046 \ctex_punct_map_bfseries:nn { zhyou } { zhyoub }
4047 }
4048 {
4049 \ctex_load_zhmap:nnnn { rm } { zhhei } { zhfs } { zhfounderfonts }
4050 \ctex_punct_set:n { founder }
4051 \ctex_punct_map_family:nn { \CJKrmdefault } { zhsong }
4052 \ctex_punct_map_bfseries:nn { \CJKrmdefault } { zhhei }
4053 \ctex_punct_map_itshape:nn { \CJKrmdefault } { zhkai }
4054 }
4055 { \ctex_fontset_error:n { founder } }
4056 }
4057 {
4058 \sys_if_engine_uptex:TF
4059 {
4060 \ctex_set_upfonts:nnnnnn
4061 { FZSSK.TTF } { FZXBSK.TTF } { FZKTK.TTF }
4062 { FZXH1K.TTF } { FZHTK.TTF }
4063 { FZFSK.TTF }
4064 \ctex_set_upfamily:nnn { zhsong } { upzhserif } { upzhserifb }
4065 \ctex_set_upfamily:nnn { zhhei } { upzhsans } { upzhsansb }
4066 \ctex_set_upfamily:nnn { zhfs } { upzhmono} {}
4067 \ctex_set_upfamily:nnn { zhkai } { upzhserifit } {}
4068 \ctex_set_upfamily:nnn { zhli } { upschrm } {}
4069 \ctex_set_upmap:nnn { upstsl } { FZLSK.TTF } {}
4070 \ctex_set_upfamily:nnn { zhyou } { upschgt } {}
4071 \ctex_set_upmap:nnn { upstht } { FZY1K.TTF } {}
4072 }
4073 {
4074 \setCJKmainfont
4075 [ BoldFont = FZXiaoBiaoSong-B05 , ItalicFont = FZKai-Z03 ] { FZShuSong-Z01 }
```
<span id="page-117-20"></span><span id="page-117-19"></span><span id="page-117-18"></span><span id="page-117-17"></span><span id="page-117-16"></span><span id="page-117-15"></span><span id="page-117-14"></span><span id="page-117-13"></span><span id="page-117-12"></span><span id="page-117-5"></span>在 WPS For Linux 附带的 5.00 版和家庭版 5.20 版的"方正细黑一 GBK"的字体名称是 FZXiHeiI-Z08。但在网上发现不少文档和资料都是 FZXiHei␣I-Z08,而在官方资料《2013 方 正字库字体样张》中对应的英文名字是 FZXiHeiUI。可以用 Postscript 名字 FZXH1K--GBK1-0 来统一。经测试时发现(WPS中的字体),XqTpX 找该字体时会出现明显的延迟,而用字体文 件名 FZXH1K.TTF 又可能会出现大小写问题,遂采用汉字名称。由于 luaotfload 不支持汉字名 称,故使用 Postscript 名字,速度不受影响。

```
4076 \setCJKsansfont [ BoldFont = FZHei-B01 ]
4077 { \sys_if_engine_xetex:TF { 方正细黑一_GBK } { FZXH1K--GBK1-0 } }
4078 \setCJKmonofont { FZFangSong-Z02 }
4079 \setCJKfamilyfont { zhsong } [ BoldFont = FZXiaoBiaoSong-B05 ] { FZShuSong-Z01 }
4080 \setCJKfamilyfont { zhhei } { FZHei-B01 }
4081 \setCJKfamilyfont { zhkai } { FZKai-Z03 }
4082 \setCJKfamilyfont { zhfs } { FZFangSong-Z02 }
4083 \setCJKfamilyfont { zhli } { FZLiShu-S01 }
4084 \setCJKfamilyfont { zhyou } [ BoldFont = FZZhunYuan-M02 ] { FZXiYuan-M01 }
4085 }
```

```
4086 }
4087 〈/founder〉
4088 〈*ubuntu〉
```
## **15.15.7 ctex-fontset-ubuntu.def**

以下根据 Ubuntu 12.04 的中文字体情况设置。CMap 不清楚应该是什么,指定为 UniGB-UTF16-H 还是有警告:

\*\* WARNING \*\* UCS-4 TrueType cmap table...

需要注意的是 uming.ttc 和 ukai.ttc 看起来像有四种字形的样子,但其实只有"令"和"骨" 这区区两个字有新字形,其余都取旧字形25。

```
4089 \sys_if_engine_pdftex:TF
4090 {
4091 \ctex_zhmap_case:nnn
4092 {
4093 \setCJKmainfont
4094 [ BoldFont = wqy-zenhei.ttc , ItalicFont = ukai.ttc ] { uming.ttc }
4095 \setCJKsansfont { wqy-zenhei.ttc }
4096 \setCJKmonofont { uming.ttc }
4097 \setCJKfamilyfont { zhsong } { uming.ttc }
4098 \setCJKfamilyfont { zhhei } { wqy-zenhei.ttc }
4099 \setCJKfamilyfont { zhkai } { ukai.ttc }
4100 \ctex_punct_set:n { ubuntu }
4101 \ctex_punct_map_family:nn { \CJKrmdefault } { zhsong }
4102 \ctex_punct_map_family:nn { \CJKsfdefault } { zhhei }
4103 \ctex_punct_map_family:nn { \CJKttdefault } { zhsong }
4104 \ctex_punct_map_itshape:nn { \CJKrmdefault } { zhkai }
4105 \ctex_punct_map_bfseries:nn { \CJKrmdefault } { zhhei }
4106 }
4107 {
4108 \ctex_load_zhmap:nnnn { rm } { zhhei } { zhsong } { zhubuntufonts }
4109 \ctex_punct_set:n { ubuntu }
4110 \ctex_punct_map_family:nn { \CJKrmdefault } { zhsong }
4111 \ctex_punct_map_bfseries:nn { \CJKrmdefault } { zhhei }
4112 \ctex_punct_map_itshape:nn { \CJKrmdefault } { zhkai }
4113 }
4114 { \ctex_fontset_error:n { ubuntu } }
4115 }
4116 {
4117 \sys_if_engine_uptex:TF
4118 {
4119 \ctex_set_upfonts:nnnnnn
4120 { uming.ttc } { wqy-zenhei.ttc } { ukai.ttc }
4121 { wqy-zenhei.ttc } { wqy-zenhei.ttc }
4122 { uming.ttc }
4123 \ctex_set_upfamily:nnn { zhsong } { upzhserif } {}
4124 \ctex_set_upfamily:nnn { zhhei } { upzhsans } {}
4125 \ctex_set_upfamily:nnn { zhkai } { upzhserifit } {}
4126 }
4127 {
4128 \setCJKmainfont
4129 [ BoldFont = WenQuanYi~Zen~Hei , ItalicFont = AR~PL~UKai~CN ] { AR~PL~UMing~CN }
4130 \setCJKsansfont { WenQuanYi~Zen~Hei }
4131 \setCJKmonofont { AR~PL~UMing~CN }
4132 \setCJKfamilyfont { zhsong } { AR~PL~UMing~CN }
4133 \setCJKfamilyfont { zhhei } { WenQuanYi~Zen~Hei }
4134 \setCJKfamilyfont { zhkai } { AR~PL~UKai~CN }
4135 }
4136 }
4137 〈/ubuntu〉
```
<span id="page-118-14"></span><span id="page-118-13"></span><span id="page-118-12"></span><span id="page-118-11"></span><span id="page-118-5"></span><span id="page-118-4"></span><span id="page-118-3"></span>http://www.freedesktop.org/wiki/Software/CJKUnifonts/Download/

#### **15.15.8** 中文字体命令

```
4138 <*!windows
4139 \NewDocumentCommand \songti { } { \CJKfamily { zhsong } }
4140 \NewDocumentCommand \heiti { } { \CJKfamily { zhhei } }
4141 〈!ubuntu〉\NewDocumentCommand \fangsong { } { \CJKfamily { zhfs } }
4142 \NewDocumentCommand \kaishu { } { \CJKfamily { zhkai } }
4143 〈*windowsnew|windowsold|founder〉
4144 \NewDocumentCommand \lishu { } { \CJKfamily { zhli } }
4145 \NewDocumentCommand \youyuan { } { \CJKfamily { zhyou } }
4146 〈/windowsnew|windowsold|founder〉
4147 〈windowsnew〉\NewDocumentCommand \yahei { } { \CJKfamily { zhyahei } }
4148 〈/!windows〉
4149 〈/fontset〉
4150 〈*zhmap〉
```
# <span id="page-119-9"></span>**15.15.9 zhmetrics** 的字体映射

确认 \catcode,没有重复载入检查。

```
4151 \begingroup\catcode61\catcode48\catcode32=10\relax%
4152 \catcode 35=6 % #
4153 \catcode123=1 % {
4154 \catcode125=2 % }
4155 \toks0{\endlinechar=\the\endlinechar\relax}%
4156 \toks2{\endlinechar=13 }%
4157 \def\x#1 #2 {%
4158 \toks0\expandafter{\the\toks0 \catcode#1=\the\catcode#1\relax}%
4159 \toks2\expandafter{\the\toks2 \catcode#1=#2 }}%
4160 \overline{X} 13 5 % carriage return
4161 \x 32 10 % space
4162 \x 35 6 % #
4163 \x 40 12 % (
4164 \x 41 12 % )
4165 \x 45 12 % -
4166 \x 46 12 %.
4167 \x 47 12 % /
4168 \x 58 12 % :
4169 \ x 60 12 % <
4170 \overline{)x} 61 12 % =
4171 \x 64 11 % @
4172 \x 91 12 % [
4173 \x 93 12 % ]
4174 \overline{)x} 123 1 % {
4175 \{x 125 2 % \}4176 \edef\x#1{\endgroup%
4177 \edef\noexpand#1{%
4178 \the\toks0 %
4179 \let\noexpand\noexpand\noexpand#1%
4180 \noexpand\noexpand\noexpand\undefined%
4181 \noexpand\noexpand\noexpand\endinput}%
4182 \the\toks2}%
4183 \expandafter\x\csname ctex@zhmap@endinput\endcsname
4184 \begingroup\expandafter\endgroup
4185 \expandafter\let\csname ifzhmappdf\expandafter\endcsname\csname
4186 \expandafter\ifx\csname ifctexpdf\endcsname\relax
4187 \expandafter\ifx\csname pdfoutput\endcsname\relax
4188 iffalse\else\ifnum\pdfoutput < 1 iffalse\else iftrue\fi\fi
4189 \else ifctexpdf\fi
4190 \endcsname
    提供非 LATEX 格式下的 \ProvidesFile。
```
<span id="page-119-27"></span><span id="page-119-22"></span><span id="page-119-20"></span><span id="page-119-19"></span><span id="page-119-18"></span><span id="page-119-17"></span><span id="page-119-16"></span><span id="page-119-15"></span><span id="page-119-14"></span><span id="page-119-13"></span><span id="page-119-12"></span><span id="page-119-1"></span>

```
4191 \begingroup
```

```
4192 \expandafter\ifx\csname ProvidesFile\endcsname\relax
```

```
4193 \long\def\x#1\ProvidesFile#2[#3]{%
```

```
4194 #1%
4195 \immediate\write-1{File: #2 #3}%
4196 \expandafter\xdef\csname ver@#2\endcsname{#3}}
4197 \expandafter\x%
4198 \fi
4199 \endgroup
```
#### <span id="page-120-2"></span>**15.15.9.1 zhwindowsfonts.tex**

```
4200 〈*windows〉
4201 \ProvidesFile{zhwindowsfonts.tex}%
4202 [2016/04/23 v2.4 Windows font map loader for pdfTeX and DVIPDFMx (CTEX)]
4203
4204 \ifzhmappdf
4205 \pdfmapline{=gbk@UGBK@ <simsun.ttc}
4206 \pdfmapline{=gbksong@UGBK@ <simsun.ttc}
4207 \pdfmapline{=gbkkai@UGBK@ <simkai.ttf}
4208 \pdfmapline{=gbkhei@UGBK@ <simhei.ttf}
4209 \pdfmapline{=gbkfs@UGBK@ <simfang.ttf}
4210 \pdfmapline{=gbkli@UGBK@ <simli.ttf}
4211 \pdfmapline{=gbkyou@UGBK@ <simyou.ttf}
4212
4213 \pdfmapline{=cyberb@Unicode@ <simsun.ttc}
4214 \pdfmapline{=unisong@Unicode@ <simsun.ttc}
4215 \pdfmapline{=unikai@Unicode@ <simkai.ttf}
4216 \pdfmapline{=unihei@Unicode@ <simhei.ttf}
4217 \pdfmapline{=unifs@Unicode@ <simfang.ttf}
4218 \pdfmapline{=unili@Unicode@ <simli.ttf}
4219 \pdfmapline{=uniyou@Unicode@ <simyou.ttf}
4220
4221 \pdfmapline{=gbksongsl@UGBK@ <simsun.ttc}
4222 \pdfmapline{=gbkkaisl@UGBK@ <simkai.ttf}
4223 \pdfmapline{=gbkheisl@UGBK@ <simhei.ttf}
4224 \pdfmapline{=gbkfssl@UGBK@ <simfang.ttf}
4225 \pdfmapline{=gbklisl@UGBK@ <simli.ttf}
4226 \pdfmapline{=gbkyousl@UGBK@ <simyou.ttf}
4227
4228 \pdfmapline{=unisongsl@Unicode@ <simsun.ttc}
4229 \pdfmapline{=unikaisl@Unicode@ <simkai.ttf}
4230 \pdfmapline{=uniheisl@Unicode@ <simhei.ttf}
4231 \pdfmapline{=unifssl@Unicode@ <simfang.ttf}
4232 \pdfmapline{=unilisl@Unicode@ <simli.ttf}
4233 \pdfmapline{=uniyousl@Unicode@ <simyou.ttf}
4234
4235 \else
4236 \special{pdf:mapline gbk@UGBK@ unicode :0:simsun.ttc -v 50}
4237 \special{pdf:mapline gbksong@UGBK@ unicode :0:simsun.ttc -v 50}
4238 \special{pdf:mapline gbkkai@UGBK@ unicode simkai.ttf -v 70}
4239 \special{pdf:mapline gbkhei@UGBK@ unicode simhei.ttf -v 150}
4240 \special{pdf:mapline gbkfs@UGBK@ unicode simfang.ttf -v 50}
4241 \special{pdf:mapline gbkli@UGBK@ unicode simli.ttf -v 150}
4242 \special{pdf:mapline gbkyou@UGBK@ unicode simyou.ttf -v 60}
4243
4244 \special{pdf:mapline cyberb@Unicode@ unicode :0:simsun.ttc -v 50}
4245 \special{pdf:mapline unisong@Unicode@ unicode :0:simsun.ttc -v 50}
4246 \special{pdf:mapline unikai@Unicode@ unicode simkai.ttf -v 70}
4247 \special{pdf:mapline unihei@Unicode@ unicode simhei.ttf -v 150}
4248 \special{pdf:mapline unifs@Unicode@ unicode simfang.ttf -v 50}
4249 \special{pdf:mapline unili@Unicode@ unicode simli.ttf -v 150}
4250 \special{pdf:mapline uniyou@Unicode@ unicode simyou.ttf -v 60}
4251
4252 \special{pdf:mapline gbksongsl@UGBK@ unicode :0:simsun.ttc -s .167 -v 50}
4253 \special{pdf:mapline gbkkaisl@UGBK@ unicode simkai.ttf -s .167 -v 70}
4254 \special{pdf:mapline gbkheisl@UGBK@ unicode simhei.ttf -s .167 -v 150}
4255 \special{pdf:mapline gbkfssl@UGBK@ unicode simfang.ttf -s .167 -v 50}
4256 \special{pdf:mapline gbklisl@UGBK@ unicode simli.ttf -s .167 -v 150}
4257 \special{pdf:mapline gbkyousl@UGBK@ unicode simyou.ttf -s .167 -v 60}
```

```
4258
4259 \special{pdf:mapline unisongsl@Unicode@ unicode :0:simsun.ttc -s .167 -v 50}
4260 \special{pdf:mapline unikaisl@Unicode@ unicode simkai.ttf -s .167 -v 70}
4261 \special{pdf:mapline uniheisl@Unicode@ unicode simhei.ttf -s .167 -v 150}
4262 \special{pdf:mapline unifssl@Unicode@ unicode simfang.ttf -s .167 -v 50}
4263 \special{pdf:mapline unilisl@Unicode@ unicode simli.ttf -s .167 -v 150}
4264 \special{pdf:mapline uniyousl@Unicode@ unicode simyou.ttf -s .167 -v 60}
4265
4266 〈/windows〉
```
#### **15.15.9.2 zhadobefonts.tex**

```
4267 〈*adobe〉
4268 \ProvidesFile{zhadobefonts.tex}%
4269 [2016/04/23 v2.4 Adobe font map loader for DVIPDFMx (CTEX)]
4270
4271 \ifzhmappdf
4272 %% pdfTeX does not support OTF fonts
4273
4274 \else
4275 \special{pdf:mapline gbk@UGBK@ UniGB-UTF16-H AdobeSongStd-Light.otf}
4276 \special{pdf:mapline gbksong@UGBK@ UniGB-UTF16-H AdobeSongStd-Light.otf}
4277 \special{pdf:mapline gbkkai@UGBK@ UniGB-UTF16-H AdobeKaitiStd-Regular.otf}
4278 \special{pdf:mapline gbkhei@UGBK@ UniGB-UTF16-H AdobeHeitiStd-Regular.otf}
4279 \special{pdf:mapline gbkfs@UGBK@ UniGB-UTF16-H AdobeFangsongStd-Regular.otf}
4280
4281 \special{pdf:mapline cyberb@Unicode@ UniGB-UTF16-H AdobeSongStd-Light.otf}
4282 \special{pdf:mapline unisong@Unicode@ UniGB-UTF16-H AdobeSongStd-Light.otf}
4283 \special{pdf:mapline unikai@Unicode@ UniGB-UTF16-H AdobeKaitiStd-Regular.otf}
4284 \special{pdf:mapline unihei@Unicode@ UniGB-UTF16-H AdobeHeitiStd-Regular.otf}
4285 \special{pdf:mapline unifs@Unicode@ UniGB-UTF16-H AdobeFangsongStd-Regular.otf}
4286
4287 \special{pdf:mapline gbksongsl@UGBK@ UniGB-UTF16-H AdobeSongStd-Light.otf -s .167}
4288 \special{pdf:mapline gbkkaisl@UGBK@ UniGB-UTF16-H AdobeKaitiStd-Regular.otf -s .167}
4289 \special{pdf:mapline gbkheisl@UGBK@ UniGB-UTF16-H AdobeHeitiStd-Regular.otf -s .167}
4290 \special{pdf:mapline gbkfssl@UGBK@ UniGB-UTF16-H AdobeFangsongStd-Regular.otf -s .167}
4291
4292 \special{pdf:mapline unisongsl@Unicode@ UniGB-UTF16-H AdobeSongStd-Light.otf -s .167}
4293 \special{pdf:mapline unikaisl@Unicode@ UniGB-UTF16-H AdobeKaitiStd-Regular.otf -s .167}
4294 \special{pdf:mapline uniheisl@Unicode@ UniGB-UTF16-H AdobeHeitiStd-Regular.otf -s .167}
4295 \special{pdf:mapline unifssl@Unicode@ UniGB-UTF16-H AdobeFangsongStd-Regular.otf -s .167}
4296
4297 〈/adobe〉
```
#### **15.15.9.3 zhfandolfonts.tex**

```
4298 \sqrt{\text{45}}4299 \ProvidesFile{zhfandolfonts.tex}%
4300 [2016/04/23 v2.4 Fandol font map loader for DVIPDFMx (CTEX)]
4301
4302 \ifzhmappdf
4303 %% pdfTeX does not support OTF fonts
4304
4305 \else
4306 \special{pdf:mapline gbk@UGBK@ UniGB-UTF16-H FandolSong-Regular.otf}
4307 \special{pdf:mapline gbksong@UGBK@ UniGB-UTF16-H FandolSong-Regular.otf}
4308 \special{pdf:mapline gbkkai@UGBK@ UniGB-UTF16-H FandolKai-Regular.otf}
4309 \special{pdf:mapline gbkhei@UGBK@ UniGB-UTF16-H FandolHei-Regular.otf}
4310 \special{pdf:mapline gbkfs@UGBK@ UniGB-UTF16-H FandolFang-Regular.otf}
4311
4312 \special{pdf:mapline cyberb@Unicode@ UniGB-UTF16-H FandolSong-Regular.otf}
4313 \special{pdf:mapline unisong@Unicode@ UniGB-UTF16-H FandolSong-Regular.otf}
4314 \special{pdf:mapline unikai@Unicode@ UniGB-UTF16-H FandolKai-Regular.otf}
4315 \special{pdf:mapline unihei@Unicode@ UniGB-UTF16-H FandolHei-Regular.otf}
4316 \special{pdf:mapline unifs@Unicode@ UniGB-UTF16-H FandolFang-Regular.otf}
4317
4318 \special{pdf:mapline gbksongsl@UGBK@ UniGB-UTF16-H FandolSong-Regular.otf -s .167}
4319 \special{pdf:mapline gbkkaisl@UGBK@ UniGB-UTF16-H FandolKai-Regular.otf -s .167}
```

```
4320 \special{pdf:mapline gbkheisl@UGBK@ UniGB-UTF16-H FandolHei-Regular.otf -s .167}
4321 \special{pdf:mapline gbkfssl@UGBK@ UniGB-UTF16-H FandolFang-Regular.otf -s .167}
4322
4323 \special{pdf:mapline unisongsl@Unicode@ UniGB-UTF16-H FandolSong-Regular.otf -s .167}
4324 \special{pdf:mapline unikaisl@Unicode@ UniGB-UTF16-H FandolKai-Regular.otf -s .167}
4325 \special{pdf:mapline uniheisl@Unicode@ UniGB-UTF16-H FandolHei-Regular.otf -s .167}
4326 \special{pdf:mapline unifssl@Unicode@ UniGB-UTF16-H FandolFang-Regular.otf -s .167}
4327
4328 〈/fandol〉
```
#### **15.15.9.4 zhfounderfonts.tex**

```
4329 〈*founder〉
4330 \ProvidesFile{zhfounderfonts.tex}%
4331 [2016/04/23 v2.4 Founder font map loader for pdfTeX and DVIPDFMx (CTEX)]
4332
4333 \ifzhmappdf
4334 \pdfmapline{=gbk@UGBK@ <FZSSK.TTF}
4335 \pdfmapline{=gbksong@UGBK@ <FZSSK.TTF}
4336 \pdfmapline{=gbkkai@UGBK@ <FZKTK.TTF}
4337 \pdfmapline{=gbkhei@UGBK@ <FZHTK.TTF}
4338 \pdfmapline{=gbkfs@UGBK@ <FZFSK.TTF}
4339 \pdfmapline{=gbkli@UGBK@ <FZLSK.TTF}
4340 \pdfmapline{=gbkyou@UGBK@ <FZY1K.TTF}
4341
4342 \pdfmapline{=cyberb@Unicode@ <FZSSK.TTF}
4343 \pdfmapline{=unisong@Unicode@ <FZSSK.TTF}
4344 \pdfmapline{=unikai@Unicode@ <FZKTK.TTF}
4345 \pdfmapline{=unihei@Unicode@ <FZHTK.TTF}
4346 \pdfmapline{=unifs@Unicode@ <FZFSK.TTF}
4347 \pdfmapline{=unili@Unicode@ <FZLSK.TTF}
4348 \pdfmapline{=uniyou@Unicode@ <FZY1K.TTF}
4349
4350 \pdfmapline{=gbksongsl@UGBK@ <FZSSK.TTF}
4351 \pdfmapline{=gbkkaisl@UGBK@ <FZKTK.TTF}
4352 \pdfmapline{=gbkheisl@UGBK@ <FZHTK.TTF}
4353 \pdfmapline{=gbkfssl@UGBK@ <FZFSK.TTF}
4354 \pdfmapline{=gbklisl@UGBK@ <FZLSK.TTF}
4355 \pdfmapline{=gbkyousl@UGBK@ <FZY1K.TTF}
4356
4357 \pdfmapline{=unisongsl@Unicode@ <FZSSK.TTF}
4358 \pdfmapline{=unikaisl@Unicode@ <FZKTK.TTF}
4359 \pdfmapline{=uniheisl@Unicode@ <FZHTK.TTF}
4360 \pdfmapline{=unifssl@Unicode@ <FZFSK.TTF}
4361 \pdfmapline{=unilisl@Unicode@ <FZLSK.TTF}
4362 \pdfmapline{=uniyousl@Unicode@ <FZY1K.TTF}
4363
4364 \else
4365 \special{pdf:mapline gbk@UGBK@ unicode FZSSK.TTF}
4366 \special{pdf:mapline gbksong@UGBK@ unicode FZSSK.TTF}
4367 \special{pdf:mapline gbkkai@UGBK@ unicode FZKTK.TTF}
4368 \special{pdf:mapline gbkhei@UGBK@ unicode FZHTK.TTF}
4369 \special{pdf:mapline gbkfs@UGBK@ unicode FZFSK.TTF}
4370 \special{pdf:mapline gbkli@UGBK@ unicode FZLSK.TTF}
4371 \special{pdf:mapline gbkyou@UGBK@ unicode FZY1K.TTF}
4372
4373 \special{pdf:mapline cyberb@Unicode@ unicode FZSSK.TTF}
4374 \special{pdf:mapline unisong@Unicode@ unicode FZSSK.TTF}
4375 \special{pdf:mapline unikai@Unicode@ unicode FZKTK.TTF}
4376 \special{pdf:mapline unihei@Unicode@ unicode FZHTK.TTF}
4377 \special{pdf:mapline unifs@Unicode@ unicode FZFSK.TTF}
4378 \special{pdf:mapline unili@Unicode@ unicode FZLSK.TTF}
4379 \special{pdf:mapline uniyou@Unicode@ unicode FZY1K.TTF}
4380
4381 \special{pdf:mapline gbksongsl@UGBK@ unicode FZSSK.TTF -s .167}
4382 \special{pdf:mapline gbkkaisl@UGBK@ unicode FZKTK.TTF -s .167}
4383 \special{pdf:mapline gbkheisl@UGBK@ unicode FZHTK.TTF -s .167}
4384 \special{pdf:mapline gbkfssl@UGBK@ unicode FZFSK.TTF -s .167}
```

```
4385 \special{pdf:mapline gbklisl@UGBK@ unicode FZLSK.TTF -s .167}
4386 \special{pdf:mapline gbkyousl@UGBK@ unicode FZY1K.TTF -s .167}
4387
4388 \special{pdf:mapline unisongsl@Unicode@ unicode FZSSK.TTF -s .167}
4389 \special{pdf:mapline unikaisl@Unicode@ unicode FZKTK.TTF -s .167}
4390 \special{pdf:mapline uniheisl@Unicode@ unicode FZHTK.TTF -s .167}
4391 \special{pdf:mapline unifssl@Unicode@ unicode FZFSK.TTF -s .167}
4392 \special{pdf:mapline unilisl@Unicode@ unicode FZLSK.TTF -s .167}
4393 \special{pdf:mapline uniyousl@Unicode@ unicode FZY1K.TTF -s .167}
4394
4395 〈/founder〉
```
#### **15.15.9.5 zhubuntufonts.tex**

```
4396 〈*ubuntu〉
4397 \ProvidesFile{zhubuntufonts.tex}%
4398 [2016/04/23 v2.4 Ubuntu font map loader for pdfTeX and DVIPDFMx (CTEX)]
4399
4400 \ifzhmappdf
4401 \pdfmapline{=gbk@UGBK@ <uming.ttc}
4402 \pdfmapline{=gbksong@UGBK@ <uming.ttc}
4403 \pdfmapline{=gbkkai@UGBK@ <ukai.ttc}
4404 \pdfmapline{=gbkhei@UGBK@ <wqy-zenhei.ttc}
4405 \pdfmapline{=gbkfs@UGBK@ <uming.ttc}
4406 \pdfmapline{=gbkyou@UGBK@ <wqy-zenhei.ttc}
4407
4408 \pdfmapline{=cyberb@Unicode@ <uming.ttc}
4409 \pdfmapline{=unisong@Unicode@ <uming.ttc}
4410 \pdfmapline{=unikai@Unicode@ <ukai.ttc}
4411 \pdfmapline{=unihei@Unicode@ <wqy-zenhei.ttc}
4412 \pdfmapline{=unifs@Unicode@ <uming.ttc}
4413 \pdfmapline{=uniyou@Unicode@ <wqy-zenhei.ttc}
4414
4415 \pdfmapline{=gbksongsl@UGBK@ <uming.ttc}
4416 \pdfmapline{=gbkkaisl@UGBK@ <ukai.ttc}
4417 \pdfmapline{=gbkheisl@UGBK@ <wqy-zenhei.ttc}
4418 \pdfmapline{=gbkfssl@UGBK@ <uming.ttc}
4419 \pdfmapline{=gbkyousl@UGBK@ <wqy-zenhei.ttc}
4420
4421 \pdfmapline{=unisongsl@Unicode@ <uming.ttc}
4422 \pdfmapline{=unikaisl@Unicode@ <ukai.ttc}
4423 \pdfmapline{=uniheisl@Unicode@ <wqy-zenhei.ttc}
4424 \pdfmapline{=unifssl@Unicode@ <uming.ttc}
4425 \pdfmapline{=uniyousl@Unicode@ <wqy-zenhei.ttc}
4426
4427 \else
4428 \special{pdf:mapline gbk@UGBK@ unicode :0:uming.ttc}
4429 \special{pdf:mapline gbksong@UGBK@ unicode :0:uming.ttc}
4430 \special{pdf:mapline gbkkai@UGBK@ unicode :0:ukai.ttc}
4431 \special{pdf:mapline gbkhei@UGBK@ unicode :0:wqy-zenhei.ttc}
4432 \special{pdf:mapline gbkfs@UGBK@ unicode :0:uming.ttc}
4433
4434 \special{pdf:mapline cyberb@Unicode@ unicode :0:uming.ttc}
4435 \special{pdf:mapline unisong@Unicode@ unicode :0:uming.ttc}
4436 \special{pdf:mapline unikai@Unicode@ unicode :0:ukai.ttc}
4437 \special{pdf:mapline unihei@Unicode@ unicode :0:wqy-zenhei.ttc}
4438 \special{pdf:mapline unifs@Unicode@ unicode :0:uming.ttc}
4439
4440 \special{pdf:mapline gbksongsl@UGBK@ unicode :0:uming.ttc -s .167}
4441 \special{pdf:mapline gbkkaisl@UGBK@ unicode :0:ukai.ttc -s .167}
4442 \special{pdf:mapline gbkheisl@UGBK@ unicode :0:wqy-zenhei.ttc -s .167}
4443 \special{pdf:mapline gbkfssl@UGBK@ unicode :0:uming.ttc -s .167}
4444
4445 \special{pdf:mapline unisongsl@Unicode@ unicode :0:uming.ttc -s .167}
4446 \special{pdf:mapline unikaisl@Unicode@ unicode :0:ukai.ttc -s .167}
4447 \special{pdf:mapline uniheisl@Unicode@ unicode :0:wqy-zenhei.ttc -s .167}
4448 \special{pdf:mapline unifssl@Unicode@ unicode :0:uming.ttc -s .167}
4449
```

```
4450 </ubuntu>
4451 \fi
4452
4453 \ctex@zhmap@endinput
4454 〈/zhmap〉
```
## **15.15.10** 制作 **spa** 文件

我们通过 XqTrX 的 \XeTeXglyphbounds 取得字体中标点符号的边界信息, 为 CJKpunct 宏包制作 spa。

```
4455 〈*spa〉
4456 〈*macro〉
4457 \input expl3-generic %
4458 \ExplSyntaxOn
4459 \sys_if_engine_xetex:F
4460 {
4461 \msg_new:nn { ctex } { xetex }
4462 { XeTeX~is~required~to~compile~this~document! }
4463 \msg_fatal:nn { ctex } { xetex }
4464 }
```
<span id="page-124-23"></span><span id="page-124-22"></span>CJKpunct 定义的标点符号是:

'"「『〔([{〈《〖【 —…、。, , , ; ; ! ? %〕) ] } ) 》 】】' " | 』

#### 注意顺序不能改变。

```
4465 \seq_new:N \c__ctex_punct_seq
4466 \seq_gset_from_clist:Nn \c__ctex_punct_seq
4467 {
4468 "2018 , "201C , "300C , "300E , "3014 , "FF08 , "FF3B , "FF5B ,
4469 "3008 , "300A , "3016 , "3010 ,
4470 "2014 , "2026 , "3001 , "3002 , "FF0C , "FF0E , "FF1A , "FF1B ,
4471 "FF01 , "FF1F , "FF05 , "3015 , "FF09 , "FF3D , "FF5D , "3009 ,
4472 "300B , "3017 , "3011 , "2019 , "201D , "300D , "300F
4473 }
```
\ctex\_make\_spa:nn #1 是 spa 文件名,#2 是由 CJK 族名与字体构成的逗号列表。

```
4474 \cs_new_protected_nopar:Npn \ctex_make_spa:nn #1#2
4475 {
4476 \iow_open:Nn \g__ctex_spa_iow {#1}
4477 \clist_map_inline:nn {#2}
4478 { \__ctex_write_family:nn ##1 }
4479 \iow_close:N \g__ctex_spa_iow
4480 }
4481 \iow_new:N \g__ctex_spa_iow
4482 \cs_new_eq:NN \MAKESPA \ctex_make_spa:nn
(End definition for \ctex_make_spa:nn.)
4483 \cs_new_protected:Npn \__ctex_write_family:nn #1#2
4484 {
4485 \group_begin:
4486 \text{text\_}D \lvert L\_ctex\_punct\_font = "#2" " at " 100 pt \scan\_stop:4487 \l__ctex_punct_font
4488 \clist_clear:N \l__ctex_punct_bounds_clist
4489 \seq_map_inline:Nn \c__ctex_punct_seq
4490 { \exp_args:No \__ctex_save_bounds:n { \int_use:N \xetex_charglyph:D ##1 } }
4491 \iow_now:Nx \g__ctex_spa_iow
4492 {
4493 \token_to_str:N \ctexspadef {#1}
```
<span id="page-124-20"></span><span id="page-124-17"></span><span id="page-124-15"></span><span id="page-124-11"></span><span id="page-124-10"></span><span id="page-124-7"></span><span id="page-124-6"></span><span id="page-124-0"></span>最后这三个逗号对 CJKpunct 来说是必要的。

```
4494 { \l__ctex_punct_bounds_clist , , , }
4495 }
4496 \group_end:
4497 }
4498 \cs_new_protected_nopar:Npn \__ctex_save_bounds:n #1
4499 {
4500 \clist_put_right:Nx \l__ctex_punct_bounds_clist
4501 {
4502 \__ctex_calc_bounds:nn { \c_one } {#1} ,
4503 \__ctex_calc_bounds:nn { \c_three } {#1}
4504 }
4505 }
4506 \clist_new:N \l__ctex_punct_bounds_clist
```
<span id="page-125-5"></span><span id="page-125-4"></span><span id="page-125-0"></span>CJKpunct 要求的格式是边界空白宽度与 1 em 的比值的一百倍。

```
4507 \cs_new_nopar:Npn \__ctex_calc_bounds:nn #1#2
4508 {
4509 \fp_eval:n
4510 {
4511 round
4512 (
4513 \dim_to_decimal_in_unit:nn
4514 { 100 \xetex_glyphbounds:D #1 ~ #2 }
4515 { 1 em }
4516 )
4517 }
4518 }
4519 \ExplSyntaxOff
4520 〈/macro〉
    下面是 CTFX 定义的一些字体。
4521 〈*make〉
4522 \input ctexspamacro %
4523
4524 \MAKESPA {ctexpunct.spa}
4525 {
4526 {adobezhsong} {AdobeSongStd-Light} ,
4527 {adobezhhei} {AdobeHeitiStd-Regular} ,
4528 {adobezhkai} {AdobeKaitiStd-Regular} ,
4529 {adobezhfs} {AdobeFangsongStd-Regular} ,
4530 {fandolzhsong} {FandolSong} ,
4531 {fandolzhsongb} {FandolSong-Bold} ,
4532 {fandolzhhei} {FandolHei} ,
4533 {fandolzhheib} {FandolHei-Bold} ,
4534 {fandolzhkai} {FandolKai} ,
4535 {fandolzhfs} {FandolFang} ,
4536 {founderzhsong} {FZShuSong-Z01} ,
4537 {founderzhsongb} {FZXiaoBiaoSong-B05} ,
4538 {founderzhhei} {FZHei-B01} ,
4539 {founderzhheil} {FZXiHeiI-Z08} ,
4540 {founderzhkai} {FZKai-Z03} ,
4541 {founderzhfs} {FZFangSong-Z02} ,
4542 {founderzhli} {FZLiShu-S01} ,
4543 {founderzhyou} {FZXiYuan-M01} ,
4544 {founderzhyoub} {FZZhunYuan-M02} ,
4545 {ubuntuzhsong} {AR PL UMing CN} ,
4546 {ubuntuzhhei} {WenQuanYi Zen Hei} ,
4547 {ubuntuzhkai} {AR PL UKai CN} ,
4548 {windowszhsong} {SimSun} ,
4549 {windowszhhei} {SimHei} ,
4550 {windowszhkai} {KaiTi} ,
4551 {windowszhfs} {FangSong} ,
4552 {windowszhli} {LiSu} ,
4553 {windowszhyou} {YouYuan} ,
4554 {windowszhyahei} {Microsoft YaHei} ,
```
*{windowszhyaheib} {Microsoft YaHei Bold}*

```
4556 }
4557
4558 \primitive\end
4559 〈/make〉
4560 〈/spa〉
```
# **15.16 translator** 宏包的中文字典

```
4561 〈*dict〉
```
包括 ChineseGBK 和 ChineseUTF8 两种形式,目前只翻译 beamer 宏包需要的定理环 境名称。

```
4562 〈*theorem〉
4563 \providetranslation{Comments}{评论}
4564 \providetranslation{comments}{评论}
4565 \providetranslation{Comment}{评论}
4566 \providetranslation{comment}{评论}
4567 \providetranslation{Corollaries}{推论}
4568 \providetranslation{corollaries}{推论}
4569 \providetranslation{Corollary}{推论}
4570 \providetranslation{corollary}{推论}
4571 \providetranslation{Definitions}{定义}
4572 \providetranslation{definitions}{定义}
4573 \providetranslation{Definition}{定义}
4574 \providetranslation{definition}{定义}
4575 \providetranslation{Examples}{例}
4576 \providetranslation{examples}{例}
4577 \providetranslation{Example}{例}
4578 \providetranslation{example}{例}
4579 \providetranslation{Exercises}{练习}
4580 \providetranslation{exercises}{练习}
4581 \providetranslation{Exercise}{练习}
4582 \providetranslation{exercise}{练习}
4583 \providetranslation{Facts}{事实}
4584 \providetranslation{facts}{事实}
4585 \providetranslation{Fact}{事实}
4586 \providetranslation{fact}{事实}
4587 \providetranslation{Key Lemmas}{关键引理}
4588 \providetranslation{key lemmas}{关键引理}
4589 \providetranslation{Key Lemma}{关键引理}
4590 \providetranslation{key lemma}{关键引理}
4591 \providetranslation{Key Observations}{关键观察}
4592 \providetranslation{key observations}{关键观察}
4593 \providetranslation{Key Observation}{关键观察}
4594 \providetranslation{key observation}{关键观察}
4595 \providetranslation{Lemmas}{引理}
4596 \providetranslation{lemmas}{引理}
4597 \providetranslation{Lemma}{引理}
4598 \providetranslation{lemma}{引理}
4599 \providetranslation{Main Theorems}{主要定理}
4600 \providetranslation{main theorems}{主要定理}
4601 \providetranslation{Main Theorem}{主要定理}
4602 \providetranslation{main theorem}{主要定理}
4603 \providetranslation{Observations}{观察}
4604 \providetranslation{observations}{观察}
4605 \providetranslation{Observation}{观察}
4606 \providetranslation{observation}{观察}
4607 \providetranslation{Problems}{问题}
4608 \providetranslation{problems}{问题}
4609 \providetranslation{Problem}{问题}
4610 \providetranslation{problem}{问题}
4611 \providetranslation{Proofs}{证明}
4612 \providetranslation{proofs}{证明}
4613 \providetranslation{Proof}{证明}
4614 \providetranslation{proof}{证明}
```

```
4615 \providetranslation{Proof Sketch}{证明提要}
4616 \providetranslation{Proof sketch}{证明提要}
4617 \providetranslation{proof sketch}{证明提要}
4618 \providetranslation{Proof Sketches}{证明提要}
4619 \providetranslation{Proof sketches}{证明提要}
4620 \providetranslation{proof sketches}{证明提要}
4621 \providetranslation{Sketch of Proof}{证明提要}
4622 \providetranslation{Sketch of Proofs}{证明提要}
4623 \providetranslation{Sketch of proof}{证明提要}
4624 \providetranslation{Sketch of proofs}{证明提要}
4625 \providetranslation{sketch of proof}{证明提要}
4626 \providetranslation{sketch of proofs}{证明提要}
4627 \providetranslation{Propositions}{命题}
4628 \providetranslation{propositions}{命题}
4629 \providetranslation{Proposition}{命题}
4630 \providetranslation{proposition}{命题}
4631 \providetranslation{Remarks}{注}
4632 \providetranslation{remarks}{注}
4633 \providetranslation{Remark}{注}
4634 \providetranslation{remark}{注}
4635 \providetranslation{Solutions}{解}
4636 \providetranslation{solutions}{解}
4637 \providetranslation{Solution}{解}
4638 \providetranslation{solution}{解}
4639 \providetranslation{Theorems}{定理}
4640 \providetranslation{theorems}{定理}
4641 \providetranslation{Theorem}{定理}
4642 \providetranslation{theorem}{定理}
4643 〈/theorem〉
4644 〈/dict〉
```
# **15.17 ctexcap** 宏包

〈\*ctexcap〉

#### ctexcap 是过时宏包。

```
4646 \clist_new:N \l__ctex_ctexcap_options_clist
4647 \clist_set:Nx \l__ctex_ctexcap_options_clist
4648 { \exp_not:v { opt@ \@currname . \@currext } , heading }
4649 \msg_new:nnn { ctexcap } { deprecated }
4650 {
4651 Package~`ctexcap'~is~deprecated.\\
4652 Please~use~package~`ctex'~with~option~`#1'~instead: \\\\
4653 \iow_indent:n { \token_to_str:N \usepackage [#1] \{ ctex \} } \\
4654 }
4655 \msg_warning:nnx { ctexcap } { deprecated }
4656 { \clist_use:Nn \l_ctex_ctexcap_options_clist { , \tilde{ } } }
```
#### <span id="page-127-6"></span><span id="page-127-3"></span>ctexcap 是默认打开 heading 选项的 ctex。

```
4657 \PassOptionsToPackage { heading = true } { ctexcap }
4658 \RequirePackageWithOptions { ctex }
4659 〈/ctexcap〉
```
# **15.18 ctexhook** 宏包

<span id="page-127-13"></span><span id="page-127-12"></span><span id="page-127-11"></span><span id="page-127-10"></span><span id="page-127-9"></span><span id="page-127-8"></span><span id="page-127-7"></span>〈\*ctexhook〉

```
\ctex_at_end_preamble:n
\ctex_after_end_preamble:n
                           实现 etoolbox 宏包的 \AtEndPreamble 和 \AfterEndPreamble。
                           4661 \cs_new_protected:Npn \ctex_at_end_preamble:n #1
                           4662 { \tl_gput_right:Nn \g__ctex_end_preamble_hook_tl {#1} }
                           4663 \cs_new_protected:Npn \ctex_after_end_preamble:n #1
                           4664 { \tl_gput_right:Nn \g__ctex_after_end_preamble_hook_tl {#1} }
                           4665 \cs_new_protected_nopar:Npn \CTEX@document@left@hook
                           4666 { \group_end: \g__ctex_end_preamble_hook_tl \group_begin: }
```

```
4667 \cs_new_protected_nopar:Npn \CTEX@document@right@hook
                         4668 { \scan_stop: \g__ctex_after_end_preamble_hook_tl \tex_ignorespaces:D }
                         4669 \cs_set_nopar:Npx \document
                        4670 {
                        4671 \CTEX@document@left@hook
                        4672 \exp_not:o { \document }
                         4673 \CTEX@document@right@hook
                         4674 }
                         4675 \tl_new:N \g__ctex_end_preamble_hook_tl
                        4676 \tl_new:N \g__ctex_after_end_preamble_hook_tl
                         (End definition for \ctex_at_end_preamble:n and \ctex_after_end_preamble:n.)
\ctex_at_end_package:nn 与 filehook 的 \AtEndOfPackageFile* 类似,如果原来没有在载入宏包则在宏包末尾执行语
                         句,否则立即执行。
                        4677 \cs_new_protected:Npn \ctex_at_end_package:nn #1#2
                         4678 {
                         4679 \@ifpackageloaded {#1}
                         4680 {#2}
                         4681 { \ctex_gadd_hook:cn { g_ctex_at_end_ #1 _hook_tl } {#2} }
                         4682 }
                         (End definition for \ctex_at_end_package:nn.)
      \ctex_gadd_hook:Nn
给钩子附加内容。
     \ctex_gadd_hook:cn
                        4683 \cs_new_protected:Npn \ctex_gadd_hook:Nn #1#2
                        4684 {
                         4685 \tl_if_exist:NF #1 { \tl_new:N #1 }
                         4686 \tl_gput_right:Nn #1 {#2}
                         4687 }
                         4688 \cs_generate_variant:Nn \ctex_gadd_hook:Nn { c }
                         (End definition for \ctex_gadd_hook:Nn and \ctex_gadd_hook:cn.)
\ctex_package_end_hook:n
\ctex_package_end_hook:o
                        宏包末尾钩子,只执行一次,用后清除。
                         4689 \cs_new_protected_nopar:Npn \ctex_package_end_hook:n #1
                         4690 {
                         4691 \cs_if_exist_use:cT { g__ctex_at_end_ #1 _hook_tl }
                        4692 { \cs_undefine:c { g_ctex_at_end_ #1 _hook_tl } }
                         4693 }
                        4694 \cs_generate_variant:Nn \ctex_package_end_hook:n { o }
                         (End definition for \ctex_package_end_hook:n and \ctex_package_end_hook:o.)
                              对 \@popfilename 做补丁来实现 \ctex_at_end_package:nn 的功能。
                         4695 \tl_put_left:Nn \@popfilename
                         4696 {
                         4697 \cs_if_eq:NNT \@currext \@pkgextension
                         4698 { \ctex_package_end_hook:o { \@currname } }
                         4699 }
                        4700 〈/ctexhook〉
```
# <span id="page-128-20"></span><span id="page-128-19"></span><span id="page-128-15"></span><span id="page-128-11"></span><span id="page-128-9"></span><span id="page-128-6"></span><span id="page-128-3"></span><span id="page-128-2"></span><span id="page-128-1"></span><span id="page-128-0"></span>**15.19 ctexpatch** 宏包

```
4701 〈*ctexpatch〉
```
<span id="page-128-4"></span>4702 \cs\_if\_exist:NF \str\_new:N { \RequirePackage { l3str } }

\ctex\_patch\_cmd\_once:NnnnTF 只进行第一次匹配进行替换。参数 #2 是宏重建时的 \catcode 设置。

<span id="page-128-21"></span><span id="page-128-7"></span>\cs\_new\_protected:Npn \ctex\_patch\_cmd\_once:NnnnTF #1#2

```
4704 \sim4705 \ctex_patch_boot:NNnnTF \__ctex_patch_cmd:Nnnnnw #1
                          4706 { once } {{#2} { \use_i:nn } { \use_i:nn }4707 }
                          (End definition for \ctex_patch_cmd_once:NnnnTF.)
\ctex_patch_cmd_all:NnnnTF 替换所有匹配到的文本。
                          4708 \cs_new_protected:Npn \ctex_patch_cmd_all:NnnnTF #1#2
                          4709 {
                          4710 \ctex_patch_boot:NNnnTF \__ctex_patch_cmd:Nnnnnw #1
                          4711 { all } {#2 } { \use_i:nn } { \use_i:nn }4712 }
                          (End definition for \ctex_patch_cmd_all:NnnnTF.)
      \ctex_patch_cmd:Nnn 快捷方式,在补丁的时候关闭 LATpX3 语法和设置 @ 为字母类,补丁失败时给出警告。
                          4713 \cs_new_protected:Npn \ctex_patch_cmd:Nnn #1
                          4714 {
                          4715 \ctex_patch_boot:NNnnTF \__ctex_patch_cmd:Nnnnnw #1
                          4716 { once }
                          4717 {
                          4718 \ExplSyntaxOff
                          4719 \char_set_catcode_letter:n { 64 }
                          4720 }
                          4721 { }
                          4722 \{ \text{text\_patch\_failure:N #1 } \}4723 }
                          4724 \cs_new_protected:Npn \ctex_patch_failure:N #1
                          4725 \{ \text{arg}_warming:nnx { ctex } { patch-failure } { \token_to_str:N #1 } }4726 \msg_new:nnn { ctex } { patch-failure }
                          4727 { Oops!~Command~`#1'~is~NOT~patchable.\\ }
                          (End definition for \ctex_patch_cmd:Nnn.)
    \ctex_preto_cmd:NnnTF 在宏的原本定义前面增加钩子。
                          4728 \cs_new_protected:Npn \ctex_preto_cmd:NnnTF #1#2
                          4729 {
                          4730 \cter\_patch\_boot: NNnnTF \_ctex\_hook\_ctext_mod: Nnnnw #14731 { left } \{\#2\} { \use_i:nn } { \use_ii:nn }
                          4732 }
                          (End definition for \ctex_preto_cmd:NnnTF.)
    \ctex_appto_cmd:NnnTF 在宏的原本定义后面追加钩子。
                          4733 \cs_new_protected:Npn \ctex_appto_cmd:NnnTF #1#2
                          4734 {
                          4735 \ctex_patch_boot:NNnnTF \__ctex_hookto_cmd:Nnnnw #1
                          4736 { right } {#2} { \use_i:nn } { \use_i:nn }4737 }
                          (End definition for \ctex_appto_cmd:NnnTF.)
   \ctex_patch_boot:NNnnTF 参数记号 # 作为宏的参数被读入时,总是会双写,会影响随后的字符串替换。需要先将它转换
                          为普通符号。
                          4738 \cs_new_protected:Npn \ctex_patch_boot:NNnnTF #1#2#3#4#5#6
                          4739 {
                          4740 \tl_set:Nn \__ctex_patch_true:w {#5}
                          4741 \tl_set:Nn \__ctex_patch_false:w {#6}
                          4742 \group_begin:
```

```
4743 \char_set_catcode_other:n { 35 }
4744 \ctex_parse_name:NN #1 #2 {#3} {#4}
4745 }
4746 \tl_new:N \__ctex_patch_true:w
4747 \tl_new:N \__ctex_patch_false:w
```
<span id="page-130-13"></span><span id="page-130-9"></span>(*End definition for \ctex\_patch\_boot:NNnnTF.*)

\ctex\_parse\_name:NN 用 \DeclareRobustCommand 定义的宏或者由 \newcommand 或 \newrobustcmd 定义的带一 个可选参数的宏第一次展开的结果都不是其实际定义,实际定义被保存在另外的宏中。由这 些命令定义的宏的第一次展开结果可以有下面的形式(细节可查阅 xpatch 的文档):

```
1 \protect␣\xaa␣␣ % \DeclareRobustCommand\xaa[1]{...}
2 \protect␣\xab␣␣ % \DeclareRobustCommand\xab[1][]{...}
3 \@protected@testopt<sub>i\</sub>\xac<sub>i\</sub>\xac<sub>i{</sub>} % \newcommand\xac[1][]{...}
4 \@testopt\cup \xrightarrow{\} \newrobustcmd\xad[1][]{...}
5 \x@protect<sub>L</sub>\1\protect<sub>L</sub>\1<sub>LI</sub> % \DeclareRobustCommand\1[1]{...}
6 \x@protect<sub>u</sub>\2\protect<sub>u</sub>\2<sub>\uu</sub> % \DeclareRobustCommand\2[1][]{...}
\verb|7 \verb|\@protected@testopt__\3\\3_{1} {  \verb|\@newcommand\3[1] []{...}8 \@testopt<sub>i</sub>,\\4<sub>ii</sub>{} \% \newrobustcmd\4[1][]{...}
```
ctexpatch 的主要原理是先对宏的 \meaning 作字符串替换,然后再用 \scantokens 来重建 它。我们希望对宏的实际定义打补丁,为此需要先得到对应的名字。letltxmacro、show2e 和 xpatch 宏包中都有类似的工作。

```
4748 \cs_new_protected:Npn \ctex_parse_name:NN #1#2
4749 { \ctex_parse_name:NNx #1#2 { \cs_to_str:N #2 } }
4750 \group_begin:
4751 \cs_set_protected:Npn \__ctex_tmp:w #1#2#3
4752 {
4753 \cs_new_protected:Npn \ctex_parse_name:NNn ##1##2##3
4754 {
4755 \bool_if:nTF
4756 {
4757 \cs_if_exist_p:c { ##3 ~ } ||
4758 \csc_if\_exist\_p:c { #1##3 }
4759 }
4760 {
4761 \group_begin:
4762 \use:x
4763 \{4764 \qquad \qquad \qquad \qquad \qquad \qquad \qquad \qquad4765 \__ctex_parse_name:nNNNnN
4766 { \t\text{gen\_get\_replacement\_spec:N ##2 } }4767 \exp_not:N ##2
4768 \exp_not:c { ##3 ~ }
4769 \exp_not:c { #1##3 }
4770 } {##3} ##1
4771 }
4772 { ##1##2 }
4773 }
4774 \cs_new_protected:Npn \__ctex_parse_name:nNNNnN ##1##2##3##4##5##6
4775 {
4776 \exp_args:Nc ##6
4777 {
4778 \str_case:nnTF {##1}
4779 \left\{ \begin{array}{c} 1 \end{array} \right.4780 \{ \)4781 \{ \x@protect ##2 \protect ##3 \} {\}4782 }
4783 \{4784 \str_if_eq_x:nnTF
4785 { \exp_not:n { #1@protected@ ##3 #1##3 } }
4786 \left\{ \begin{array}{c} 1 \end{array} \right.4787 \exp_last_unbraced:Nf \__ctex_parse_name:w
4788 \to\kappa_{get\_replacement\_spec:N ##3 \#3 \uparrow 478 \to\infty
```

```
4789 }
                                4790 4790 4741 4790 47904791 }
                                4792 \left\{ \begin{array}{c} 1 \end{array} \right.4793 \strut\text{str\_case: onTF } {\n_\_ctex\_parse\_name:w \##1 #3 " #2 \q_stop }4794 \left\{ \begin{array}{c} 4794 & 2000 \\ 2000 & 4000 \end{array} \right\}4795 { #1@protected@ ##2 ##4 } { }
                                4796 { #1@ ##4 } { }
                                4797 }
                                4798 { #1##5 } {##5}
                                4799 }
                                4800 }
                                4801 }
                                4802 \cs_new:Npn \__ctex_parse_name:w ##1 #3 ~ ##2 #2 ##3 \q_stop { ##1##2 }
                                4803 }
                                4804 \text{ luse:x}4805 {
                                4806 \__ctex_tmp:w
                                4807 { \c_backslash_str }
                                4808 { \c_left_brace_str }
                                4809 { \tl_to_str:n { testopt } }
                                4810 }
                                4811 \group_end:
                                4812 \cs_generate_variant:Nn \ctex_parse_name:NNn { NNx }
                                (End definition for \ctex_parse_name:NN.)
        \l__ctex_prefix_str
     \l__ctex_parameter_str
   \l__ctex_replacement_str
                                分别保存宏的 \meaning 中的前缀、参数文本和替换文本。
                                4813 \str_new:N \l__ctex_prefix_str
                                4814 \str_new:N \l__ctex_parameter_str
                                4815 \str_new:N \l__ctex_replacement_str
                                (End definition for \l__ctex_prefix_str , \l__ctex_parameter_str , and \l__ctex_replacement_str.)
\ctex_get_macro_meaning:NTF
\__ctex_get_macro_meaning:w
                                解构待补丁宏的 \meaning。若命令不是宏,则走向 false 分支。
                                4816 \group_begin:
                                4817 \cs_set_protected:Npn \__ctex_tmp:w #1
                                4818 {
                                4819 \prg_new_protected_conditional:Npnn
                                4820 \ctex_get_macro_meaning:N ##1 { TF }
                                4821 \qquad \qquad \qquad4822 \exp_after:wN \__ctex_get_macro_meaning:w
                                4823 \text{token_to_meaning:} \#1 \qquad \#1 -> \q no_value \q mark \q q_stop4824 }
                                4825 \cs_new_protected:Npn \__ctex_get_macro_meaning:w
                                4826 ##1 #1 ##2 -> ##3 \q_mark ##4 \q_stop
                                4827 {
                                4828 \tl_set:Nn \l__ctex_replacement_tl {##3}
                                4829 \quark_if_no_value:NTF \l__ctex_replacement_tl
                                4830 { \prg_return_false: }
                                4831 \left\{ \begin{array}{ccc} 4831 & & & \end{array} \right\}4832 \strut \text{str\_set:} \nightharpoonup \lbrack \text{str\_set:} \nightharpoonup \lbrack \text{str\_set:} \nightharpoonup \lbrack \text{str\_set:} \nightharpoonup \lbrack \text{str\_set:} \nightharpoonup \lbrack \text{str\_set:} \nightharpoonup \lbrack \text{str\_set:} \nightharpoonup \lbrack \text{str\_set:} \nightharpoonup \lbrack \text{str\_set:} \nightharpoonup \lbrack \text{str\_set:} \nightharpoonup \lbrack \text{str\_set:} \nightharpoonup \lbrack \text{str\_set:} \nighthar4833 \str_set:Nn \l__ctex_parameter_str {##2}
                                4834 \str_set:Nn \l__ctex_replacement_str {##3}
                                4835 \prg_return_true:
                                4836 }
                                4837 }
                                4838 }
                                4839 \ \exp_{args:No} \_ctex_{tmp:w { \tl}to_{str:n} { macro: } }4840 \group_end:
```
<span id="page-131-24"></span><span id="page-131-23"></span><span id="page-131-21"></span><span id="page-131-20"></span><span id="page-131-18"></span><span id="page-131-17"></span><span id="page-131-16"></span><span id="page-131-15"></span><span id="page-131-14"></span><span id="page-131-11"></span><span id="page-131-8"></span><span id="page-131-7"></span><span id="page-131-6"></span><span id="page-131-5"></span><span id="page-131-4"></span><span id="page-131-3"></span>(*End definition for \ctex\_get\_macro\_meaning:NTF.*)

```
4841 \cs_new_protected:Npn \ctex_if_rescanable:NnTF #1#2#3#4
                         4842 {
                         4843 \ctex_get_macro_meaning:NTF #1
                         48444845 \__ctex_patch_rebuild:Nn \__ctex_rebuild_cmd:w {#2}
                         4846 \cs_if_eq:NNTF #1 \__ctex_rebuild_cmd:w {#3} {#4}
                         4847 }
                         4848 {44}4849 }
                         4850 \cs_new_eq:NN \__ctex_rebuild_cmd:w \prg_do_nothing:
                          (End definition for \ctex_if_rescanable:NnTF.)
  \__ctex_patch_rebuild:Nn 使用 \tl_rescan:nn 来重新记号化 \meaning 字符串。
                         4851 \cs_new_protected:Npn \__ctex_patch_rebuild:Nn #1#2
                         4852 {
                         4853 \__ctex_patch_rescan:NNn \l__ctex_prefix_tl \l__ctex_prefix_str {#2}
                         4854 \__ctex_patch_rescan:NNn \l__ctex_parameter_tl \l__ctex_parameter_str {#2}
                         4855 \__ctex_patch_rescan:NNn \l__ctex_replacement_tl \l__ctex_replacement_str {#2}
                         4856 \use: x4857 {
                         4858 \text{exp}_\text{1} \text{dt } \text{def}:D \exp_\text{1} \text{d}4859 \exp_not:o { \l__ctex_parameter_tl }
                         4860 { \exp_not:o { \l__ctex_replacement_tl } }
                         4861 }
                         4862 }
                         4863 \cs_new_protected:Npn \__ctex_patch_rescan:NNn #1#2#3
                         4864 {
                         4865 \str_if_empty:NTF #2
                         4866 { \tl_clear:N #1 }
                         4867 { \tl_set_rescan:Nnx #1 {#3} {#2} }
                         4868 }
                         4869 \tl_new:N \l__ctex_prefix_tl
                         4870 \tl_new:N \l__ctex_parameter_tl
                         4871 \tl_new:N \l__ctex_replacement_tl
                          (End definition for \__ctex_patch_rebuild:Nn.)
  \__ctex_patch_cmd:Nnnnnw 对宏的替换文本进行字符串替换,然后重建。
                         4872 \cs_new_protected:Npn \__ctex_patch_cmd:Nnnnnw #1#2#3#4#5
                         4873 {
                         4874 \group_end:
                         4875 \ctex_if_rescanable:NnTF #1 {#3}
                         4876 {
                         4877 \use:x
                         4878 {
                         4879 \__ctex_patch_replace:nnnTF {#2}
                         4880 { \tl_to_str:n {#4} }
                         4881 \{ \tilde{\text{l}}_t \text{min} \{ \#5 \} \}4882 }
                         4883 {
                         4884 \__ctex_patch_rebuild:Nn #1 {#3}
                         4885 \__ctex_patch_true:w
                         4886 }
                         4887 \{ \ \angle \_ctex\_patch\_false:w \ \}4888 }
                         4889 { \__ctex_patch_false:w }
                         4890 }
                          (End definition for \__ctex_patch_cmd:Nnnnnw.)
\__ctex_patch_replace:nnnTF 替换前先检查原文本是否存在。
```
<span id="page-132-26"></span><span id="page-132-24"></span><span id="page-132-22"></span><span id="page-132-19"></span><span id="page-132-18"></span><span id="page-132-17"></span><span id="page-132-14"></span><span id="page-132-13"></span><span id="page-132-12"></span><span id="page-132-11"></span><span id="page-132-8"></span><span id="page-132-6"></span><span id="page-132-5"></span>\cs\_new\_protected:Npn \\_\_ctex\_patch\_replace:nnnTF #1#2#3#4

```
4892 {
4893 \tl_if_in:NnTF \l__ctex_replacement_str {#2}
4894 { \use:c { tl_replace_ #1 :Nnn } \l__ctex_replacement_str {#2} {#3} #4 }
4895 }
```
(*End definition for \\_\_ctex\_patch\_replace:nnnTF.*)

\\_\_ctex\_hookto\_cmd:Nnnnw 在宏的前/后附加钩子。

```
4896 \cs_new_protected:Npn \__ctex_hookto_cmd:Nnnnw #1#2#3#4
4897 {
4898 \group_end:
4899 \ctex_get_macro_meaning:NTF #1
4900 {
4901 \str_if_empty:NTF \l__ctex_parameter_str
4902 { \_ctex_hookto_cmd_parameterless:Nnnw #1 {#2} {#4} }
4903 \{ \ \_ctex\_hook\_cond\_parameter: Nnnnw  #1  { #2 } { #3 } { #4 } \}4904 }
4905 { \__ctex_patch_false:w }
4906 }
```
<span id="page-133-14"></span><span id="page-133-10"></span>(*End definition for \\_\_ctex\_hookto\_cmd:Nnnnw.*)

\\_ctex\_hookto\_cmd\_parameterless:Nnnw 如果宏没有参数,可以直接进行附加操作。注意保持宏的前缀。

```
4907 \cs_new_protected:Npn \__ctex_hookto_cmd_parameterless:Nnnw #1#2#3
4908 {
4909 \str_if_empty:NF \l__ctex_prefix_str
4910 \{ \tlambda \text{ } f \} \ { \lt \tlambda \text{ } f \lt \tlambda \text{ } f \right) } }
4911 \tex_edef:D #1
4912 \sim f
4913 \text{use:c } \{-\text{ctex}_{+}\}\ hook\_aux:nn }
4914 \{ \exp\_not: o \{ \#1 \} \}4915 { \exp_not:n {#3} }
4916 }
4917 \__ctex_patch_true:w
4918 }
4919 \cs_generate_variant:Nn \tl_rescan:nn { nx }
4920 \cs_new:Npn \__ctex_left_hook_aux:nn #1#2 { #2#1 }
4921 \cs_new_eq:NN \__ctex_right_hook_aux:nn \use:nn
```
<span id="page-133-18"></span><span id="page-133-3"></span><span id="page-133-2"></span><span id="page-133-0"></span>(*End definition for \\_\_ctex\_hookto\_cmd\_parameterless:Nnnw.*)

\\_ctex\_hookto\_cmd\_parameter:Nnnnw 如果宏有参数,需要在字符串中进行附加,然后再重建。

```
4922 \cs_new_protected:Npn \__ctex_hookto_cmd_parameter:Nnnnw #1#2#3#4
4923 \{4924 \__ctex_patch_rebuild:Nn \__ctex_rebuild_cmd:w {#3}
4925 \cs_if_eq:NNTF #1 \__ctex_rebuild_cmd:w
4926 {
4927 \use:c { str_put_ #2 :Nn } \l__ctex_replacement_str {#4}
4928 \angle_ctex_patch_rebuild:Nn #1 {#3}
4929 \__ctex_patch_true:w
4930 }
4931 { \__ctex_patch_false:w }
4932 }
```
<span id="page-133-19"></span><span id="page-133-15"></span>(*End definition for \\_\_ctex\_hookto\_cmd\_parameter:Nnnnw.*)

4933 〈/ctexpatch〉

# 版本历史

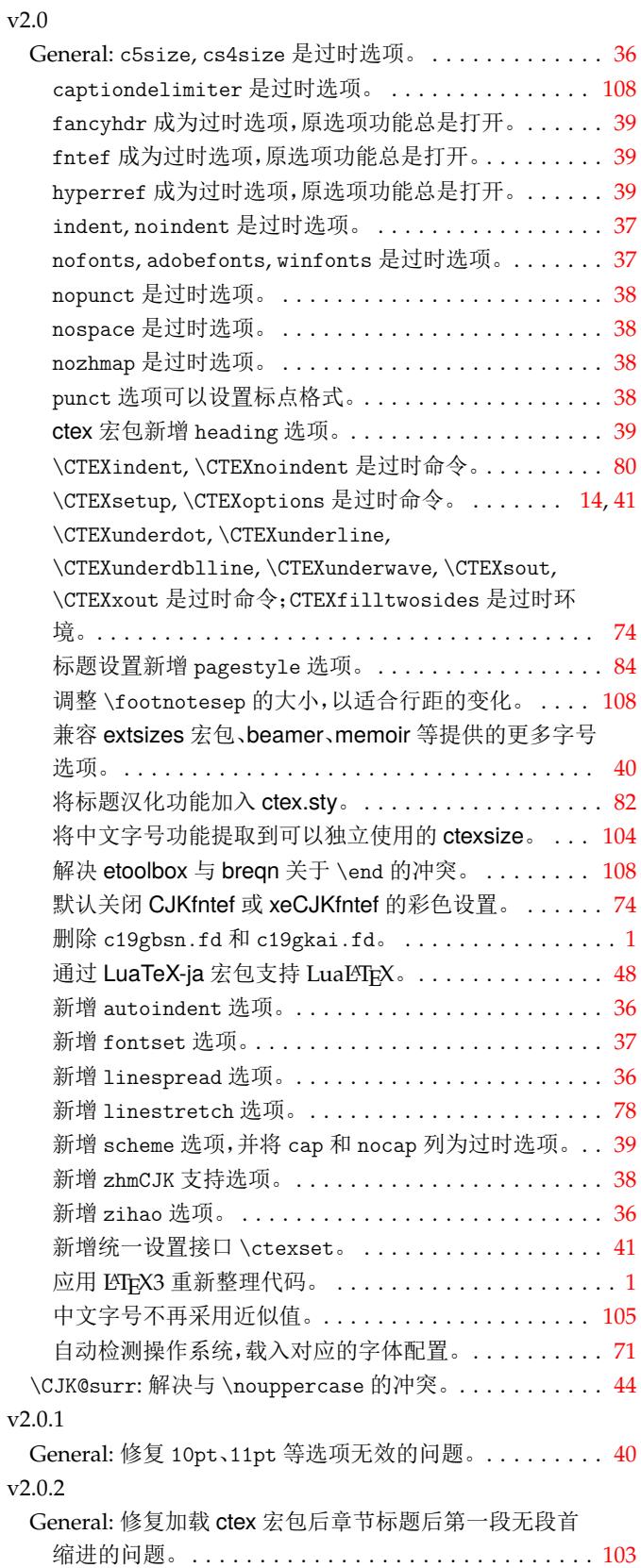

#### v2.1

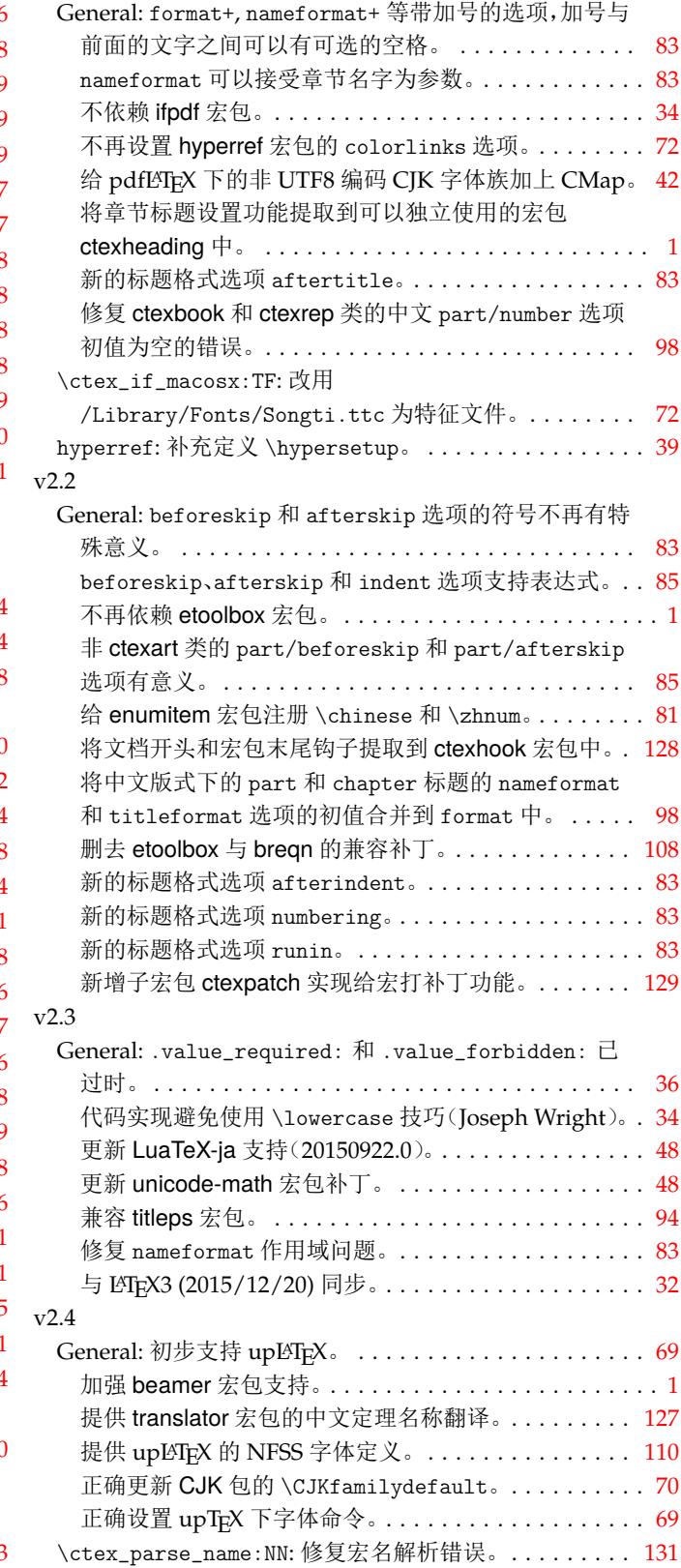

意大利体的数字表示描述对应索引项的页码;带下划线的数字表示定义对应索引项的代码行号;罗马字体的 数字表示使用对应索引项的代码行号。

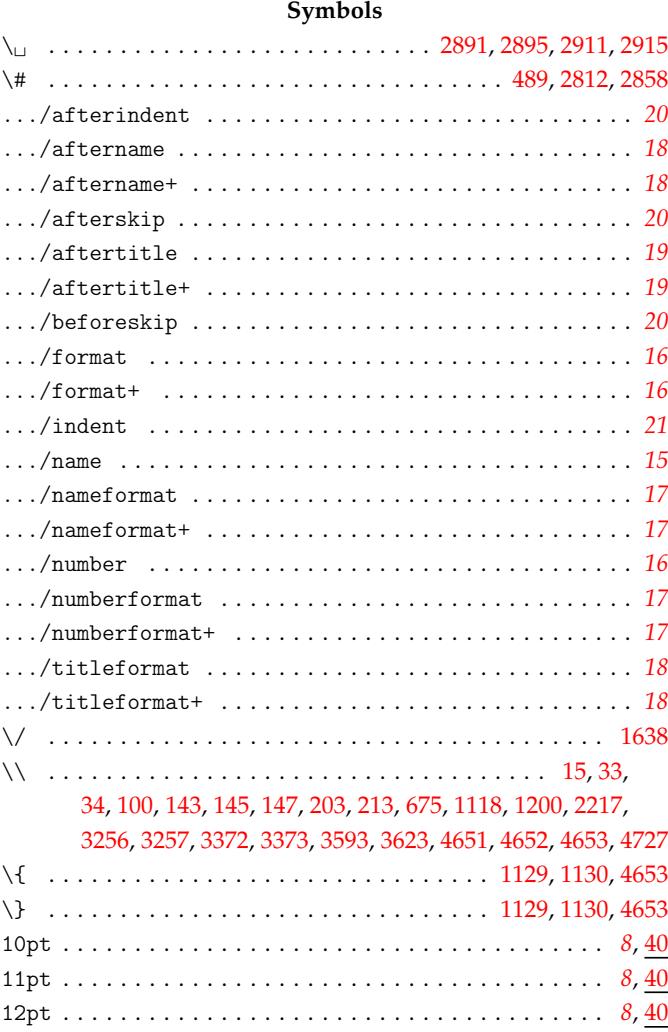

## **A**

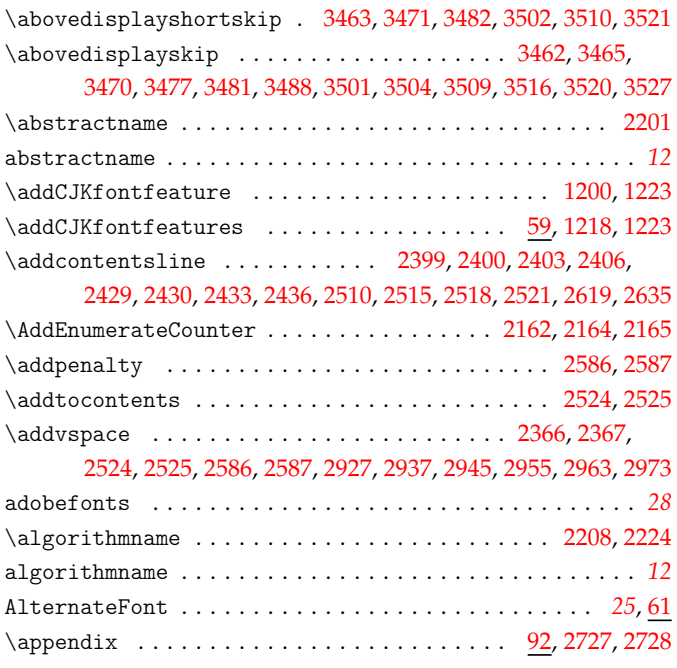

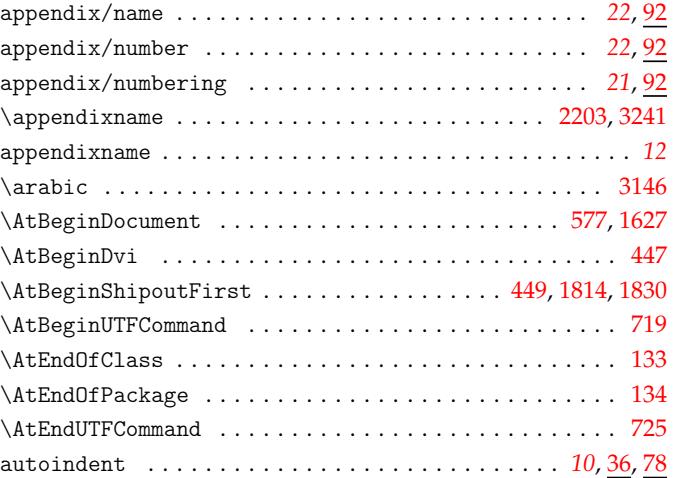

#### **B**

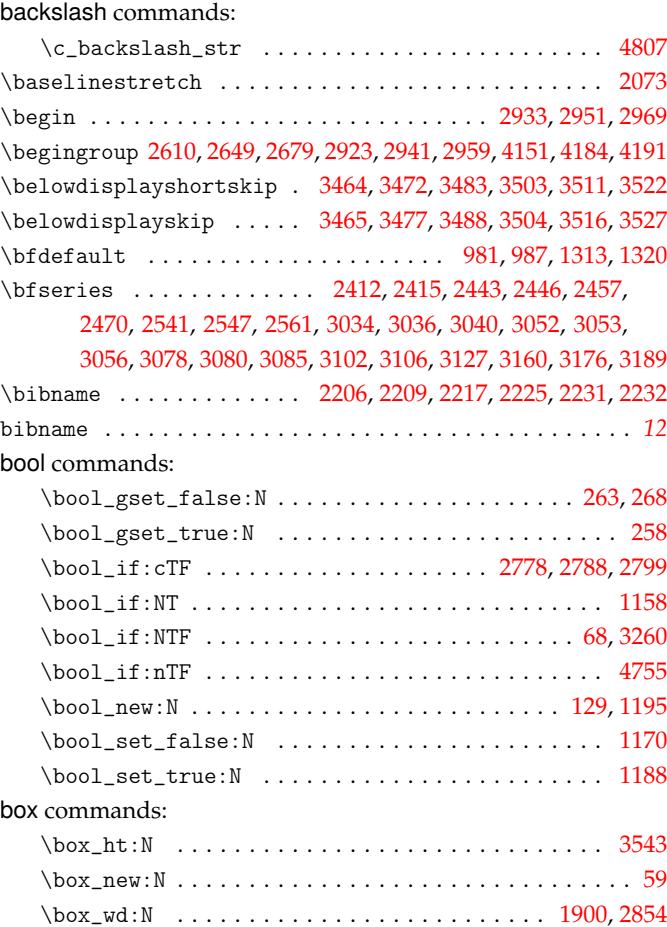

#### **C**

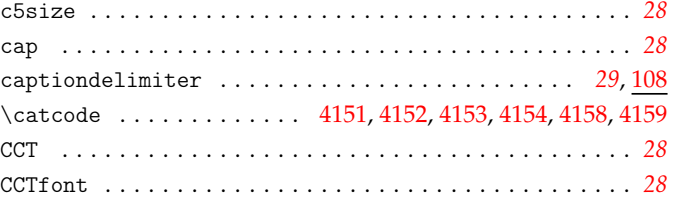

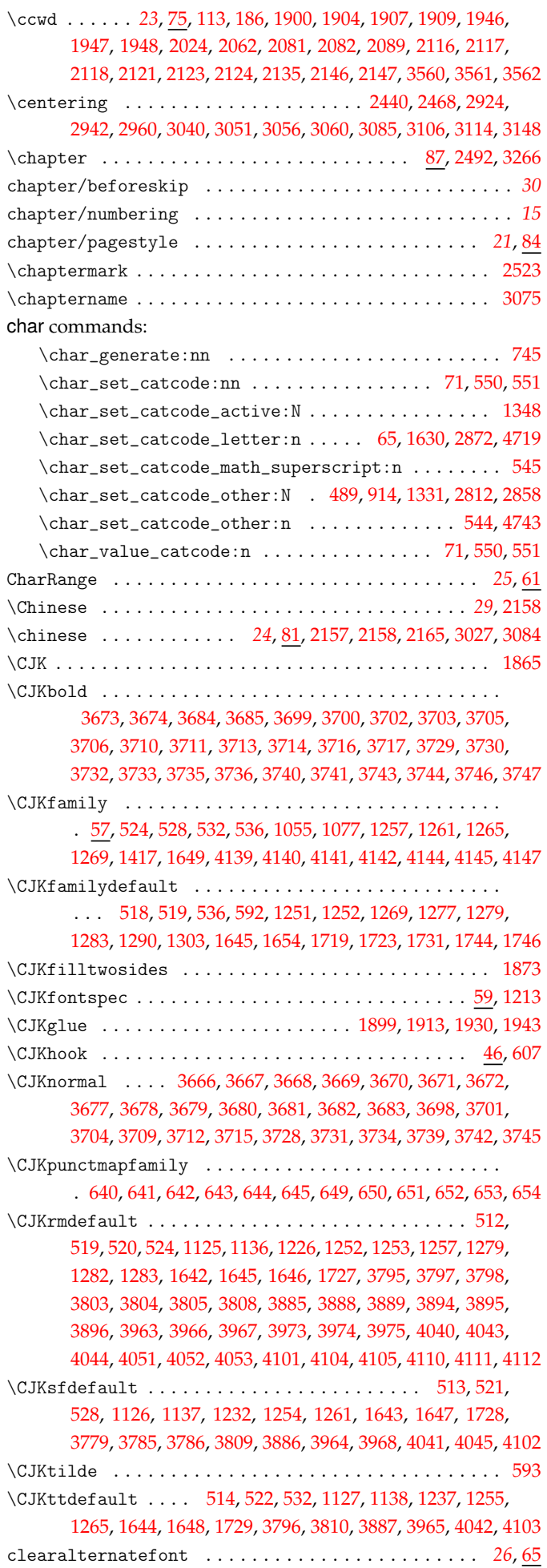

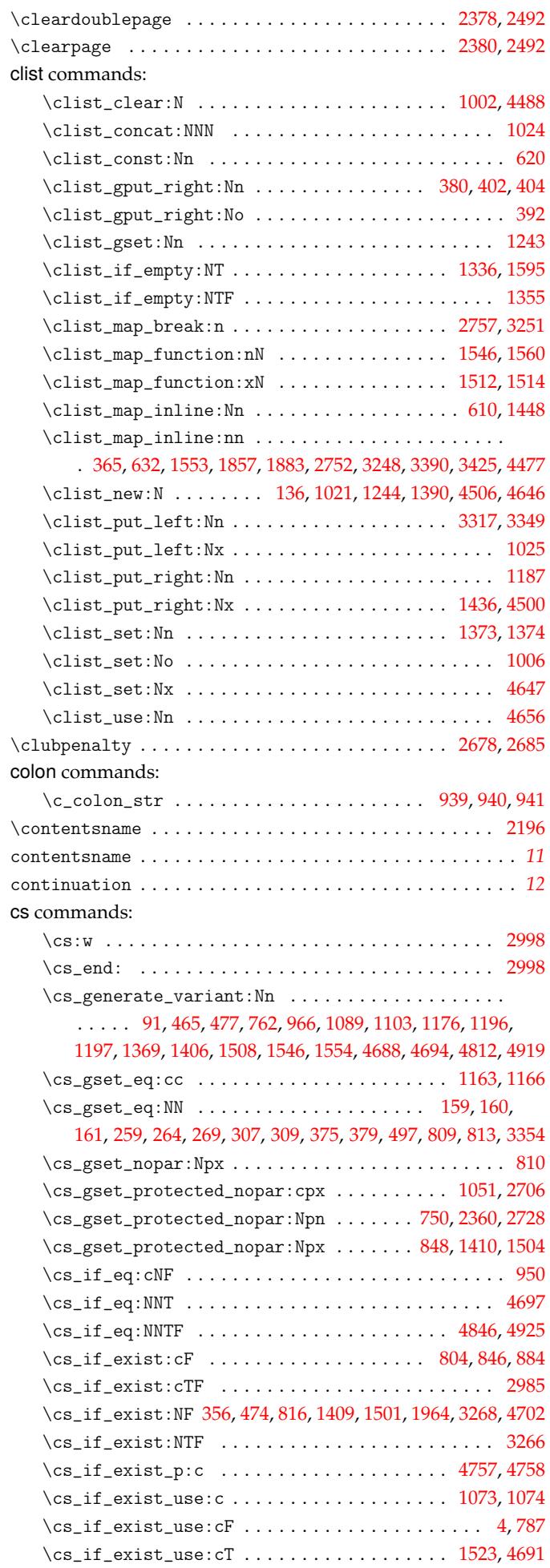

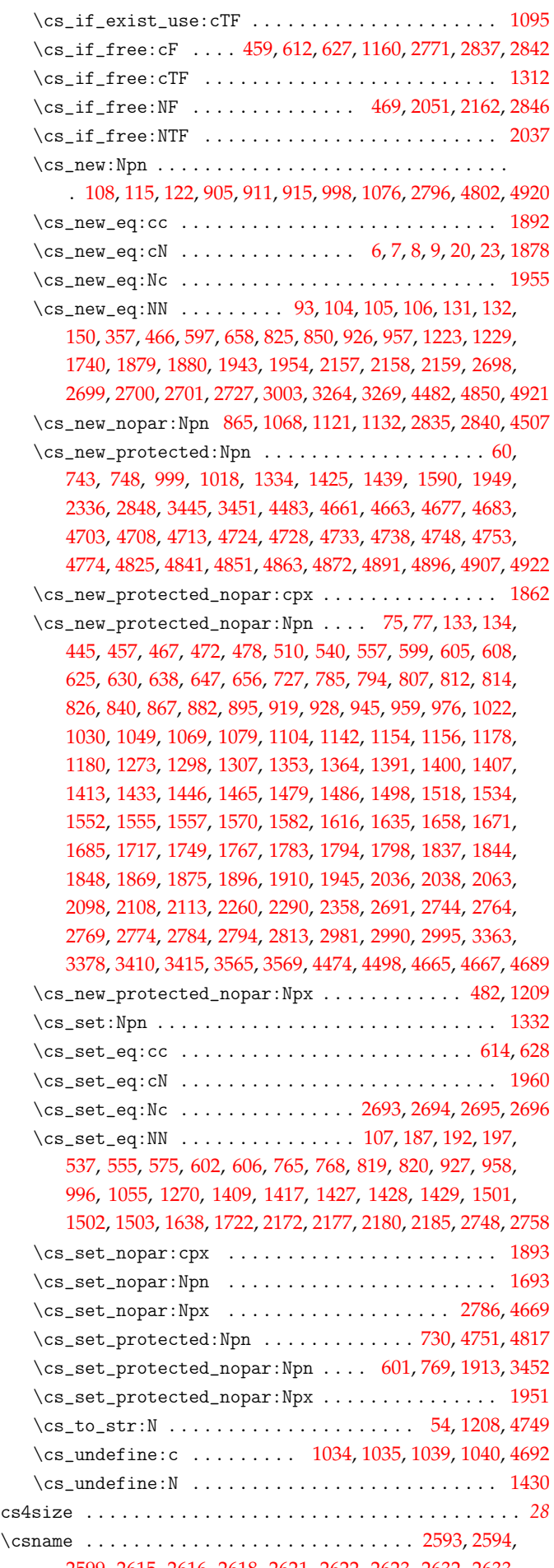

2599, 2615, 2616, 2618, 2621, [2622](#page-55-9), [2623](#page-55-10), [2632](#page-55-11), [263](#page-55-12)[3,](#page-128-11) 2634, 2637, 2638, 2639, 4183, 4185, 4186, 4187, 4192, [4196](#page-62-13)

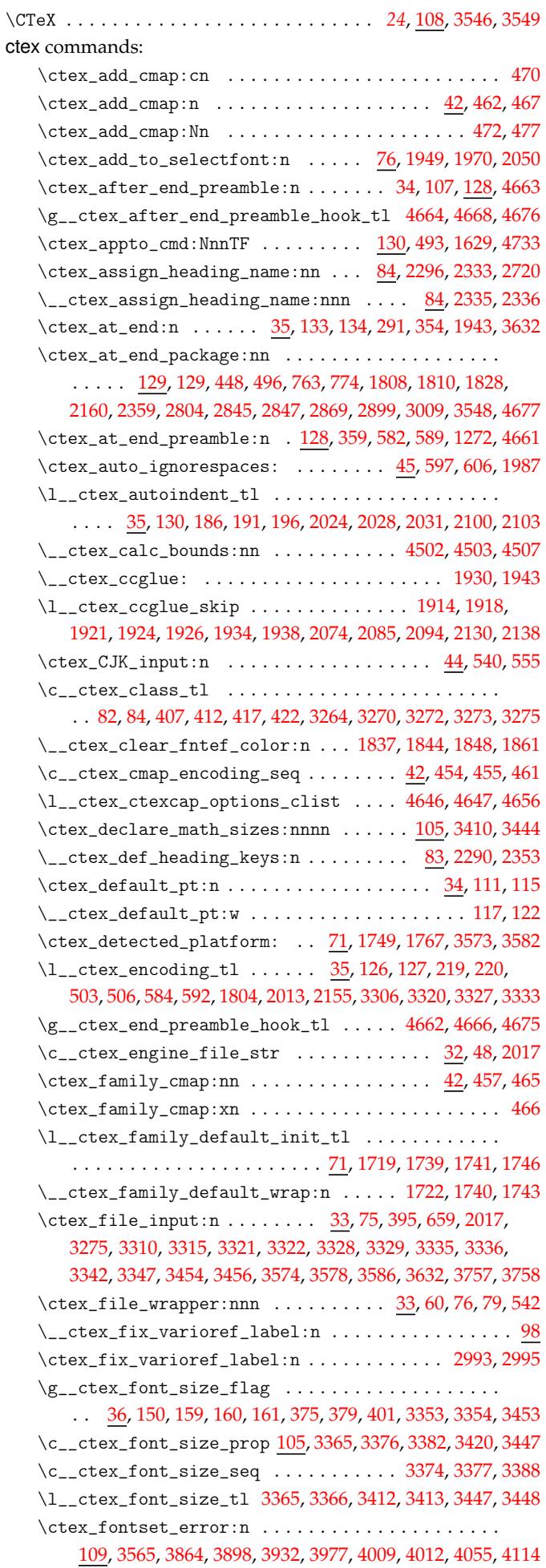

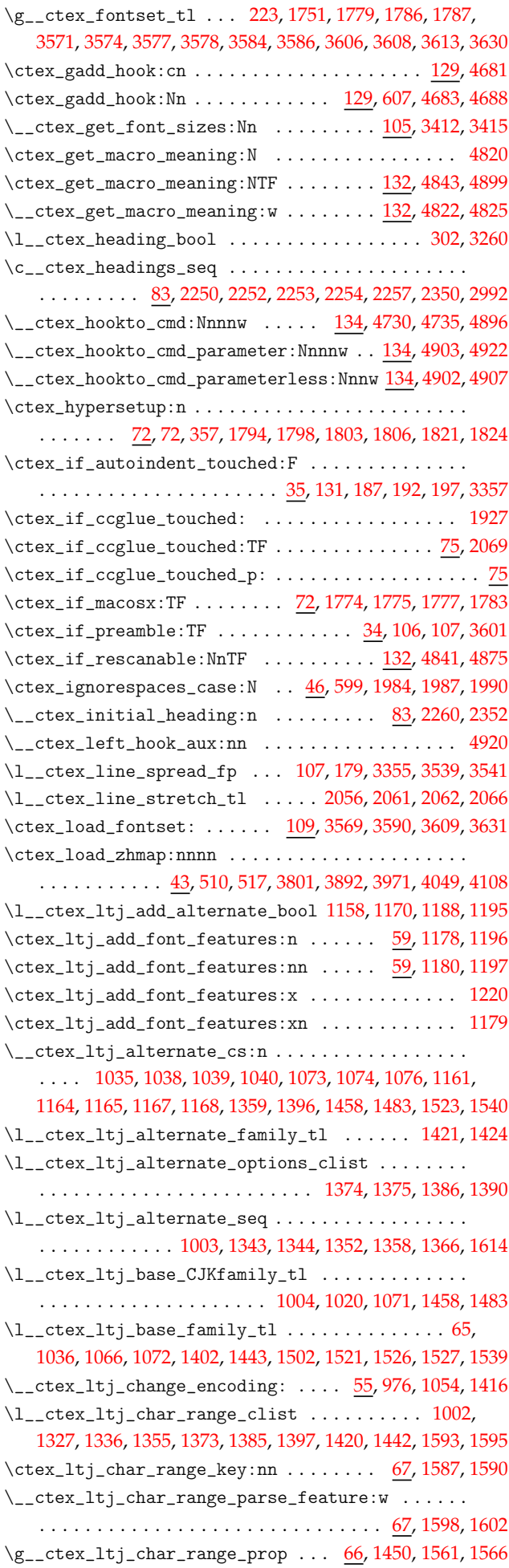

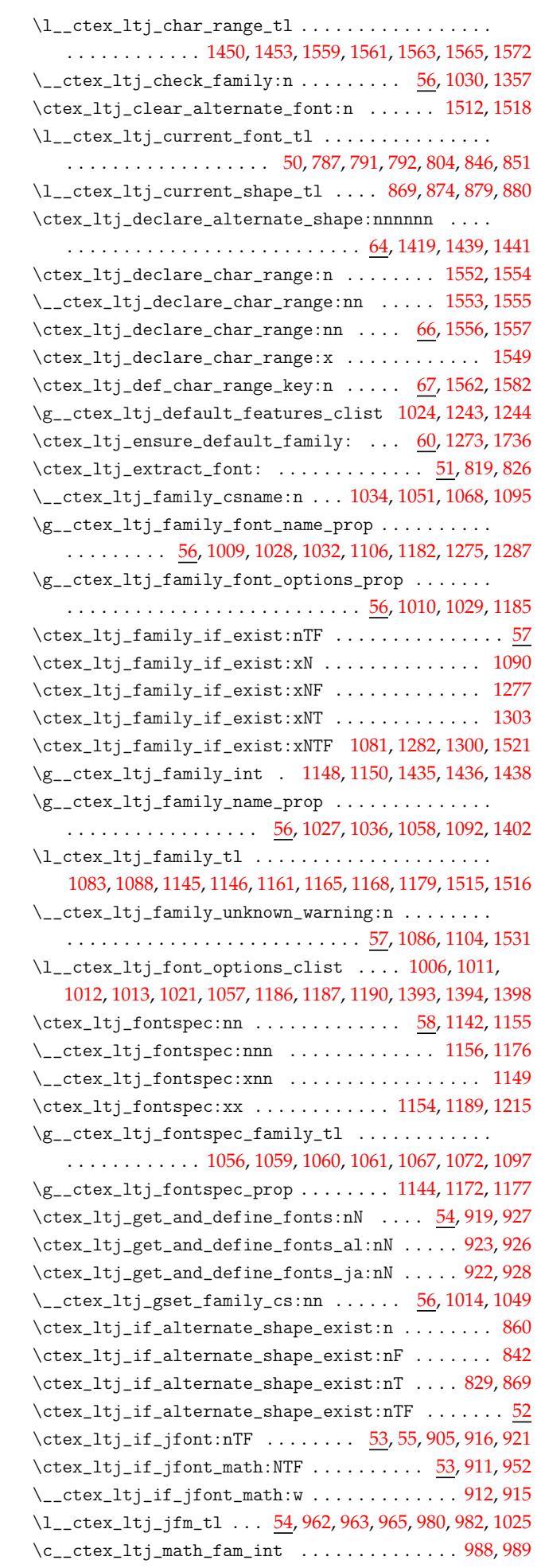

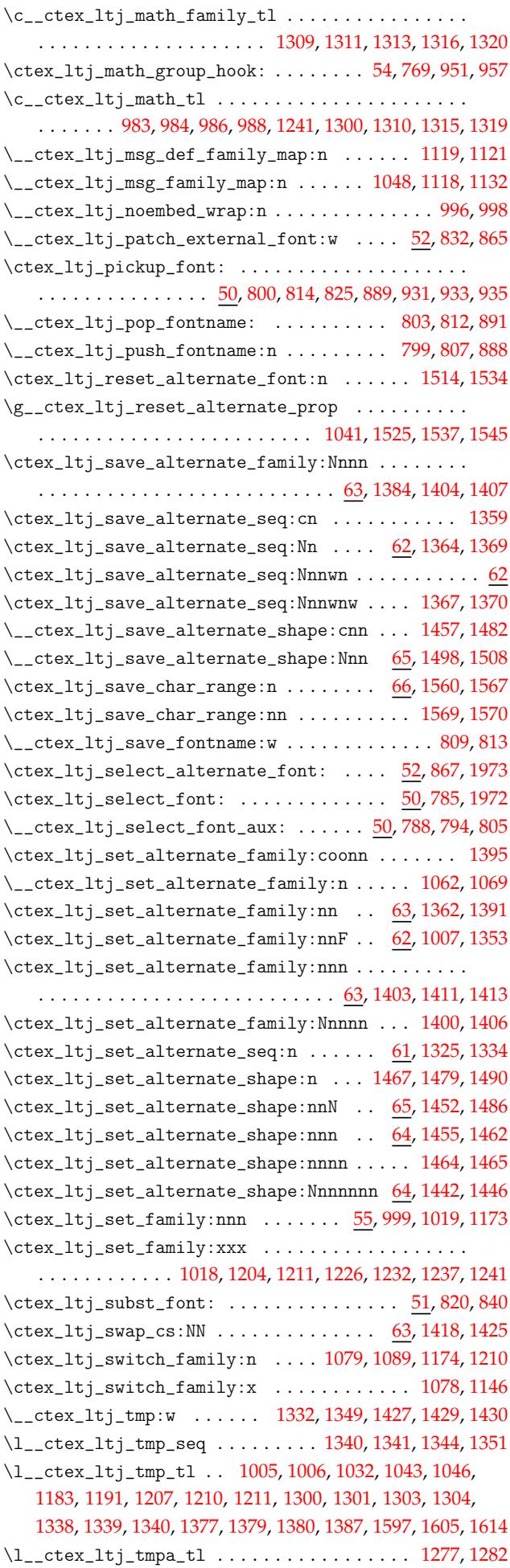

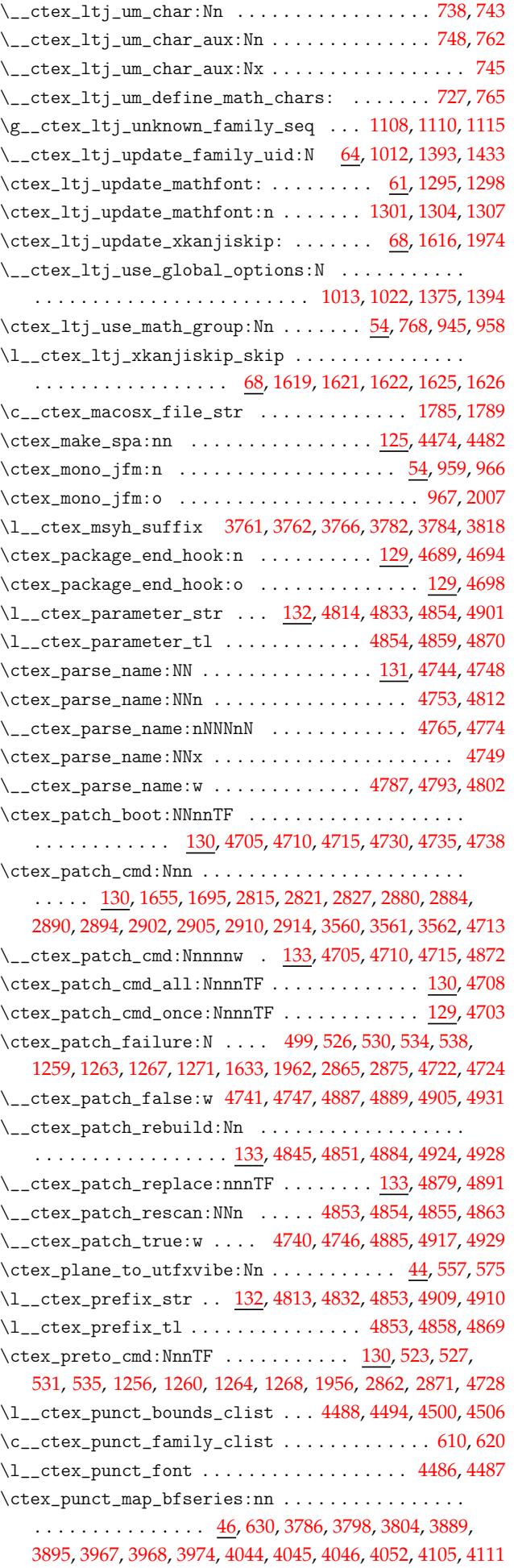

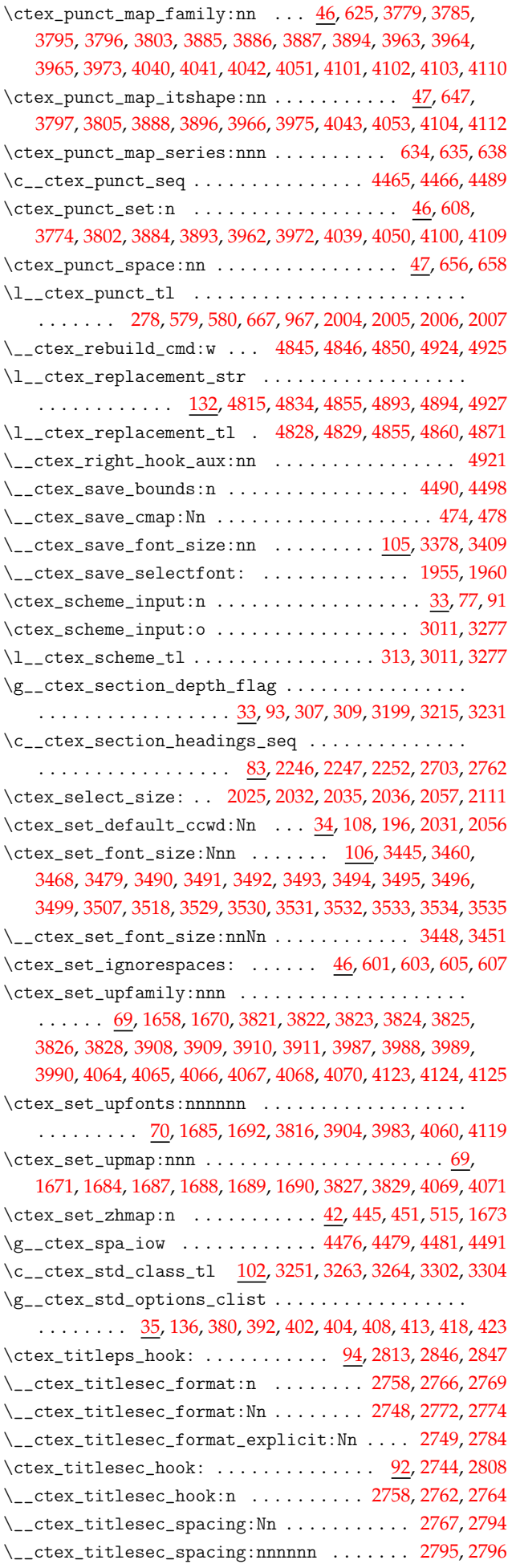

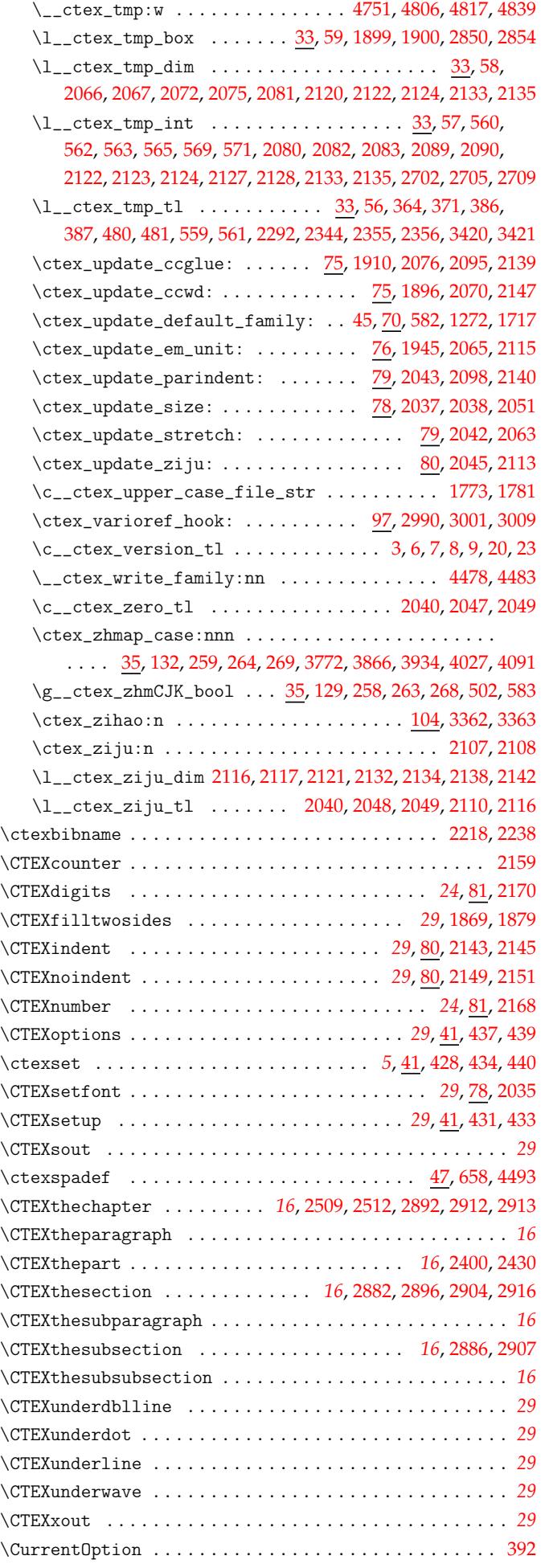

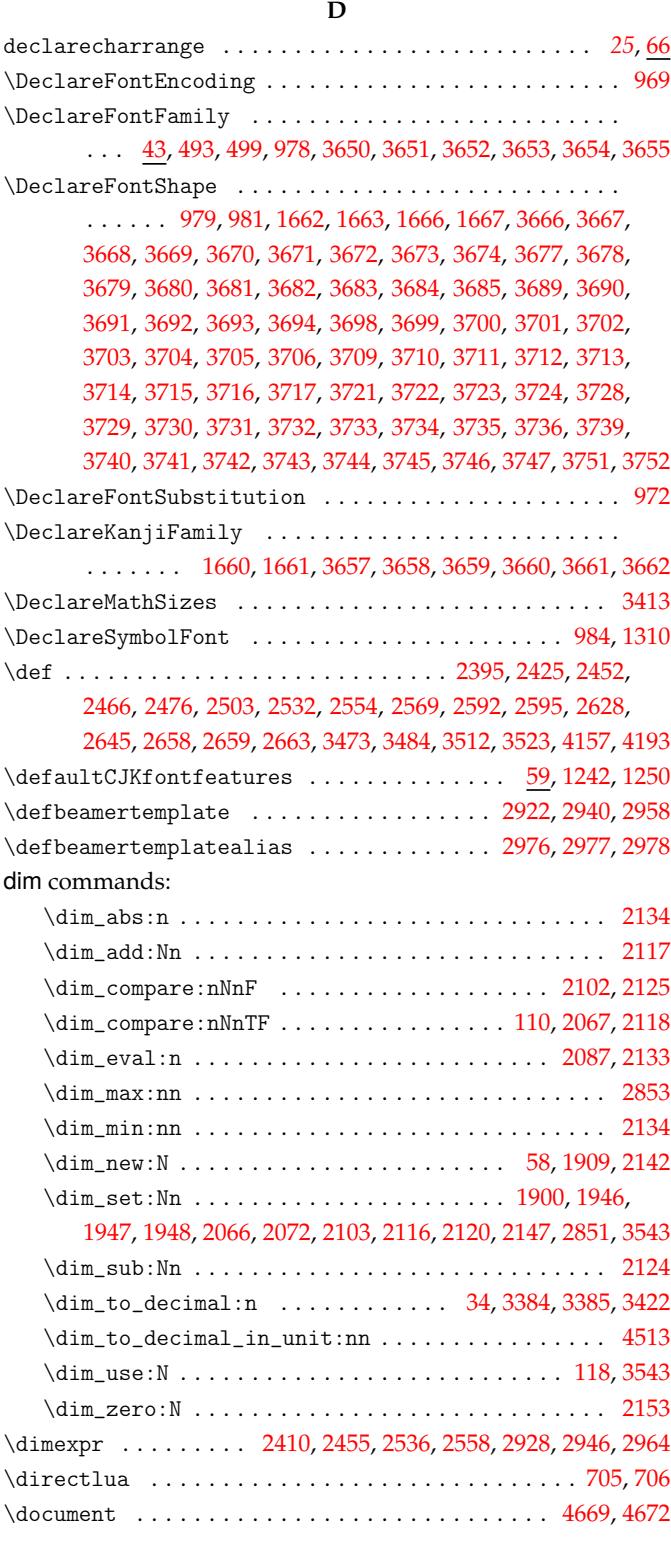

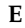

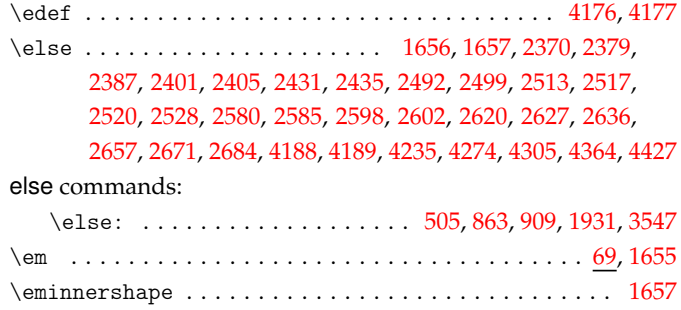

\end . . . . . . . . . . . . . . . . . . . . . . . . . [.](#page-42-26) 2[936,](#page-51-15) [2954,](#page-52-13) [2972](#page-74-22), [4558](#page-107-12)

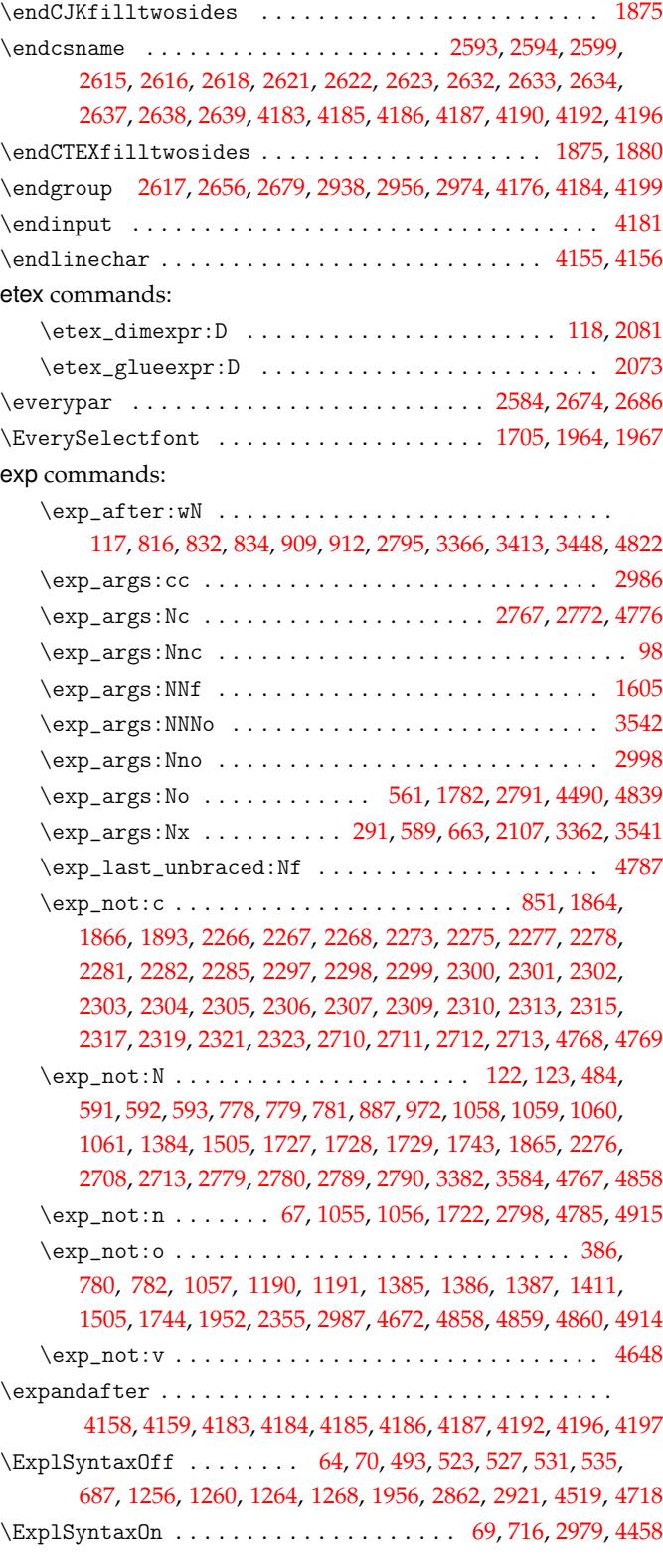

# **[F](#page-32-21)**

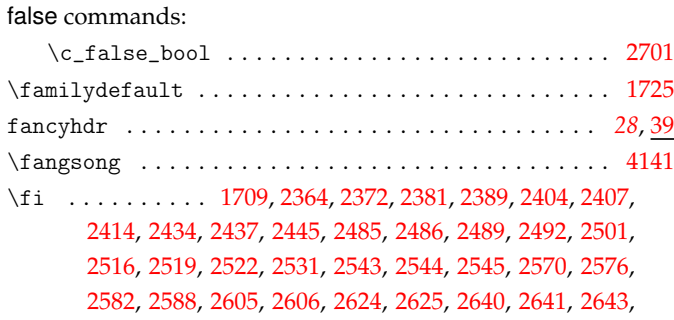

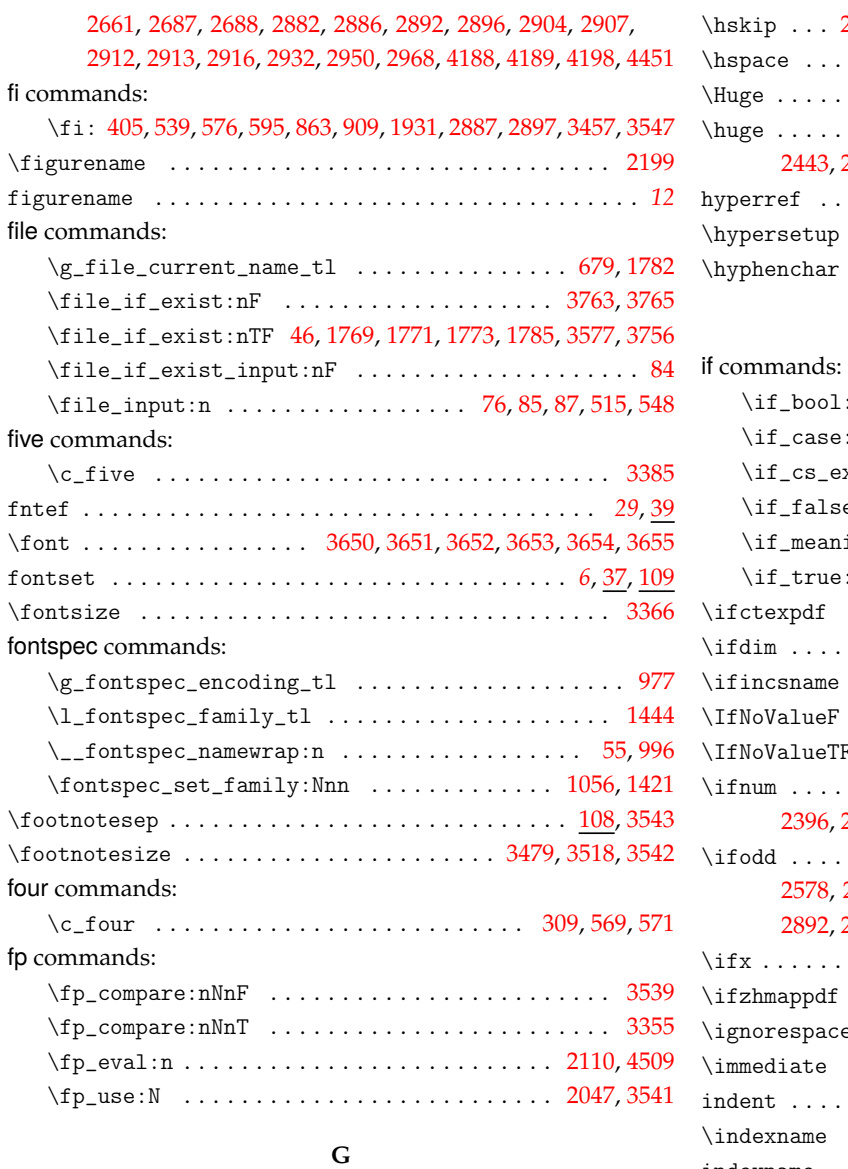

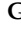

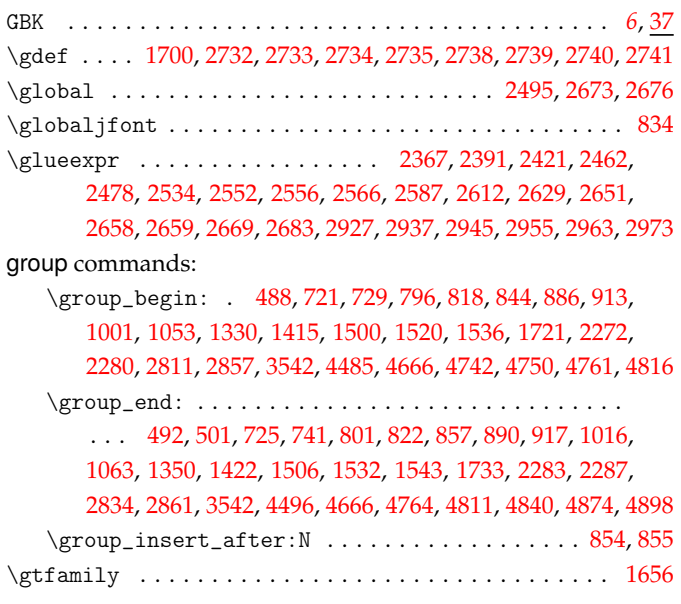

# **[H](#page-127-13)**

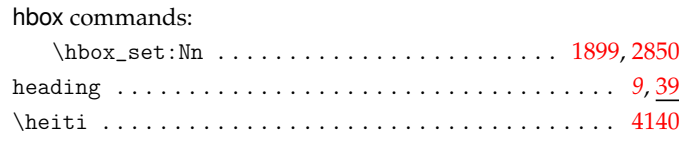

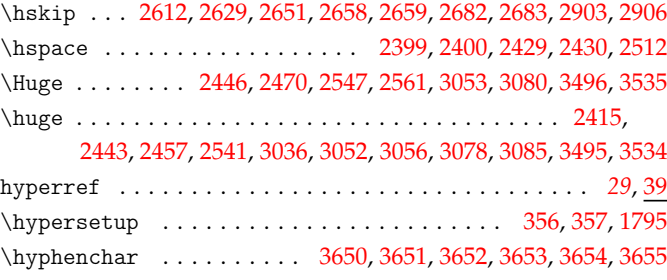

# **I**

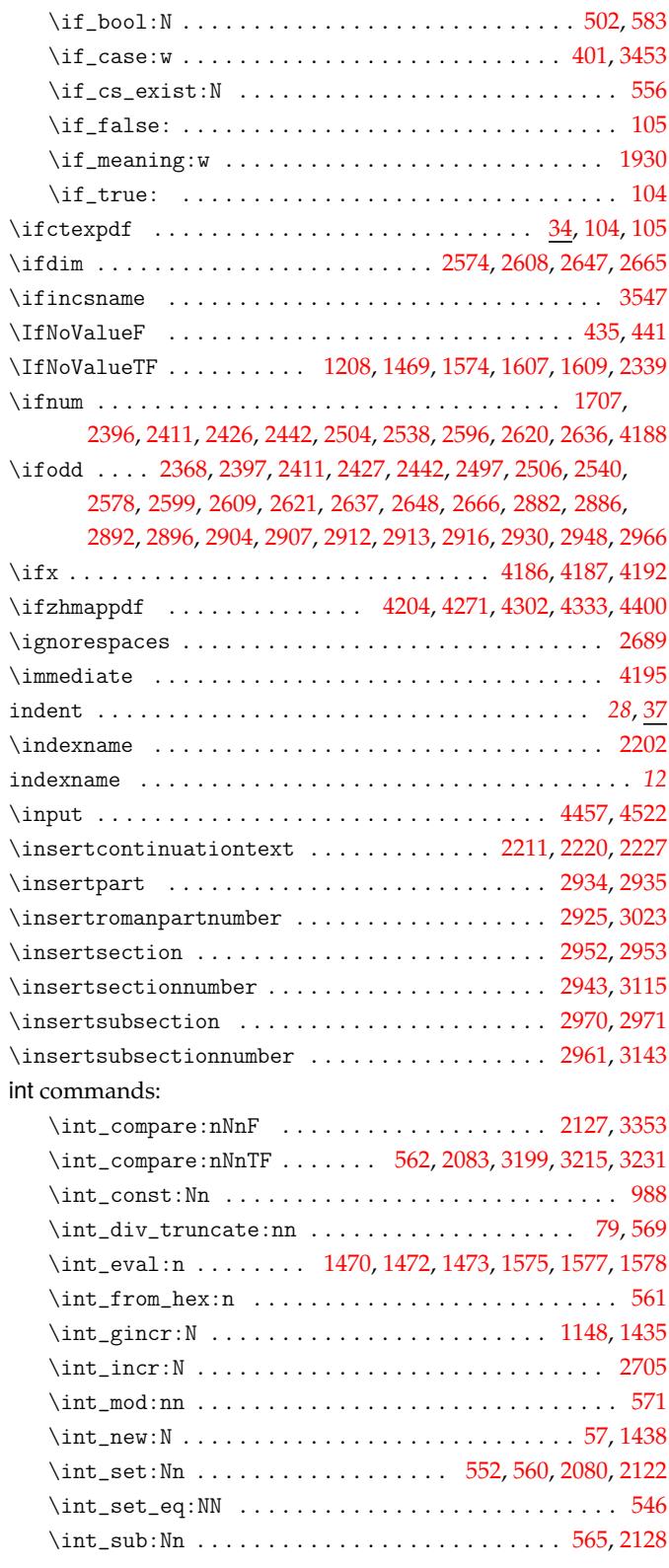

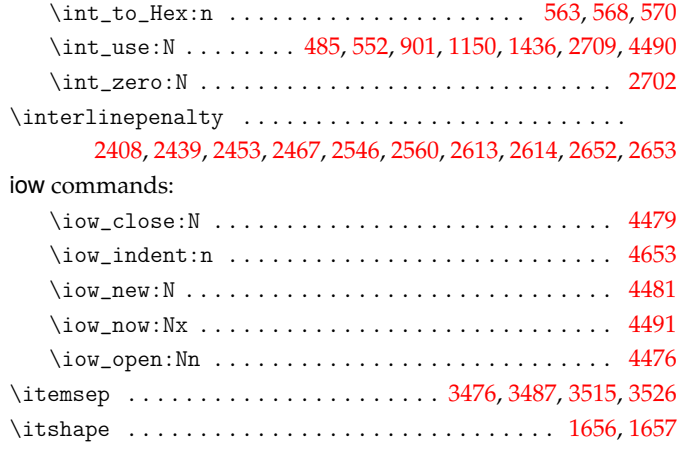

**K**

**J** \jfam . . . . . . . . . . . . . . . . . . . . . . . . . [. . . .](#page-105-24). [. . .](#page-106-37) . . [95](#page-106-38)3, [989](#page-106-39)

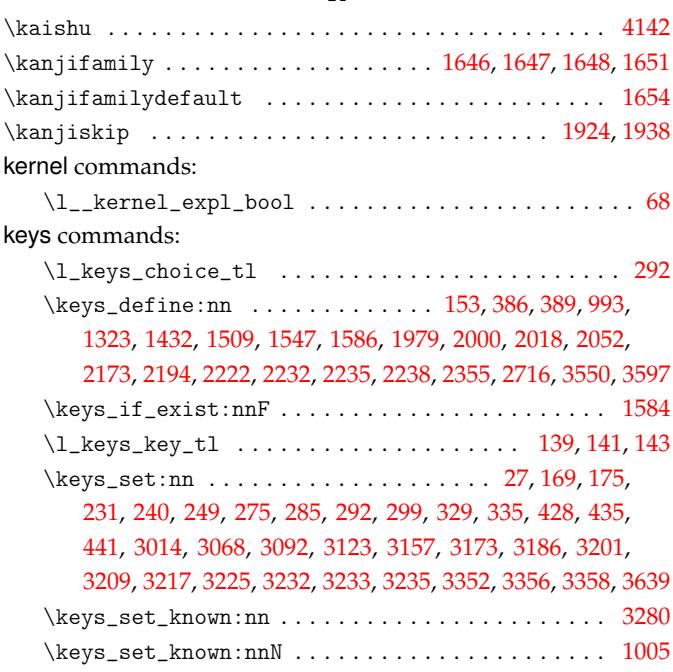

**[L](#page-101-18)**

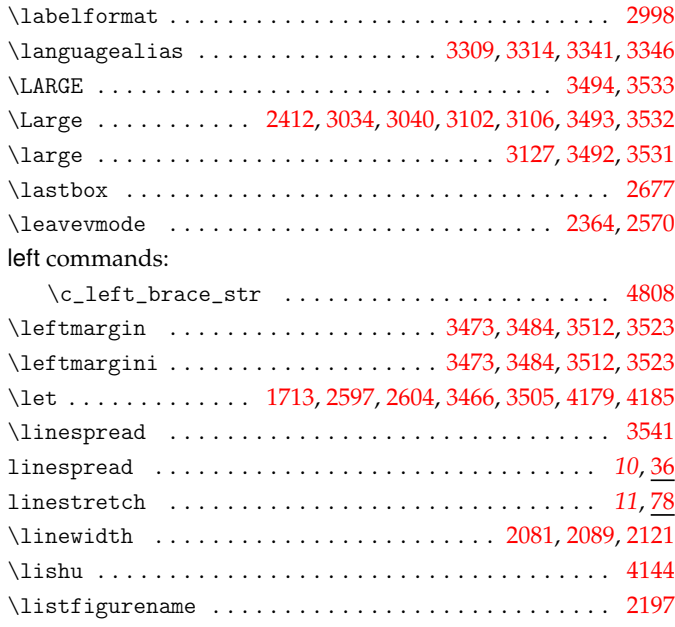

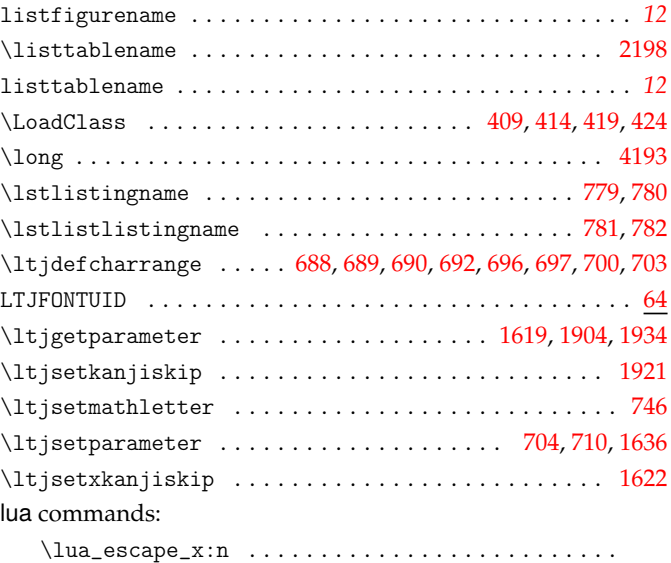

. . 862, 874, 901, 908, 1460, 1475, 1476, 14[93,](#page-47-16) 1[494](#page-47-17), [1503](#page-67-14) \lua\_now\_x:n . . . . . . . . . . . . . . . . . . . . . . . . . . 722, 756, 836, 862, 866, 871, 876, 898, 907, 975, 1481, 1505, 1753

## **[M](#page-63-28)**

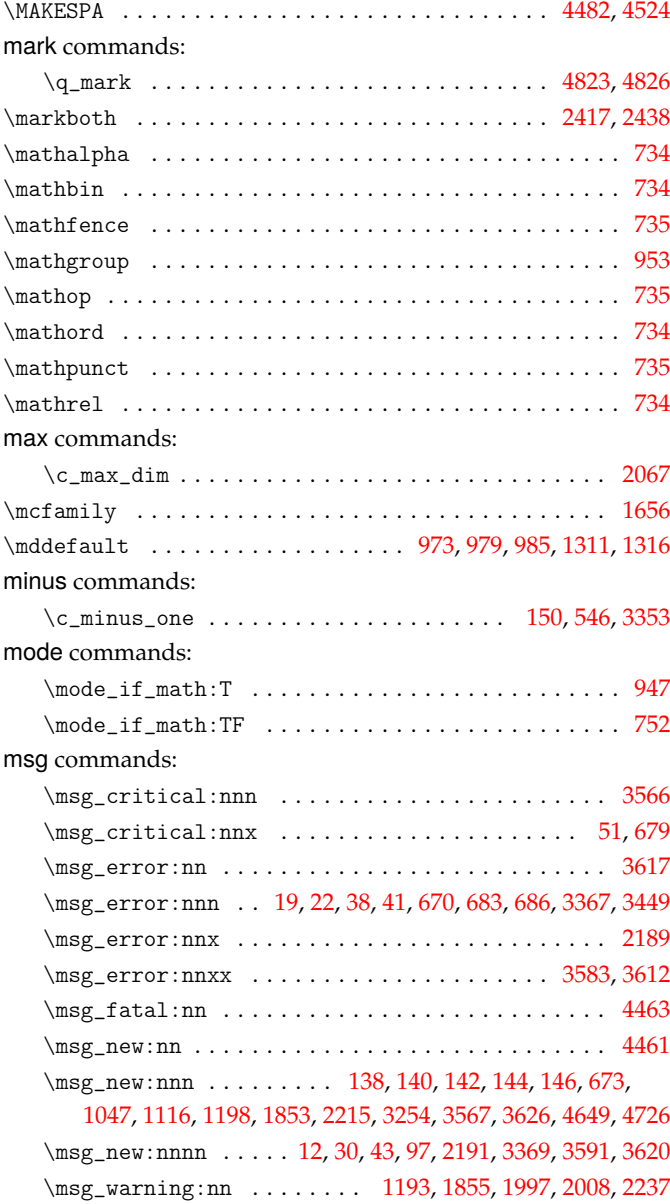
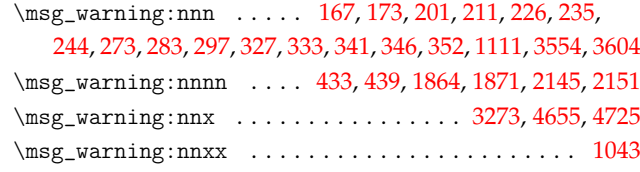

### **[N](#page-40-0)**

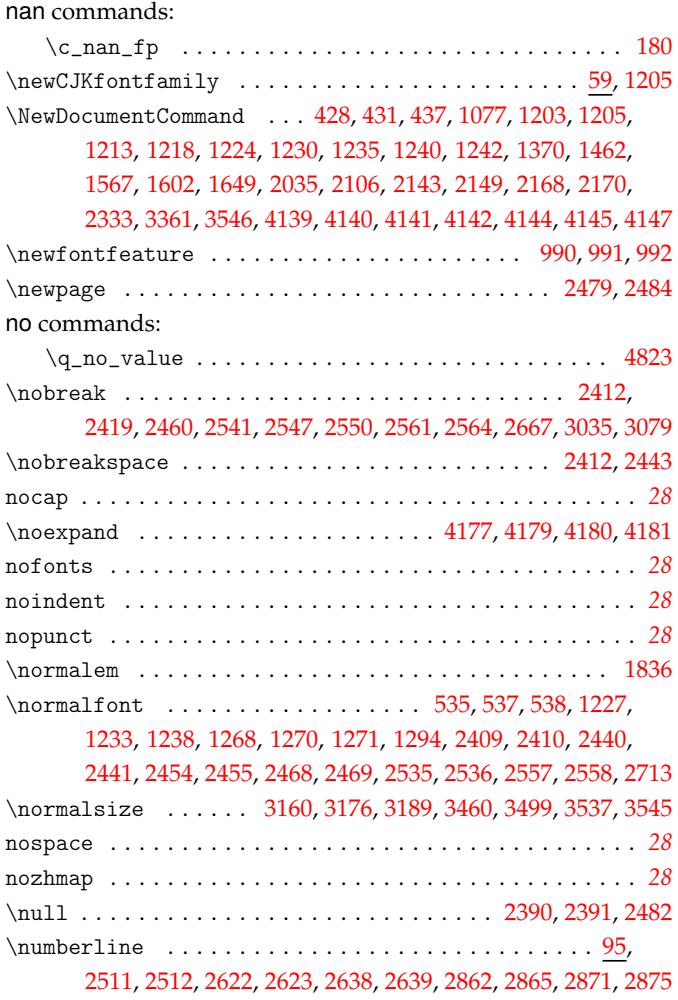

### **O**

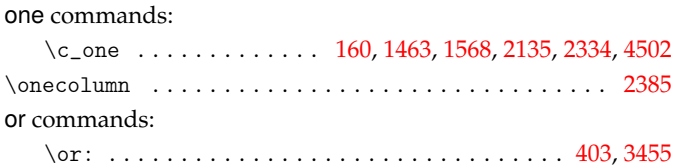

### **P**

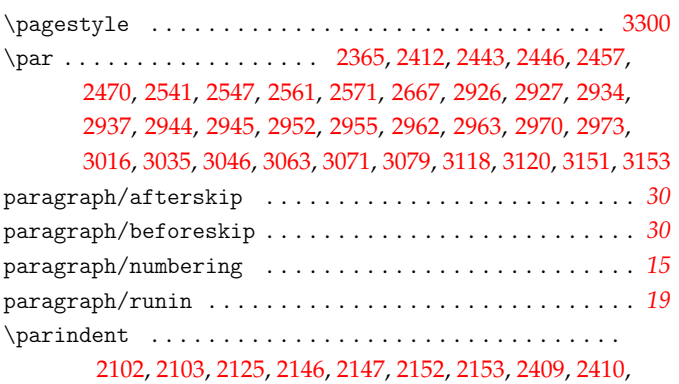

2454, 2455, 2535, 2536, 2557, 2558, 2928, 2946, 2964, 32[33](#page-14-0)

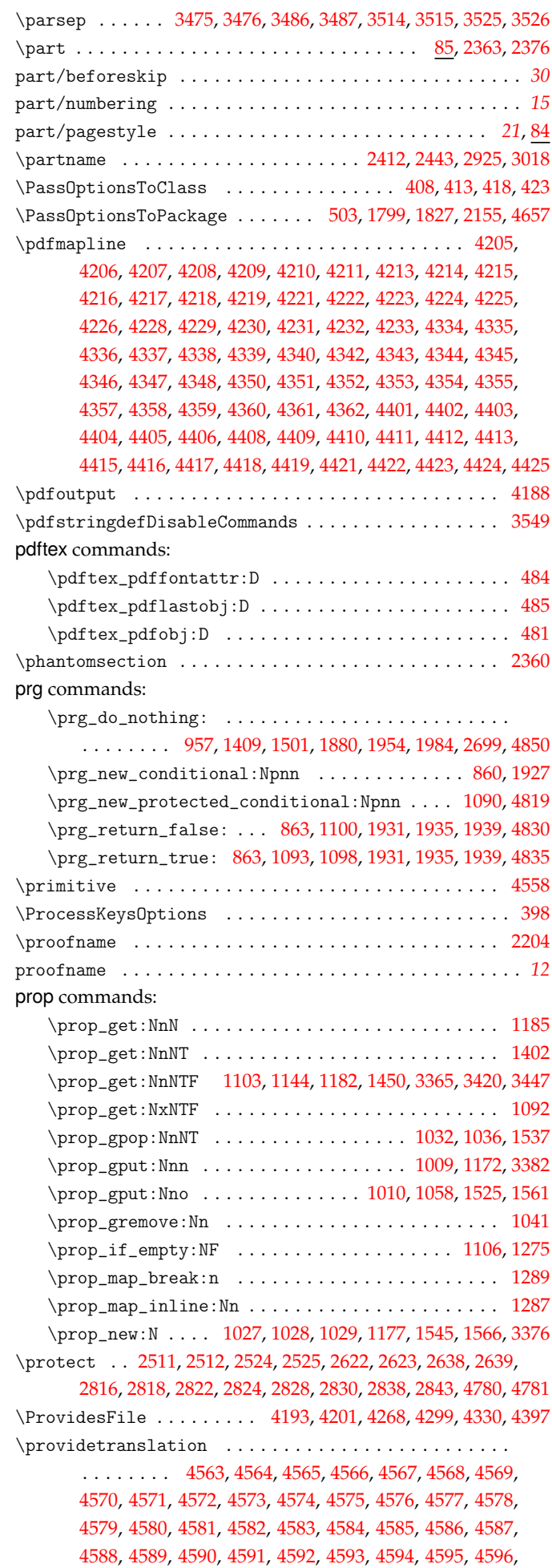

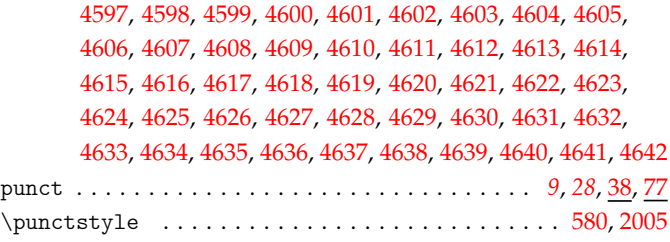

# **[Q](#page-127-19)**

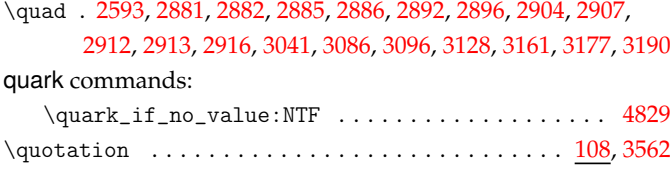

### **R**

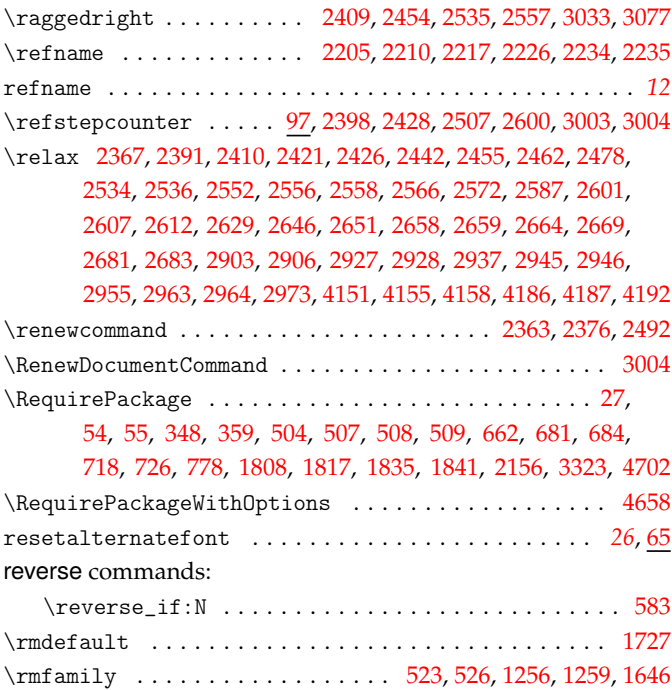

## **S**

scan commands:

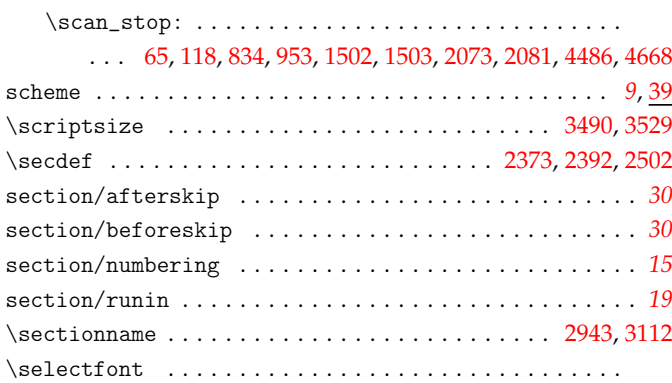

1084, 1528, 1541, 1652, 1695, 1956, 1962, 1976, 2037, 33[66](#page-14-2) seq commands:

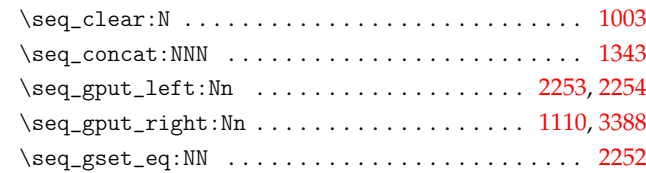

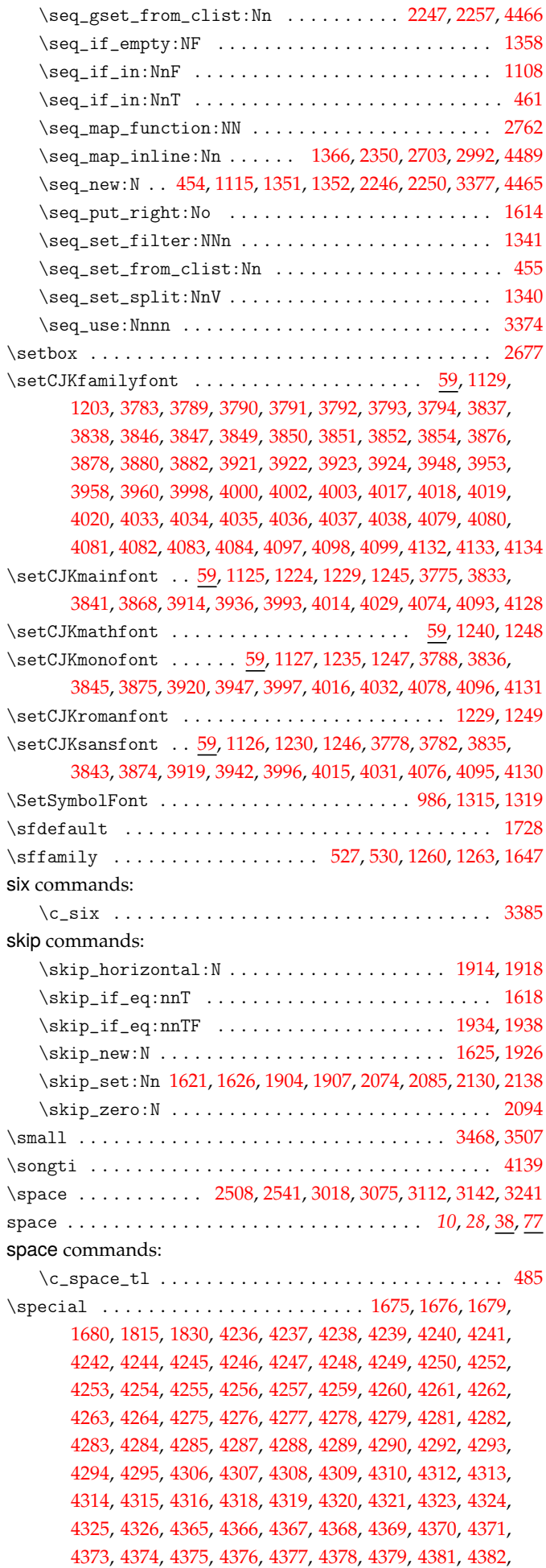

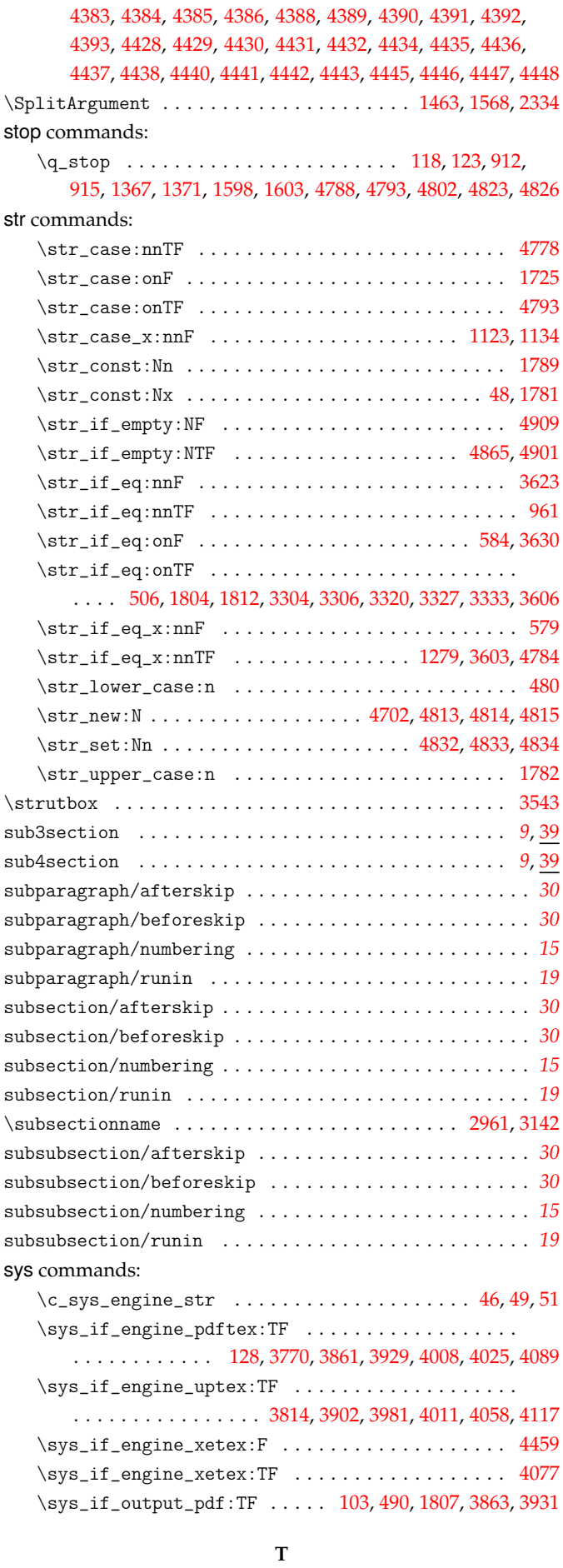

\tablename . . . . . . . . . . . . . . . . . . . . . . . . . . . . . . . . [2200](#page-117-19) tablename . . . . . . . . . . . . . . . . . . . [. . .](#page-33-2) [. . .](#page-42-11). [. . .](#page-71-7) . [. . .](#page-113-18) . . *[12](#page-114-15)*

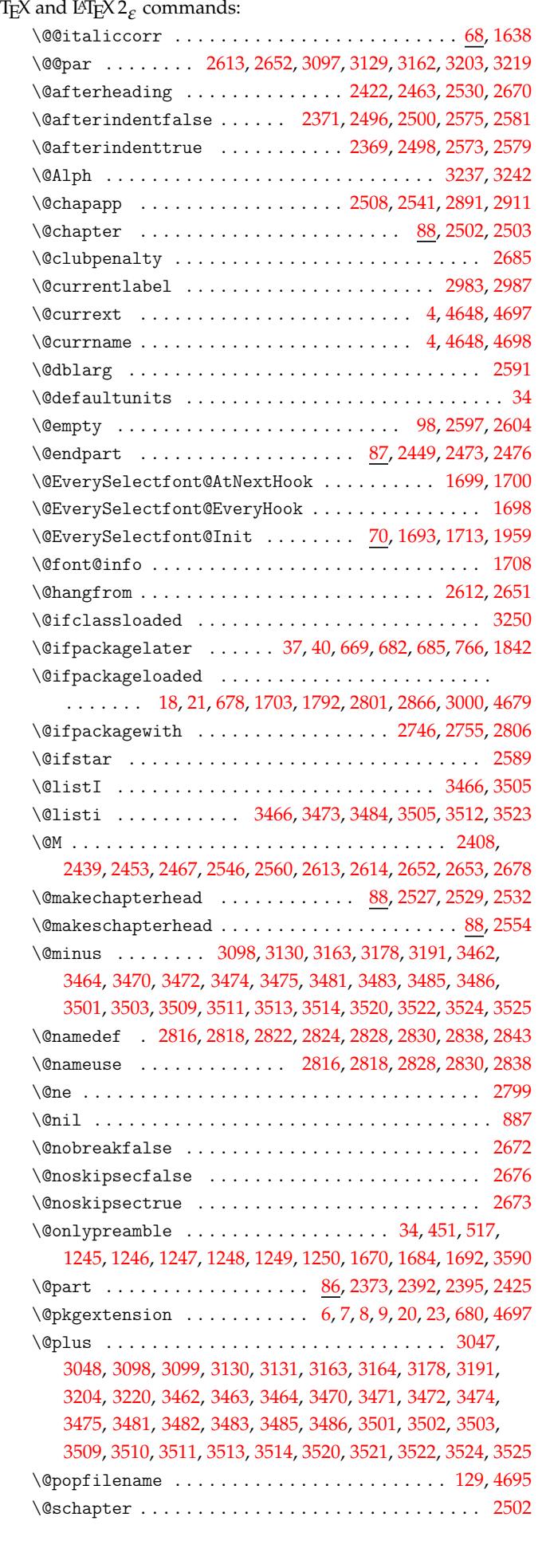

\TeX . . . . . . . . . . . . . . . . . . . . . . . . . . . . . . . . . . . . . . 3547

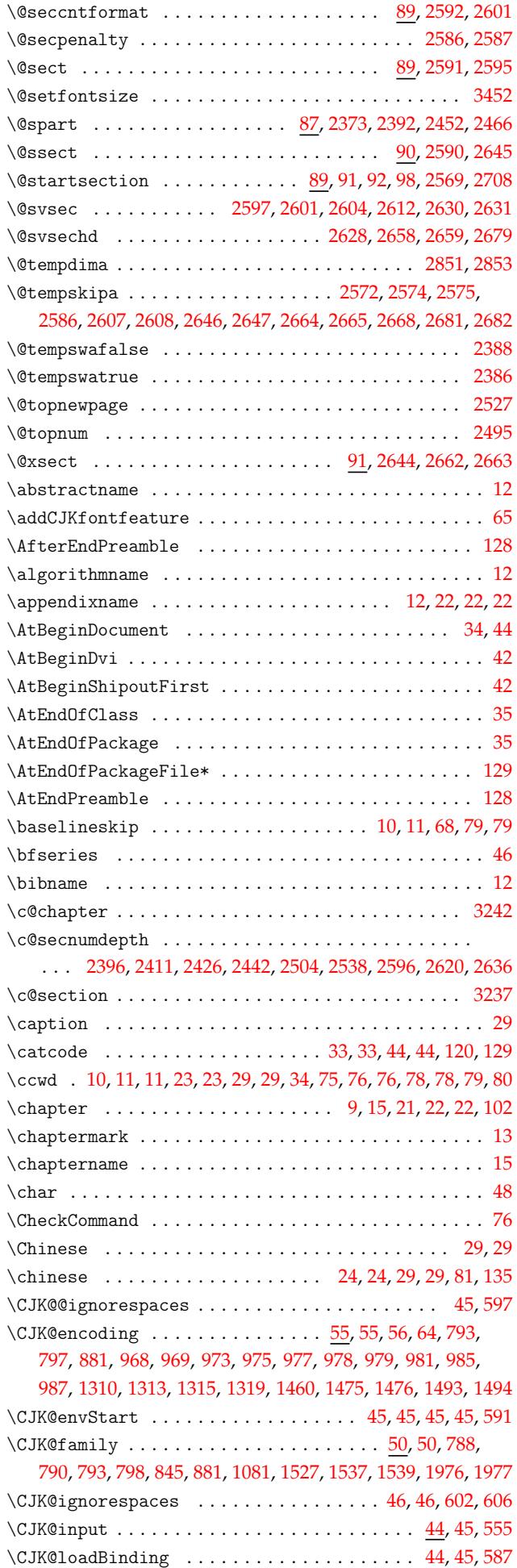

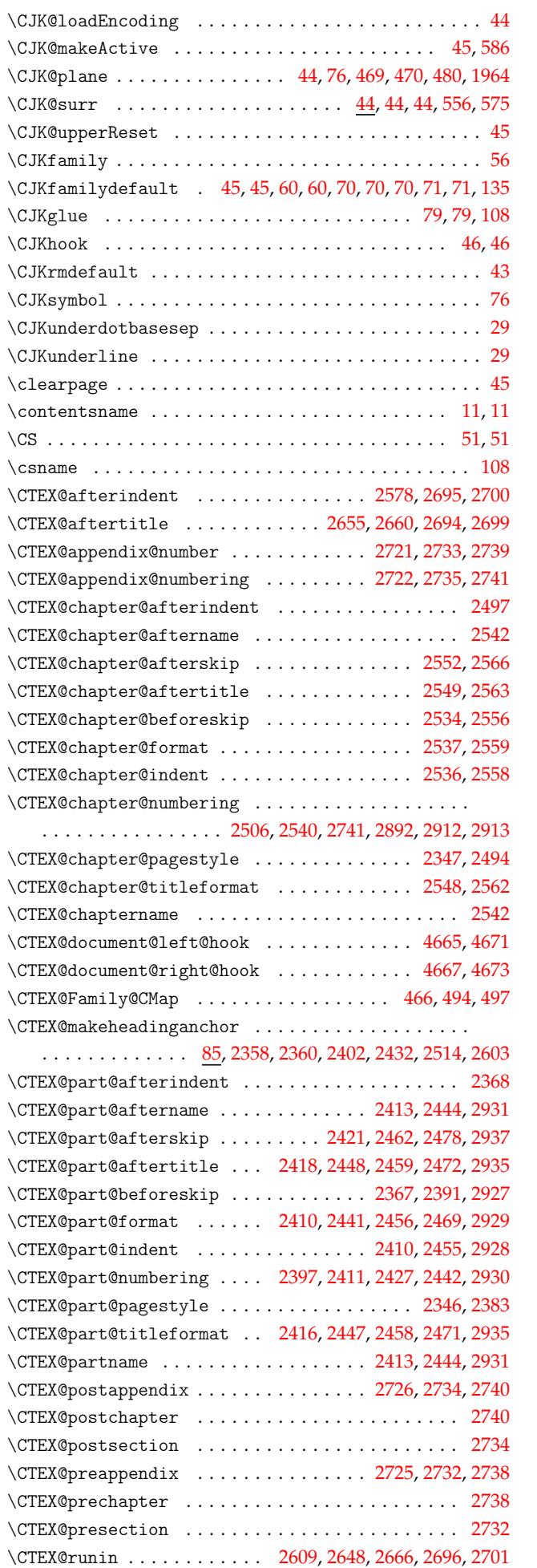

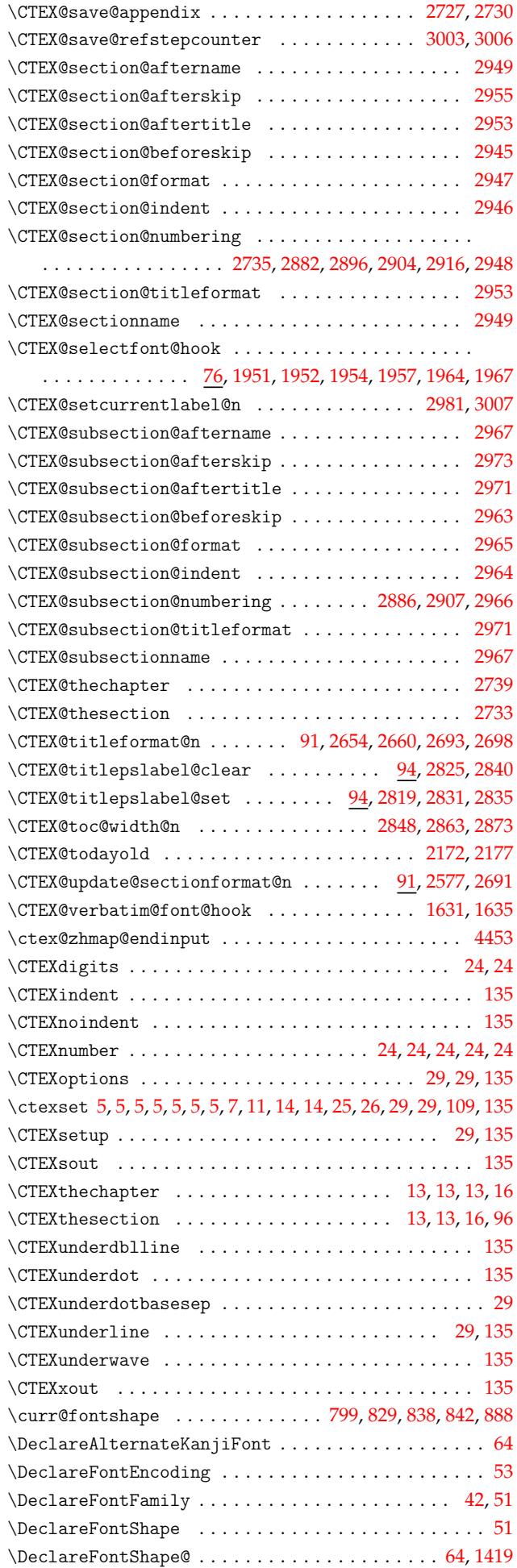

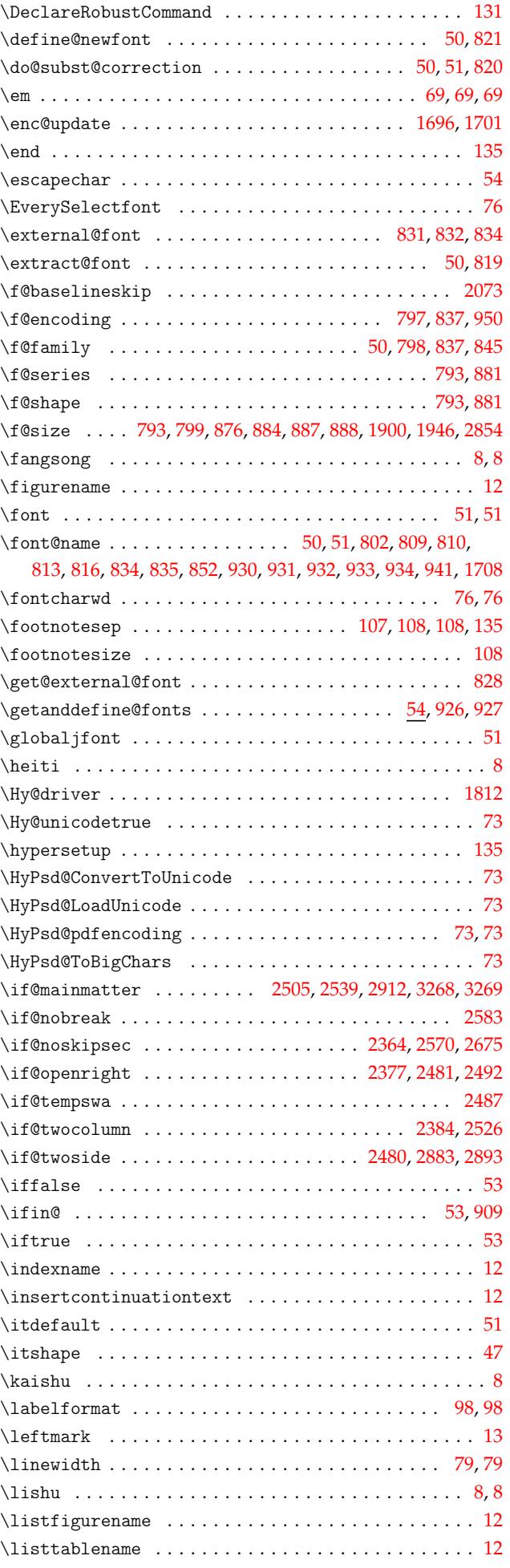

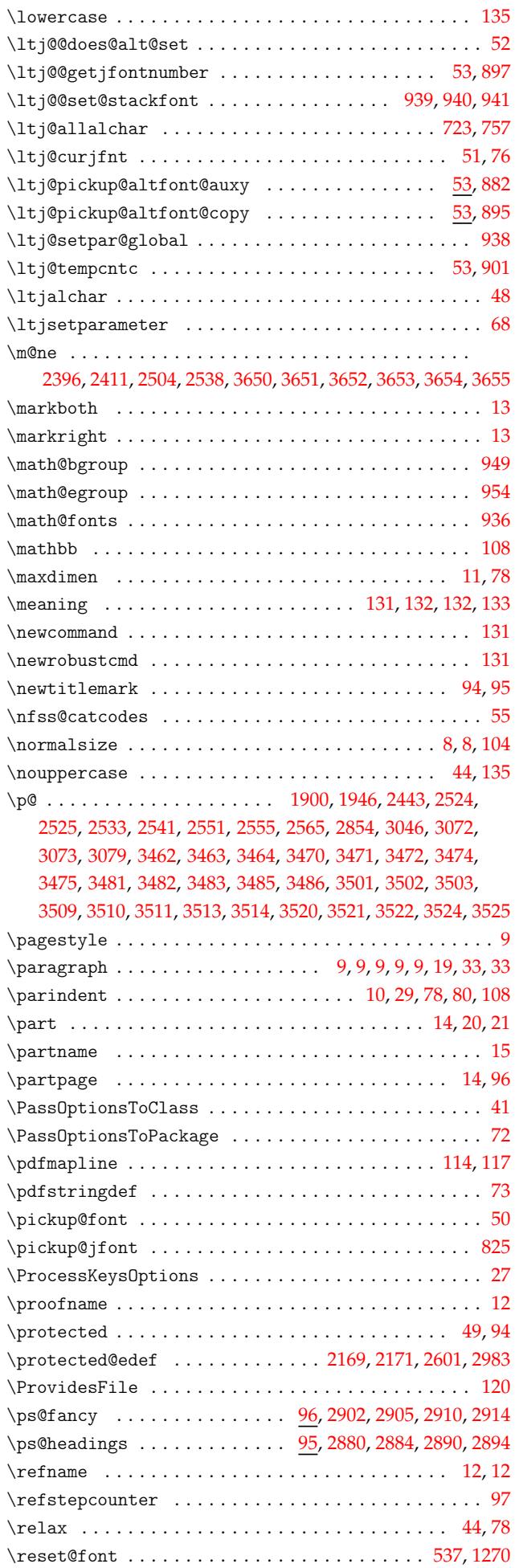

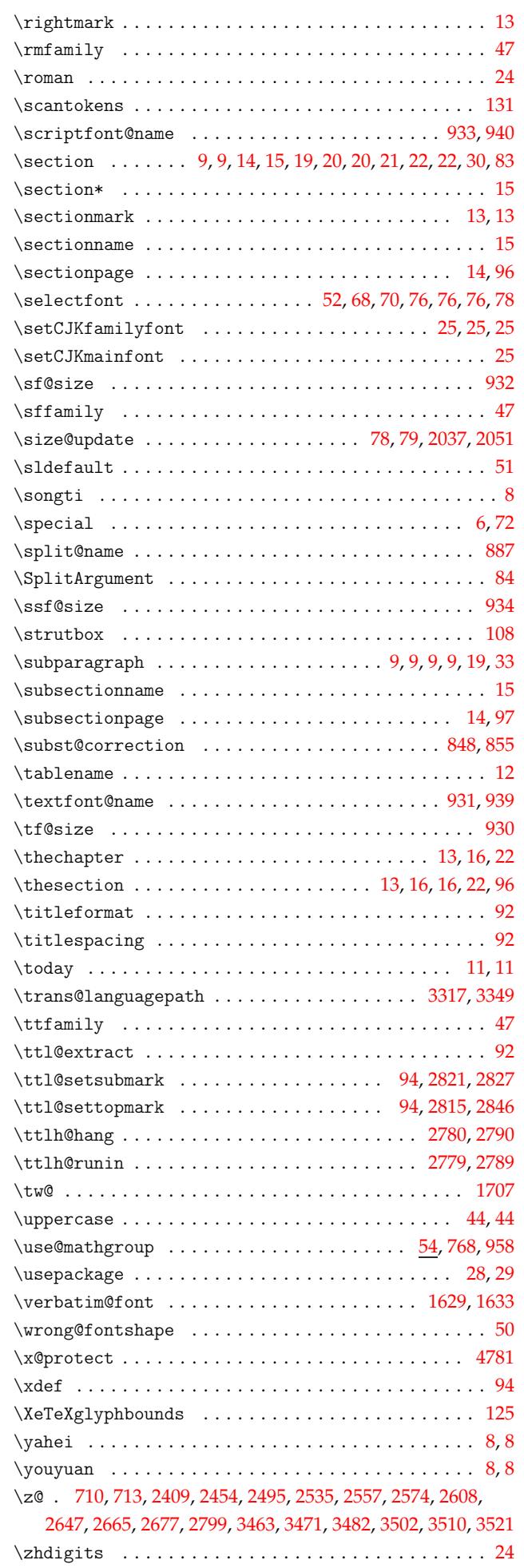

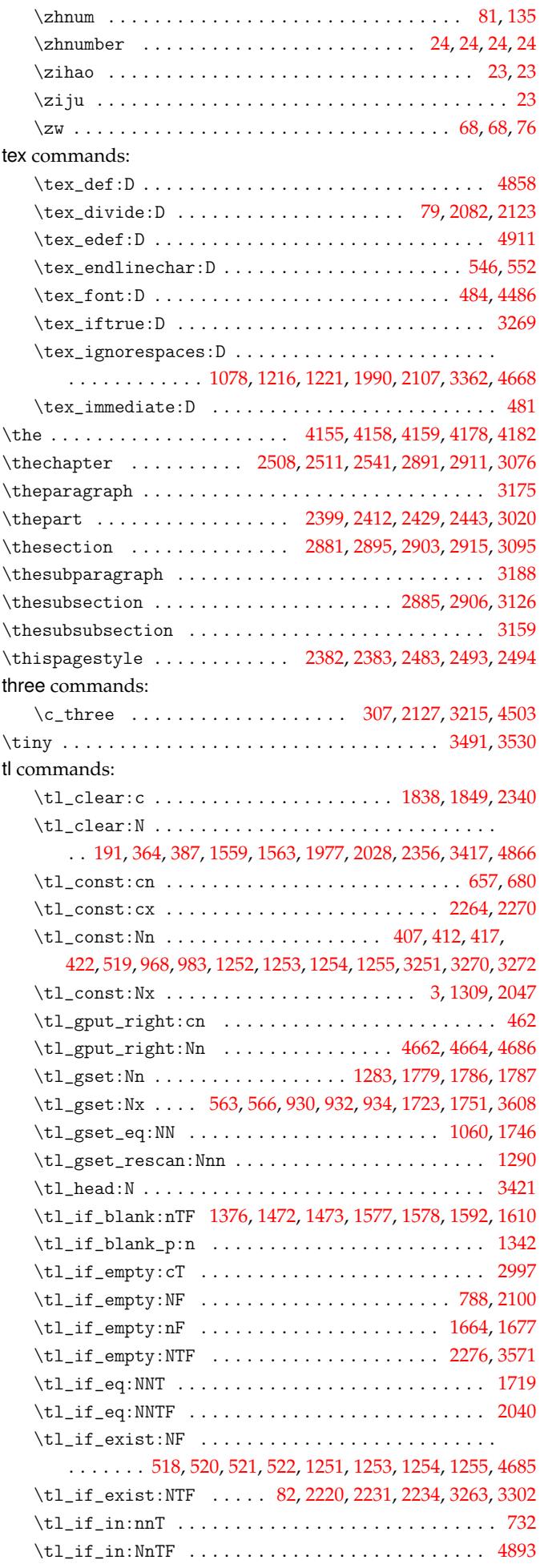

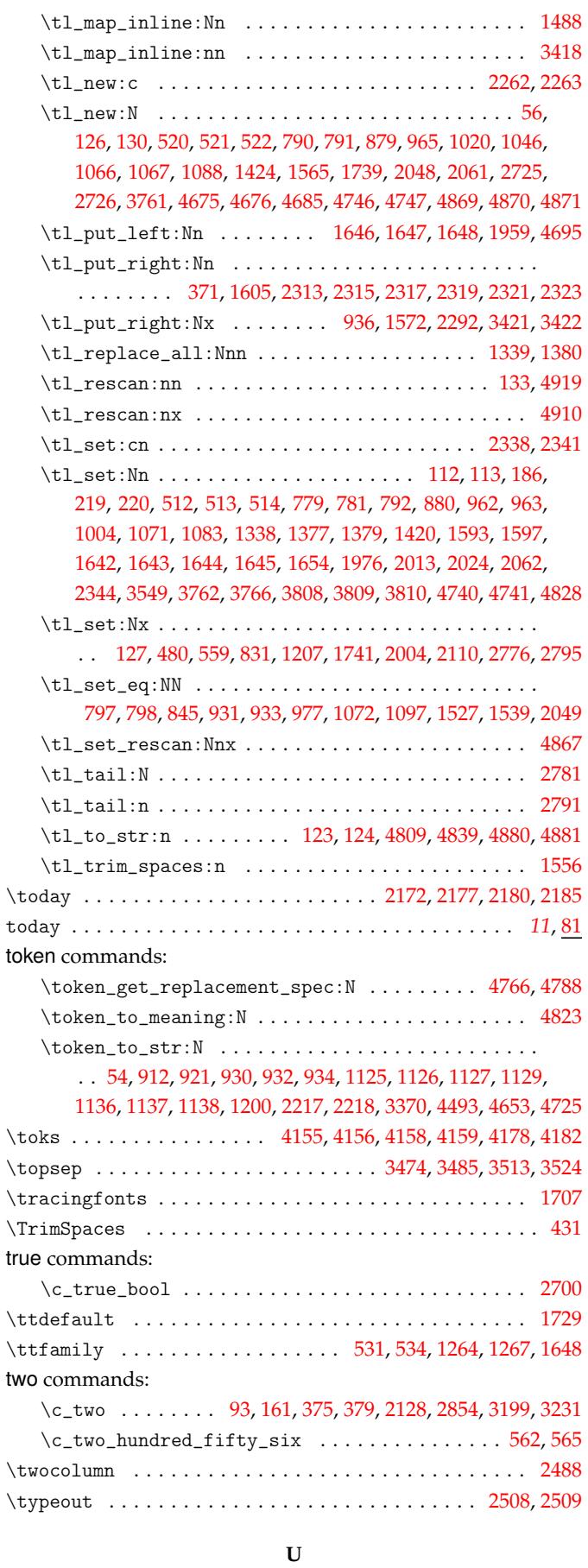

um commands:

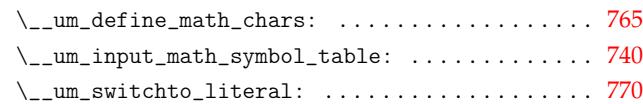

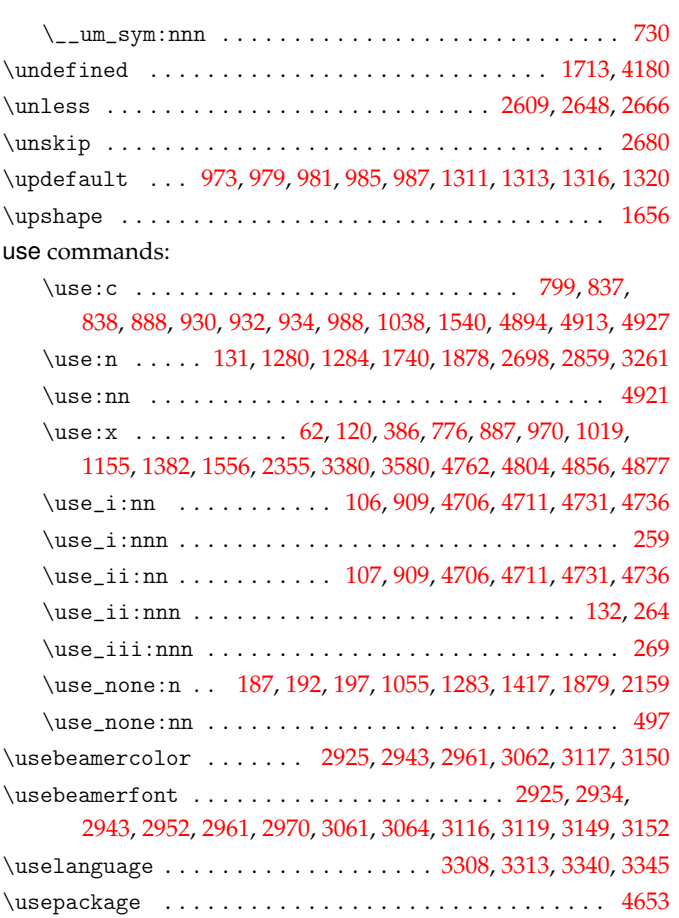

### **W**

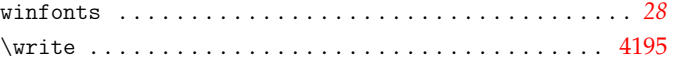

### **X**

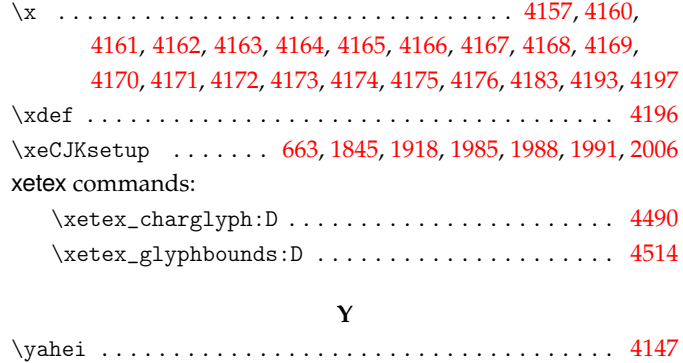

## $\label{eq:145} $$ \youyuan \ \dots \ \dots \ \dots \ \dots \ \dots \ \ 4145$  $\label{eq:145} $$ \youyuan \ \dots \ \dots \ \dots \ \dots \ \dots \ \ 4145$

## **Z**

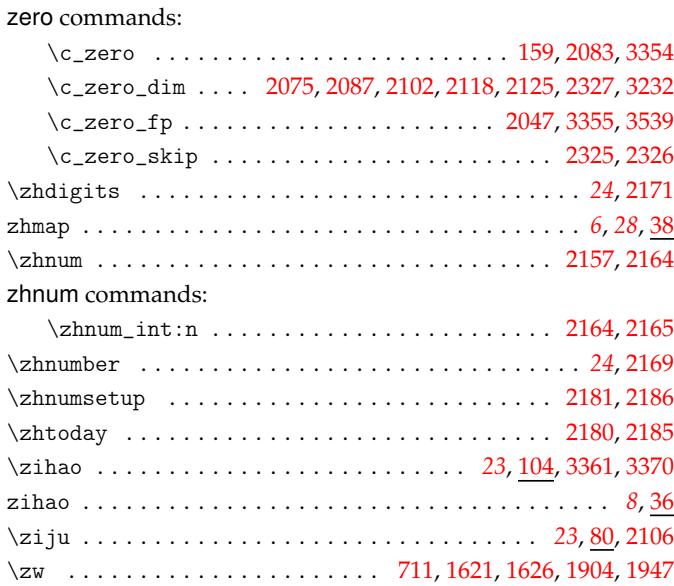

### **V**

UTF8 . [. . . .](#page-95-16). [. . .](#page-96-0) . [. . .](#page-96-9) . [. . . .](#page-96-4) [. . . .](#page-98-19) [. . . .](#page-98-20) [. . . .](#page-99-19). [.](#page-99-20) [. . .](#page-95-6) [.](#page-99-21) [. .](#page-95-2) *6*, [37](#page-99-22)

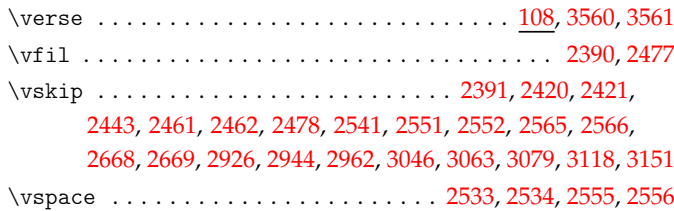